# **Modellierung leitungsgebundener Störgrößen in der Komponenten- und Fahrzeugmessung**

Von der Fakultät Informatik, Elektrotechnik und Informationstechnik der Universität Stuttgart zur Erlangung der Würde eines Doktor-Ingenieurs (Dr.-Ing.) genehmigte Abhandlung

Vorgelegt von

**Heinz Rebholz**

aus Irndorf

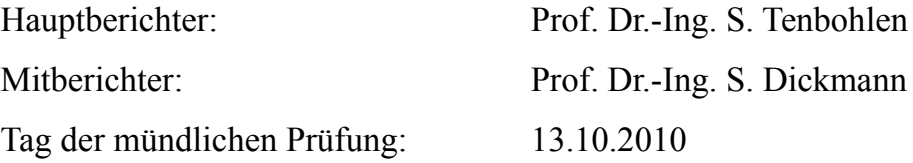

Institut für Energieübertragung und Hochspannungstechnik der Universität Stuttgart

2010

# **Impressum**

D 93 (Dissertation Universität Stuttgart)

## **Vorwort**

Obwohl das Vorwort nur bei wenigen Lesern Beachtung finden wird, ist es mir dennoch ein besonderes Anliegen an dieser Stelle all den Menschen zu danken, ohne welche die Anfertigung dieser Arbeit nicht möglich gewesen wäre.

Die vorliegende Arbeit entstand während meiner Tätigkeit als wissenschaftlicher Mitarbeiter am Institut für Energieübertragung und Hochspannungstechnik der Universität Stuttgart in Zusammenarbeit mit der Robert Bosch GmbH. Mein besonderer Dank gilt dem Institutsleiter Herrn Prof. Dr.-Ing. Stefan Tenbohlen für die Betreuung dieser Arbeit und sein in mich gesetztes Vertrauen während meiner Zeit an der Universität.

Den Mitarbeitern rund um das EMV-Labor der Robert Bosch GmbH in Reutlingen danke ich für die stets unkomplizierte Unterstützung. Mein besonderer Dank gilt hier Michael Laudenbach und Dr. Thomas Krauß, die eine so enge Kooperation zwischen der Universität und Robert Bosch erst möglich gemacht haben.

Herrn Prof. Dr.-Ing. Stefan Dickmann danke ich für sein Engagement bei der Übernahme des Mitberichts.

Besonderer Dank gilt meinen Kollegen am IEH, die mich über all die Jahre an der Universität begleitet und in zahlreichen Diskussionen meine Arbeit unterstützt haben. Besonders hervorheben möchte ich unser angenehmes Büroklima, an das ich mich stets mit Freude erinnern werde!

Danken möchte ich auch allen Mitarbeitern in der Verwaltung die mir in allen bürokratischen Angelegenheiten den Rücken freigehalten haben. Ein besonderer Dank gilt den Mitarbeitern der Werkstätten, die aus jeder noch so einfachen Skizze und zu jedem Problem präzise mechanische Konstruktionen angefertigt haben.

Stuttgart, im November 2010 Heinz Rebholz

# Inhaltsverzeichnis

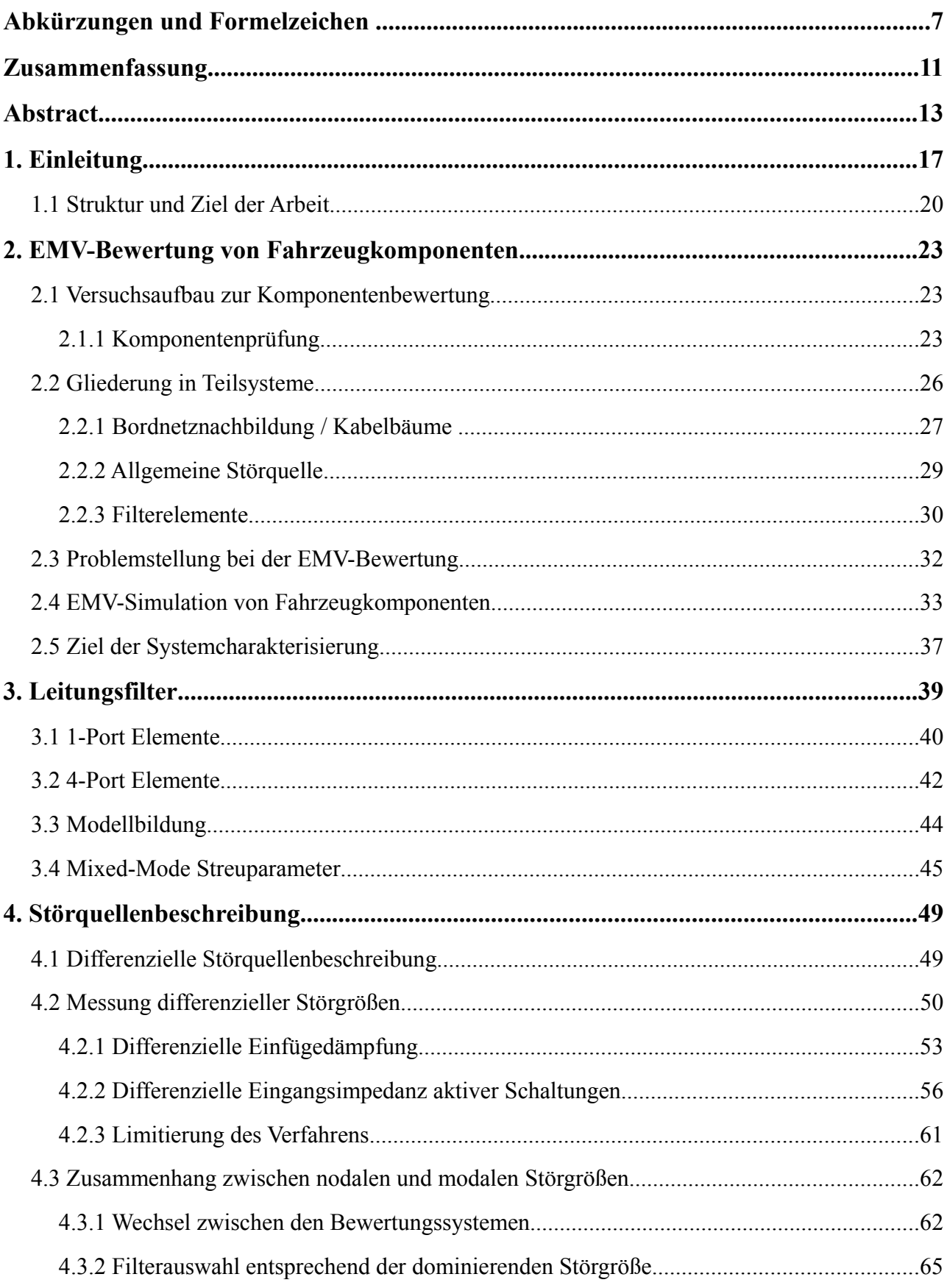

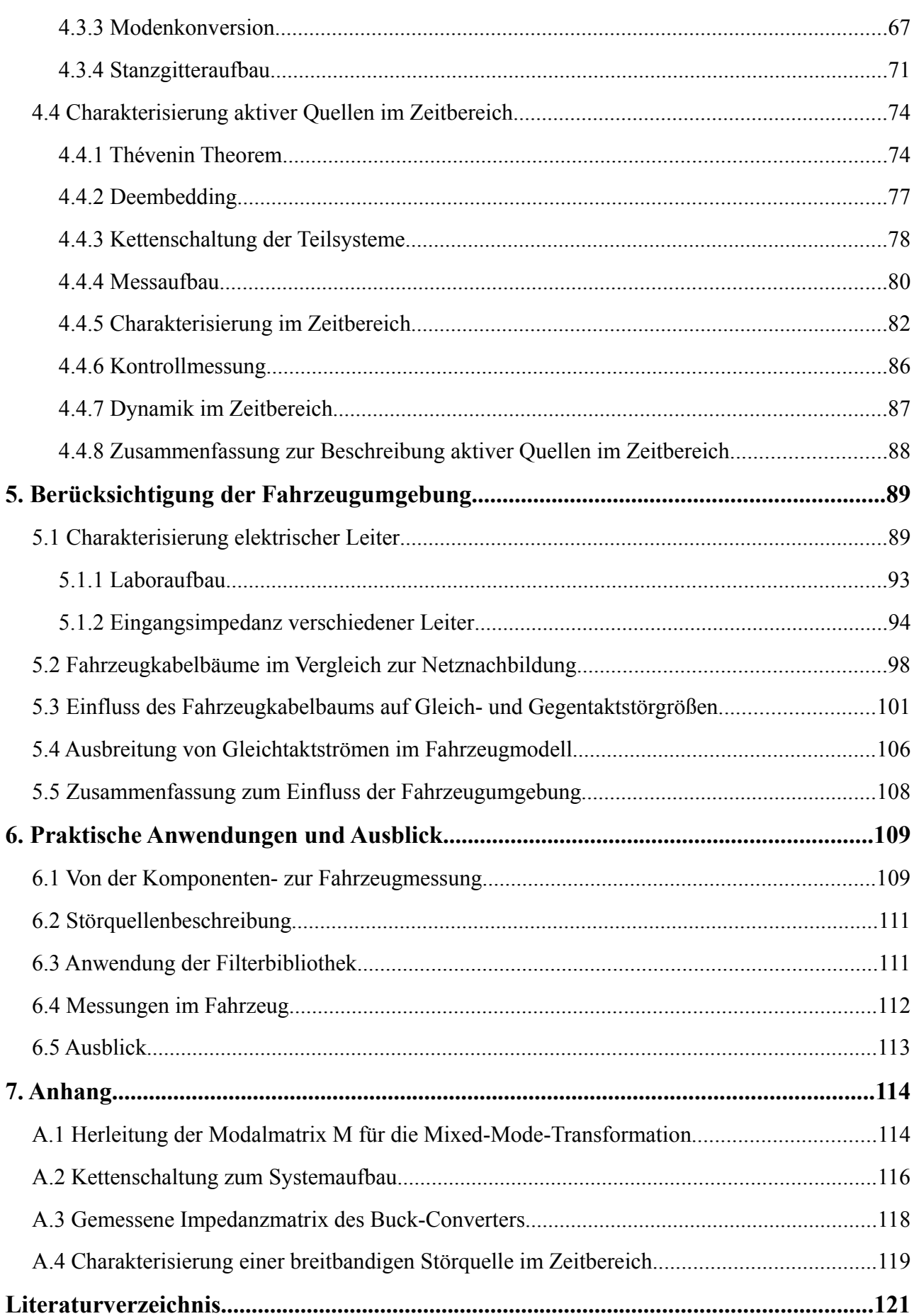

# **Abkürzungen und Formelzeichen**

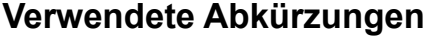

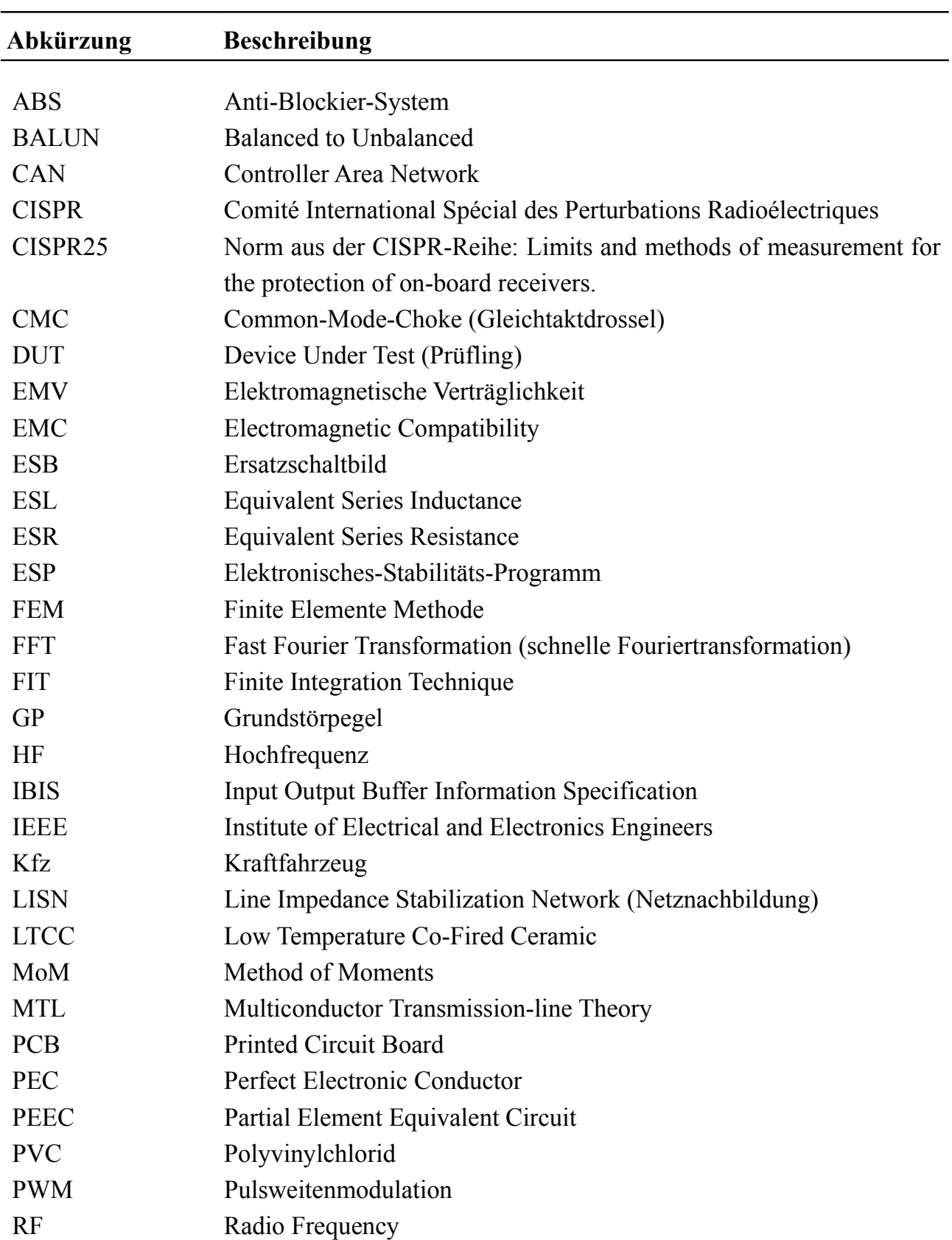

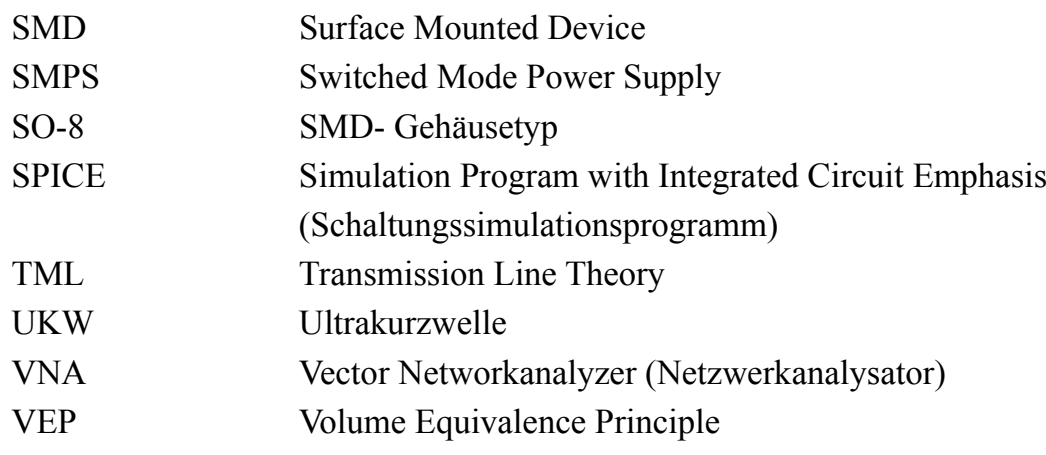

### **Verwendete Formelzeichen**

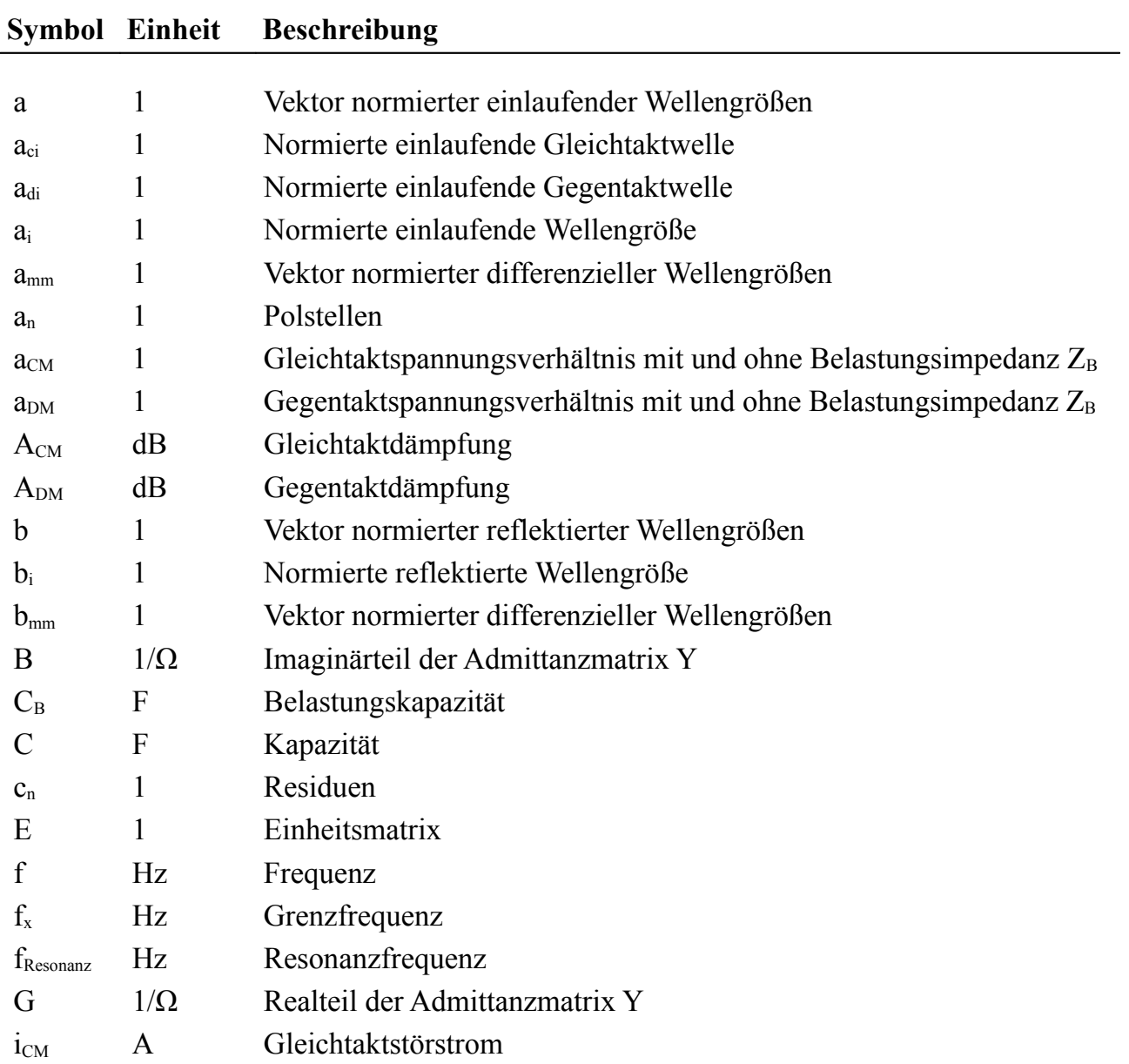

## Abkürzungen und Formelzeichen 30 auch der Einer der Einer der Eine auf der Eine an der Eine an der Eine anderen B

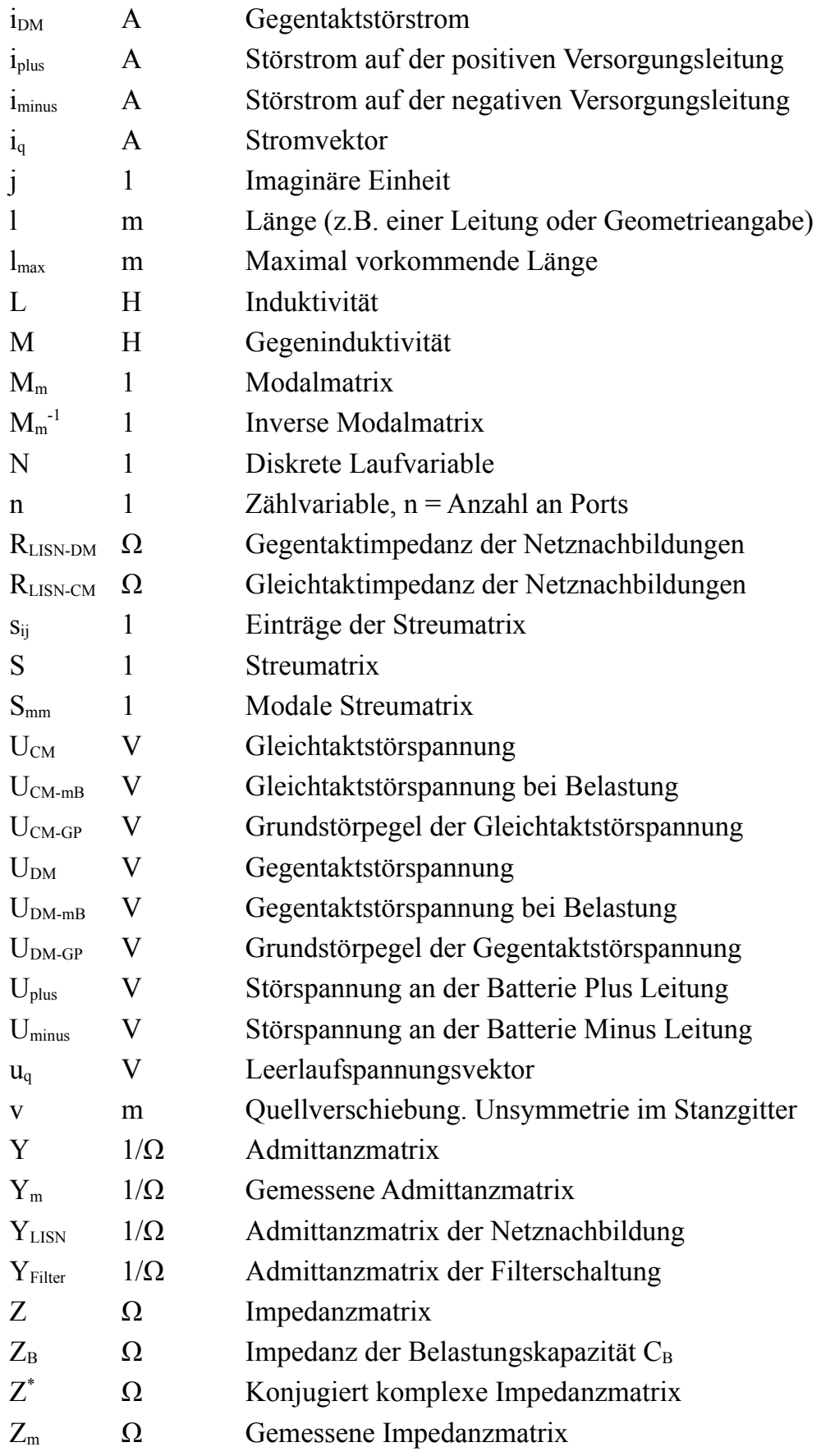

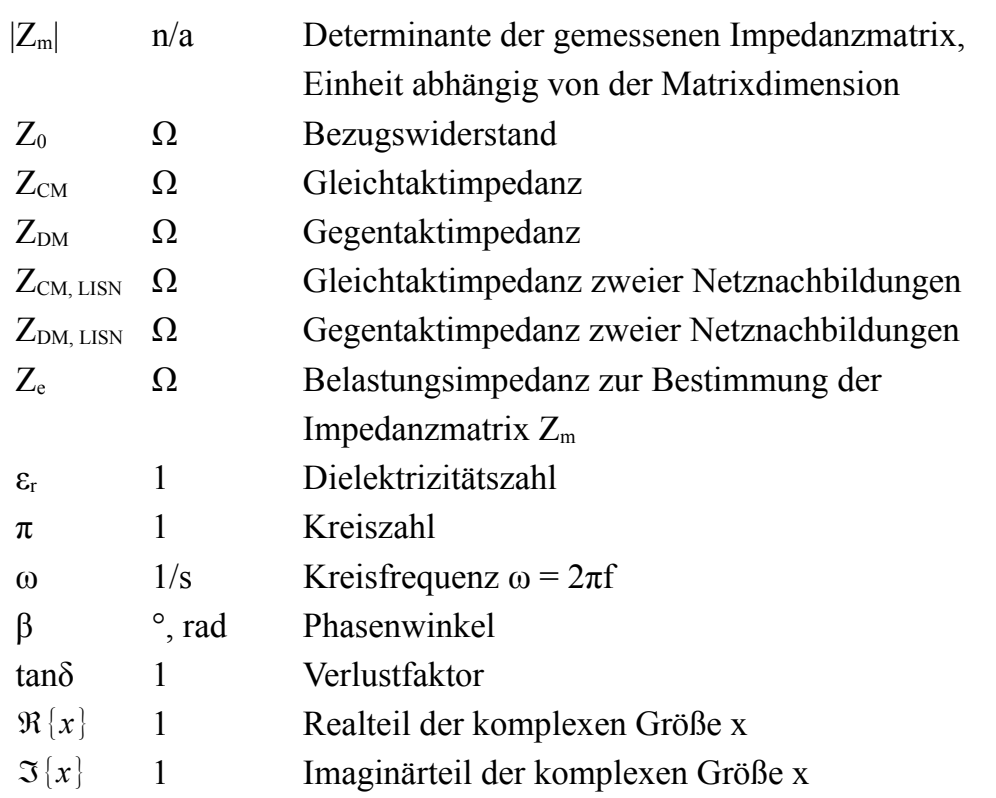

### **Naturkonstanten**

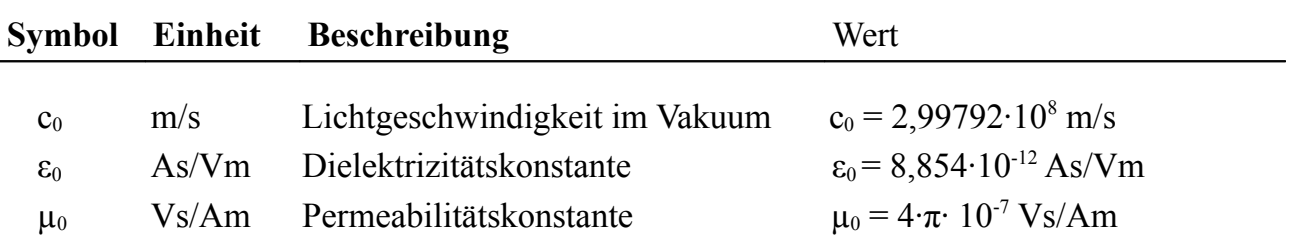

## **Zusammenfassung**

Sinkende Entwicklungszeiten und die steigende Anzahl an elektronischen Komponenten in modernen Kraftfahrzeugen erfordern eine genaue Betrachtung der von den eingesetzten Komponenten ausgehenden elektromagnetischen Störgrößen. Nur so ist eine reibungslose Funktion aller Systeme im Fahrzeug gewährleistet. Während der EMV-Bewertung werden die Komponenten einer Reihe von Prüfungen hinsichtlich der Störfestigkeit und der Störaussendung unterzogen. Erst wenn die Systeme den Anforderungen der Komponentenprüfung genügen, erfolgt der Übergang in die Fahrzeugumgebung.

Neben der Unterteilung der Prüfungen in Störfestigkeit- und Störaussendungsprüfungen wird in beiden Methoden zwischen feld- und leitungsgebundenen Störgrößen unterschieden. Feldgebundene Störungen breiten sich als elektromagnetische Wellen aus, wobei die Bewertung über die vorhandene elektrische Feldstärke vorgenommen wird. Leitungsgebundene Störgrößen hingegen sind an das Leitungssystem als Verbreitungsmedium gebunden und breiten sich daher entlang der Fahrzeugkabelbäume aus. Aufgrund der hohen Vernetzung moderner Kraftfahrzeuge wird es den Störungen ermöglicht, sich im gesamten Fahrzeug zu verteilen. Besonders Empfangseinrichtungen für Funkdienste werden durch die Störgrößen beeinflusst, da sie zur Detektion von Signalen in der Größenordnung der Störungen optimiert sind. Eine Beeinflussung kann sich durch eine Erhöhung des Rauschpegels bemerkbar machen, bis hin zum vollständigen Ausfall des Dienstes bei Funktion der störenden Komponente.

Die Bewertung leitungsgebundener Störgrößen erfolgt in der Komponentenprüfung über den auf den Versorgungsleitungen fließenden Störstrom. In der Fahrzeugmessung darf die Störspannung an den Empfangseinrichtungen des Fahrzeugs die Grenzwerte nicht überschreiten.

Gegenstand dieser Arbeit ist die Beschreibung und Modellierung der emittierten leitungsgebundenen Störgrößen mit verschiedenen Methoden in Messung und Simulation. Dazu erfolgt eine Modellierung der einzelnen Teilsysteme, wodurch es ermöglicht wird, das Verhalten der Störquelle im Frequenzbereich abzubilden. Dadurch lassen sich auftretende Störgrößen im System abschätzen und die für eine zielgerichtete Entstörung notwendigen Schritte ableiten.

Eine verbreitete Methode zur Unterdrückung leitungsgebundener Störgrößen ist der Einsatz von Filterschaltungen. Sie verhindern, dass die Störungen von der Komponente in das Bordnetz übertragen werden. Die erzielte Einfügedämpfung der Filter ist jedoch stets abhängig von der vorhandenen Impedanz der Störquelle sowie der Impedanz des Versorgungssystems im Fahrzeug.

Zur Charakterisierung der Störquelle erfolgt eine Unterteilung in Gleich- und Gegentaktanteile. Dadurch ist es möglich, eine Entscheidung über die dominierende Störgröße im System zu treffen. Weiterhin können die Impedanzen der Gleich- und Gegentaktstörquelle im Messaufbau ermittelt werden.

Mit der vorgestellten Methode lässt sich somit die erreichbare Filterdämpfung verschiedener Anordnungen in Abhängigkeit der Eigenschaften der Komponente berechnen, ohne dass eine aufwendige Iteration der Filterelemente notwendig ist.

Die Zerlegung in Gleich- und Gegentaktstörungen ist jedoch nur für symmetrische Filteranordnungen anwendbar. Unsymmetrische Filter erzwingen eine Modenwandlung zwischen Gleich- und Gegentaktgrößen, wodurch eine unabhängige Beschreibung der einzelnen Störungen nicht mehr möglich ist.

Eine umfassende Störquellenbeschreibung wird durch die vorgestellte Charakterisierung aktiver Quellen in Matrixschreibweise erreicht. Dabei werden durch eine gezielte Belastung der Störquelle die einzelnen Matrixeinträge ermittelt. Als Ergebnis erhält man die Impedanzmatrix der Schaltung und die Störgrößen der Komponente in komplexer Darstellung. Wird das gesamte Komponentensystem, bestehend aus funktionalem Teil der Schaltung, Filter und Netznachbildung in Matrixschreibweise abgebildet, ist eine Berechnung der auftretenden Störgrößen selbst mit unsymmetrischen Filterelementen möglich.

Beim Übergang von der Komponentenprüfung im Labor zum Einsatz im Fahrzeug ändern sich die elektrischen Randbedingungen im Umfeld der Komponente. Während bei der Prüfung im Labor eine resonanzfreie Bordnetznachbildung zum Einsatz kommt, kann im Fahrzeug eine Rückwirkung der Leiterverbindungen auf die Störungen eintreten. Je nach Störungsart ergibt sich durch den eingesetzten Kabelbaum im Versorgungssystem eine deutliche Überhöhung der Störströme im Fahrzeug.

Zur Untersuchung realer Fahrzeugkabelbäume werden im Labor verschiedene Arten von Leiterverbindungen in einer Labornachbildung aufgebaut und hinsichtlich ihrer Impedanzverhältnisse bewertet. Dabei zeigen kurze Kabelbaumanordnungen mit einer geringen Anzahl an Adern im Bündel die höchste Resonanzgüte und damit eine hohe Beeinflussung der vorhandenen Störströme.

Die Aufteilung der Störgrößen in Gleich- und Gegentaktanteile ist nicht nur hilfreich bei der Auswahl geeigneter Filterelemente. Über die erarbeiteten Zusammenhänge zwischen der Impedanz des Versorgungssystems im Fahrzeug und dem dominierenden Störmodus kann eine Abschätzung des Einflusses der Fahrzeugumgebung auf die emittierten Störungen der Fahrzeugkomponente bereits während der Komponentenprüfung im Labor erfolgen.

## **Abstract**

Given limit values for conducted emissions ensure, that every component within a vehicle can operate at the desired function and is not disturbed by external high frequency noise sources. Especially due to the increasing level of electronic equipment the EMC (electromagnetic compatibility) gains significance. To reduce conducted emissions, line filters are employed which are improved until the limit values are reached. Up to now, the filter development process is carried out by trial and error procedures in dependence of the given housing and nominal current values. The design of filters in the frequency domain is wellknown in signal processing tasks. However, the methods are not directly applicable to reduce conducted emissions with line filters, due to the unknown behaviour of the device under test (DUT). Only if the input impedance of the DUT is known, the resulting filter attenuation can be exactly predicted.

To characterise conducted emissions, every part of the system has to be described as a mathematical model or an equivalent network model. The component system is build up considering the DUT, the line filter, and the line impedance stabilisation network (LISN). The LISN is used to simulate a vehicle harness between the battery supply and the DUT as well as to uncouple the noise currents at the power lines to the measurement receiver. Filter circuits can be easily described by characterising the single filter elements which are assembled to a filter system for network simulations.

After the successful reduction of the conducted noise currents within the frequency range from 0.15 -108 MHz, the DUT is deployed within the vehicle. Compared to the component test method in the laboratory, the DUT is now connected by the vehicle harness to the vehicle's power supply. The connecting wires are mainly part of a harness system which can consist of simple double wires or an assembly of up to 100 wires, building the cable harness. Existing wire resonances are influencing the noise currents, generated by the DUT. Thus, a behavioural model of the harness is needed to estimate the influence of the wire impedance on conducted emissions. The input impedance of several wire assemblies are characterised and compared.

### **Characterisation of automotive components**

To characterise active circuits two different methods are presented. Both techniques are using the voltage drop method, which means, that the noise sources are loaded with a known impedance value to characterise the system. The first method provides a model which differentiates between common- and differential-mode sources and impedances. Every arbitrary system can be characterised with this method. However, the procedure is only capable to handle symmetric filters connected to the DUT. The symmetry is defined as the symmetry in respect to the reference ground. Thus, a fully mathematical description of the noise source is needed which can connect even non-symmetric structures to the DUT. The method can be employed for periodic and stable noise sources as switched mode power supplies (SMPS).

#### **Classification in respect of common- and differential-mode sources**

The so-called modal parameters common- and differential-mode are characterised as independent equivalent circuits. Common- and differential-mode noise voltages can be gained with an addition and subtraction of the noise voltages at both power lines. To consider the phase information the noise voltages are added and subtracted with high frequency power combiners. To determine the common- and differential-mode input impedance four independent measurements are necessary. First, the noise spectrum without any filter structure is considered for common- and differential-mode. Within the next step, a known filter structure is connected to the DUT and the input impedance values are calculated. With the known impedance values for common- and differential-mode, the filter attenuation can be calculated for the component system consisting of the DUT, the filter, and the stabilisation networks.

#### **Statement of modal source parameters**

Limit values are expressed in line to ground voltages. Thus, modal noise information has to be evaluated in respect of line to ground voltages. It is shown, that the maximum noise voltage at the power lines is related to the dominant noise source mode. Only if the dominant noise source is damped, the line to ground voltages can be reduced!

Hence, the filter development concentrates on the dominant modal noise source.

#### **Classification of periodic and stable noise sources**

If the DUT generates periodic and stable noise currents, a full mathematical description of the DUT is possible. The characterisation of the DUT is capable to describe the whole component system, even with non symmetric filter structures. The description is based on Thevenin's law which states, that every active and linear network can be characterised with a passive impedance matrix and additional voltage sources for every considered network port. This statement is true, as long as the filter element is not influencing the noise source. For the filter development process this statement should be always valid, otherwise the filter circuit can be seen as part of the functional circuit of the component.

Six measurements within the time domain are necessary to characterise the network. After all parameters are gained, the values are transferred into the frequency domain and the necessary parameters can be calculated.

#### **Influence of automotive harnesses to the noise level**

Automotive harnesses are designed to distribute DC power to every component within the vehicle or to interconnect communication systems like the CAN bus. Anyway, the harness is not desired to transmit or reject high frequency noise currents. Due to the resonant behaviour of the harness, the noise currents emitted by the DUT are influenced by the harness. Thus, a description for the harness connections within the vehicle is essential to consider the transition from the component test system within the laboratory to the vehicle set-up. To characterise different harness systems, a complete vehicle harness is built up within the laboratory. Measurements of the input impedance show the behaviour of different harness classes. Very high resonant structures can be recognised for short wire connections for harness systems with less than ten wires within the bundle. As for the filter development pro-

cess, a separation into common- and differential-mode input impedance values shows the influence to the modal noise system.

#### **Conclusion**

To characterise conducted emissions, it is important to consider the different subsystems within the component set-up. The LISN and filter circuits can be easily described due to the passive behaviour of the elements. The functional part of the DUT can be described with the help of modal parameters or for stable and periodic noise sources with a full matrix description in respect to Thevenin's law.

To consider the transition from the laboratory into the vehicle, the connecting harnesses have to be considered due to the influence of wire resonances to conducted noise currents. A decomposition of the noise source into common- and differential-mode noise is helpful to find adequate filter elements, as well as to estimate the influence of the wire harness to the noise currents within the vehicle.

# **1. Einleitung**

Die vorliegende Arbeit entstand im Rahmen einer Zusammenarbeit des Instituts für Energieübertragung und Hochspannungstechnik (IEH) der Universität Stuttgart mit der Robert Bosch GmbH. Im Mittelpunkt der Untersuchungen steht die Beschreibung der von Fahrzeugkomponenten ausgehenden leitungsgebundenen Störgrößen. Dazu wird der gesamte Aufbau der Komponentenprüfung sowie die Fahrzeugumgebung charakterisiert und über Modelle abgebildet. Nur mit dem Verständnis über die Entstehung und Ausbreitung der Störgrößen ist es möglich, geeignete Maßnahmen für deren Reduktion zu treffen und damit die EMV-Anforderungen zu erfüllen.

Die steigende Anzahl an elektronischen Bauelementen in einem modernen Kraftfahrzeug erfordert es, ein besonderes Augenmerk auf das Qualitätsmerkmal der elektromagnetischen Verträglichkeit zu richten. Da meist alle Komponenten über ein gemeinsames Versorgungsnetz miteinander verbunden sind, müssen die von einer Fahrzeugkomponente ausgehenden Störgrößen auf ein Minimum reduziert werden. Durch die Zunahme von sicherheitskritischen Anwendungen im Fahrzeug, wie elektronische Brems- und Lenksysteme, ist eine Sicherstellung der Funktion selbst bei vorhandenen Störgrößen auf dem Bordnetz unerlässlich. Neben der kurzen Entwicklungszeit moderner Fahrzeugkomponenten wird die EMV-Entstörung durch die steigende Schaltleistung im Fahrzeug erschwert. So ist die Übertragung elektrischer Leistung im Fahrzeug über die Jahre auf mehrere Kilowatt angestiegen, wobei die Energie meist impulsförmig dem Bordnetz entnommen wird. Eine neue Dimension an Störquellen wird mit der Elektrifizierung des Antriebes erreicht, bei dem elektrische Energieflüsse von mehreren zehn kW im Fahrzeug verteilt werden.

Die von einer Komponente ausgehenden Störungen müssen an die vom Fahrzeughersteller vorgegebenen Grenzwerte angepasst werden. Dabei spielen die Vorgaben für den vorhandenen Bauraum sowie vorgegebene Produktkosten eine bedeutende Rolle. Leider ist es oft nicht möglich, die technisch vorhandenen Methoden in der Realität voll auszuschöpfen. Die Anforderung besteht somit darin, mit den gegebenen Randbedingungen eine maximale Reduktion der Störgrößen zu erzielen. Dazu muss eine EMV-Optimierung bereits während der Entwicklung des funktionalen Teils der Komponente erfolgen. Am Ende der Entwicklungskette steht die EMV-Analyse und Verifizierung auf Einhaltung der gegebenen Grenzwerte. In den wenigsten Fällen werden die Grenzwerte zur Störaussendung einer Komponente im ersten Anlauf eingehalten, womit zusätzliche Maßnahmen zur Unterdrückung der Störungen notwendig sind.

Zur Reduktion leitungsgebundener Störungen im Frequenzbereich bis 108 MHz wird meist auf Filterschaltungen in den Versorgungsleitungen zurückgegriffen. Allerdings ist die erzielte Einfügedämpfung der Filter von der Fahrzeugkomponente abhängig. Dadurch lässt sich eine effiziente Auswahl der Filterelemente nur zusammen mit der zu entstörenden Komponente erreichen [Rebholz, 2008.1].

Wird eine Störquelle mit einer bekannten Impedanz belastet, ist es möglich, über den daraus resultierenden Spannungsabfall auf die Eingangsimpedanz der anregenden Quelle zu schließen. Mit dieser Information lässt sich das Verhalten der Komponente hinsichtlich modaler Störspannungen (Gleich- und Gegentaktstörungen) charakterisieren.

Die Grenze der modalen Beschreibungsmöglichkeit ist erreicht, sobald unsymmetrische Filterschaltungen verwendet werden. Die Symmetrie einer Filterschaltung ist dabei definiert als deren Symmetrie zur Referenzmasse. Bereits ein einfaches Filter mit nur einer Drossel stellt eine unsymmetrische Filterschaltung dar und ist dadurch mit der modalen Beschreibungsform nicht mehr handhabbar.

Eine Erweiterung der modalen Störquellenbeschreibung ist die Charakterisierung in Matrixschreibweise [Rebholz, 2009.2]. Dabei wird die Störquelle als aktiver Vierpol betrachtet. Erneut lassen sich durch eine gezielte Belastung der Störquelle alle Unbekannten ermitteln und es ergibt sich eine vollständige Beschreibung der Komponente.

Für jedes Verfahren steht jeweils die effiziente und zielgerichtete Auslegung der Filterelemente im Vordergrund. Nur falls eine Beschreibung der Fahrzeugkomponente als Störquelle vorhanden ist, lässt sich durch Simulation das Verhalten der Filterschaltungen im Zusammenspiel mit der Komponente vorhersagen.

Beim Übergang von der Komponentenprüfung im Labor in das Fahrzeug ändern sich die Randbedingungen, denen die Komponente ausgesetzt ist [Rebholz, 2009.1], [Pignari, 2003]. In modernen Kraftfahrzeugen kommt eine Vielzahl unterschiedlicher Kabelbäumen zum Einsatz. Je nach Art des Kabelbaums ändert sich dessen Eingangsimpedanz mit der Länge und Anzahl der Adern sowie der Verlegung innerhalb der Karosserie.

Während der Komponentenmessung wird mithilfe einer Bordnetznachbildung das Bordnetz nachgebildet, was allerdings aufgrund der Anpassung der Eingangsimpedanz auf die messtechnisch bedingte Anbindung an die 50 Ω Umgebung nur einer hinreichend genauen Abbildung der Fahrzeugumgebung entspricht. Der Aufbau der Netznachbildung geht zurück auf die Untersuchung der Eingangsimpedanz einfacher Leiteranordnungen im Fahrzeug zur Hupe und den Blinkern [Yamamoto, 1983].

Über die Nachbildung eines realen Fahrzeugkabelbaums wird versucht, bereits während der Komponentenmessung im Labor den Worst Case abzubilden. Damit lässt sich bei der Entwicklung neuer Komponenten der Einfluss des Fahrzeugkabelbaums abschätzen.

Bild 1.1 zeigt den Komponentenaufbau zur Bewertung der Störgrößen im Labor und den Übergang in die Fahrzeugumgebung. Aufgrund der komplexen Struktur moderner Kraftfahrzeuge ist die Komponentenmessung dabei nur bedingt in der Lage, das reale Versorgungssystem während der Labormessung richtig abzubilden.

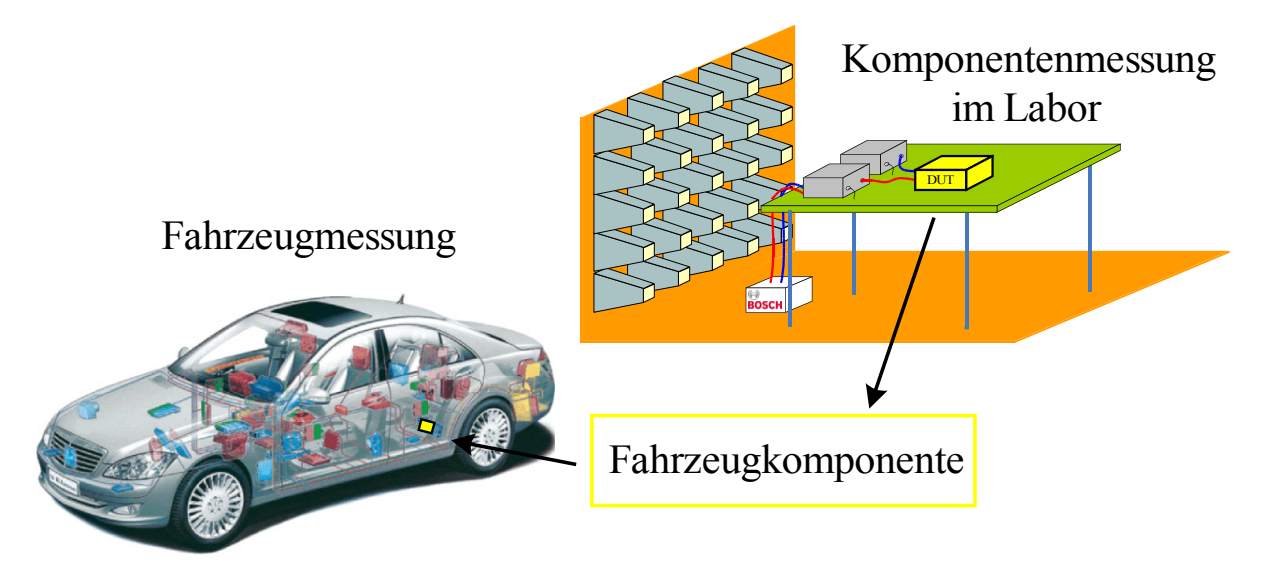

*Bild 1.1: Übergang von der Komponenten- in die Fahrzeugmessung.*

Mit der Beschreibung der Fahrzeugkomponente, des Filters und den an die Komponente angeschlossenen Kabelbaum ist der gesamte Aufbau als mathematisches Modell vorhanden. Die daraus abgeleiteten Netzwerkmodelle erlauben ein einfaches Einbinden der Teilsysteme in eine SPICE-Umgebung, worin die auftretenden Störgrößen berechnet werden können.

Je genauer die Modelle erfasst sind, desto exakter lässt sich das Verhalten der Fahrzeugkomponente im System und beim Anschluss verschiedener Filtertypen / Fahrzeugkabelbäume berechnen. Während für die Charakterisierung des funktionalen Teils der Fahrzeugkomponente und der Filterschaltungen eine möglichst hohe Genauigkeit erzielt werden muss, ist es ausreichend, den Einfluss des Fahrzeugkabelbaums über dessen auftretende Resonanzen zu charakterisieren.

Aufgrund der hohen Anzahl an Möglichkeiten, eine Fahrzeugkomponente in das Fahrzeugsystem einzubinden, erfolgt eine Worst Case Abschätzung zum Einfluss des Kabelbaums auf die Störgrößen. Die Abschätzung kann je nach vorgesehenem Einbauort im Fahrzeug und verwendetem Kabelbaum an die realen Randbedingungen angepasst werden.

## **1.1 Struktur und Ziel der Arbeit**

Bei der Entstörung neuer Fahrzeugkomponenten hinsichtlich leitungsgebundener Störgrößen steht jeweils zu Beginn die Beurteilung des Ist-Zustands bzw. des Grundstörpegels der Komponente. Dadurch entsteht eine Einschätzung über den spektralen Verlauf der Störgrößen und es ist möglich, bereits erste Maßnahmen zu deren Reduktion abzuleiten. Nach erfolgreicher Entstörung im Labor wird die Komponente an das Versorgungssystem im Fahrzeug angeschlossen und erneut die elektromagnetische Verträglichkeit in der Fahrzeugumgebung geprüft. Erst falls hier keine unzulässigen Störungen an den Empfangseinrichtungen auftreten, steht dem dauerhaften Einsatz der Komponente im Fahrzeug nichts mehr im Weg.

Die folgenden Kapitel sind in ähnlicher Weise aufgebaut, entsprechend der Entwicklungskette vom Komponentenprüfplatz in die Fahrzeugumgebung.

Zunächst erfolgt in Kapitel 2 eine Einführung zur EMV-Bewertung von Fahrzeugkomponenten. Dabei werden der Messaufbau sowie die verwendete Messtechnik zur Komponentenbewertung vorgestellt. Weiterhin erfolgt eine Gliederung des Gesamtsystems, bestehend aus der zu prüfenden Komponente und der Messumgebung, in einzelne Teilsysteme, die in ihrer Grundfunktion beschrieben werden.

Zurzeit sind zahlreiche Simulationsverfahren verfügbar, mit denen es möglich ist, einzelne Ausschnitte eines Gesamtsystems zu charakterisieren. Kapitel 2 beschreibt daher die vorhandenen Ansätze der EMV-Simulation, sowie deren Grenzen beim Versuch den Gesamtaufbau zu charakterisieren. Des Weiteren werden die Anforderungen an eine zielgerichtete Systemcharakterisierung festgelegt.

In Kapitel 3 werden diskrete Bauelemente beschrieben und zu einer Filterschaltung zusammengefasst. Durch das verwendete Dreileitersystem, bestehend aus den beiden Versorgungsleitungen und der Referenzebene, ist es möglich, die Filterdämpfung als differenzielle bzw. modale Parameter auszudrücken.

Kapitel 4 erörtert die Möglichkeiten zur Störquellenbeschreibung. Neben der modalen Beschreibung der Störungen, welches eine einfache und schnelle Charakterisierung der Komponente erlaubt, wird ein komplexes mathematisches Modell der Störquelle hergeleitet. Für den Übergang ins Fahrzeug, bei dem die Komponente an das Bordnetz angeschlossen wird, beschreibt Kapitel 5 das elektrische Verhalten einfacher Leiteranordnungen und realer Kabelbäume.

In Kapitel 6 erfolgt die Zusammenfassung der erarbeiteten Methoden und Ergebnisse zu einem Entwicklungsablauf, der eine durchgängige Charakterisierung der Komponente von der Komponentenmessung bis hin zum Einsatz im Fahrzeug erlaubt.

Das Ziel der Arbeit ist eine genaue Modellierung der auftretenden leitungsgebundenen Störgrößen einer Fahrzeugkomponente in jedem Entwicklungsabschnitt, womit eine zielgerichtete Entstörung erfolgen kann. Dazu ist es notwendig, alle zur Beschreibung der Störgrößen notwendigen Teilsysteme in die Modellierung aufzunehmen.

Aus dem Fahrzeugaufbau und dem Einbauort ergeben sich die EMV-Anforderungen an die Komponente. Bild 1.2 zeigt den Entwicklungsablauf vom Anforderungsprofil bis zum Einsatz im Fahrzeug.

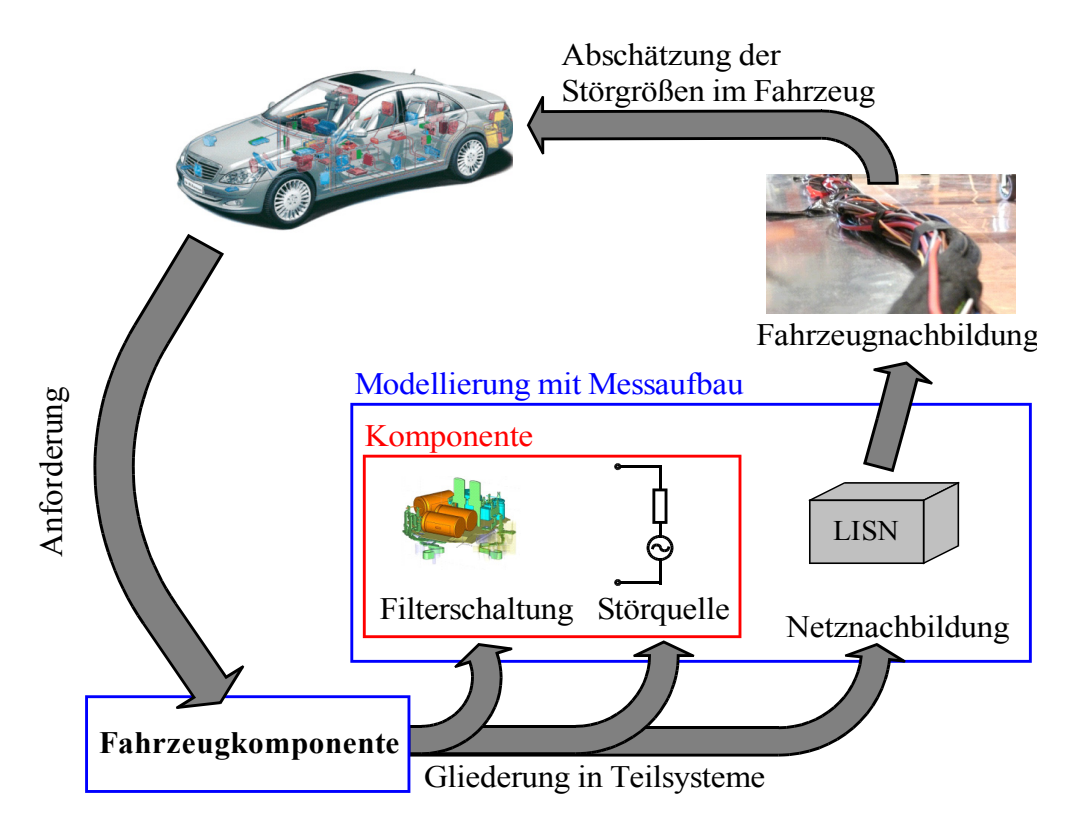

*Bild 1.2: Entwicklungsablauf: Vom Anforderungsprofil zur Fahrzeugprüfung.*

Im ersten Schritt wird die Fahrzeugkomponente in einzelne Teilsysteme untergliedert. Dabei müssen die hochfrequenten Eigenschaften jedes Abschnitts getrennt modelliert und betrachtet werden. Die Fahrzeugkomponente kann zu deren Modellierung in die beiden Teilsysteme der Störquelle und der eingesetzten Filterschaltung unterteilt werden.

Durch die Modellierung der Bordnetznachbildung LISN (Line Impedance Stabilisation Network), wird zusätzlich der Messaufbau im Labor nachgebildet. Damit ist es möglich, die während der Komponentenprüfung auftretenden Störgrößen abzubilden und durch eine Optimierung der Filterschaltung zu reduzieren.

Ein weiteres Ziel der Arbeit ist die Beschreibung der Störgrößen beim Übergang in die Fahrzeugumgebung. Dazu wird das Modell der Bordnetznachbildung durch ein Verhaltensmodell eines realen Fahrzeugkabelbaums ersetzt. Dadurch ist es möglich, den Einfluss auftretender Leitungsresonanzen auf die Störgrößen abzuschätzen, bevor die abschließende Fahrzeugmessung erfolgt.

Für die EMV-Entstörung sind damit neue Möglichkeiten zur Beschreibung leitungsgebundener Störungen vorhanden, die einen schnellen Übergang von der Komponenten- in die Fahrzeugmessung ermöglichen.

## **2. EMV-Bewertung von Fahrzeugkomponenten**

Bevor eine Fahrzeugkomponente in der Serienfertigung zum Einsatz kommt, erfolgt eine Bewertung der von der Komponente ausgehenden elektromagnetischen Störungen. Im Mittelpunkt dieser Arbeit stehen leitungsgebundene Störgrößen, die in der Lage sind, sich über das Bordnetz im Fahrzeug auszubreiten.

Besonders der Empfang von Funkdiensten im Fahrzeug darf durch die Störquellen nicht beeinträchtigt werden. Leitungsgebundene Störungen werden daher im Frequenzbereich bis 108 MHz bewertet, welches der höchsten empfangbaren UKW-Frequenz entspricht.

Im folgenden Kapitel werden die Grundlagen der Messtechnik beschrieben und die aktuellen Probleme bei der EMV-Bewertung erörtert. Weiterhin wird ein Überblick über die im System vorhandenen Teilsysteme gegeben und deren Beschreibungsmöglichkeiten aufgezeigt. Abschließend können die Anforderungen an eine detaillierte Modellierung zur zielgerichteten Beschreibung der Komponenten- und Fahrzeugmessung festgelegt werden.

## **2.1 Versuchsaufbau zur Komponentenbewertung**

## **2.1.1 Komponentenprüfung**

Prüfungen zur elektromagnetischen Verträglichkeit von Fahrzeugkomponenten beinhalten eine Reihe an Untersuchungen, die aus dem Lastenheft der einzelnen Fahrzeughersteller hervorgehen. Neben der Emission von leitungs- und feldgebundenen Störgrößen werden die Komponenten hinsichtlich ihrer Störfestigkeit gegenüber elektromagnetischen Feldern, elektrostatischen Entladungen und Störimpulsen auf den Versorgungsleitungen geprüft.

Die Messung leitungsgebundener Störgrößen auf den Versorgungsleitungen erfolgt im Frequenzbereich von 0,15 - 108 MHz. Bild 2.1 a) zeigt den generellen Messaufbau nach CISPR25 [CISPR25, 2002]. Der Prüfling (DUT, Device Under Test) befindet sich dabei 5 cm über der Referenzebene, mit maximal 20 cm Zuleitung zu den Bordnetznachbildungen. Über die Netznachbildungen wird zum einen die Fahrzeugumgebung abgebildet und zum anderen werden die auftretenden Störströme dem Messempfänger zugeführt. Die Eingangsimpedanz der Netznachbildung ist in der CISPR-Norm festgelegt und ermöglicht damit reproduzierbare und vergleichbare Ergebnisse.

In Bild 2.1 b) sind die wichtigsten Elemente im Aufbau einer Netznachbildung dargestellt. Die im Fahrzeug vorhandenen Anschlussleitungen des DUT zur Batterie werden über eine Drossel mit 5 µH Induktivität berücksichtigt. Die Drossel stellt weiterhin für die aus dem DUT emittierten Störströme ein offenes Ende dar, wodurch sie gezwungen sind, sich über den Messempfänger zu schließen.

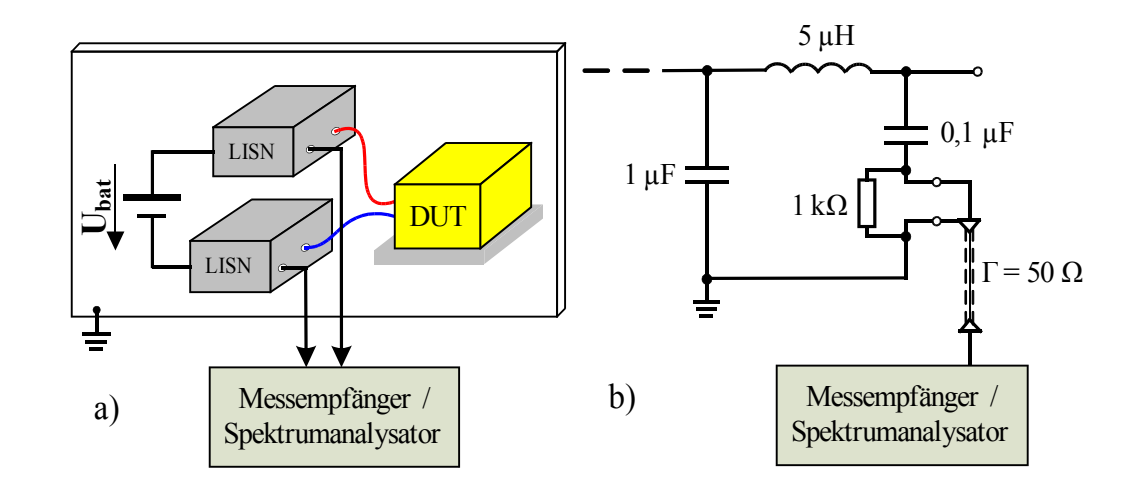

*Bild 2.1: a) Schematischer Messaufbau zur Bestimmung leitungsgebundener Störspannungen an beiden Versorgungsleitungen, b) Ersatzschaltbild einer Netznachbildung.*

Der in Serie zum Messpfad geschaltete 0,1 µF Kondensator in der Netznachbildung verhindert eine Kopplung der Versorgungsspannung auf den Messempfänger, lässt jedoch hochfrequente Störströme bereits ab wenigen kHz passieren. Über eine koaxiale Leitung werden die Ströme dem Messempfänger zugeführt und mit 50 Ω terminiert. Damit erfolgt die Bewertung der Störgrößen als Spannungsabfall über dem Abschlusswiderstand.

Da in vielen Fällen das DUT keine Verbindung zur Referenzmasse bzw. dem Chassis besitzt, stellt der Aufbau ein Dreileitersystem aus den beiden Versorgungsleitungen und der Referenzmasse dar. Dadurch ist es notwendig, die Störgrößen auf beiden Versorgungsleitungen zu bewerten.

Neben der Messung nodaler, das heißt auf die Referenzmasse bezogener Störspannungen, hat sich eine Aufteilung der Störungen in modale Störgrößen etabliert [Paul, 1992]. Dabei werden die Störsignale hinsichtlich auftretender Gleich- und Gegentaktsignale bewertet, welche in der Literatur auch unter der Bezeichnung symmetrische und unsymmetrische Störspannungen zu finden sind. Aus dem Lastenheft hervorgehende Grenzwerte beziehen sich allerdings auf Spannungspegel gegenüber der Referenzmasse, womit stets Messungen im nodalen Spannungssystem notwendig sind.

Je nach Einbaulage der Komponente im Fahrzeug und deren Abstand zu HF-Empfangseinheiten und Antennen werden vom Fahrzeughersteller die Grenzwerte nach CISPR25 gewählt. Darin sind fünf Grenzwertklassen definiert.

In Bild 2.2 ist exemplarisch ein Verlauf der Störspannung auf den Versorgungsleitungen einer Komponente mit eingetragenen Grenzwertklassen dargestellt.

 $0<sup>1</sup>$  10<sup>1</sup> 10<sup>0</sup> 10<sup>1</sup> 10<sup>1</sup> 10<sup>2</sup> 20 40 60 80  $0<sup>0</sup>$ 120 Frequenz in MHz Frequenz in MHz  $\sup$ annung in d $\mathrm{BuV}$ Störsp a nnung in d B  $\geq$ **1 Grenzwertklasse 2 3 4 5**

In der gezeigten Beispielmessung sowie im weiteren Verlauf der Arbeit werden die Maximalwerte der auftretenden Störspannungen in Form von Peakwerten verwendet.

*Bild 2.2: Beispiel einer Störspannungsmessung mit Grenzwertklassen (Peakwerte).*

Neben den leitungsgebundenen Störungen werden die Fahrzeugkomponenten auf ihre gestrahlte Störemission untersucht. Dabei wird mithilfe von Empfangsantennen während der Komponentenmessung die feldgebundene Emission bis 1 GHz<sup>1</sup> bewertet. Zur Fahrzeugkomponente gehörende Sensoren und Aktoren werden dabei über einen 2 m langen Kabelbaum an die Komponente angeschlossen. In [Rebholz, 2008.2] wird gezeigt, dass der verwendete Kabelbaum einen signifikanten Einfluss auf die bei der Komponentenprüfung erfassten feldgebundenen Störgrößen besitzt.

Nach der Komponentenprüfung im Labor erfolgt eine erneute Bewertung der Komponente im Fahrzeug. Dazu wird der Prüfling an das Versorgungssystem des Fahrzeugs angeschlossen. Der Einfluss der verwendeten Leiterlänge bzw. Kabelbaumkonfiguration auf die vom DUT erzeugten Störungen wird bei der Entwicklung jedoch bisher nicht berücksichtigt [Rebholz, 2009.1]. Besonders Gleichtaktstörungen können sich über den Kabelbaum im gesamten Fahrzeug ausbreiten und sind damit hauptsächlich verantwortlich für auftretende Störungen im Fahrzeug [Sun, 2007].

Bewertet werden die von der Komponente ausgehenden Störgrößen bei der Prüfung im Fahrzeug nur indirekt über die am Antennenverstärker des Fahrzeugs auftretenden Störspannungen [CISPR25, 2002] (*Measurement of emissions received by an antenna on the same vehicle)*.

<sup>1</sup> Entsprechend CISPR25, second edition 2002.

Ab CISPR25, third edition 2008 erfolgt die Prüfung gestrahlter Störgrößen bis 2,5 GHz.

Dadurch ist das Auftreten von Störungen im Fahrzeug einerseits abhängig vom Einbauort, sowie andererseits von den verwendeten Empfangseinrichtungen im Fahrzeug.

Bei bekannter Störemission der Komponente können die am Rundfunkempfänger auftretenden Störungen über eine Messung der Transferfunktion vom Einbauort der Komponente zum Antennenverstärker abgeschätzt werden [Zerrer, 2008].

## **2.2 Gliederung in Teilsysteme**

Zur Beschreibung des Komponentenaufbaus wird das System in einzelne Teil- oder Subsysteme zerlegt. Dieser Schritt ist notwendig, da sich die einzelnen Teilsysteme über unterschiedliche geometrische Größenordnungen verteilen. In jeder Struktur finden sich jedoch für das EMV-Verhalten relevante Informationen. Bild 2.3 veranschaulicht die im Komponentensystem vorhandenen Größenordnungen.

Die größte Ausdehnung ist für den Kabelbaum gegeben. Während für die Komponentenmessung eine maximale Länge von 2 m verwendet wird, sind im Fahrzeug beliebige Abmessungen bis ca. 6 m, sowie Kombinationen mit der Anzahl an Adern und der Verlegungsart möglich.

Die Ausdehnung der eigentlichen Fahrzeugkomponenten ist je nach Anwendung meist auf wenige Dezimeter begrenzt. Die Fahrzeugkomponente setzt sich aus dem funktionalen Teil der Komponente und vorhandener Filterschaltungen zusammen. Die Filterschaltung benötigt je nach Leistungsdichte der Komponente bis zu einem Drittel des vorhandenen Bauraums.

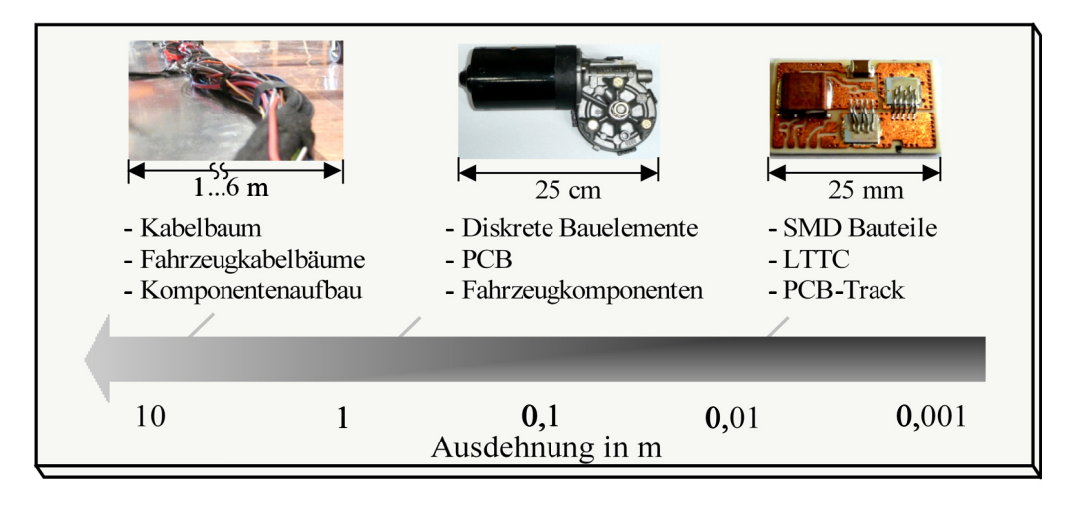

Bild 2.3: Größenordnung der unterschiedlichen Subsysteme.

Der funktionale Teil der Komponente ist meist in herkömmlicher PCB-Technik aufgebaut oder für hohe Leistungsdichten auf einer LTCC (Low Temperature Co-Fired Ceramic).

Die Größenordnung des funktionalen Teils der Komponente liegt je nach Anwendung im Bereich von mehreren Zentimetern.

Nachfolgend werden die einzelnen Teilsysteme im Komponenten- und Fahrzeugaufbau detailliert beschrieben.

#### **2.2.1 Bordnetznachbildung / Kabelbäume**

Über die Netznachbildung oder Bordnetznachbildung wird während der Komponentenprüfung die Fahrzeugumgebung bzw. die Zuleitung von der Fahrzeugbatterie zur Komponente nachgebildet. Weiterhin werden die auftretenden Störströme ausgekoppelt und dem Messempfänger zugeführt.

Die erste Netznachbildung zur Bewertung von Störströmen auf dem Bordnetz wird in [Yamamoto, 1983] beschrieben. Darin werden verschiedene Kabelvarianten untersucht und deren Eingangsimpedanz mit einer Netznachbildung abgebildet. Allerdings beschränkte sich die Elektrifizierung der Fahrzeuge 1983 auf wenige Kabelbäume zur Zündung, Hupe und für die Beleuchtung. Mit der zunehmenden Verkabelung moderner Kraftfahrzeuge änderten sich auch die Elemente der Netznachbildung zu ihrer heutigen Form in Bild 2.4.

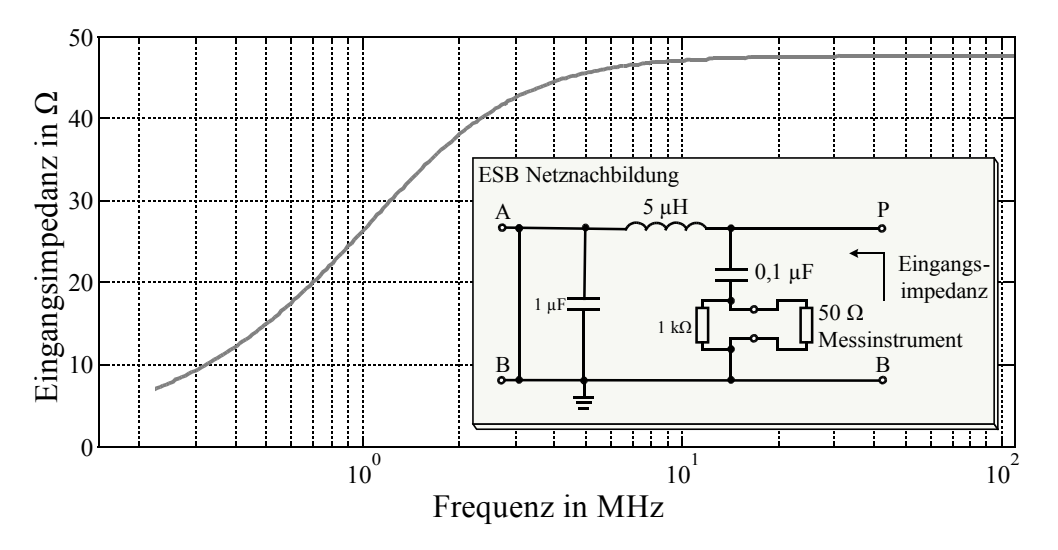

*Bild 2.4: Eingangsimpedanz der Netznachbildung mit Ersatzschaltbild.*

Die Eingangsimpedanz der Netznachbildung wird ermittelt zwischen den Punkten P und B bei kurzgeschlossenen Terminals A und B sowie kontaktiertem 50 Ω Messinstrument. Die verwendete Drossel, mit einer Induktivität von 5 µH, repräsentiert den induktiven Anteil der Anschlussleitung von der Batterie zur Komponente. Aus der einfachen Abschätzung von 1 µH pro 1 m Leiterlänge ergibt sich damit eine maximal abgebildete Leiterlänge von 5 m im Fahrzeug [Durcansky, 1999]. Als Vergleich dazu wurde in der Netznachbildung erster Bauform in [Yamamoto, 1983] eine Induktivität von 2 µH festgelegt. Im heutigen Aufbau der Netznachbildung dominiert im Frequenzbereich bis ca. 1 MHz das induktive Verhalten der Drossel. Danach wird die Eingangsimpedanz hauptsächlich durch den 50 Ω Abschluss im Messinstrument bestimmt. Die Anpassung der Eingangsimpedanz an die Messumgebung ist für reproduzierbare Störspannungsmessungen sinnvoll und notwendig. Allerdings wird dadurch die spätere Fahrzeugumgebung nur bedingt wiedergeben.

Die in einem modernen Kraftfahrzeug verwendeten Kabelbäume würden bei einer Aneinanderreihung mittlerweile eine Leitung mit mehreren Kilometern Länge ergeben. Sie unterscheiden sich dabei in ihren Einzellängen, der Anzahl im Bündel verwendeter Einzelleiter sowie der Verlegung innerhalb der Karosserie.

Aufgrund der Vielzahl an vorhandenen Möglichkeiten ist es daher kaum möglich, eine eindeutige Aussage über die Eingangsimpedanz des verwendeten Kabelstranges zu treffen. Bereits geringe Unterschiede in der Verlegung und die Temperaturabhängigkeit der verwendeten Materialien sorgen für ein geändertes HF-Übertragungsverhalten.

Generell ist die Eingangsimpedanz abhängig von

- der Leiterlänge,
- der Anzahl an Adern innerhalb des Bündels,
- der Verlegung innerhalb der Karosserie,
- der verwendeten Materialien.
- **der Terminierung am Leitungsende.**

Zur Bestimmung der Eingangsimpedanz verschiedener Kabelbäume wird im Labor eine Fahrzeugnachbildung aufgebaut und mit einem kompletten Kabelstrang aus einem Serienfahrzeug (Sportwagen) ohne Steuergeräte bestückt. Der Laboraufbau erlaubt weiterhin eine einfache Messung der Störstromausbreitung entlang der Leiter an verschiedenen Anschlusspunkten. Bild 2.5 a) verdeutlicht den Aufbau der Fahrzeugnachbildung im Labor.

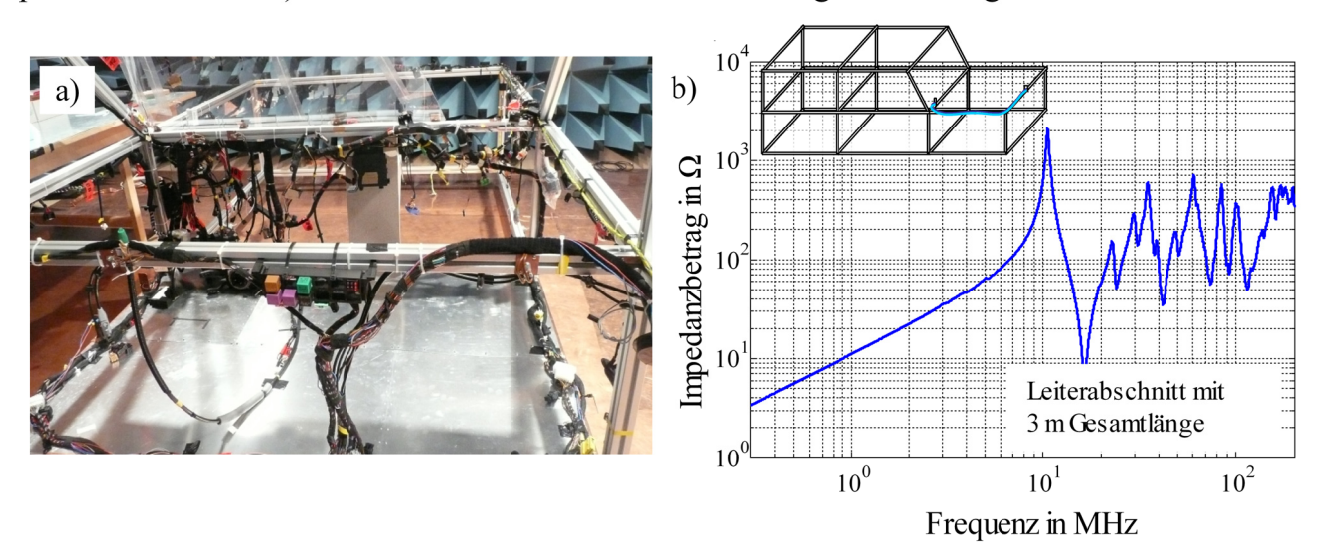

Bild 2.5: a) Fahrzeugnachbildung, b) Eingangsimpedanz einer Leitung im Motorraum.

Die Karosserie wird durch Aluminiumprofile gebildet, an denen die Kabelstränge befestigt sind. In Bild 2.5 b) ist die Eingangsimpedanz einer typischen Leitung im Fahrzeug dargestellt. Im Vergleich mit der Eingangsimpedanz der Netznachbildung aus Bild 2.4 wird ersichtlich, dass sich beim Übergang von der Komponentenmessung in die Fahrzeugumgebung die Randbedingungen deutlich ändern. In Kapitel 5 wird daher der Einfluss des Kabelbaums auf die leitungsgebundenen Störungen detailliert betrachtet.

### **2.2.2 Allgemeine Störquelle**

Jedes im Fahrzeug verwendete elektronische Gerät unterliegt den Kriterien der elektromagnetischen Verträglichkeit bezüglich der Vorgabe des Fahrzeugherstellers. Letztendlich hat er die Verantwortung dafür, dass das Zusammenspiel aller Systeme im Fahrzeug reibungslos funktioniert.

Besonders hohe leitungsgebundene Störungen treten auf, sobald Energie in gepulster Form dem Bordnetz entnommen wird. Dies betrifft hauptsächlich Komponenten mit einfacher Pulsweitenmodulation (PWM), wie die Sitzheizung oder Relaisansteuerungen, bis hin zu komplexen PWM-Anwendungen für dreiphasige Motoransteuerungen oder elektronisch kommutierter Motoren kleiner und mittlerer Leistung.

Eine einfache Abschätzung des Störspektrums, welches durch den PWM-Betrieb generiert wird, ist durch die EMV-Tafel möglich [Paul, 1992]. Dabei wird die Hüllkurve des durch ein periodisches Rechtecksignal generierten Spektrums abgeschätzt in Abhängigkeit der Puls- und Pausendauer des Signals sowie dessen Flankensteilheit.

Die Anzahl elektromechanischer Stelleinrichtungen ist in den letzten Jahren deutlich gestiegen, da neben steigenden Komfortfunktionen auch sicherheitsrelevante Komponenten, wie elektromechanische Lenk- und Bremseinrichtungen, darauf zurückgreifen. Dabei konnte die Leistungsdichte der Komponenten mithilfe von On-Chip Lösungen und der LTCC-Technik deutlich gesteigert werden.

Je nach Anwendung besteht die Fahrzeugkomponente aus mehreren Teilsystemen. Dabei kann unterschieden werden zwischen Fahrzeugkomponenten mit integrierten Aktoren und Sensoren sowie Komponenten, deren Peripherie im Fahrzeug verteilt ist. Anwendungen der Leistungselektronik wie elektronische Lenksysteme und Lüftersteuerungen sind meist direkt mit dem Aktor (Motor) verbunden. Damit verkürzt sich die Verbindung zwischen den Leistungshalbleitern und dem Verbraucher, womit eine deutliche Reduktion leitungsgebundener Störgrößen erreicht wird.

#### **2.2.3 Filterelemente**

Die Vielzahl an wissenschaftlichen Arbeiten, die eine zielgerichtete Auslegung von Leitungsfiltern beschreiben, zeigen das Interesse an diesem Thema in der Industrie und Wissenschaft [Zhang, 1995], [Nagel, 2000] und [Zhang, 1998].

Als gemeinsames Ergebnis aller Beiträge ist zu nennen, dass ein gezielter Filterentwurf ohne Informationen über die Störquelle nicht möglich ist. Die Charakterisierung der Störquellen muss somit besondere Beachtung finden, um aufwendige Versuchsreihen während der EMV-Entstörung zu vermeiden.

Als passive Filterelemente kommen lediglich drei Grundelemente zum Einsatz. Neben Kondensatoren und einfachen Spulen werden magnetisch gekoppelte Spulen in Form von Gleichtaktdrosseln eingesetzt. Bei der Auswahl der Elemente ist darauf zu achten, dass bereits im unteren Frequenzbereich die parasitären Eigenschaften der Elemente überwiegen können.

Bild 2.6 zeigt den Impedanzbetrag von zwei Kondensatoren verschiedener Bauform. Im Impedanzverlauf ist deutlich zu sehen, wie bereits ab wenigen MHz der induktive Anteil aus dem geometrischen Aufbau dominiert, sodass der jeweilige Kondensator induktives Verhalten annimmt.

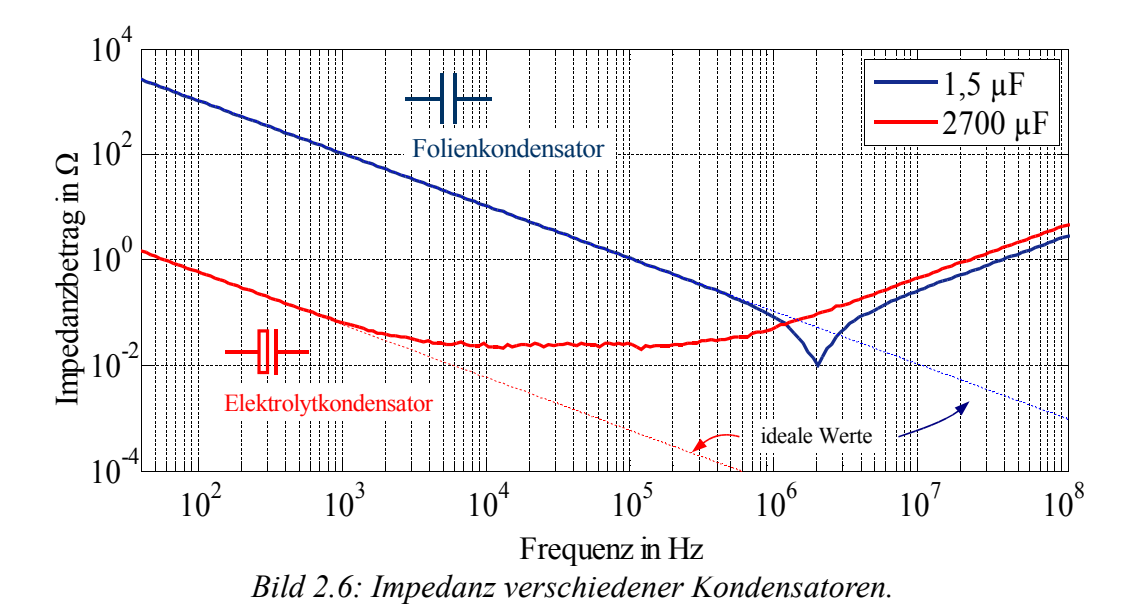

Kondensatoren großer Bauform, wie der Elektrolytkondensator aus Bild 2.6, zeigen die typische "Badewannenkurve" im Impedanzverlauf mit einer kaum ausgeprägten Resonanzfrequenz (geringe Resonanzgüte).

Folien- und Keramikkondensatoren zeichnen sich durch eine hohe Resonanzgüte aus, womit sie erst nahe der Resonanzfrequenz vom Verhalten eines idealen Kondensators abweichen.

Zur Unterdrückung von Gleich- bzw. Gegentaktstörungen werden Kondensatoren in sogenannter X- bzw. Y-Struktur verwendet. Eine Gegentaktdämpfung wird erreicht, indem die Elemente differenziell zwischen den Versorgungsleitungen angebracht werden. In Y-Schaltung kommen zwei identische Kondensatoren zum Einsatz, wobei je ein Kondensator von der Versorgungsleitung zur Referenzmasse verbunden wird. Dadurch lässt sich sowohl eine Gleich- als auch Gegentaktunterdrückung erreichen. In Bild 2.7 ist das Ersatzschaltbild beider Strukturen dargestellt.

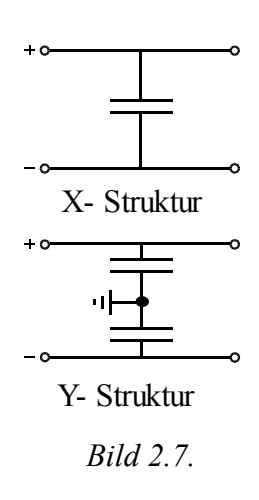

Im Gegensatz zu Kondensatoren sind Spulen stets in Serie zur Last geschaltet. Daher ist auf die maximale Stromtragfähigkeit zu achten. Magnetisch gekoppelte Spulen, Gleichtaktdrosseln oder auch stromkompensierte Drosseln werden zur gezielten Unterdrückung von Gleichtaktstörungen eingesetzt. Dazu wird der physikalische Effekt genutzt, dass sich der magnetische Fluss bei Gegentaktanregung aufhebt, während sich der Fluss bei einer Gleichtaktanregung verstärkt. Im englischen Sprachraum ist die Gleichtaktdrossel unter dem Begriff Common-Mode-Choke (CMC) bekannt. Bild 2.8 zeigt das Ersatzschaltbild der Gleichtaktdrossel bei Gleich- und Gegentaktanregung.

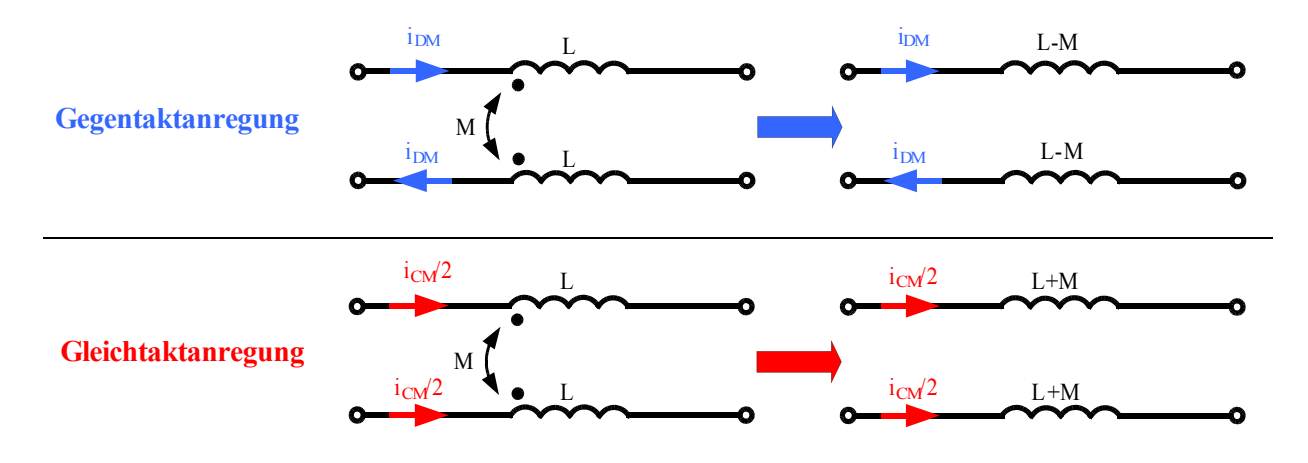

*Bild 2.8: Funktionsweise einer Gleichtaktdrossel.*

Der Spannungsabfall U<sub>CMC</sub> entlang der Drossel, hervorgerufen durch einen Gegentaktstörstrom i<sub>DM</sub>, berechnet sich zu

$$
U_{CMC} = j \omega L i_{DM} - j \omega M i_{DM} = j \omega (L - M) i_{DM}
$$
 Gl. (2.1)

für einen Gleichtaktstörstrom  $i_{CM}$  zu

$$
U_{CMC} = j \omega L i_{CM}/2 + j \omega M i_{CM}/2 = j \omega (L + M) i_{CM}/2
$$
 Gl. (2.2)

Aufgrund der Gegeninduktivität M erhöht sich die an der Drossel abfallende Spannung entsprechend dem Term (L+M), womit maßgeblich Gleichtaktstörungen unterdrückt werden. Zu beachten ist, dass bei realen Gleichtaktdrosseln der Term L-M nicht verschwindet, womit stets eine geringe Gegentaktunterdrückung auftritt.

Keinesfalls darf der Kern aufgrund der differenziellen Nutzströme in die Sättigung geraten, da sonst für beide Moden die Dämpfung erheblich reduziert wird.

### **2.3 Problemstellung bei der EMV-Bewertung**

Obwohl es in der EMV-Simulation mittlerweile gelingt, die vorgestellten Teilsysteme in der Simulation hinreichend genau abzubilden, ist eine Vorhersage der EMV-Eigenschaften des Gesamtsystems nur bedingt möglich. Dies liegt einerseits daran, dass für eine genaue Beschreibung der Störungen ein hoher Detaillierungsgrad des funktionalen Teils der Komponente notwendig ist und andererseits an den unterschiedlich großen geometrischen Ausdehnungen der Teilsysteme, siehe Bild 2.3. Dadurch ist es notwendig, für die einzelnen Teilsysteme unterschiedliche mathematische Ansätze zu wählen.

Leitungsgebundene Störungen auf dem PCB lassen sich mithilfe einer Netzwerksimulation nachbilden. Allerdings bieten nur wenige Halbleiterhersteller funktionale Modelle in Form von SPICE-Modellen oder eine Beschreibung der Ein- und Ausgangsbeschaltung im IBIS-Format an [Huq, 1998]. Stehen keine Simulationsmodelle der Halbleiter zur Verfügung, können lediglich einzelne Teilausschnitte der Schaltung bewertet werden.

Eine Berücksichtigung der geometrischen Verhältnisse muss stets im 3D-Feldsimulator erfolgen. Nur so ist es möglich, parasitäre Effekte aus dem Aufbau zu berücksichtigen. Generell kann in einer Feldberechnung allerdings keine Aussage über das nichtlineare Verhalten aktiver Schaltungsteile getroffen werden. Es ergeben sich lediglich Informationen über die linearen Eigenschaften der betrachteten Teilsysteme im Frequenzbereich.

Ist ein Musterstand der Fahrzeugkomponente vorhanden, können die einzelnen Teilsysteme messtechnisch charakterisiert werden. Damit erhält man Informationen über die von der Komponente generierten Störgrößen. Durch die Messung besteht weiterhin die Möglichkeit zur mathematischen Beschreibung des Systemverhaltens, womit weitere Schritte zur Entstörung der Komponente abgeleitet werden können.

## **2.4 EMV-Simulation von Fahrzeugkomponenten**

Für eine Simulation der leitungsgebundenen Störgrößen müssen neben den Eigenschaften der Bauelemente auch die parasitären Eigenschaften des Aufbaus berücksichtigt werden. Die Induktivität der Leiterverbindungen auf dem PCB beeinflusst dabei die Störgrößen in gleicher Weise, wie die kapazitive Kopplung der Elemente zur Referenzmasse bzw. zum Gehäuse.

Zur Simulation der Störgrößen und deren Ausbreitungspfade stehen unterschiedliche Methoden wie die TLM (Transmission Line Method) oder die PEEC-Methode (Partial Element Equivalent Circuit) zur Verfügung. Die TLM berechnet mithilfe der Leitungsgleichungen die Eigenschaften einzelner Leitungsstücke des PCB, basierend auf den Leitungsbelägen [Paul, 1994]. Die PEEC-Methode hingegen ist dadurch gekennzeichnet, dass jedem elektrisch kurzen und homogenen Teil der Schaltung partielle Induktivitäten und Kapazitäten sowie Längs- und Querwiderstände zugeordnet werden [Weber 2007].

Als Beispiel für eine Simulation leitungsgebundener Störungen wird eine Tiefsetzsteller -Schaltung (Buck-Converter) beschrieben, wie sie häufig zur Generierung verschiedener Spannungsebenen verwendet wird. Der Abwärtswandler reduziert die Bordnetzspannung von 12 V auf eine Ausgangsspannung von 5 V, bei einem maximalen Laststrom von 1,5 A. Die Schaltung beinhaltet neben der Spannungsregelung den Leistungstransistor, der mit einer Schaltfrequenz von 500 kHz angesteuert wird. Als Last wird ein einfacher Widerstand zur Aufnahme der abgegebenen Leistung verwendet. Bild 2.9 a) zeigt den Aufbau der Schaltung mit dem verwendeten Schaltregler im SO-8 SMD-Gehäuse und die zurNachbildung des Aufbaus verwendeten parasitären Elemente in Teil b).

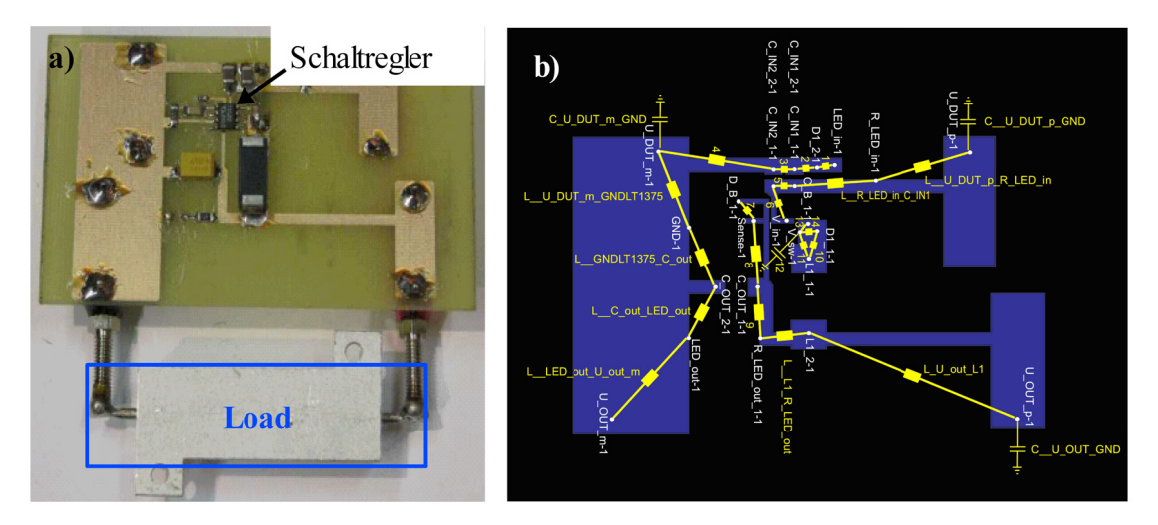

Bild 2.9: a) PCB-Aufbau des Tiefsetzstellers mit Lastwiderstand, b) Nachbildung der Leiterbahnen über Ersatzelemente.

Die Simulation geht von gleichen Randbedingungen entsprechend einer Messung der leitungsgebundenen Störungen nach CISPR25 aus. Das bedeutet, dass die Leiterplatte 5 cm über der Referenzmasse angeordnet ist und die Störungen mit einer Netznachbildung ausgekoppelt werden.

Die Gesamtsimulation wird als Netzwerksimulation in einer SPICE-Umgebung durchgeführt. Im ersten Schritt wird eine Simulation aufgebaut, die den funktionalen Teil ohne parasitäre Effekte berücksichtigt. Danach werden alle passiven Bauteile durch verlustbehaftete Ersatzschaltbilder der realen Elemente ersetzt.

Am aufwendigsten gestaltet sich die Nachbildung der auf der Leiterplatte verwendeten Verbindungen zwischen den einzelnen Elementen. Neben der Berechnung der Induktivität zwischen zwei Knoten wird die Kapazität zur Referenzmasse ermittelt.

Die Software PCBMod [Simlab, 2006] ermöglicht den Import der PCB-Geometrie und die Modellbildung einzelner Teilstücke. Das durch die PEEC-Methode generierte Modell erlaubt es, je Teilstück eine konzentrierte Induktivität und Kapazität zu definieren. Dieses Vorgehen hat den Vorteil einer deutlichen Vereinfachung der Gesamtsimulation, da die hohe Anzahl an in der PEEC-Nachbildung erzeugten Knoten nicht in der Simulation berücksichtigt werden muss.

Sehr dünne Leiterbahnen, die weder am aktiven Teil der Schaltung noch im Leistungszweig Verwendung finden, werden bei der Modellierung vernachlässigt. In Bild 2.9 b) sind die einzelnen Teilelemente dargestellt, die für eine ausreichende Modellierung des PCB nötig sind.

Dauert die funktionale Simulation der Schaltung mit idealen Elementen weniger als eine Minute, so erstreckt sich eine Simulation mit der Abbildung der realen Elemente sowie der Eigenschaften des PCB auf einer modernen Workstation bereits über 180 min. Verlängert wird die Simulation zusätzlich durch die Nachbildung der zur Bewertung der Störspannungen notwendigen Netznachbildung. Die Verwendung "realer" Bauelemente in der Simulation bezieht sich hierbei auf die Berücksichtigung der gemessenen HF-Ersatzschaltbilder aus einer Impedanzmessung der einzelnen Bauelemente.

Als Ergebnis ergeben sich die Störgrößen auf den Versorgungsleitungen im Zeitbereich. Die äquivalente Messung der Störspannung erfolgt bei gleichem Aufbau mit dem Oszilloskop. Dadurch lassen sich im ersten Schritt die Zeitsignale der Störgrößen in Messung und Simulation vergleichen und letztendlich mithilfe der FFT eine Aussage über das Störspektrum im Frequenzbereich berechnen.

Bild 2.10 zeigt den Vergleich zwischen Messung und Simulation der in den Frequenzbereich transformierten Störspannung. Dabei kommen unterschiedliche Modellierungsmöglichkeiten zum Einsatz.

In Bild 2.10 a) erfolgt die Simulation mit idealen und realen Bauelementen, wobei die Eigenschaften der Platine vernachlässigt werden. Es zeigt sich, dass der Störpegel unter Annahme idealer Bauelemente lediglich für die Grundfrequenz des Abwärtswandlers richtig wiedergegeben wird. Bereits ab ca. 2 MHz weicht der simulierte Wert von der Messung um mehr als 20 dB ab, siehe Bild 2.10 a).

Das funktionale Grundmodell ist somit nicht in der Lage hochfrequente Störungen größer 2 MHz abzubilden.

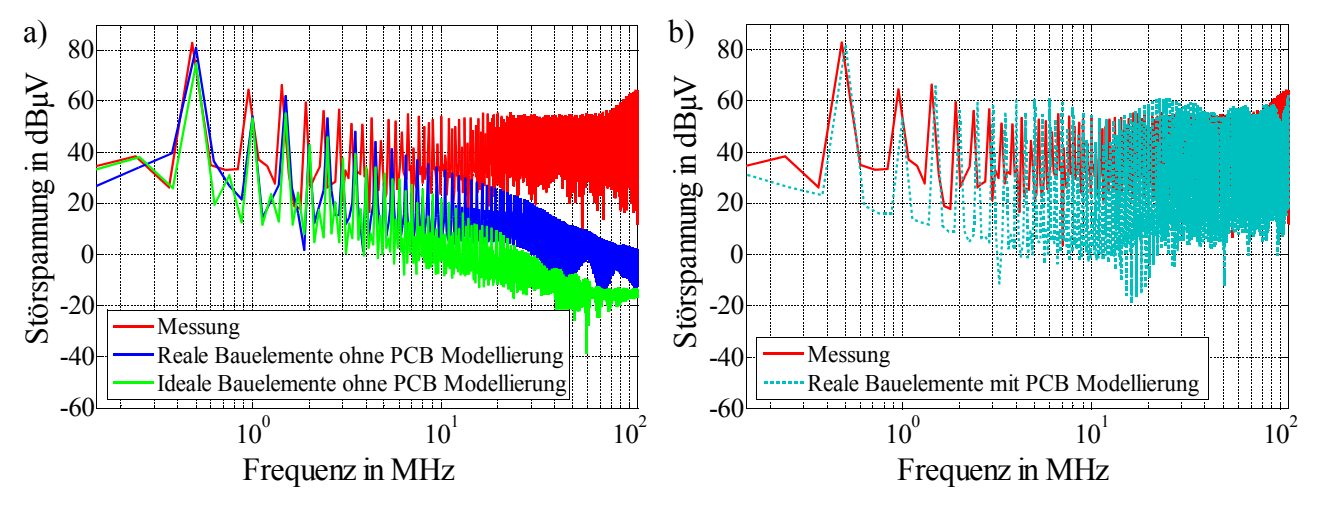

*Bild 2.10: Vergleich der Störspannungen in Messung und Simulation mit unterschiedlichem Detaillierungsgrad. a)Mit idealen und realen Bauelementen, b)mit realen Elementen und Nachbildung des PCB.*

Das Ergebnis verbessert sich, wenn die realen HF-Eigenschaften der eingesetzten Bauelemente berücksichtigt werden. Die berechnete Störspannung stimmt in Bild 2.10 a) nun mit annehmbaren Abweichungen bis ca. 5 MHz mit der Vergleichsmessung überein. Für eine Bewertung über dem geforderten Frequenzbereich ist dieses erweiterte Modell allerdings ebenfalls noch zu ungenau. Erst für den Fall, dass die Geometrie der Leiterverbindungen mit berücksichtigt wird, lassen sich Frequenzanteile bis 108 MHz berechnen.

Bild 2.10 b) zeigt das Ergebnis der Gesamtsimulation mit Berücksichtigung der Leitungsinduktivitäten der Leiterplatte und der kapazitiven Kopplungen zur Referenzmasse im Vergleich zur Messung. Die Abweichungen zur Kontrollmessung bleiben über dem gesamten Frequenzbereich < 10 dB. Im Vergleich der einzelnen Ergebnisse zeigt sich damit deutlich der Einfluss der Leiterverbindungen auf dem PCB. Ohne Berücksichtigung der parasitären Effekte auf der Leiterplatte ist somit eine genaue Berechnung der Störgrößen nicht möglich.

Die Genauigkeit der Simulation wird jedoch durch einen signifikanten Anstieg der Simulationsdauer erkauft, da zur Berechnung der hochfrequenten Signale die Zeitschritte in der Netzwerksimulation stark verringert werden müssen.

Zur Reduktion der Simulationsdauer wird im Folgenden die Anzahl der verwendeten Ersatzelemente zur Beschreibung des PCB verringert. Dabei werden lediglich Pfade charakterisiert, die im Leistungskreis Verwendung finden bzw. die den Laststrom führen. Bild 2.11 a) zeigt den für die Vereinfachung charakterisierten Leistungspfad im Schaltplan. Die verbleibenden Leitungsteile werden als ideale Leiterbahnen modelliert.

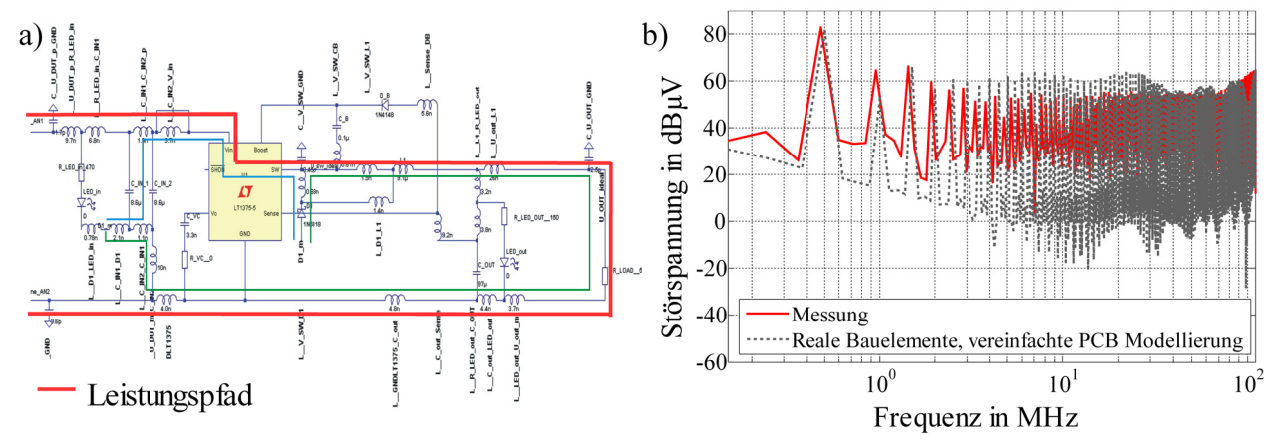

Bild 2.11: a) Modellierter Leistungspfad im Simulationsmodell, b) Messung vs. Simulation.

Die Simulationsdauer wird durch die Vereinfachung mit nun 75 min mehr als halbiert. Dabei wurde das Simulationsmodell der Netznachbildung in gleicher Weise reduziert, dass lediglich die stromführenden Pfade abgebildet werden.

Das Ergebnis des reduzierten Modells in Bild 2.11 b) zeigt nach wie vor eine hohe Übereinstimmung mit den Werten aus der Kontrollmessung. Für eine erfolgreiche Simulation der leitungsgebundenen Störgrößen bis 108 MHz ist es somit ausreichend, den Leistungskreis der Schaltung zu modellieren bzw. die Strompfade mit der höchsten Änderungsgeschwindigkeit (di/dt) der Störströme zu berücksichtigen.

Das gezeigte Beispiel soll die Möglichkeit zur Simulation leitungsgebundener Störungen einer gängigen Schaltung aufzeigen. Nicht alle Teilprobleme der EMV lassen sich allerdings elegant im Netzwerksimulator beschreiben. Werden die Störungen z.B. aufgrund der geometrischen Ausdehnung der Elemente beeinflusst, muss die Anordnung mithilfe einer 3D-Feldberechnung charakterisiert werden. Dazu werden in der EMV-Simulation gängige Verfahren wie die FIT [Walter, 2006] oder MoM-Methoden [EMSS, 2005] verwendet, um die Impedanzverhältnisse der Anordnung über der Frequenz zu bestimmen.

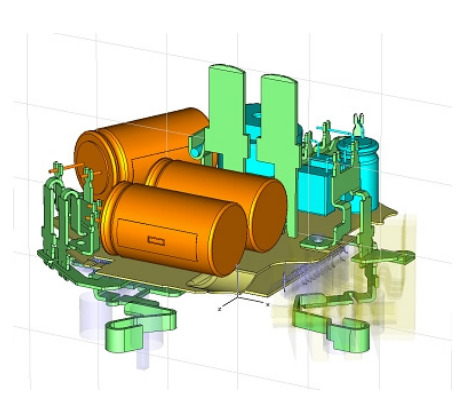

*Bild 2.12: Simulationsmodell im 3D-Feldsimulator.*
Eine typische Anwendung der 3D-Simulation wird in Bild 2.12 gezeigt. Ist es notwendig das DUT mit hohen Strömen (20 … 70 A) zu versorgen, ist eine Platzierung der Elemente auf einem herkömmlichen PCB nicht mehr möglich. Nur ein Stanzgitter ist in Lage die Ströme dauerhaft zu tragen. Als Ergebnis der Feldsimulation erhält man die Eingangsimpedanz der Filterschaltung und damit den Einfluss der Gitterstruktur. Die berechnete Impedanzmatrix lässt sich in ein äquivalentes SPICE-Modell umwandeln und in die funktionale Simulation einbinden. Dadurch wird es ermöglicht, die funktionale Netzwerksimulation mit einer Feldsimulation zu verbinden.

## **2.5 Ziel der Systemcharakterisierung**

Das Ziel der Systemcharakterisierung ist es die EMV-relevante Information jedes Teilsystems so genau wie möglich zu beschreiben, um dadurch eine gezielte Unterdrückung der Störgrößen zu erreichen. Dabei kommen während der einzelnen Entwicklungsabschnitte der Komponente unterschiedliche Methoden zum Einsatz.

Bild 2.13 zeigt die Anforderungen an die Charakterisierung des Systems im Verlauf der einzelnen Arbeitsabläufe.

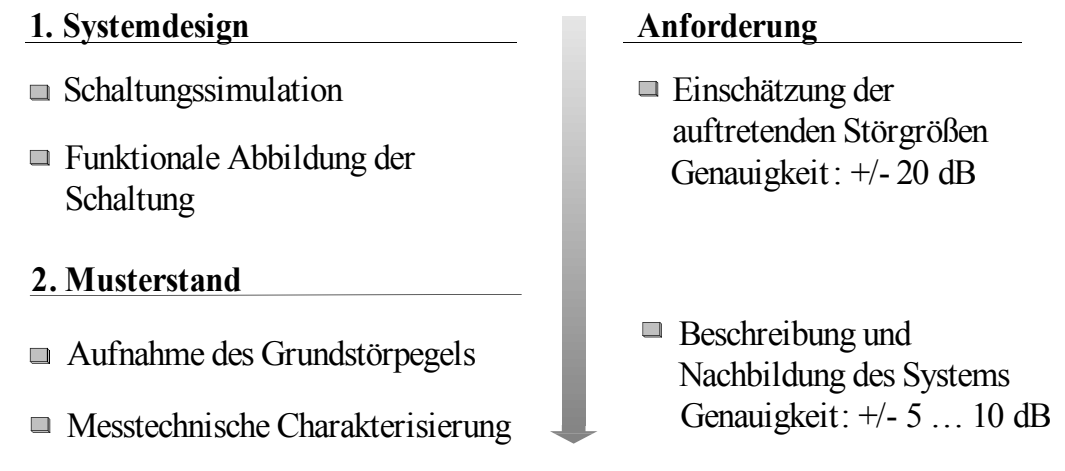

*Bild 2.13: Systemcharakterisierung während einzelner Entwicklungsabschnitte.*

Bevor der Störpegel (Grundstörpegel des Prototyps) einer Komponente bestimmt werden kann, erfolgt mittels funktionaler Simulation eine erste Abschätzung der auftretenden Störgrößen.

Bei einem vorhandenen Muster ist es möglich, die Störgrößen über eine messtechnische Charakterisierung abzubilden. Damit lassen sich sowohl die geforderten Eigenschaften der Filterelemente bestimmen, als auch eine Aussage über das Verhalten der Komponente beim Übergang in die Fahrzeugumgebung treffen.

Auf dem Weg zum fertigen Produkt steigen die Anforderungen an die Genauigkeit der einzelnen Teilsysteme der Modelle mit fortschreitendem Projektstatus.

Je mehr Informationen vorhanden sind, desto genauer kann die Störquelle beschrieben werden. Während der Erstellung des Systemdesigns in der Entwicklungsphase neuer Komponenten können durch den Einsatz geeigneter Simulationsverfahren die auftretenden Störgrößen mit einer Genauigkeit von +/- 20 bis 25 dB abgeschätzt werden. Ist ein erstes Muster vorhanden, so kann die Genauigkeit der Störquellenbeschreibung mithilfe einer messtechnischen Charakterisierung auf +/- 5 bis 10 dB gesteigert werden.

# **3. Leitungsfilter**

Der Einsatz von Leitungsfiltern ist ein wichtiges Werkzeug bei der Reduktion von leitungsgebundenen Störgrößen. Damit die gesamte Filterschaltung charakterisiert werden kann, müssen Modelle der einzelnen Filterelemente vorhanden sein. Nur dadurch ist es möglich, die verfügbare Einfügedämpfung des Filters im Gesamtsystem zu berechnen.

Zur Dämpfung hochfrequenter Anteile auf den Versorgungsleitungen sind prinzipiell zwei Methoden vorhanden.

Zum einen wird versucht dem Störstrom einen definierten Pfad zur Verfügung zu stellen, um einen kontrollierten Stromfluss zu erzielen. Damit wird erreicht, dass die Störungen die Komponente nicht verlassen und sich somit innerhalb des DUT schließen. Zum anderen kann der auftretende Störstrom über eine Serienimpedanz reduziert werden. Dazu kommen Längsdrosseln zum Einsatz, da sie nur für hochfrequente Ströme eine Impedanz darstellen. Theoretisch lassen sich für diese Aufgabe auch Widerstände einsetzen, die allerdings in der Lage sein müssen den Nutzstrom zu tragen. In der Praxis werden Widerstände aufgrund des auftretenden Gleichspannungsabfalls und der daraus resultierenden Verluste nicht eingesetzt.

Generell können die verwendeten Filterelemente in zwei Klassen aufgeteilt werden:

- **1-Port Elemente (Kondensatoren, Spulen)**
- 4-Port Elemente (Gleichtaktdrosseln und gesamte Filterschaltungen)

Elemente mit einem Port wie z.B. Kondensatoren und Spulen lassen sich mithilfe eines Impedanzanalysators, z.B. HP4294, charakterisieren. Dabei wird bei bekannter Quellenspannung und Frequenz die Stromantwort der Elemente gemessen und daraus die Impedanzkurve nach Betrag und Phase berechnet.

Vierport Elemente hingegen können nur schwer über eine einfache Impedanzmessung charakterisiert werden, da dazu mindestens acht unabhängige Einzelmessungen notwendig sind. Zu deren Charakterisierung bietet sich die in der HF-Technik bekannte Methode der Streuparametermessung an. Streuparameter können in einfacher Weise in die Impedanz- Admittanzdarstellung überführt werden [Jahn, 2005], die ihrerseits als äquivalente SPICE-Modelle dargestellt werden können [Gustavsen, 1999].

Im folgenden Kapitel 3 erfolgt die Charakterisierung der einzelnen Filterelemente. Sind die Eigenschaften der Elemente bekannt, lassen sich daraus äquivalente Modelle erstellen, für den Einsatz in einer Filtersimulation im Frequenzbereich oder einer funktionalen Zeitbereichssimulation.

### **3.1 1-Port Elemente**

Kondensatoren sind für Filterschaltungen häufig verwendete 1-Port Elemente. Den Störströmen wird durch die Impedanz der Kapazität ein gezielter Ableitpfad angeboten, womit die Störungen innerhalb des Gehäuses kurzgeschlossen werden.

Bild 3.1 a) zeigt die Impedanzkurve eines 1,5  $\mu$ F Folienkondensators im Frequenzbereich von 10 kHz bis 110 MHz. Die gestrichelte Linie beschreibt das Verhalten eines idealen Kondensators mit demselben Kapazitätswert.

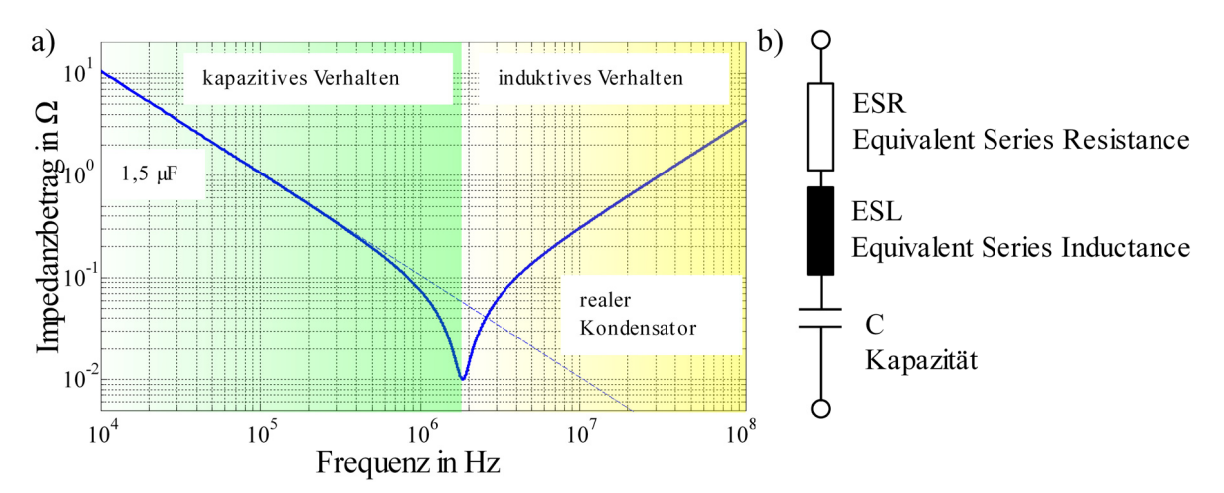

Bild 3.1: a) Impedanzverlauf eines 1,5  $\mu$ F Folienkondensators, b) HF-Ersatzschaltbild.

Das bis in den UKW-Bereich gültige Ersatzschalbild des realen Kondensators enthält neben dem nominalen Kapazitätswert ein Ersatzelement zur Beschreibung der durch die Zuleitungen gebildeten Induktivität, dem ESL-Wert. Die Resonanzgüte des dadurch mit der eigentlichen Kapazität C gebildeten Reihenresonanzkreises wird begrenzt durch einen Serienwiderstand bzw. dem ESR-Wert. Elektrolytkondensatoren besitzen meist einen hohen Serienwiderstand, welches durch einen breiten Übergang vom kapazitiven in das induktive Verhalten der Impedanzkurve gekennzeichnet ist, siehe Bild 2.6.

Durch die Zuleitungsinduktivität zeigen bedrahtete Kondensatoren, wie Folien- und Elektrolytkondensatoren, bereits ab einer Frequenz von wenigen MHz induktives Verhalten. Je kleiner die Bauform der Kondensatoren, z.B. SMD-Kondensatoren, desto höher ist die auftretende Resonanzfrequenz. Allerdings sinkt mit der Bauform auch der maximale Kapazitätswert. Je geringer die Impedanz, desto besser können die hochfrequenten Ströme kurzgeschlossen werden. Aus Bild 3.1 a) wird ersichtlich, dass für Störgrößen über 2 MHz lediglich der induktive Anteil des Kondensators von Bedeutung ist. Der nominelle Kapazitätswert ist für die EMV-Entstörung in einem weiten Frequenzbereich daher unerheblich!

Aus dieser Tatsache heraus lässt sich neben dem Einsatz von Kondensatoren in X- oder Y-Schaltung die Bauform als Durchführungskondensatoren herleiten. Dazu werden die Kondensatoren in Y-Schaltung direkt am geerdeten Gehäuse angeschlossen, womit eine sehr kurze und damit niederinduktive Anbindung gewährleistet wird.

Induktivitäten in Form von Spulen kommen immer dann zum Einsatz, wenn die Ausbreitung der Störströme auf den Leitungen behindert werden soll. Die Auslegung richtet sich nach der zulässigen Stromtragfähigkeit der Spule sowie der maximalen Magnetisierung des Kerns, ohne dass er dabei in Sättigung gerät.

Das HF-Ersatzschaltbild einer Spule wird aus deren Gleichstromwiderstand R<sub>s</sub>, parasitären Kapazitäten C<sub>p</sub> über den einzelnen Windungen sowie der eigentlichen Induktivität L gebildet, wie in Bild 3.2 b) dargestellt. Die verteilten Kapazitäten zwischen den Windungen werden zu einer konzentrierten Kapazität parallel zur Induktivität zusammengefasst. Damit bildet sich mit der Induktivität der Spule und der Ersatzkapazität ein Parallelschwingkreis aus. Die Güte der Parallelresonanz wird begrenzt über dem parallel zur Spule eingesetzten Widerstand R<sub>p</sub>. Je nach Bauform der Spule treten im Frequenzbereich von 100 – 1000 MHz weitere Resonanzpunkte auf, die sich aus der Teilkapazität und Teilinduktivität der Wicklung ergeben.

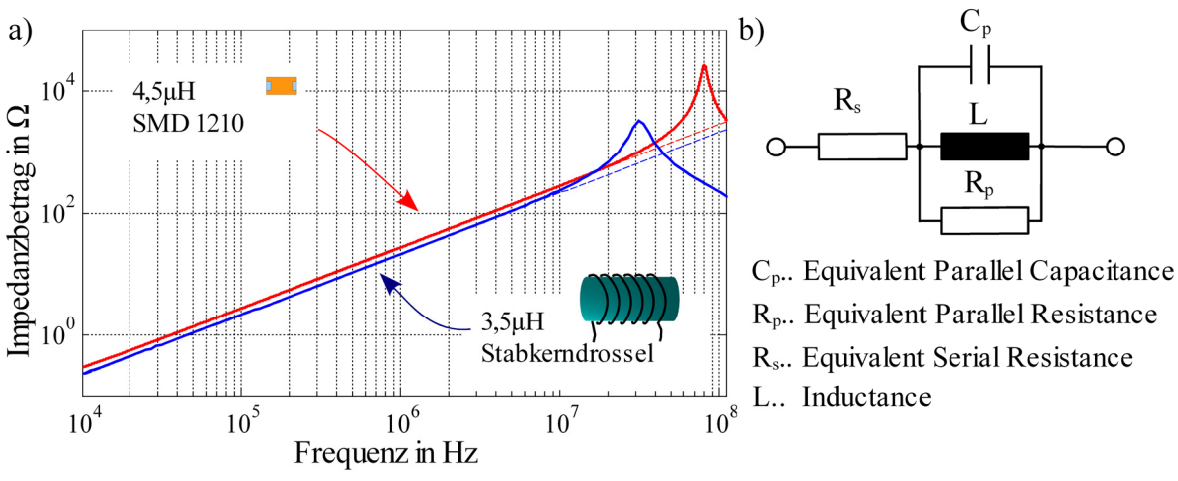

Bild 3.2: a) Impedanz verschiedener Spulenformen, b) HF-Ersatzschalbild.

Bild 3.2 zeigt den typischen Impedanzverlauf einer Stabkerndrossel und einer Spule in SMD-Ausführung. Als Vergleich sind die idealen Impedanzwerte der Spulen mit gestrichelten Kurven dargestellt.

Die Stabkerndrossel besitzt eine Parallelresonanz bei 30 MHz, wobei die Resonanzfrequenz der SMD-Spule erst bei 80 MHz auftritt. Je kleiner die Bauform, desto eher nähern sich die Eigenschaften der Spule idealen Werten im Frequenzbereich bis 110 MHz an. Allerdings sinkt damit die verfügbare Stromtragfähigkeit der Elemente. Im Beispiel aus Bild 3.2 beträgt die maximale Strombelastung der SMD-Spule 220 mA, wohingegen die Stabkerndrossel Ströme von über 50 A tragen kann, bei einem ähnlichen Induktivitätswert beider Spulen.

#### **3.2 4-Port Elemente**

Als Element mit vier Ports ist für gängige Filterschaltungen lediglich die Gleichtaktdrossel im Einsatz. Sie wird verwendet zur Unterdrückung von auf den Leitungen fließenden Gleichtaktstörungen. Die einzelnen Ports der Elemente sind nicht zu verwechseln mit der Bezeichnung "Pole", aus der klassischen Vierpoltheorie.

Die Beschreibung als Vierport gelingt am Einfachsten über den Umweg der Streuparameter. Streuparameter sind in der HF-Technik weit verbreitet, da in vielen Fällen eine Definition von Strom und Spannung nicht eindeutig möglich ist [Wiesbeck, 1999]. Messbar hingegen ist die von der Quelle zum Verbraucher transportierte bzw. die am Verbraucher reflektierte Wirkleistung. Neben der Gleichtaktdrossel lassen sich bequem gesamte Filterschaltungen über Streuparameter charakterisieren.

Streuparameter wurden von Kurokawa bereits 1965 beschrieben [Kurokawa, 1995]. Dabei wird der Zusammenhang zwischen den an einem Tor ein- und auslaufenden Wellengrößen betrachtet.

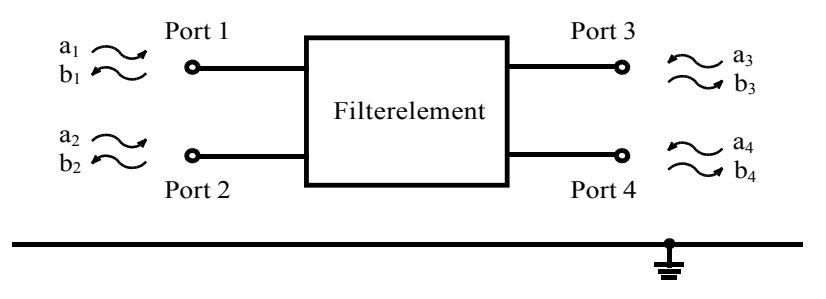

*Bild 3.3: Charakterisierung mittels ein- und auslaufender Leistungswellen.*

Bild 3.3 zeigt die Richtung der am Filterelement ein- und auslaufenden Leistungswellen mit der Notation:

- ai … normierte, in das Tor einlaufende Wellen
- bi … normierte, vom Tor reflektierte Wellen

Der Zusammenhang zwischen den einzelnen Wellengrößen kann mithilfe der Streumatrix ausgedrückt werden.

$$
\begin{bmatrix} b_1 \\ b_2 \\ b_3 \\ b_4 \end{bmatrix} = \begin{bmatrix} s_{11} & s_{12} & s_{13} & s_{14} \\ s_{21} & s_{22} & s_{23} & s_{24} \\ s_{31} & s_{32} & s_{33} & s_{34} \\ s_{41} & s_{42} & s_{43} & s_{44} \end{bmatrix} \times \begin{bmatrix} a_1 \\ a_2 \\ a_3 \\ a_4 \end{bmatrix}
$$
 GI. (3.1)

Weiterhin stehen die Wellengrößen in direktem Zusammenhang mit der am jeweiligen Port anliegenden Spannung U und den in das Tor fließenden Strom I. Dabei gilt:

$$
a_i = \frac{1}{\sqrt{Z_0}} \cdot U_{\text{ien}} = \sqrt{Z_0} \cdot I_{\text{ien}}
$$
  
\n
$$
b_i = \frac{1}{\sqrt{Z_0}} \cdot U_{\text{iaus}} = \sqrt{Z_0} \cdot I_{\text{iaus}}
$$
  
\nGI. (3.2)

Die Streumatrix ist abhängig von der Bezugsimpedanz  $Z_0$ , die meist wie in der HF-Technik üblich zu 50 Ω gewählt wird.

Das Filterelement wird hier als passives und lineares Netzwerk betrachtet. Es ist zu beachten, dass die Linearität lediglich für eine Kleinsignalanalyse gültig ist [Wang, 2004]. Nicht-lineare Effekte können so nicht beschrieben werden.

Die einzelnen Einträge der Streumatrix berechnen sich mithilfe der Wellengrößen zu

$$
s_{ii} = \frac{b_i}{a_i} \Big|_{a_i = 0}
$$
  
\n
$$
s_{ij} = \frac{b_i}{a_j} \Big|_{a_i = 0}
$$
  
\nGl. (3.3), Gl. (3.4)

Mittels eines vektoriellen Netzwerkanalysators lässt sich die Streumatrix im 50 Ω System direkt bestimmen. Die Streumatrix wird allerdings lediglich als Hilfsgröße verwendet, um auf die Impedanzmatrix der Anordnung zu schließen.

Durch eine Transformation mit der Einheitsmatrix E lässt sich die Impedanzmatrix berechnen zu [Jahn, 2005]:

$$
[Z] = [G_{ref}]^{-1} \cdot ([E] - [S])^{-1} \cdot ([S] \cdot [Z_{ref}] + [Z_{ref}]^*) \cdot [G_{ref}]
$$
 Gl. (3.5)

mit

$$
[Z_{ref}] = [E] \cdot Z_0 \tag{3.6}
$$

und

$$
[G_{ref}] = [E] \cdot \frac{1}{2 \cdot \Re(Z_0)}
$$
 Gl. (3.7)

In gleicher Weise kann die Admittanzmatrix Y aus der Streumatrix berechnet oder aus einer Invertierung der Impedanzmatrix Z abgeleitet werden. Damit wird die Charakterisierung der Elemente unabhängig von der Bezugsimpedanz  $Z_0$ .

### **3.3 Modellbildung**

Streuparameter können in äquivalente Netzwerkmodelle umgewandelt werden. Dazu kommt das von Gustavsen vorgeschlagene Vektorfitting-Verfahren zum Einsatz, indem die aus den Streuparametern berechnete Admittanzmatrix mittels rationaler Polynome abgebildet wird [Gustavsen, 1999]. Die angenäherte Funktion lässt sich durch eine Netzliste beschreiben, welche die Eigenschaften des betrachteten Elements zur Kleinsignalanalyse beschreibt. Bild 3.4 zeigt den Ablauf zur Modellerstellung aus einer gemessenen oder simulierten Streu-

matrix hin zur Charakterisierung als Netzwerkmodell.

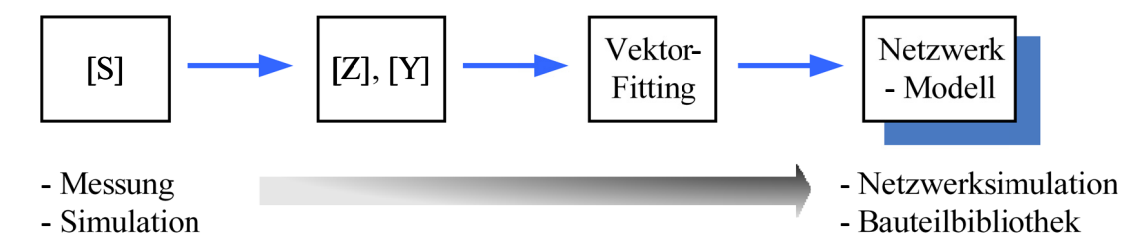

Bild 3.4: Modellbildung, von der Streumatrix zum Netzwerkmodell.

Die einzelnen Einträge der Admittanzmatrix werden über eine gebrochen rationale Funktion N-ter Ordnung abgebildet der Form

$$
F(p) \approx \frac{a_0 + a_1 p + a_2 p^2 + \dots + a_n p^N}{b_0 + b_1 p + b_2 p^2 + \dots + b_n p^M}
$$
 Gl. (3.8)

Die Funktion aus Gleichung (3.8) kann ebenfalls über endlich viele Partialbrüche und ein zusätzliches Polynom ersten Grades e dargestellt werden.

$$
F(p) \approx \sum_{n=1}^{N} \left( \frac{c_n}{p - a_n} \right) + d + p \cdot e
$$
 Gl. (3.9)

Die Pole  $a_n$  und die Residuen  $c_n$  sind entweder reell oder treten als konjugiert komplexe Polpaare auf. Die Parameter d und e sind reell und positiv. Die Aufgabe des Vektor-Fittings ist es, die Koeffizienten der Gleichung unter Minimierung der Abweichungen zu den gegebenen Daten zu ermitteln. Dies geschieht in zwei Schritten. Im ersten Schritt werden die Pole identifiziert, im zweiten Schritt die Residuen. Eine detaillierte Darstellung der Identifikation der Polstellen und der Residuen ist in [Gustavsen, 1999] und [Gustavsen, 2002] dargestellt.

Sind alle Unbekannten aus Gleichung (3.9) berechnet, lässt sich daraus ein Netzwerkmodell zur Integration in eine SPICE-Umgebung ableiten. Zweipolige (1 Tor) Anordnungen können direkt über passive Elemente abgebildet werden, wobei für n-Tore auf spannungsgesteuerte Spannungs- und Stromquellen zurückgegriffen werden muss.

Bei der Approximation ist zu beachten, dass das berechnete Modell den Anforderungen bezüglich eines passiven Systems genügt. Da lediglich passive Elemente charakterisiert werden, muss das Verhalten des berechneten Modells ebenfalls passiv sein. Die Grundvoraussetzung für ein passives System ist, dass keine Wirkleistung generiert wird.

Gegeben sei eine mittels Vektor-Fitting erhaltene Admittanzmatrix Y. Das durch die Admittanzmatrix beschriebene System nimmt dabei die Wirkleistung P auf

$$
P = \Re(u' \cdot Y \cdot u) = \Re(u' \cdot (G + jB) \cdot u) = \Re(u' \cdot G \cdot u)
$$
 Gl. (3.10)

mit u' als transponiert und konjungiert komplexem Wert der Spannung u.

Daraus folgt, dass die aufgenommene Wirkleistung positiv ist, solange die Eigenwerte von G positiv sind [Gustavsen, 2001]. Eine erweiterte Prüfung der Passivität kann mithilfe der Hamilton-Matrix erfolgen, worin eine analytische Modifikation der Residuen der Übertragungsfunktion sichergestellt wird [Saraswat, 2003].

Werden die erzeugten Modelle in einer Zeitbereichssimulation verwendet, ist eine Überprüfung auf passives Verhalten von besonderer Bedeutung. Während für eine Frequenzbereichssimulation nur wenige Frequenzpunkte angeregt werden, müssen bei einer breitbandigen Anregung im Zeitbereich alle Frequenzpunkte zwingend passiv sein. Andernfalls ist es dem Iterationsverfahren in SPICE nicht möglich, einen eingeschwungenen Zustand zu finden, da ständig zusätzliche Wirkleistung in das System eingebracht wird.

## **3.4 Mixed-Mode Streuparameter**

Mixed-Mode Streuparameter oder modale Streuparameter erlauben gegenüber nodalen Parametern (Bezug gegenüber der Referenzmasse) eine differenzielle Auswertung der Reflexion sowie Transmissionsparameter beliebiger Viertore.

Während der Messung können modale Streuparameter direkt mithilfe von BALUN- Elementen (Balanced to Unbalanced) ermittelt werden [Agilent, 2002]. Allerdings ist dazu zusätzliche Messtechnik notwendig.

Einfacher gestaltet sich die Auswertung über ein mathematisches Verfahren, bei dem die herkömmlichen nodalen Streuparameter in modale Parameter umgerechnet werden, siehe [Bockelman, 1995] und [Fan, 2004].

Für die modale Betrachtung werden jeweils zwei nodale Tore gedanklich zu einem differenziellen Tor zusammengefasst und mit Gleich- und Gegentaktgrößen angeregt, siehe Bild 3.5.

Die gesuchte Mixed-Mode-Matrix  $S_{mm}$  ist in ihrer Struktur ähnlich organisiert wie die bekannte Streuparametermatrix, bei der jede Spalte (Reihe) einen anregenden (empfangenden) Port repräsentiert.

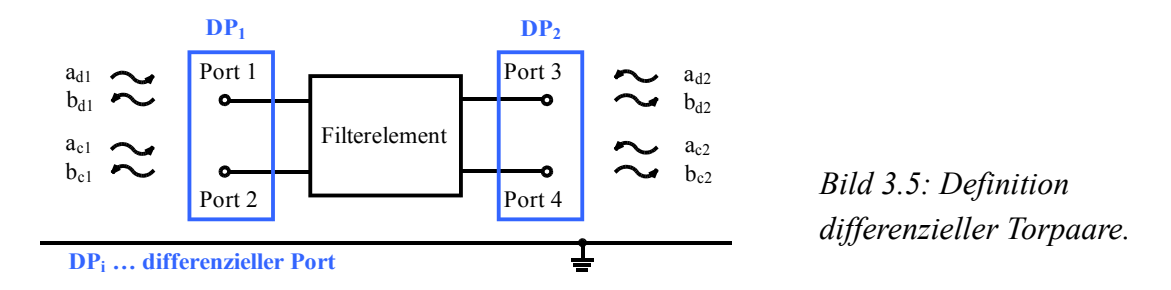

Zusätzlich zu der Information über den anregenden bzw. empfangenden Port steht die Modeninformation zur Verfügung.

Gleichung (3.11) beschreibt das Gleichungssystem für modale Streuparameter mit den einlaufenden Gleichtaktwellen a<sub>ci</sub>, einlaufenden Gegentaktwellen a<sub>di</sub> und reflektierten Wellen  $b_{di}$  und  $b_{ci}$  zu

$$
\begin{bmatrix} b_{d1} \\ b_{d2} \\ b_{c1} \\ b_{c2} \end{bmatrix} = \begin{bmatrix} S_{dd11} & S_{dd12} \\ S_{dd21} & S_{dd22} \\ S_{cd11} & S_{cd12} \\ S_{cd21} & S_{cd22} \end{bmatrix} \begin{bmatrix} S_{dc11} & S_{dc12} \\ S_{dc21} & S_{dc22} \\ S_{cc11} & S_{cc12} \\ S_{cc21} & S_{cc22} \end{bmatrix} \begin{bmatrix} a_{d1} \\ a_{d2} \\ a_{e1} \\ a_{e2} \end{bmatrix} \quad \text{GI. (3.11)}
$$

oder in Kurzform

$$
b_{mm} = S_{mm} \cdot a_{mm} \tag{3.12}
$$

Den Teilmatrizen innerhalb der Mixed-Mode-Streumatrix S<sub>mm</sub> können folgende Bedeutungen zugeordnet werden:

$$
S_{\text{didj}}
$$
 und  $S_{\text{cicj}}(i, j=1,2)$  ... Gleich– Gegentakt Parameter  
\n $S_{\text{cidj}}$  und  $S_{\text{dicj}}(i, j=1,2)$  ... *Modern*konversion oder Cross–Mode Parameter

Für die Bewertung von Filterschaltungen sind hauptsächlich die Parameter der Gleich- und Gegentakttransmission  $S_{cc21}$  und  $S_{dd21}$  von Bedeutung.

In einem ideal symmetrischen Filter / System verschwinden die Terme S<sub>dicj</sub> sowie S<sub>cidj</sub>, da keine Modenkonversion zwischen den Gleich- und Gegentaktmoden auftritt.

Die als Mixed-Mode-Streuparameter vorgestellte Matrix wird häufig als modale Beschreibung eines Netzwerkes bezeichnet.

Berechnet wird die Mixed-Mode-Streumatrix S<sub>mm</sub> aus einer Modaltransformation der nodalen Streuparametermatrix S mit der Modalmatrix  $M_m$  zu

$$
S_{mm} = M_m \cdot S \cdot M_m^{-1} \tag{3.13}
$$

Die Vektoren  $b_{mm}$  sowie  $a_{mm}$  berechnen sich über

$$
a_{mm} = M_m \cdot a \text{ und } b_{mm} = M_m \cdot b
$$
 Gl. (3.14), Gl. (3.15)

Die Modalmatrix M<sub>m</sub> ergibt sich aus dem Zusammenhang zwischen den modalen und nodalen Leistungswellen an den betrachteten Toren, siehe Anhang A.1.

Zu beachten ist, dass die Modalmatrix von der Definition der differenziellen Torpaare abhängt.

Für die Portdefinition nach Bild 3.5 berechnet sich die Modalmatrix  $M_m$  zu

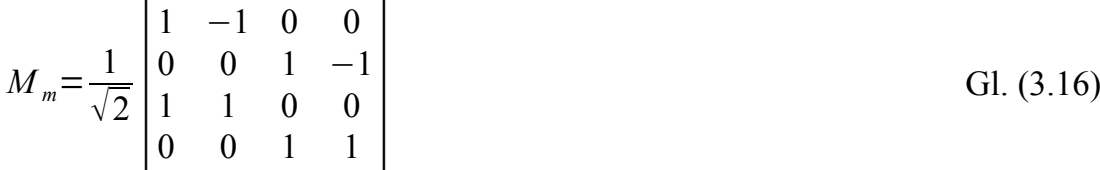

Als Anwendungsbeispiel wird die Dämpfung einer Gleichtaktdrossel ausgewertet. Die differenziellen Torpaare werden so gewählt, dass sie sich jeweils am Ein- und Ausgang der Gleichtaktdrossel befinden.

Bild 3.6 zeigt die Gleich- und Gegentaktdämpfung der stromkompensierten Drossel mit den dazugehörigen Werten der Modenwandlung im Frequenzbereich bis 100 MHz.

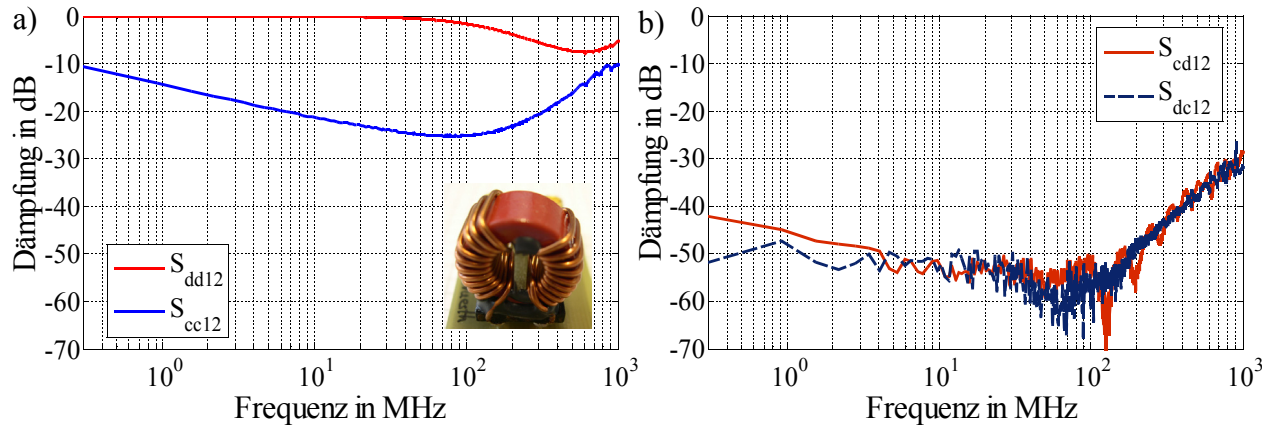

*Bild 3.6: a) Gleich- Gegentaktdämpfung (S<sub>dd12</sub>, S<sub>cc12</sub>), b) Modenwandlung (S<sub>cd12</sub>, S<sub>dc12</sub>).* 

Dabei ist die für eine Gleichtaktdrossel typisch hohe Gleichtaktdämpfung  $S_{ccl2}$  zu erkennen. Die Gegentaktdämpfung  $S_{dd12}$  setzt erst im Frequenzbereich größer 100 MHz ein, aufgrund geringer Unsymmetrien im Wicklungsaufbau der Drossel bzw. im Versuchsaufbau.

Die Unsymmetrie im Aufbau ist weiterhin aus den Werten der Cross-Mode-Parameter S<sub>cd12</sub> und S<sub>dc12</sub> in Bild 3.6 b) durch sinkende Dämpfungswerte der Parameter zu erkennen.

Als Beispiel für die Charakterisierung einer gesamten Filteranordnung wird das Filter aus Bild 2.12 untersucht. Die in der Abbildung gezeigten Speicherkondensatoren werden dabei nicht dem Filter zugerechnet. Die Anordnung besteht somit aus einem X-Kondensator, einer Drosselspule und einem Y-Kondensatorpaar. Das Filter wird messtechnisch sowie in einer Simulation betrachtet.

Für das Simulationssetup müssen im ersten Schritt für alle verwendeten Filterelemente Netzwerkmodelle erstellt werden, mithilfe der in Kapitel 3.1 vorgestellten Verfahren. Die einzelnen Modelle lassen sich danach in einer Netzwerksimulation zur Filterschaltung anordnen und die Dämpfungswerte berechnen [Jung, 2003].

Die Vergleichsmessung erfolgt mit einem Netzwerkanalysator, wobei die Filterschaltung auf einem PCB aufgebracht ist. Bild 3.7 vergleicht die Ergebnisse der Transmissionsparameter S<sub>cc12</sub> und S<sub>dd12</sub> aus Messung und Simulation.

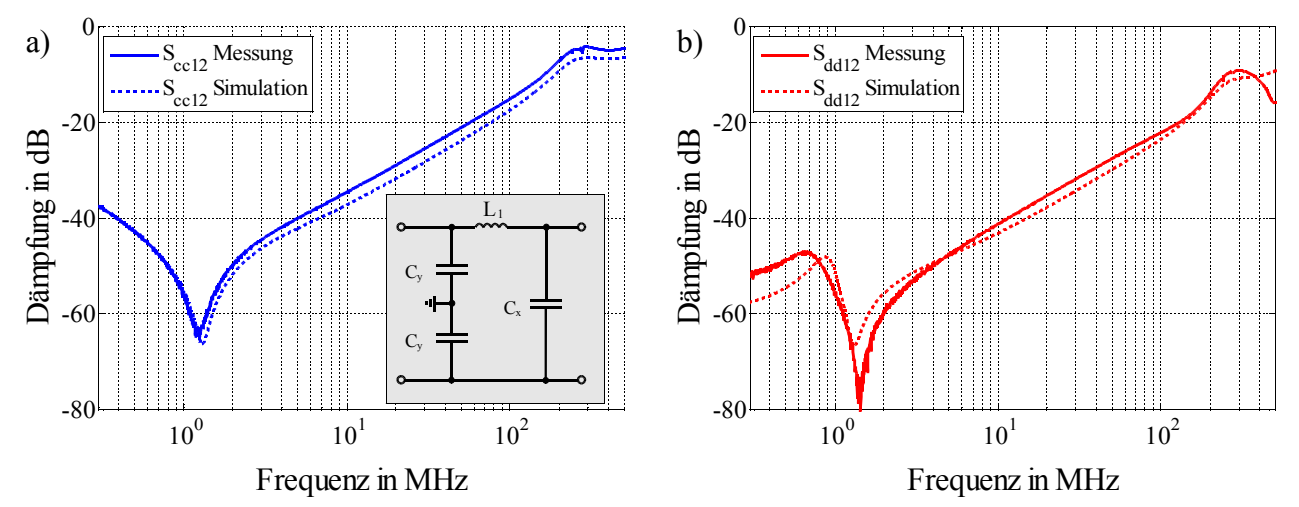

*Bild 3.7: Vergleich Messung vs. Simulation. a) Gleichtaktdämpfung, b) Gegentaktdämpfung.*

Die Simulation des Filters stimmt mit der Vergleichsmessung über dem gesamten Frequenzbereich für beide Anregungsarten mit Abweichungen < 5 dB überein.

Damit kann gezeigt werden, dass die Zusammenschaltung einzelner Elemente zu einem Filterelement in der Netzwerksimulation erlaubt ist und den realen Aufbau hinreichend genau abbildet.

# **4. Störquellenbeschreibung**

Bisher wurden mit der Netznachbildung und der Filterschaltung die passiven Teilsysteme der Komponentenprüfung charakterisiert. Für eine vollständige Modellierung des Gesamtaufbaus fehlt das Modell des funktionalen Teils der Schaltung. Da das Teilsystem aktive Störquellen beinhaltet, ist dessen Beschreibung allerdings ungleich aufwendiger als das der passiven Komponenten.

Die Filterschaltung ist bei der EMV-Entstörung diejenige Teilkomponente, die am einfachsten an die Anforderungen angepasst bzw. geändert werden kann. Eine Designänderung des funktionalen Schaltungsteils wird erst erfolgen, falls die Anforderungen an die Filterschaltung nicht mehr erfüllbar sind. Die Filterwirkung ist allerdings stets abhängig von der Störquelle, womit eine exakte Berechnung der erzielten Dämpfung nur möglich ist, falls die Eigenschaften der Störquelle mit in die Betrachtung einbezogen werden können. In diesem Kapitel werden daher verschiedene Möglichkeiten zur Störquellenbeschreibung erörtert. Dabei kann prinzipiell zwischen zwei Verfahren unterschieden werden. Einerseits besteht die Möglichkeit zur Charakterisierung der Störquellen im Frequenzbereich, sowie andererseits für periodische und reproduzierbare Störgrößen im Zeitbereich.

Die modale Störquellenbeschreibung im Frequenzbereich ist ein wichtiges Hilfsmittel bei der Auswahl geeigneter Filterelemente, kann jedoch nur für symmetrische Filterschaltungen Verwendung finden [Rebholz, 2008.1]. Eine Erweiterung stellt die Charakterisierung im Zeitbereich für periodische Störgrößen dar. Dabei wird versucht, die Störquelle als passives Netzwerk mit aktiven Quellen zu beschreiben. Dadurch entsteht ein mathematisches Modell der Störquelle, das in der Lage ist jeden auftretenden Belastungsfall zu beschreiben [Rebholz, 2009.2].

## **4.1 Differenzielle Störquellenbeschreibung**

Die hohe Zahl an wissenschaftlichen Beiträgen zum Thema der Störquellenbeschreibung verdeutlicht das Interesse an einer gezielten Charakterisierung leitungsgebundener Störquellen, z.B. in [Zhang, 2000], [See, 2004] und [Liu, 2003].

Dabei haben sich zwei unterschiedliche Vorgehensweisen hervorgehoben:

- a. Simulation der Übertragungspfade im DUT mit Modellierung der Leistungshalbleiter
- Beschreibung des DUT als Black-Box ohne Kenntnisse über den internen Aufbau a,

Die Modellierung der Leistungspfade mit einer Charakterisierung des Schaltverhaltens der Leistungshalbleiter erlaubt einen genauen Einblick in die Funktion der Schaltung und daraus abgeleitet den auftretenden Störungen [Liu, 2006]. Allerdings ist die Modellierung sehr zeitaufwendig und kann daher nicht für eine schnelle Charakterisierung herangezogen werden. Dieses Vorgehen ist ähnlich zu dem in Kapitel 2 vorgestellten Verfahren zur Gesamtsimulation funktionaler Schaltungsteile, allerdings werden Messergebnisse einzelner Teilabschnitte mit eingebracht. Eine Beschreibung des DUT als Black-Box setzt hingegen keine Kenntnisse über das interne Verhalten der Komponente voraus, sondern versucht die an den Klemmen anliegenden Störgrößen zu beschreiben [Pérez, 2008]. Dadurch lässt sich messtechnisch eine schnelle Beschreibung der Störungen erreichen und damit ein abstraktes Modell der Störgrößen ableiten. Bei der differenziellen oder modalen Störquellenbeschreibung wird das DUT über zwei unabhängige Ersatzschaltbilder, getrennt nach Gleich- und Gegentaktstörungen, abgebildet.

Im weiteren Verlauf erfolgt die Benennung der Indizes im Zusammenhang mit differenziellen Störgrößen in englischer Schreibweise. Die Abkürzung CM (engl. commonmode) wird dabei für die Bezeichnung von Gleichtaktgrößen verwendet, wohingegen DM (engl. differential-mode) Gegentaktgrößen kennzeichnet.

Bild 4.1 zeigt die zur Beschreibung der Störquellen verwendeten Ersatzschaltbilder.

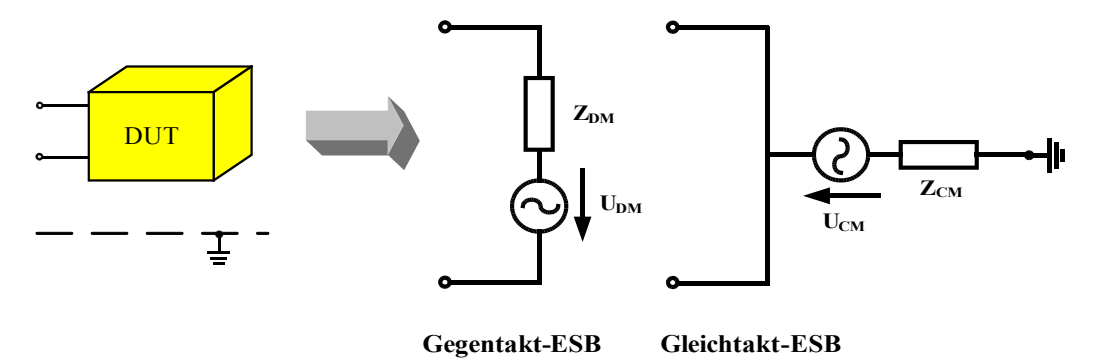

*Bild 4.1: Charakterisierung des DUT mittels Gleich- und Gegentaktersatzschaltbild.*

Jedes ESB beinhaltet eine Spannungsquelle  $U_{CM}$  und  $U_{DM}$  mit dem dazugehörigen Innenwiderstand  $Z_{CM}$  und  $Z_{DM}$ , womit das DUT über vier Parameter beschrieben werden kann. Die Störquellenbeschreibung erfolgt bei diesem Verfahren im Frequenzbereich durch einen Messempfänger oder Spektrumanalysator.

#### **4.2 Messung differenzieller Störgrößen**

Bei der Charakterisierung von Störquellen hat sich neben der Bewertung der einzelnen Störspannungen auf den Versorgungsleitungen von Uplus und Uminus die differenzielle Beschreibung der Störgrößen etabliert [Paul, 1992]. Diese Art der Störgrößenbeschreibung ist immer dann sinnvoll, sobald das DUT ein Dreileitersystem bildet, bestehend aus den beiden Versorgungsleitungen und der Referenzmasse bzw. der nachgebildeten Karosserie. Der Rückleiter Uminus ist dabei als separate Leitung ausgeführt.

Da die Induktivität der Netznachbildung verhindert, dass sich die hochfrequenten Störströme über die Batterie schließen können, entsteht das vereinfachte HF-Ersatzschaltbild mit DUT, der Referenzmasse und der 50 Ω Abschlusswiderstände des Messsystems in Bild 4.2.

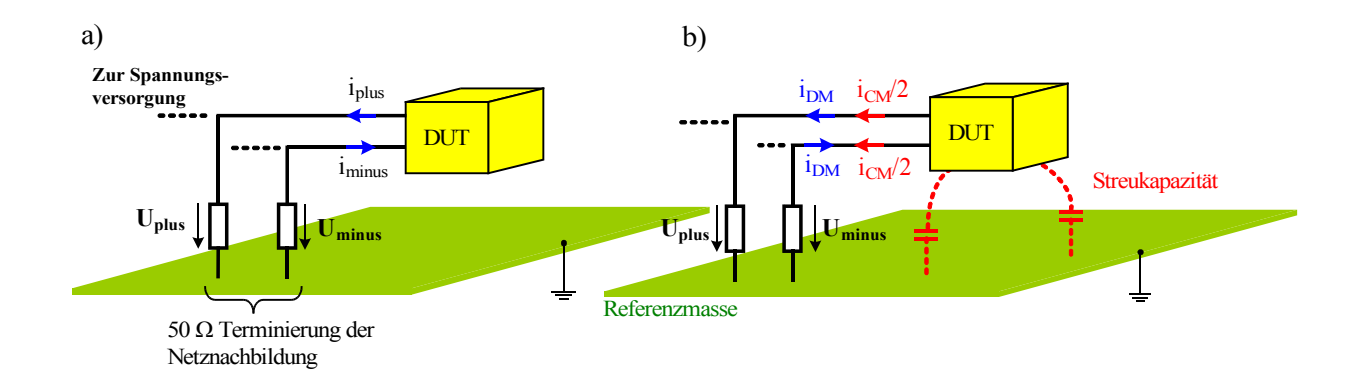

*Bild 4.2: HF-Ersatzschaltbild des Komponentenaufbaus.*

- *a) Ideales System,*
- *b) System mit Streukapazitäten zur Referenzmasse und auftretender Gleichtaktstörung.*

Gemessen wird der durch die Störströme verursachte Spannungsabfall am Abschlusswiderstand zu

$$
U_{\text{plus}} = 50 \,\Omega \cdot i_{\text{plus}}
$$
 Gl. (4.1)

$$
U_{\text{minus}} = 50 \,\Omega \cdot i_{\text{minus}} \tag{4.2}
$$

In einem idealisiert angenommenen System schließen sich die Störströme i<sub>plus</sub> und i<sub>minus</sub> über die Abschlusswiderstände und der Referenzmasse, bei einer differenziellen Gesamtimpedanz von 100 Ω. Die Ströme sind dabei um 180° phasenverschoben, entsprechend dem Stromfluss in Bild 4.2 a).

In der realen Messumgebung werden neben den differenziellen Störströmen i<sub>DM</sub> Gleichtaktstörungen auftreten. Sie entstehen durch unsymmetrische Kopplungen zwischen dem Hinund Rückleiter gegenüber der Referenzmasse sowie kapazitiven Strömen vom DUT zur Referenzmasse, siehe Bild 4.2 b).

Das Ersatzschaltbild muss somit um einen Störstrom  $i_{CM}$  vom DUT zur Referenzmasse erweitert werden. Diese Art Störungen werden als Gleichtaktströme bezeichnet, da sie auf beiden Leitungen gleichphasig fließen. An den Anschlüssen der Netznachbildung wird somit immer eine Kombination aus Gleich- und Gegentaktstörungen gemessen.

Für den differenziellen Störstrom gilt

$$
i_{DM} = \frac{1}{2} (i_{plus} - i_{minus})
$$
 Gl. (4.3)

Der auf der Leitung fließende Summenstrom bzw. Gleichtaktstrom beträgt

$$
i_{CM} = (i_{\text{plus}} + i_{\text{minus}}) \tag{d.4.4}
$$

Die Gegentaktstörspannung ist definiert als die Differenz der an den Messimpedanzen abfallenden Spannungen zu

$$
U_{DM} = U_{plus} - U_{minus}
$$
 (4.5)

Die Gleichtaktstörspannung berechnet sich aus dem gemeinsamen Potenzial der Versorgungsleitungen gegenüber der Referenzmasse. Gedanklich werden beide Leiter kurzgeschlossen und der Mittelwert der Potenzialdifferenz zur Referenzmasse bewertet.

$$
U_{CM} = \frac{1}{2} \left( U_{\text{plus}} + U_{\text{minus}} \right)
$$
 Gl. (4.6)

Wichtig bei der Messung ist eine phasenrichtige Addition bzw. Subtraktion der nodalen

Störspannungen U<sub>plus</sub> und U<sub>minus</sub>. Messempfänger sind allerdings nicht in der Lage, die Phasenlage der gemessenen Signale zu berücksichtigen, womit eine Signalverarbeitung analog zur Messung notwendig ist.

Die Verarbeitung der Signale geschieht über Powersplitter bzw. Power-Combiner. Die Combiner arbeiten mit HF-Übertragern, wodurch eine phasenrichtige Addition bzw. Subtraktion der Spannungen erreicht wird [Chiado, 2001].

Bild 4.3 zeigt den Gesamtaufbau zur Messung der Gleich- und Gegentaktspannungen. Gleichtaktstörungen werden in der Literatur auch als symmetrische, Gegentaktstörungen als unsymmetrische Störgrößen bezeichnet [Goedbloed, 1990].

Die Erfahrung zeigt, dass es für die Bewertung der nodalen Messung meist ausreichend ist, die Störgrößen lediglich über eine Messung zu bewerten. Dies liegt daran, dass sich die Störspannungen  $U_{\text{plus}}$  und  $U_{\text{minus}}$  an den Versorgungsleitungen kaum unterscheiden. Allerdings geht durch die Vereinfachung Information über das Verhalten des DUT verloren und wird somit nicht berücksichtigt. Die Zerlegung der Störungen in Gleich- und Gegentaktanteile berücksichtigt hingegen die Störströme auf beiden Versorgungsleitungen und lässt Rückschlüsse auf die Herkunft der Störgrößen zu.

Bild 4.4 zeigt als Beispiel die nodalen und differenziellen Störgrößen einer Fahrzeugkomponente. Deutlich zu sehen ist das nahezu gleiche Verhalten der Störgrößen U<sub>plus</sub> und Uminus über dem gesamten Frequenzbereich.

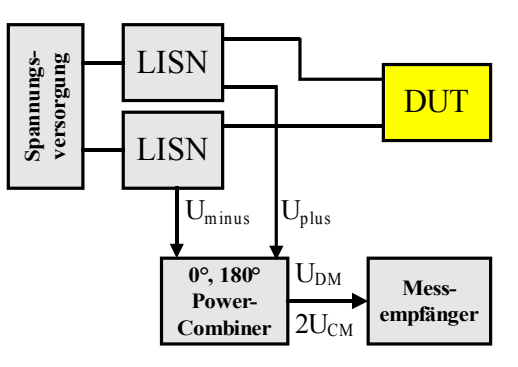

*Bild 4.3:Gesamtaufbau mit Powersplitter.*

In der differenziellen Betrachtung dominiert der Gegentaktanteil bis ca. 40 MHz, wohingegen im höheren Frequenzbereich hauptsächlich Gleichtaktstörungen überwiegen.

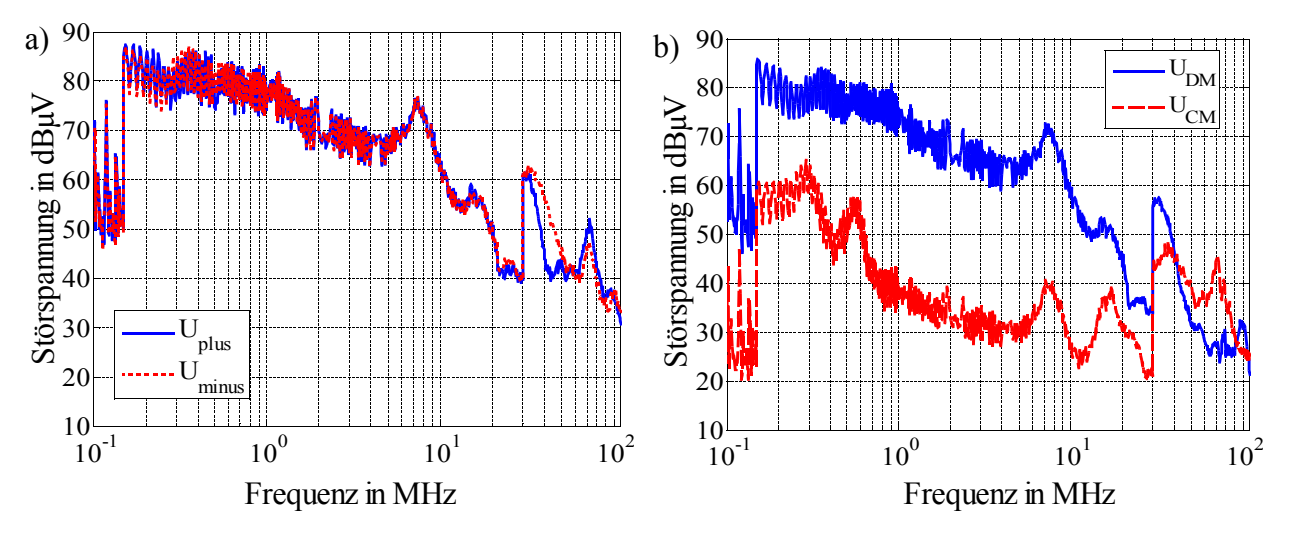

*Bild 4.4: Gemessene Störspannungen. a)*  $U_{\text{plus}}$  *und*  $U_{\text{minus}}$ *, b)*  $U_{\text{CM}}$  *und*  $U_{\text{DM}}$ *.* 

Signifikant für einen Prüfling ist diejenige Frequenz, ab welcher der Gleichtaktanteil überwiegt. Sie ist meist ein direktes Maß für die Kopplung der Komponente zur Referenzmasse. Der Prüfling im Beispiel aus Bild 4.4 enthält ein Gehäuse ohne Masseanbindung. Im Gegensatz dazu zeigen Komponenten mit großflächigem geerdetem Gehäuse bereits ab wenigen MHz eine überwiegende Gleichtaktstörung.

#### **4.2.1 Differenzielle Einfügedämpfung**

Bei der Beschreibung von Filterelementen wird meist auf die differenzielle Einfügedämpfung zurückgegriffen aus [Paul, 1992], [Goedbloed, 1990], die sich nach der gängigen Definition berechnet zu

$$
A = 20 \cdot \log_{10} \left\{ \frac{Spannung \text{ and } der \text{ Lastingedanz ohne Filter}}{Spannung \text{ and } der \text{ Lastingedanz mit Filter}} \right\}
$$
 Gl. (4.7)

Das DUT wird dabei als Störquelle angenommen und die Netznachbildung als 50 Ω Abschlusswiderstand modelliert. Angeregt wird das System durch eine Spannungsquelle, die entsprechend ihrer Verschaltung eine Gleich- oder Gegentaktstörung mit 50 Ω Innenwiderstand hervorruft.

In einem realen System wird die Quellimpedanz des DUT allerdings nur in wenigen Fällen exakt 50 Ω betragen. Sie charakterisiert die Eingangsimpedanz des DUT, welche hauptsächlich durch die Leistungshalbleiter, die Zuleitungsinduktivitäten und den vorhandenen Speicherkapazitäten gebildet wird. Die Lastimpedanz repräsentiert die zur Messung verwendeten Netznachbildungen zur Spannungsversorgung des DUT.

Eine Verbesserung der herkömmlichen Bestimmung der Einfügedämpfung stellt die Verwendung von zwei 50 Ω Abschlusswiderständen dar. Damit können die im realen Messaufbau vorhandenen Netznachbildungen berücksichtigt werden.

Über die Aufteilung der Störspannungen an den Abschlusswiderständen in Gleich- und Gegentaktstörungen, nach Gleichung (4.5) und (4.6), kann die differenzielle Einfügedämpfung direkt berechnet werden.

Bild 4.5 zeigt den Aufbau zur Bestimmung der differenziellen Einfügedämpfung mit Filterschaltung. Nicht dargestellt ist die Schaltung zur Ermittlung der Störspannungen ohne Filter, bei der lediglich das Filterelement im ESB aus Bild 4.5 entfällt.

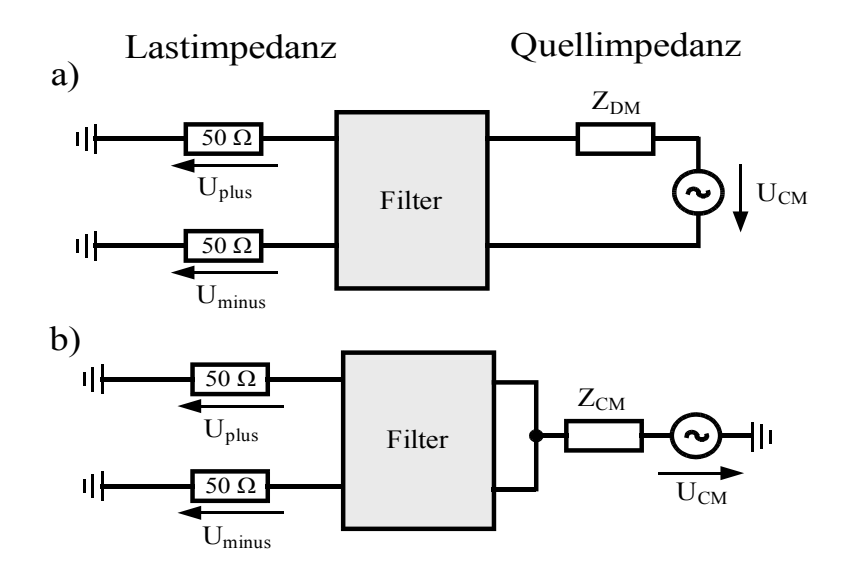

*Bild 4.5: ESB zur Bestimmung der differenziellen Einfügedämpfung für* (a) Gegentaktdämpfung  $A_{DM}$ , (b) Gleichtaktdämpfung  $A_{CM}$ .

Die Dämpfungswerte werden entsprechend Gleichung (4.7) über die Spannungsverhältnisse mit und ohne Filter für jeden Störmodus getrennt berechnet. Weiterhin kann die Modenwandlung innerhalb der Systeme für unsymmetrische Filteranordnungen berücksichtigt werden.

Die Problemstellung bei der Auswahl geeigneter Filterelemente ist gegeben durch die unbekannte Quellimpedanz bzw. Impedanz der betrachteten Störquelle. Können die Impedanzverhältnisse nicht ermittelt werden, bleibt lediglich die Möglichkeit zu untersuchen, wie sich die Einfügedämpfung des Filters für unterschiedliche Quellimpedanzen verhält. Ein Parametersweep ist dabei in der Lage, die Abhängigkeit der differenziellen Einfügedämpfung hinsichtlich der Quellimpedanz zu ermitteln.

Bild 4.6 zeigt die Abhängigkeit der Einfügedämpfung von der Quellimpedanz bei einem Parametersweep von Z<sub>DM</sub> und Z<sub>CM</sub> mit Werten zwischen 0,1 und 200 Ω. Die Beeinflussung der Einfügedämpfung durch die Quellimpedanz ist abhängig von den verwendeten Filterelementen und der verwendeten Filterstruktur.

Als Sofortmaßnahme bei der Entstörung von Komponenten wird meist versucht, die Störungen mit Kondensatoren in X-Struktur am Eingang zu dämpfen. Dass dies nicht in allen Fällen funktioniert, wird aus Bild 4.6 a) deutlich.

Je geringer die Quellimpedanz des DUT, desto geringer ist die Wirkung der Filtermaßnahme. So ergibt sich ein Unterschied im Dämpfungsverhalten von über 50 dB im Frequenzbereich von 0,1 bis 1 MHz für die aus einem 1200 µF X-Kondensator bestehende Filterschaltung.

Wird die Filtertopologie geändert, ändern sich damit die Eigenschaften der Gleichtakt- und Gegentaktdämpfung sowie der Einfluss der Quellimpedanz auf die Dämpfungswerte, siehe Bild 4.6 b).

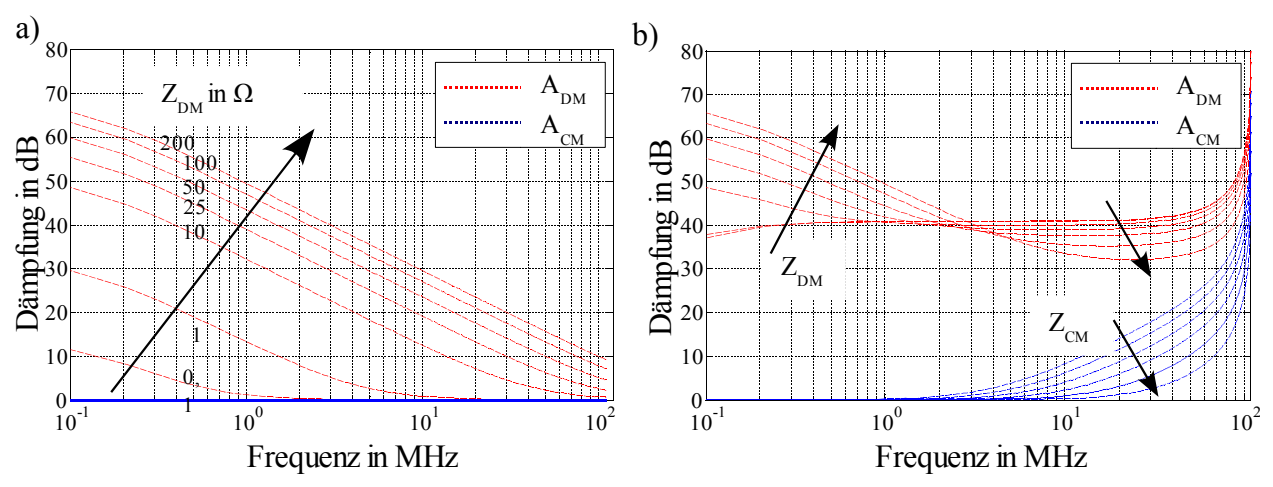

*Bild 4.6: Einfügedämpfung in Abhängigkeit der Quellimpedanz (Simulation). a) X-Kondensator (1200 µF), b) Π-Filter (1200 µH – 2x 2 µF).*

Für einfache Filterschaltungen lässt sich die Abhängigkeit der Dämpfungswerte von der Quellimpedanz analytisch herleiten. Bei komplexen Strukturen kann mithilfe einer Netzwerksimulation der Einfluss der Quellimpedanz auf den Dämpfungsverlauf abgeschätzt werden.

Bild 4.7 zeigt die in der Literatur häufig zu findende Angabe zur Auswahl der Filterelemente, entsprechend den vorhandenen Impedanzverhältnissen [Goedbloed, 1990].

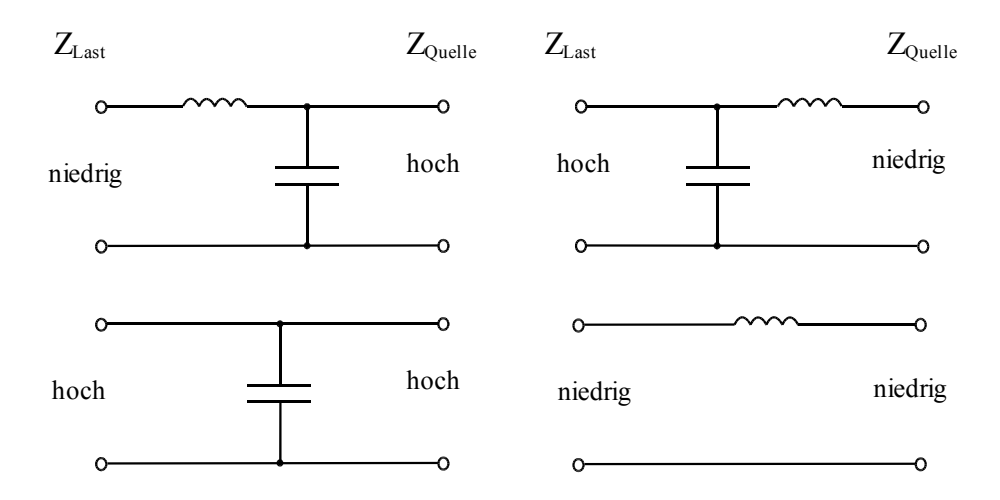

*Bild 4.7: Filterauswahl entsprechend vorhandener Impedanzverhältnisse.*

Wie bereits im vorangegangenen Beispiel dargestellt kann ein Kondensator dazu verwendet werden Störquellen zu dämpfen, deren Quellimpedanz deutlich größer ist als die Impedanz des Kondensators, vgl. Bild 4.6 a). Allerdings ist es mit der Darstellung aus Bild 4.7 nur möglich zweipolige Filterelemente zu beschreiben. Es kann keine Aussage über das Gleichund Gegentaktverhalten der Elemente getroffen werden.

#### **4.2.2 Differenzielle Eingangsimpedanz aktiver Schaltungen**

Aus der Literatur sind zahlreiche Möglichkeiten bekannt, wie die differenzielle Eingangsimpedanz einer elektronischen Schaltung ermittelt werden kann. Im Folgenden wird eine Möglichkeit genauer untersucht, welche erstmals in [Zhang, 2000] vorgestellt wurde.

Dabei wird die Störquelle mit einer bekannten Impedanz belastet und aus dem dadurch entstehenden Spannungsabfall auf die Quellimpedanz geschlossen (engl. Voltage-Drop-Method). Zhang weist allerdings darauf hin, dass das Verfahren aufgrund auftretender Strahlungskopplung im höherfrequenten Bereich lediglich bis ca. 5 MHz anwendbar ist. Durch eine geschickte Wahl der Belastungsimpedanz und einem sorgfältigen Aufbau kann gezeigt werden, dass verwertbare Ergebnisse im geforderten Frequenzbereich bis 108 MHz erreichbar sind [Rebholz, 2008.1].

Im ersten Schritt werden dazu die Gleich- und Gegentaktstörspannungen  $U_{CM}$  und  $U_{DM}$  des DUT ohne Filterschaltung ermittelt, welche auch als Grundstörpegel bezeichnet werden. Im nächsten Schritt erfolgt eine Belastung der Störquelle mit einem Filterelement, dessen Impedanzverlauf zuvor mithilfe einer Impedanzanalyse über der Frequenz ermittelt wurde. Die erneute Bestimmung der Gleich- und Gegentaktstörspannung führt zu den gesuchten Quellimpedanzen des DUT.

Als Filterelement werden zwei Folienkondensatoren in Y-Schaltung verwendet. Dies hat den Vorteil, dass sowohl der Gleichtaktanteil, als auch der Gegentaktanteil gedämpft wird, ohne dass eine Wandlung zwischen den Störmoden aufgrund unsymmetrischer Filterelemente auftritt. Allerdings muss darauf geachtet werden, dass hinsichtlich der parasitären Eigenschaften der Elemente möglichst identische Kondensatoren zum Einsatz kommen, damit die Symmetrie der Y-Schaltung erhalten bleibt.

Bild 4.8 zeigt das Ersatzschaltbild zur Messung leitungsgebundener Störspannungen mit der gezielten Belastung des DUT durch zwei Filterkondensatoren in Y-Schaltung. Die Kondensatoren besitzen die Kapazität  $C_B$ .

Über die beiden nodalen Spannungen  $U_{\text{plus}}$  und  $U_{\text{minus}}$  ermitteln sich die modalen Spannungswerte  $U_{CM}$  und  $U_{DM}$  entsprechend Gleichung (4.5) und (4.6).

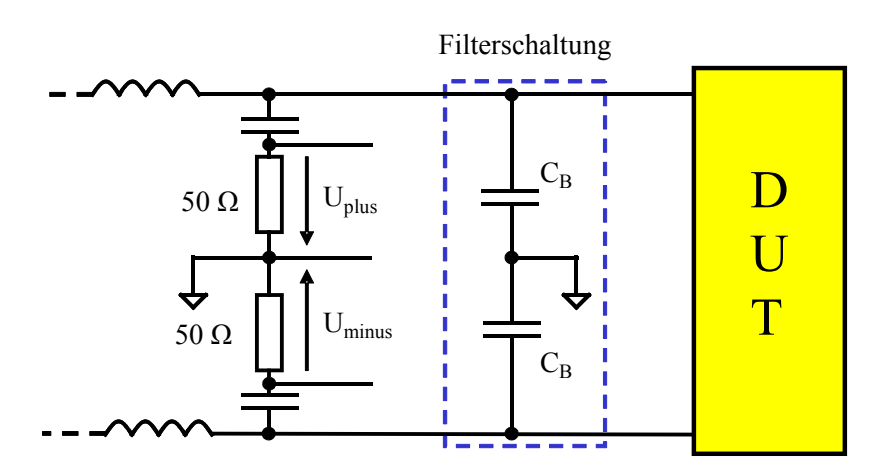

*Bild 4.8: Belastung des DUT mit einer bekannten Filterschaltung.*

Aus der Schaltung zum Messaufbau lässt sich das vereinfachte Gleich- und Gegentaktersatzschaltbild gemäß Bild 4.9 ableiten. Die aus den Kondensatoren gebildete Belastungsimpedanz kann über deren Impedanzwert  $Z_B$  ausgedrückt werden.  $Z_B$  ist die Impedanz eines Kondensators über der Frequenz. Im vereinfachten Ersatzschaltbild ergibt sich der Wert der Belastungsimpedanz im Gegentaktfall aus einer Reihenschaltung zu  $2\text{·}Z_B$ , für den Gleichtakt aus der Parallelschaltung zu  $Z_B/2$ .

Die gleiche Überlegung führt zu den Werten der Messimpedanz R<sub>LISN-CM</sub> und R<sub>LISN-DM</sub>, die sich aus den zwei 50 Ω Messimpedanzen der Netznachbildungen zu R<sub>LISN-DM</sub> = 100 Ω und  $R_{LISM-CM}$  = 25  $\Omega$  berechnen.

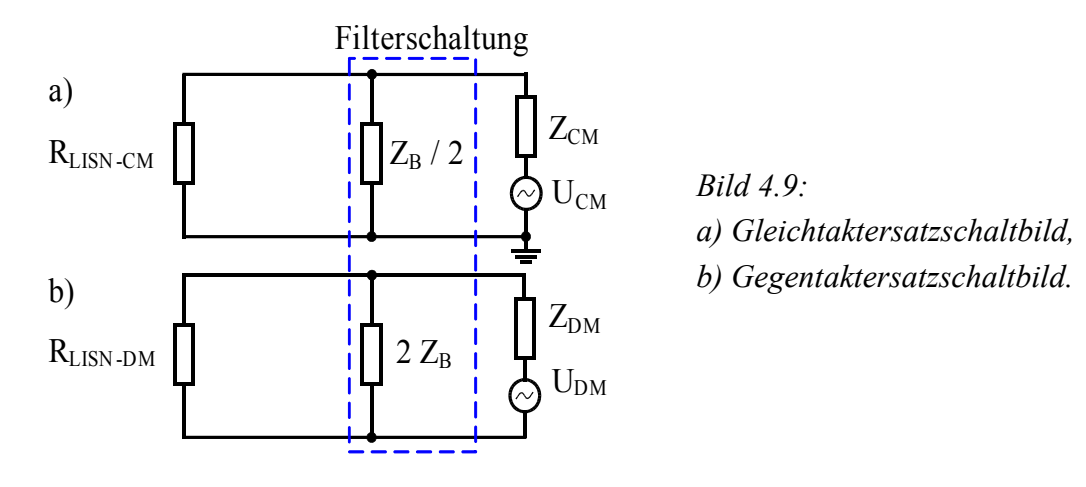

Aus den zwei charakterisierenden Messungen mit und ohne Belastungsimpedanz  $Z_B$  ergeben sich die Faktoren a<sub>CM</sub> und a<sub>DM</sub> zu

$$
a_{\text{CM}} = \frac{U_{\text{CM}-\text{m}}}{U_{\text{CM}-\text{GP}}} \text{ bzw.} \quad \frac{\text{Gleichtaktstörung mit Belastung}}{\text{Gleichtaktstörung Grundstörpegel}} \qquad \qquad \text{Gl. (4.8)}
$$
\n
$$
a_{\text{DM}} = \frac{U_{\text{DM}-\text{m}}}{U_{\text{DM}-\text{GP}}} \text{ bzw.} \quad \frac{\text{Gegentaktstörung mit Belastung}}{\text{Gegentaktstörung Grundstörpegel}} \qquad \qquad \text{Gl. (4.9)}
$$

als Filterdämpfung der Belastungsimpedanz.

Damit lässt sich die Eingangsimpedanz für beide Moden der Schaltung bestimmen zu:

$$
Z_{\text{CM}} = \frac{a_{\text{CM}} - 1}{\frac{1}{R_{\text{LISM}-\text{CM}}} - \frac{a_{\text{CM}}}{(R_{\text{LISM}-\text{CM}} || Z_{\text{B}}/2)}}
$$
Gl. (4.10)

$$
Z_{DM} = \frac{a_{DM} - 1}{\frac{1}{R_{LISM - DM}} - \frac{a_{DM}}{(R_{LISM - DM} || 2 \cdot Z_B)}}
$$
 Gl. (4.11)

RLISN-DM sowie RLISN-CM können nach der Definition aus CISPR25 in erster Näherung als ideal angenommen werden. Zu beachten ist, dass die verbleibenden Variablen in Gleichung (4.10) und (4.11) komplexe Spannungsverhältnisse und Impedanzen darstellen.

Aus der Messung mit dem Messempfänger oder dem Spektrumanalysator ist keine Information über die Phasenlage der Störspannungen ermittelbar. Somit steht lediglich die Information über die Amplitude der betrachteten Spektren zu Verfügung.

Die Faktoren  $a_{CM}$  bzw.  $a_{DM}$  können allgemein für das Gleich- und Gegentaktverhältnis als komplexe Zahl über den Phasenwinkel β in eulerscher Form ausgedrückt werden als

$$
\left| a_{CM} \right| e^{j \beta_{CM}} = \frac{U_{CM \text{--}mB} e^{j \beta_{1 \text{CM}}}}{U_{CM \text{--}GP} e^{j \beta_{2 \text{CM}}}}
$$
\n
$$
\left| a_{DM} \right| e^{j \beta_{DM}} = \frac{U_{DM \text{--}mB} e^{j \beta_{1 \text{--}m}}}{U_{DM \text{--}GP} e^{j \beta_{2 \text{--}m}}}
$$
\n
$$
(4.12), (4.13)
$$

mit den unbekannten Phasenwinkeln β<sub>1</sub> und β<sub>2</sub> der Spannungen mit/ohne Belastungsimpedanz. Der resultierende Phasenwinkel β berechnet sich aus  $β_1 - β_2$ .

Da beide Phasenwinkel nicht bekannt sind, muss davon ausgegangen werden, dass β Werte zwischen  $0.2 \pi$  annehmen kann. Somit ergeben sich eine Vielzahl von Lösungen bzw. minimale und maximale Werte von  $Z_{CM}$  und  $Z_{DM}$ .

Die Eingangsimpedanz im Frequenzbereich bis 108 MHz ist hauptsächlich geprägt durch das induktive Verhalten der Zuleitungen zum DUT. Dadurch ist es notwendig die Referenzebene, ab der die Eingangsimpedanz charakterisiert wird, mit zu berücksichtigen. Bild 4.10 zeigt den Gesamtaufbau zur Bestimmung der Eingangsimpedanz mit angegebener Referenzposition. Die Referenzposition ist bestimmt durch die Anschlusslänge vom DUT zur Belastungsimpedanz.

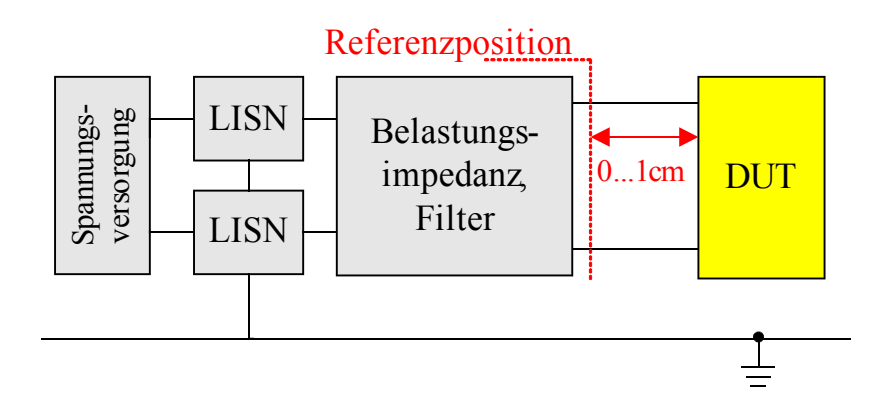

*Bild 4.10: Messaufbau mit Referenzebene.*

Bei der Charakterisierung von Prototypen ist es meist nicht möglich die Belastungsimpedanz direkt am DUT anzubringen, oder als Teil der Schaltung im DUT zu integrieren. Dies ist durch die oft extern angewendete Filterschaltung (dem DUT getrennt vorgeschaltete Filter) auch nicht notwendig. Allerdings muss die aufgrund der verlängerten Leitungsführung bemerkbare Zunahme der Eingangsimpedanz bei der Auswahl der Filterelemente berücksichtigt werden.

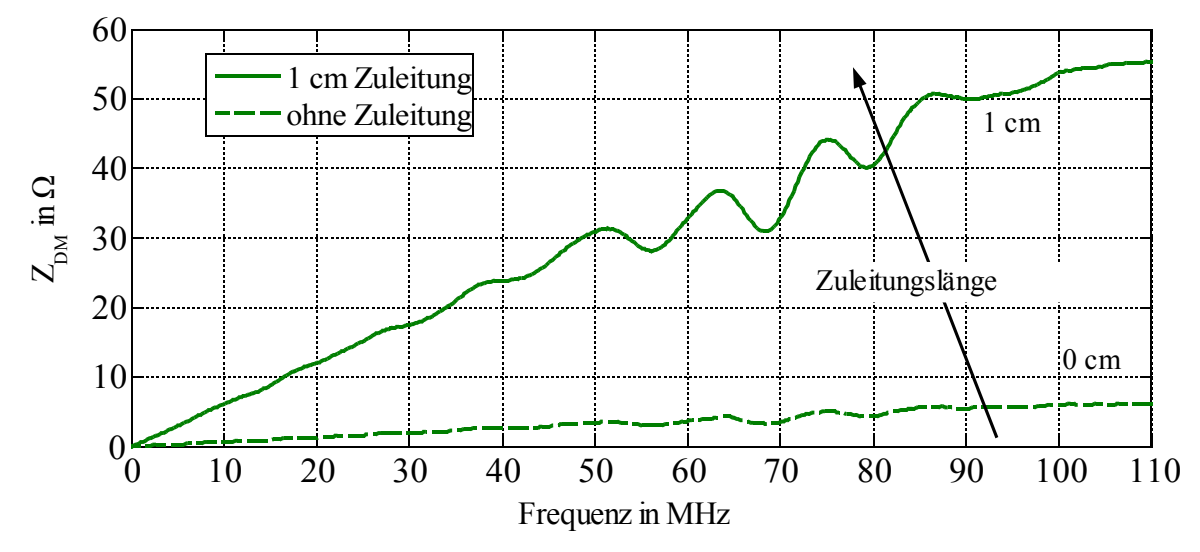

Bild 4.11: Eingangsimpedanz Z<sub>DM</sub> in Abhängigkeit der Referenzebene / Zuleitungslänge.

In Bild 4.11 ist als Beispiel die Eingangsimpedanz  $Z_{DM}$  des Abwärtswandlers aus Bild 2.9 mit unterschiedlichen Anschlusslängen zur Referenzebene dargestellt. Als Belastungsimpedanz  $Z_B$  werden zwei Folienkondensatoren mit je 1,5  $\mu$ F Kapazität verwendet. Deutlich zu sehen ist das induktive Verhalten der Anschlussleitungen mit steigender Induktivität bei zunehmender Leitungslänge.

Ähnliche Ergebnisse wie in Bild 4.11 zum Verlauf der Eingangsimpedanz zeigen die Untersuchungen in [See, 2004] im Frequenzbereich bis 30 MHz.

Zur Bestimmung der Gleichtaktimpedanz  $Z_{DM}$  wird von einem reellen Faktor a<sub>DM</sub> der Spannungsverhältnisse mit und ohne Belastungsimpedanz ausgegangen, respektive mit der Annahme, dass β = 0° gilt. Zur Verifizierung der gemessenen Eingangsimpedanz und der gemachten Annahme erfolgt eine Kontrollmessung mit angeschlossenem Filterelement, für das bei korrekter Eingangsimpedanz die Filterdämpfung vorhergesagt werden kann. Dazu werden die berechneten Eingangsimpedanzwerte  $Z_{DM}$  und  $Z_{CM}$  sowie die Ersatzschaltung des betrachteten Filterelements an eine SPICE-Umgebung übergeben und die Gleich- bzw. Gegentaktdämpfung des Filters in Abhängigkeit von den Impedanzverhältnissen der Störquelle bestimmt.

Bild 4.12 vergleicht die berechnete und simulierte Gleich- Gegentaktdämpfung  $A_{CM}$  und  $A_{DM}$ verschiedener Filterelemente.

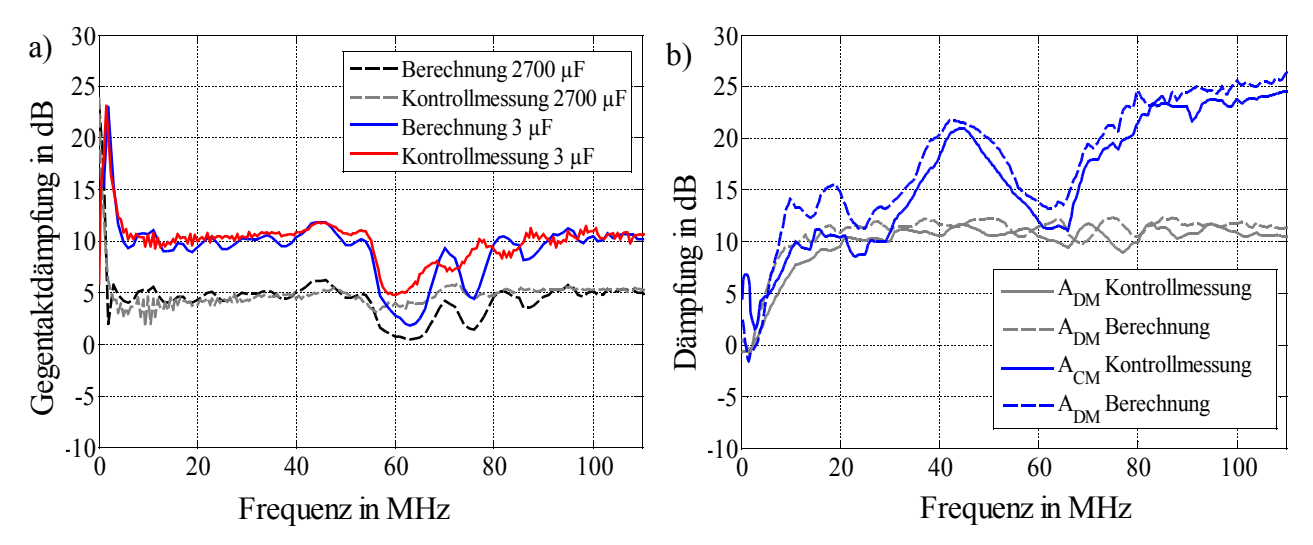

*Bild 4.12: Vergleich zwischen gemessenen und simulierten Dämpfungswerten. a) ADM verschiedener X-Kondensatoren, b) ADM, ACM für 100 nF Y-Kondensator.*

Die durch X-Kondensatoren erzielte Gegentaktdämpfung ist in Bild 4.12 a) dargestellt, worin zwischen einer zusätzlichen Speicherkapazität (2700 µF Elektrolytkondensator) und einem Folienkondensatoren (3 µF) unterschieden wird. Da X-Kondensatoren keinen Einfluss auf die Gleichtaktstörungen haben, ist deren Dämpfung ( $A_{DM} = 0$ ) nicht dargestellt. Deutlich zu sehen ist die aufgrund der geringeren Induktivität (ESL-Wert) der Folienkondensatoren höhere Dämpfung gegenüber der Speicherkapazität im gesamten Frequenzbereich. Gemessene und berechnete Werte der Gegentaktdämpfung stimmen mit Abweichungen kleiner 5 dB sehr gut überein. Besonders im Frequenzbereich bis 2 MHz, in der Nähe der Resonanzfrequenz der Kondensatoren (vgl. Bild 3.1), tritt bei Dämpfungswerten bis 22 dB keine signifikante Abweichung zwischen berechneten und gemessenen Werten auf.

Werden zwei Kondensatoren in Y-Schaltung (2 x 100 nF) als Filterelement verwendet, tritt eine Gleich- und Gegentaktdämpfung auf, siehe Bild 4.12 b). Gemessene und berechnete Werte beider Dämpfungsarten stimmen ebenfalls mit einer maximalen Abweichung von 5 dB zufriedenstellend überein.

Damit ist es möglich, bei bekannter Filterstruktur und Eingangsimpedanz des DUT die auftretende Dämpfung für beide Moden zu bestimmen.

#### **4.2.3 Grenzen des Verfahrens**

Die in Bild 4.9 vorgestellten Ersatzschaltbilder beschreiben jeweils getrennt die Gleich- und Gegentaktstörquelle des DUT. Eine Interaktion beider ESB ist nicht möglich, womit keine Modenwandlung berücksichtigt werden kann. Betrachtete Filterschaltungen sind dadurch limitiert auf symmetrische Filter [Rebholz, 2008.1].

Mathematisch wird das System durch die vier Parameter  $Z_{DM}$ ,  $Z_{CM}$  und die Leerlaufspannungen  $U_{DM}$  und  $U_{CM}$  beschrieben. Wie in Kapitel 4.4 gezeigt wird, sind für eine vollständige Beschreibung des DUT allerdings sechs unabhängige Parameter notwendig. Nur so ist es möglich, alle auftretenden Moden und deren Wandlung zu berücksichtigen [Rebholz, 2008.4].

Das Verfahren kann neben dem Einsatz im Labor dazu verwendet werden aktive Schaltungen in der Netzwerksimulation über Gleich- und Gegentaktersatzelemente zu beschreiben und damit die Auswahl von Filterelementen in der Simulation zu beschleunigen.

## **4.3 Zusammenhang zwischen nodalen und modalen Störgrößen**

Im vorangegangenen Abschnitt wurden die Prüflinge mittels Gleich- und Gegentaktstörungen im Frequenzbereich charakterisiert. Vorgegebene Grenzwerte für leitungsgebundene Störungen beziehen sich jedoch stets auf die nodalen Störspannungen beider Versorgungsleitungen in Bezug auf die Referenzmasse. Dadurch ist es notwendig, den Zusammenhang zwischen beiden Systemen herzustellen.

Die Aufteilung der Störgrößen in Gleich- und Gegentaktstörungen ist besonders für die Auswahl geeigneter Filterelemente hilfreich. Ist die dominante Störgröße bekannt, kann das Filter auf die jeweiligen Anforderungen angepasst werden.

Nicht jede Filteranordnung erlaubt allerdings einen einfachen Rückschluss auf die erzielte Dämpfung aufgrund auftretender Modenwandlungen in unsymmetrischen Filteranordnungen.

#### **4.3.1 Wechsel zwischen den Bewertungssystemen**

Wie im vorhergehenden Kapitel gezeigt, können beliebige Störquellen über Gleich- und Gegentaktquellen beschrieben werden. Doch welche Bedeutung haben die Gleich- und Gegentaktstörspannungen bei der Einhaltung der Grenzwerte?

Entsprechend der gängigen Definition beziehen sich vorgegebene Grenzwerte auf das nodale Spannungssystem. Ist der dominierende Störmodus (Gleich- oder Gegentakt) bekannt, bleibt die Frage, um welche Größenordnung er reduziert werden muss, damit die Grenzwerte eingehalten werden können.

Dazu betrachtet man erneut das vereinfachte Ersatzschaltbild des Aufbaus mit den Impedanzen der Messgeräte und der Definition der Stromrichtung in Bild 4.13.

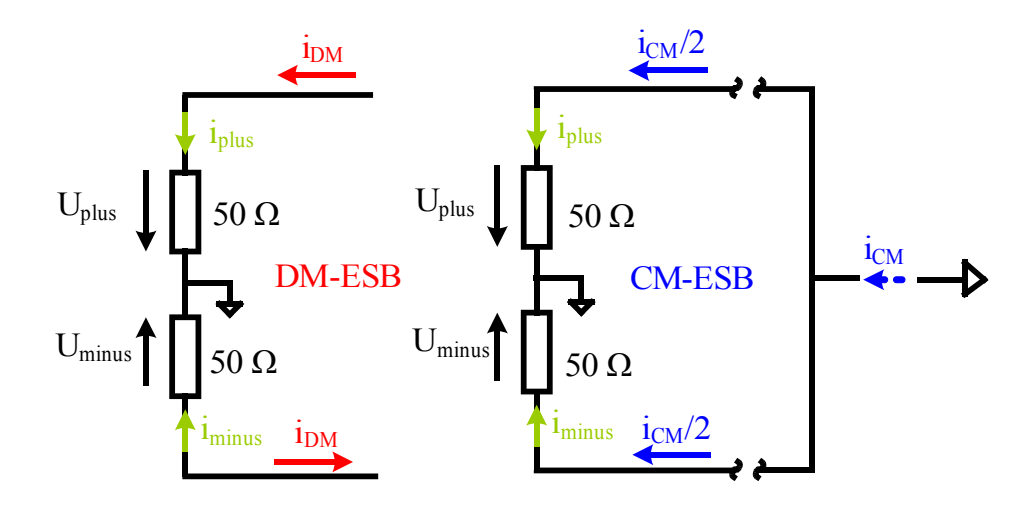

*Bild 4.13: Auftretende Störströme im Gleich- und Gegentaktsystem.*

Die nodalen Spannungen an den einzelnen Netznachbildungen berechnen sich aus den modalen Größen zu

$$
U_{\text{plus}} = 50 \,\Omega \cdot \left(\frac{i_{\text{CM}}}{2} + i_{\text{DM}}\right) \tag{4.14}
$$

sowie

$$
U_{\text{minus}} = 50 \,\Omega \cdot (\frac{i_{CM}}{2} - i_{DM})
$$
 Gl. (4.15)

Nach Gleichung (4.14) und (4.15) ist der entscheidende Faktor zur Bewertung der Störspannungen der Ausdruck

$$
\frac{i_{CM}}{2} \mp i_{DM}
$$
 Gl. (4.16)

wobei zu beachten ist, dass es sich erneut um komplexe Größen handelt.

Da aufgrund der Messung mit dem Messempfänger lediglich die Beträge der Störspannungen vorhanden sind, muss folgende Fallunterscheidung getroffen werden.

 $|i_{CM}|$   $\gg$   $|i_{DM}|$ 

Nodale Größen verhalten sich entsprechend:  $U_{plus} \approx U_{minus} \approx 50 \Omega \cdot i_{CM}/2$ .

2.  $|i_{DM}| \gg |i_{CM}|$ 

Nodale Größen verhalten sich entsprechend:  $U_{plus} \approx U_{minus} \approx 50 \Omega \cdot i_{DM}$ .

Diese beiden Fallunterscheidungen sind von Bedeutung, sobald es einen dominierenden Störmodus im System gibt. Die resultierenden Störspannungen an den Netznachbildungen sind in ihrer Amplitude damit gleich oder zumindestens in gleicher Größenordnung.

#### **Ähnliche Störspannungen sind ein Anzeichen für einen dominierenden Störmodus!**

3.  $|i_{CM}| \approx |i_{DM}|$ 

Sind wie im dritten Fall die Störströme in der gleichen Größenordnung ist aufgrund der fehlenden Phaseninformation eine Rückrechnung der differenziellen Störströme in nodale Größen nicht mehr eindeutig möglich.

Der Zusammenhang zwischen den beiden Bewertungssystemen kann im Zeigerdiagramm veranschaulicht werden. Dabei wird von bekannten differenziellen Störströmen  $i_{DM}$  und  $i_{CM}$ ausgegangen und versucht über die Vektoraddition und -subtraktion die nodalen Störströme zu bestimmen.

Bild 4.14 a) zeigt wie sich bei rein realen Störströmen  $\Im\{i_{DM}\}=0$  und  $\Im\{i_{CM}\}=0$  die nodalen Störströme nach Gleichung (4.14) bzw. (4.15) und damit die Störspannungen  $U_{\text{plus}}$  und Uminus berechnen lassen.

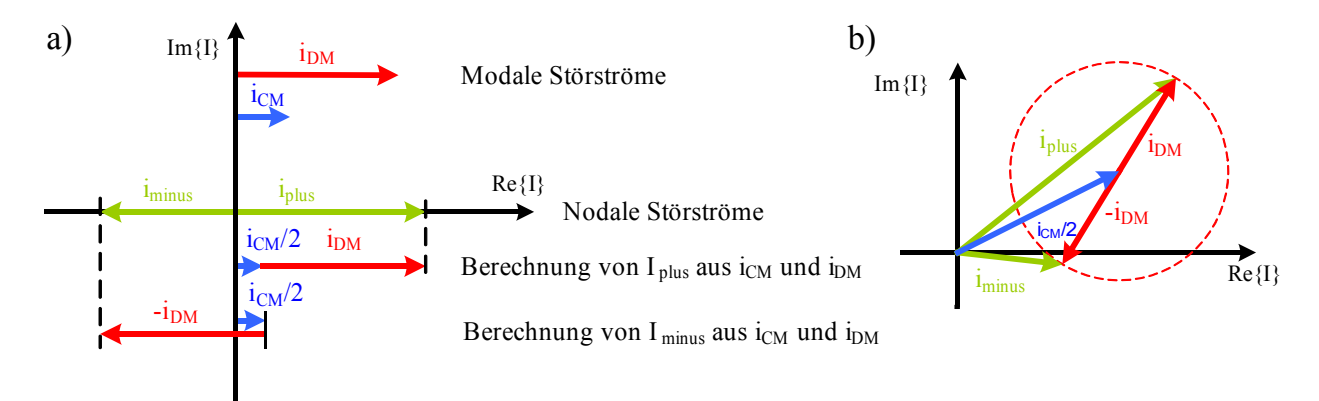

*Bild 4.14: Zusammenhang zwischen nodalen iplus, iminus und modalen Störströmen iCM, iDM für a) reale Störströme, b) komplexe Störströme.*

Ist der Phasenwinkel zwischen den beiden modalen Störströmen nicht bekannt, stellen sich die nodalen Störströme entlang des in Bild 4.14 b) rechts dargestellten Kreisumfangs ein. Eine genaue Aussage über den Betrag der nodalen Störströme kann somit nicht mehr getroffen werden.

In der Realität tritt über dem betrachteten Frequenzbereich meist eine Kombination aus dem ersten und zweiten Fall auf, bei der jeweils eine Störgröße dominiert.

#### **4.3.2 Filterauswahl entsprechend der dominierenden Störgröße**

Die Auslegung bzw. Auswahl geeigneter Filterelemente ist nach wie vor eine Aufgabe, die nur bedingt analytisch gelöst werden kann. Neben den Vorgaben für die benötigte Filterdämpfung sind Randbedingungen vorhanden, die den vorhandenen Bauraum, die zugelassenen Bauelemente sowie Temperatur- und Stoßbelastungen berücksichtigen. Kann einer dieser Parameter für das Filter nicht eingehalten werden, muss die Störquelle optimiert werden. Dies ist jedoch in den meisten Fällen nicht ohne großen Aufwand durchführbar, da dabei eventuell komplette Baugruppen getauscht oder die geometrischen Verhältnisse einer komplexen Struktur geändert werden müssen.

Am problematischsten ist jedoch, dass bei einer geometrischen Optimierung keine genaue Aussage über die Änderung der Störgrößen gemacht werden kann. Möglicherweise ergibt sich eine Verbesserung, im schlimmsten Fall jedoch werden über Resonanzänderungen neue Störquellen in den betrachteten Frequenzbereich geschoben. Dadurch wird vor diesem Schritt meist zurückgeschreckt und versucht die Filterelemente soweit zu optimieren, dass sich die Störgrößen innerhalb der vorgegebenen Grenzwerte bewegen.

Sind die modalen Störgrößen  $U_{CM}$  und  $U_{DM}$  bekannt, ist es möglich, sich bei der Auswahl der Filterelemente auf die dominante Störgröße zu konzentrieren. Je nach Art der Störung kommen unterschiedliche Filterelemente zum Einsatz. Tabelle 4.1 zeigt den Einfluss der Filtergrundelemente auf die einzelnen Störmoden.

Dabei gilt, dass X-Kondensatoren lediglich Gegentaktstörungen unterdrücken, wohingegen eine symmetrische Gleichtaktdrossel nur Gleichtaktstörungen reduziert.

Die Verwendung von zwei Kondensatoren in Y-Struktur bewirkt aufgrund der Reihenschaltung der Kondensatoren sowohl eine Gegentaktunterdrückung als auch eine Gleichtaktdämpfung, entsprechend der Parallelschaltung.

Wird eine Seriendrossel als Filterelement eingesetzt, zeigt sich in vielen Fällen eine Dämpfung der Störsignale auf beiden Versorgungsleitungen. Die Seriendrossel kann dabei sowohl im positiven als auch im negativen Zweig der Versorgungsleitungen angebracht werden. Aus Gewohnheit wird die Drossel meist im positiven Zweig der Versorgungsleitungen verwendet, wobei sich für die Dämpfung der Gegentaktstörungen mathematisch kein Unterschied zum Rückleitungspfad ergibt. Als entscheidender Nachteil zeigt sich jedoch, dass eine Modenkonversion oder Modenwandlung durch die vorhandene Unsymmetrie der Filterschaltung auftritt.

Dabei kommt es aufgrund der Unsymmetrie der Schaltung zu einer Wandlung von Gleichin Gegentaktstörungen.

Sind beide Störmoden in ähnlicher Größenordnung vorhanden, kann aufgrund der Modenkonversion durch das Filter die Gegentaktstörspannung erhöht werden, womit bei dominierender Gleichtaktstörspannung nicht die gewünschte nodale Dämpfung eintritt. Eine Drossel sollte somit nur bei überwiegendem Gegentaktanteil eingesetzt werden.

Die Gleichtaktdrossel gewinnt besonders dann an Bedeutung, falls Gleichtaktstörungen aufgrund einer fehlenden Masseverbindung nicht mit Y-Kondensatoren reduziert werden können. Sie werden jedoch aufgrund ihrer größeren Bauform und daraus resultierenden höheren Kosten gegenüber Y-Kondensatoren nur eingesetzt, falls es zur Einhaltung der Grenzwerte erforderlich ist.

Generell ist eine Dämpfung der Gleichtaktanteile ohne Verbindung der Komponente an die Fahrzeugmasse nur über induktive Elemente möglich, da eine Anbindung von Y-Kondensatoren entfällt. Dieser Fall kann auftreten für Fahrzeugkomponenten mit nicht-leitendem Gehäuse oder einer bewussten Trennung der Massesysteme.

|                 | Einfluss auf die<br>Filterdämpfung |    |                     | Anwendung                                     |                                                                |  |
|-----------------|------------------------------------|----|---------------------|-----------------------------------------------|----------------------------------------------------------------|--|
| Filterschaltung | <b>DM</b>                          | CM | $CM \rightarrow DM$ | <b>Vorteil</b>                                | <b>Nachteil</b>                                                |  |
|                 |                                    |    |                     | Einfach einsetzbar<br>а<br>Hohe Verfügbarkeit | Hohe Abhängigkeit<br>d.<br>von der Last-<br>impedanz           |  |
|                 |                                    |    |                     | Hohe Verfügbarkeit<br>a                       | Modenwandlung<br>alla<br>Stromtragfähigkeit                    |  |
|                 |                                    |    |                     | Gleich- und<br>a.<br>Gegentakt-<br>dämpfung   | Nur in Systemen<br>1934<br>mit vorhandener<br>Masse einsetzbar |  |
|                 |                                    |    |                     | Auch ohne Masse-<br>ш<br>system anwendbar     | Platzbedarf<br>Ш<br>Stromtragfahigkeit<br>Ш                    |  |

Tabelle 4.1: Einfluss der Grundelemente auf Gleich- und Gegentaktstörungen.

#### **4.3.3 Modenkonversion**

Modenwandlungen bzw. Konversionen von Gleich- nach Gegentaktstörungen treten auf, sobald unsymmetrische Filterschaltungen zum Einsatz kommen. Besonders bei dominierenden Gleichtaktstörungen kann eine Wandlung von Gleich- nach Gegentaktstörungen die Filterwirkung reduzieren, bzw. im schlimmsten Fall die Störspannung verstärken.

Als Beispiel zeigt Bild 4.15 eine vereinfachte funktionale Simulation einer Brückenschaltung zur Ansteuerung einer beliebigen Last (Motor, Stellglied, etc.). Dabei wird ein fester PWM-Betriebszustand eingestellt, wobei parasitäre Kapazitäten zur Referenzmasse durch diskrete Kapazitäten mit Werten bis 100 pF nachgebildet werden. Ebenfalls dargestellt sind die differenziellen Störgrößen der Schaltung, bei der ab ca. 1 MHz ein dominierender Gleichtaktanteil auftritt.

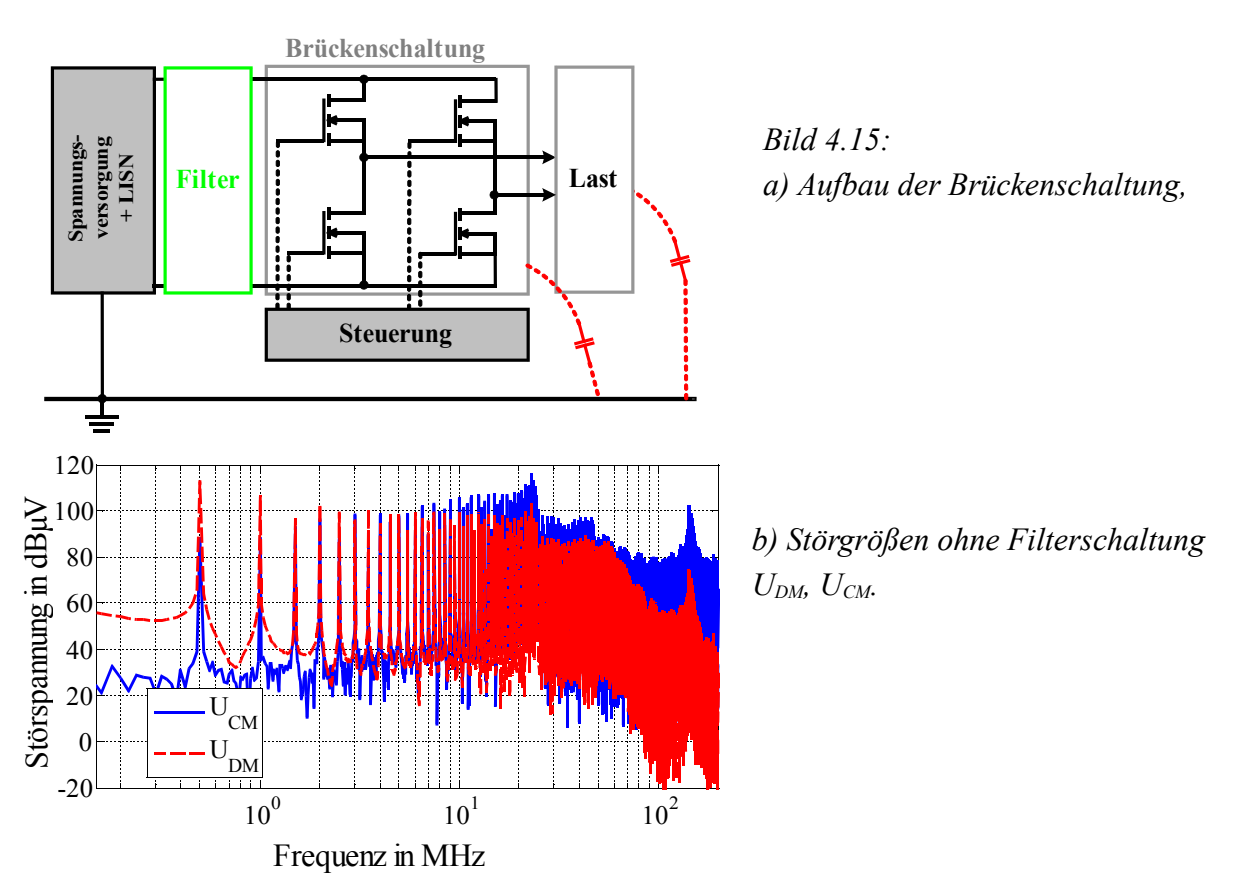

Der Gleichtaktanteil wird maßgeblich durch die parasitären Kapazitäten gebildet und ist dadurch ein direktes Maß der Kopplung zur Referenzmasse.

Als Filterelement kommt eine Spule mit 1,5 µH Induktivität zum Einsatz, mit der die Störspannungen erneut ermittelt werden. Bild 4.16 zeigt das Ergebnis mit Filterelement im Vergleich zu den Störspannungen ohne Filter.

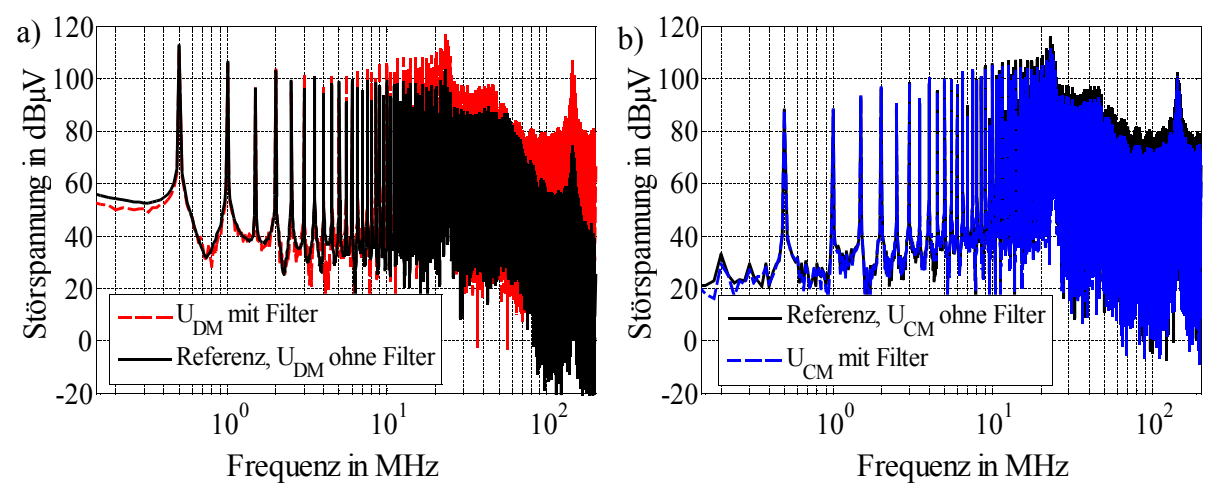

*Bild 4.16: Modale Störspannungen mit / ohne Filterelement (1,5 µH Spule). a)*  $U_{DM}$ , b)  $U_{CM}$ .

Es zeigt sich, dass die Gleichtaktstörungen durch die Spule leicht gedämpft, die Gegentaktstörungen allerdings aufgrund der auftretenden Modenkonversion um bis zu 20 dB angehoben werden. Durch den Zusammenhang zwischen modalen und nodalen Störspannungen ergibt sich für die nodalen Störgrößen Uplus und Uminus somit ebenfalls keine Dämpfung beim Einsatz der Drossel als Filterelement.

Die Modenwandlung lässt sich generell nicht einfach in die Berechnung der Einfügedämpfung einbeziehen. Dies liegt daran, dass die Modenwandlung direkt vom Absolutwert der Gleichtaktstörung abhängt. Der resultierende Gegentaktstörpegel ist somit eine Funktion des Störpegels ohne Filterschaltung und der Gegentaktstörung die aus der Modenwandlung resultiert. Bild 4.17 zeigt die auftretenden Störungen mit Modenwandlung von Gleich- nach Gegentaktstörgrößen.

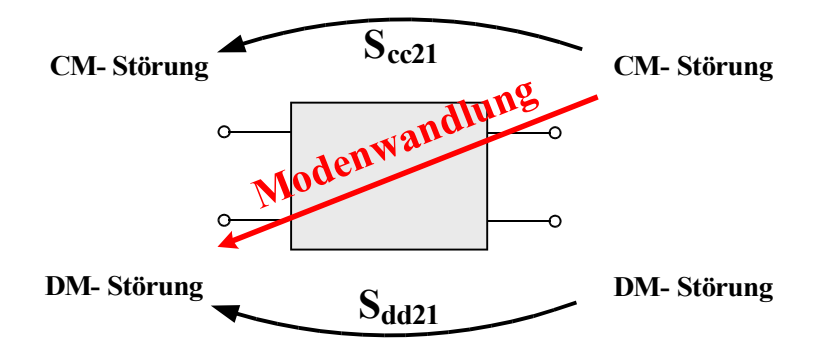

*Bild 4.17: Definition der Modenkonversion.*

Dargestellt ist lediglich die Modenwandlung von Gleich- nach Gegentaktstörungen, die zum Beispiel durch ein induktives Längselement im Stromkreis hervorgerufen werden.

Eine Modenwandlung von Gegen- nach Gleichtaktstörgrößen durch das Filter ist ebenfalls möglich. Allerdings beruht sie nicht auf diskreten Filterelementen, sondern wird durch die zur Referenzmasse vorhandenen Streukapazitäten im Filteraufbau gebildet, bzw. kann durch eine unsymmetrische Kopplung zum Massesystem im Filter hervorgerufen werden.

Generell lässt sich die Modenkonversion von Filterelementen und Schaltungen mithilfe der in Kapitel 3.4 hergeleiteten Mixed-Mode Streuparameter beschreiben. Zu beachten ist jedoch, dass dabei beidseitig von einem 50 Ω System ausgegangen wird.

Eine Zusammenfassung der bisherigen Erkenntnisse zur Auswahl der Filterelemente in Bezug auf differenzielle Störgrößen wird in Tabelle 4.2 gezeigt. Darin ist die Wirkung der einzelnen Filtergrundtypen in Bezug auf den dominierenden Störmodus dargestellt und die Wirkung auf die modalen und nodalen Störgrößen bewertet. Für jedes Filterelement erfolgt eine Unterscheidung hinsichtlich der dominierenden Störgröße. Weiterhin sind die Bedingungen der Impedanzverhältnisse für möglichst hohe Dämpfungswerte angegeben. Zur Beschreibung der Gleichtaktdrossel wird von einem idealen Element ausgegangen.

| Maßnahme /<br><b>Ergebnis</b><br>Grundstörung | Filtertyp                 | Gleichtakt-<br>Dämpfung                                                        | Gegentakt-<br>Dämpfung                                               | Dämpfung<br>$U_{\text{plus}}$                          | Dämpfung<br>$U_{\text{minus}}$                         |
|-----------------------------------------------|---------------------------|--------------------------------------------------------------------------------|----------------------------------------------------------------------|--------------------------------------------------------|--------------------------------------------------------|
| $U_{DM}$ > $U_{CM}$                           |                           |                                                                                | Hohe Dämpfung<br>für $Z_{\text{Quelle}}$ > $Z_{\text{Filter}}$       | Entsprechend<br>Gegentakt-<br>dämpfung                 | Entsprechend<br>Gegentakt-<br>dämpfung                 |
| $U_{CM}$ > $U_{DM}$                           |                           |                                                                                | Hohe Dämpfung<br>für $Z_{\text{Quelle}}$ > $Z_{\text{Filter}}$       |                                                        |                                                        |
| $U_{DM}$ > $U_{CM}$                           |                           | Hohe Dämpfung<br>für $Z_{\text{Quelle}}$ > $Z_{\text{Filter}}$                 | Hohe Dämpfung<br>für $Z_{\text{Quelle}}$ > $Z_{\text{Filter}}$       | Entsprechend<br>Gegentakt-<br>dämpfung                 | Entsprechend<br>Gegentakt-<br>dämpfung                 |
| $U_{CM}$ > $U_{DM}$                           |                           | Hohe Dämpfung<br>für $Z_{\text{Quelle}}$ > $Z_{\text{Filter}}$                 | Hohe Dämpfung<br>für $Z_{\text{Quelle}}$ > $Z_{\text{Filter}}$       | Entsprechend<br>Gleichtakt-<br>dämpfung                | Entsprechend<br>Gleichtakt-<br>dämpfung                |
| $U_{DM}$ > $U_{CM}$                           |                           | Hohe Dämpfung<br>für $Z_{\text{Quelle}}$ < $Z_{\text{Filter}}$                 | Hohe Dämpfung<br>für $Z_{\rm Ouelle}$ < $Z_{\rm Filter}$             | Entsprechend<br>Gegentakt-<br>dämpfung                 | Entsprechend<br>Gegentakt-<br>dämpfung                 |
| $U_{CM}$ > $U_{DM}$                           |                           | Hohe Dämpfung<br>für $Z_{\text{Quelle}}$ < $Z_{\text{Filter}}$                 | Keine Dämpfung,<br>Verstärkung der<br>Störspannung                   | Dämpfung<br>entsprechend<br>Impedanz-<br>verhältnissen |                                                        |
| $U_{DM}$ > $U_{CM}$                           |                           | Hohe Dämpfung<br>für $Z_{\text{Quelle}}$ < $Z_{\text{Filter}}$                 | Hohe Dämpfung<br>für $Z_{\rm Quelle}$ < $Z_{\rm Filter}$             | Entsprechend<br>Gegentakt-<br>dämpfung                 | Entsprechend<br>Gegentakt-<br>dämpfung                 |
| $U_{CM}$ > $U_{DM}$                           |                           | Hohe Dämpfung<br>für $Z_{\text{Quelle}}$ < $Z_{\text{Filter}}$                 | Keine Dämpfung,<br>Verstärkung der<br>Störspannung                   |                                                        | Dämpfung<br>entsprechend<br>Impedanz-<br>verhältnissen |
| $U_{DM}$ > $U_{CM}$                           |                           | Hohe Dämpfung<br>für $Z_{\text{Quelle}}$ < $Z_{\text{Filter}}$                 |                                                                      |                                                        |                                                        |
| $U_{CM}$ > $U_{DM}$                           |                           | Hohe Dämpfung<br>$\operatorname{für} Z_{\text{Quelle}} \leq Z_{\text{Filter}}$ |                                                                      | Entsprechend<br>Gleichtakt-<br>dämpfung                | Entsprechend<br>Gleichtakt-<br>dämpfung                |
| $U_{DM}$ > $U_{CM}$                           | Allgemeiner               | Entsprechend<br>Topologie und<br>Elemente                                      | Entsprechend<br>Topologie und<br>Elemente                            | Entsprechend<br>Gegentakt-<br>dämpfung                 | Entsprechend<br>Gegentakt-<br>dämpfung                 |
| $U_{CM}$ > $U_{DM}$                           | unsymmetrischer<br>Filter | Entsprechend<br>Topologie und<br>Elemente                                      | Keine Dämpfung,<br>evt. Verstärkung<br>entsprechend<br>Modenwandlung | Abhängig von<br>Symmetrie des<br>DUT.                  | Abhängig von<br>Symmetrie des<br>DUT.                  |

*Tabelle 4.2: Auswahl der Filterelemente in Abhängigkeit der differenziellen Lastimpedanz.*

#### **4.3.4 Stanzgitteraufbau**

Bei Fahrzeugkomponenten mit hohen Anschlussleistungen ist es notwendig, eine ausreichende Stromtragfähigkeit der eingesetzten Filterschaltung zu gewährleisten. Neben den verwendeten Längselementen wie Spulen und Gleichtaktdrosseln muss auch die Verbindungstechnik Strömen von bis zu 80 A standhalten.

In Bild 4.18 ist als Beispiel eine Filterschaltung im Stanzgitteraufbau dargestellt. Filterschaltungen, die entsprechend der benötigten Dämpfung für Gleich- und Gegentaktanteile ausgewählt werden, sind zur Vermeidung von Modenkonversionen meist als symmetrische Schaltungen aufgebaut. Die einzelnen Verbindungspunkte müssen dabei ebenfalls so symmetrisch wie möglich gehalten werden.

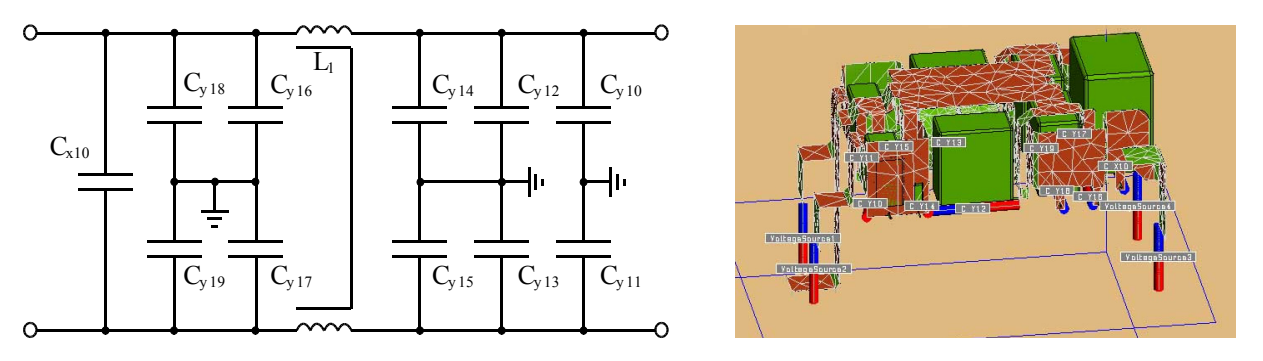

*Bild 4.18: Beispielfilterschaltung im Stanzgitteraufbau. a) ESB, b) 3D Simulationsmodell.*

Vorgegebene Randbedingungen erschweren allerdings oft einen symmetrischen Aufbau des Stanzgitters. Dabei ist der maximal zur Verfügung stehende Bauraum des Filters und die Anpassung der Anschlüsse an den funktionalen Schaltungsteil zu beachten. Im Folgenden wird gezeigt, dass eine Modenwandlung aufgrund einer unsymmetrischen Leiterführung durch das Stanzgitter nicht ganz zu vermeiden ist. Verantwortlich dafür ist die Induktivität der einzelnen Stanzgitterverbindungen sowie die zur Referenzmasse gebildete Kapazität.

Um den Einfluss einer Unsymmetrie im Stanzgitter zu bewerten, wird mithilfe einer 3D-Simulation ein einfacher Stanzgitterausschnitt betrachtet [EMSS, 2005]. Die Leiterverbindung wird dazu symmetrisch mit einer Gegentaktquelle angeregt und die auftretenden Störspannungen hinsichtlich der Gleich- und Gegentaktanteile ausgewertet. Dazu sind die Leiterenden mit jeweils 50 Ω abgeschlossen. Bild 4.19 zeigt den geometrischen Aufbau des untersuchten Stanzgitterausschnitts mit den vorhandenen Ersatzelementen der Leitungsinduktivität.

Zur Vereinfachung sind die auftretenden parasitären Streukapazitäten, die von jedem Stanzgitterteil gegenüber der Referenzmasse gebildet werden, nicht dargestellt. Sie sind allerdings für die betrachtete Modenwandlung ebenfalls von Bedeutung.

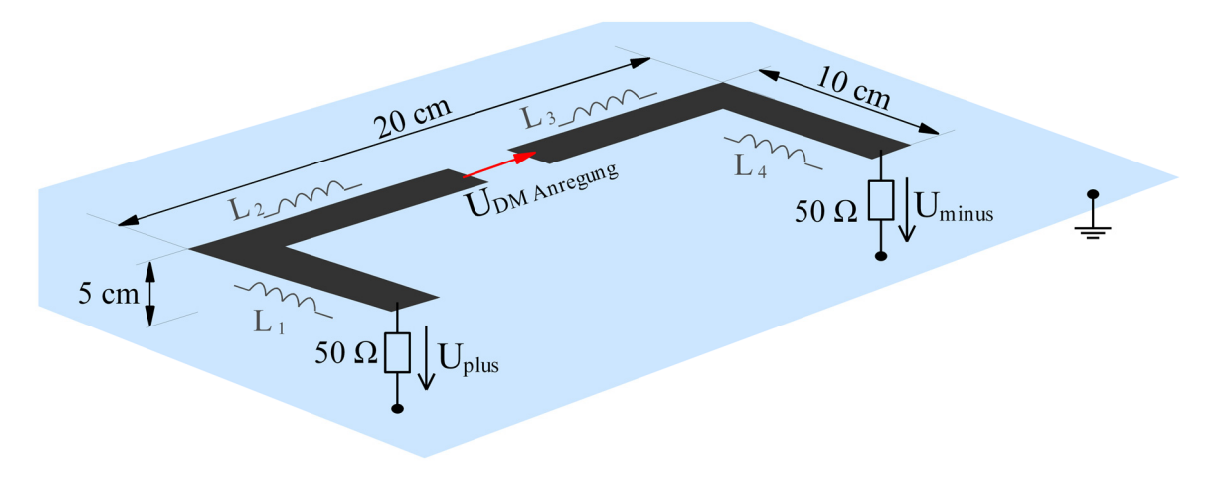

Bild 4.19: Stanzgitterverbindung mit Quelle zur Gegentaktanregung.

Der Stanzgitterausschnitt befindet sich 5 cm über der Referenzebene, auf welche die nodalen Störgrößen Uplus und Uminus bezogen werden. In Bild 4.20 sind die simulierten Störspannungen für den symmetrischen Stanzgitterausschnitt aufgetragen.

Wie erwartet entstehen für den symmetrischen Aufbau keine Gleichtaktanteile U<sub>CM</sub>. Die vorhandenen Spannungen mit Werten kleiner -150 dBµV treten lediglich aufgrund geringer Unterschiede in der Diskretisierung des Problems und der endlichen Genauigkeit der Berechnung auf. Eine Dämpfung der Gegentaktstörungen entsteht durch die Induktivität der Verbindungen von der Quelle zur Abschlussimpedanz.

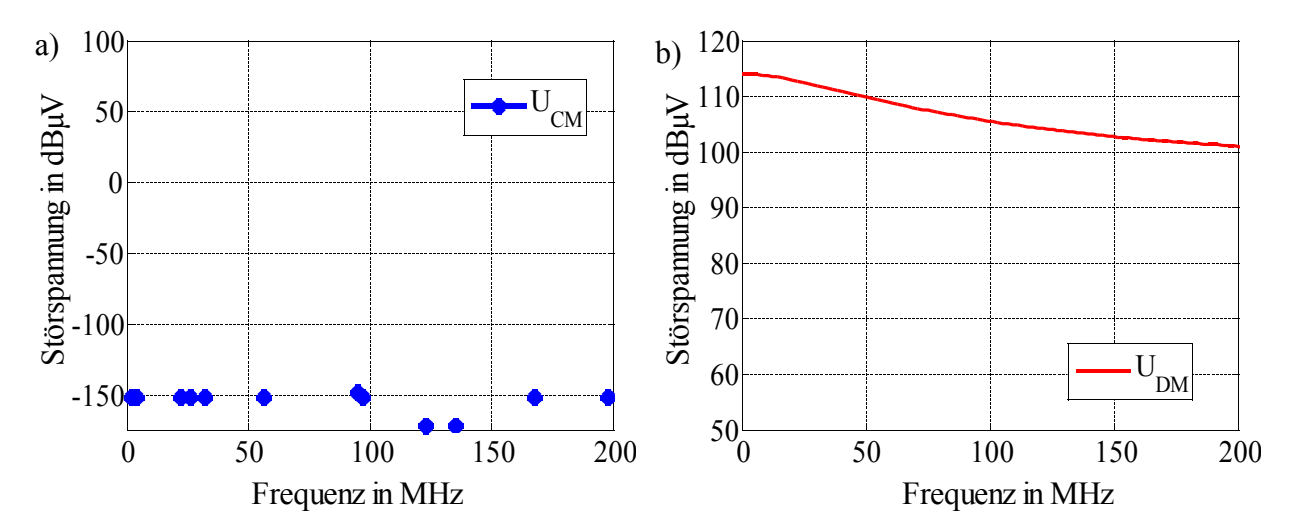

*Bild 4.20: Auftretende Störspannungen bei symmetrischer Stanzgitterstruktur.*  $a)$  Gleichtaktstörspannung  $U_{CM}$ , b) Gegentaktstörspannung  $U_{DM}$ .

Die einfachste Unsymmetrie ergibt sich für den Fall, dass die Anregung nicht mehr symmetrisch im Stanzgitter angeordnet ist.

Zur Simulation wird dazu die Gegentaktquelle aus Bild 4.19 aus der Mitte des Stanzgitters verschoben. Die Induktivitäten  $L_1$  und  $L_2$  sind damit unterschiedlich groß, ebenso wie die
aufgrund der aufgespannten Fläche über der Referenzmasse gebildeten Streukapazitäten beider Leiterausschnitte. Damit entsteht eine einfache unsymmetrische Stanzgitterstruktur.

Bild 4.21 a) zeigt die Verschiebung der Anregung entlang des Stanzgitters. Die Gleichtaktstörspannung steigt mit zunehmender Quellverschiebung v aus der Mitte an, bis zur Größenordnung der anregenden Gegentaktspannung, siehe Bild 4.21 b).

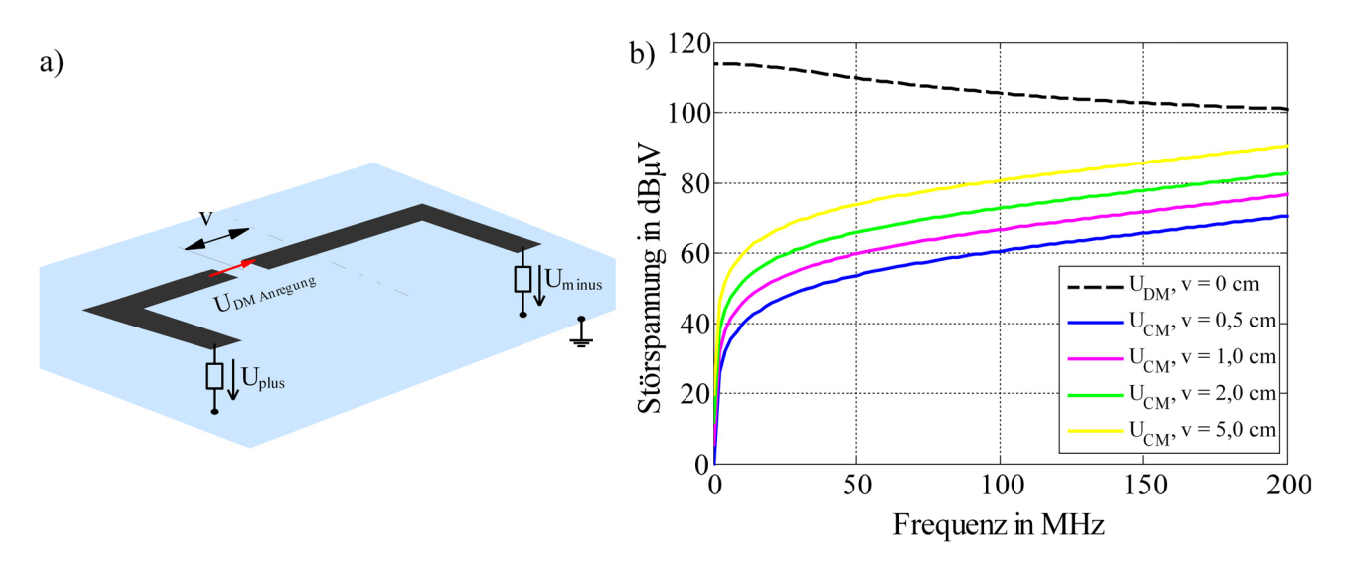

Bild 4.21: Auswirkung einer Unsymmetrie im Stanzgitter auf die Generierung von Gleichtaktstörungen.

- a) Verschiebung der anregenden Quelle um den Abstand v aus der Mitte,
- b) Gleichtaktstörspannung in Abhängigkeit der Verschiebung v.

Der einfache Simulationsversuch zeigt, dass eine Modenwandlung aufgrund einer auftretenden Unsymmetrie auf dem Stanzgitter kaum auszuschließen ist. Bereits eine geringe Abweichung aus dem symmetrischen Aufbau erzwingt eine Modenwandlung am Ausgang des Filters.

Allerdings ist der Absolutwert der Modenwandlung direkt abhängig vom Grad der Unsymmetrie, womit bereits bei der Konstruktion des Stanzgitters die Modenwandlung durch einen möglichst symmetrischen Aufbau verhindert werden kann.

# **4.4 Charakterisierung aktiver Quellen im Zeitbereich**

### **4.4.1 Thévenin Theorem**

Da die Beschreibung der Komponente über unabhängige Ersatzschaltbilder für Gleich- und Gegentaktanteile nicht in der Lage ist eine durch die Filter auftretende Modenwandlung zu berücksichtigen, muss nach einer allgemeingültigen Charakterisierung der Störquelle gesucht werden.

Die Anforderungen an das neue Beschreibungsmodell des DUT sind somit:

- **Berücksichtigung aller auftretenden Moden mit Modenwandlung**
- Charakterisierung der Störgrößen in der komplexen Ebene nach Betrag und Phase
- Mathematisches Modell des DUT für den betrachteten Frequenzbereich a.

Um allen Anforderungen zu genügen, muss das DUT als allgemeiner Vierpol beschrieben werden. Bild 4.22 zeigt den Übergang von der klassischen DUT-Darstellung hin zur Vierpoldarstellung mit integrierter Referenzebene.

Nach dem Thévenin-Theorem ist es möglich, jedes beliebige lineare Netzwerk mit aktiven Quellen als eine Kombination aus einer passiven Impedanzmatrix Z mit Spannungsquellen uq an dessen Ports zu beschreiben [Moad, 1982].

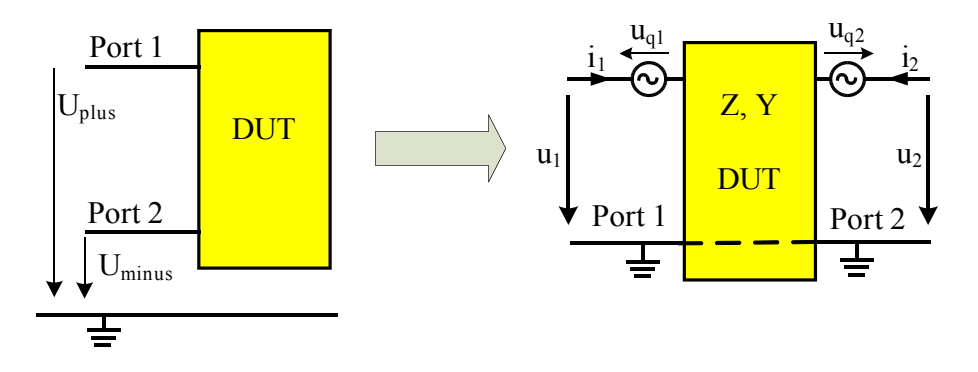

*Bild 4.22: Übergang zur Vierpoldarstellung.*

Dabei repräsentiert jede Versorgungsleitung U<sub>plus</sub> und U<sub>minus</sub> einen Port des Vierpols. Das Thévenin-Theorem ist äquivalent zum Norton-Theorem, bei dem zur Beschreibung der aktiven Schaltung entsprechende Stromquellen iq mit einer Admittanzmatrix Y verwendet werden.

Die auftretenden Störspannungen an den einzelnen Ports sind durch die Impedanzmatrix und die Spannungsquellen gegeben zu

$$
\begin{bmatrix} u_1 \\ u_2 \end{bmatrix} = \begin{bmatrix} z_{11} & z_{12} \\ z_{21} & z_{22} \end{bmatrix} \times \begin{bmatrix} i_1 \\ i_2 \end{bmatrix} - \begin{bmatrix} u_{q1} \\ u_{q2} \end{bmatrix}
$$
 Gl. (4.17)

Das System wird somit durch vier komplexe Parameter aus der Impedanzmatrix und den zwei Leerlaufspannungen beschrieben. Bisherige Beschreibungsmodelle beschränkten sich auf maximal vier Unbekannte zur Charakterisierung des gesamten Systems, wodurch die bei einem unsymmetrischen Filter auftretende Modenwandlung nicht berücksichtigt werden kann [Rebholz, 2008.1].

Die zur Beschreibung des DUT notwendigen Parameter berechnen sich aus drei unabhängigen Messungen bzw. Simulationen im Zeitbereich. Dazu werden unterschiedliche Belastungsfälle an den Ports des DUT betrachtet.

Die Messung erfolgt über einen hochohmigen Abgriff der Störspannungen mit dem Oszilloskop. Im Zeitbereich vorhandene Daten werden mithilfe der FFT in den Frequenzbereich überführt. Neben den Betragswerten ergibt sich aus dem Phasenverlauf eine weitere Information über die Störgröße. In Bild 4.23 ist der allgemeine Messablauf zur Ermittlung der unbekannten Matrixparameter und der Leerlaufspannungen dargestellt.

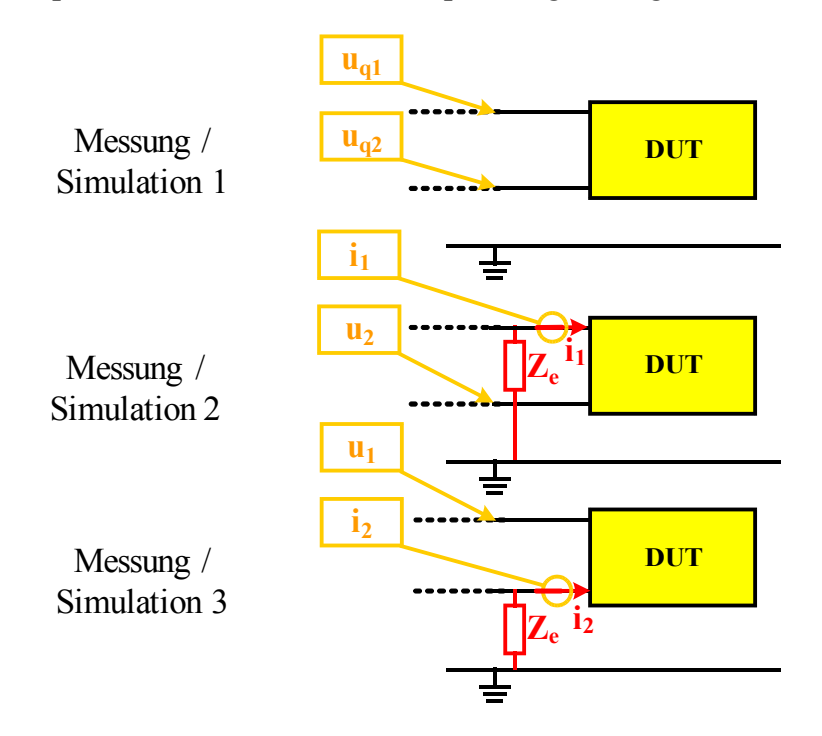

*Bild 4.23: Messablauf zur Bestimmung der Parameter.*

Vereinfacht wird im ersten Schritt davon ausgegangen, dass die Netznachbildung keinen Einfluss auf die vom DUT generierten Störungen hat, bzw. eine gegenüber dem DUT hochohmige Eingangsimpedanz darstellt. Um die berechneten Werte mit einer Messung entsprechend dem Aufbau aus CISPR25 zu vergleichen, müssen die eingesetzten 50 Ω Abschlusswiderstände ebenfalls berücksichtigt werden. Dies geschieht im nächsten Abschnitt unter dem Stichwort "Deembedding" und im Vergleich der erzielten Ergebnisse mit der herkömmlichen Messmethode.

Im ersten Messabschnitt in Bild 4.23 erhält man über den hochohmigen Abgriff des Oszilloskops die Leerlaufspannungen an beiden Ports des DUT, welche die gesuchten Parameter  $u_{q1}$ und  $u_{\alpha2}$  darstellen. Danach werden die Ports gezielt mit einer bekannten Impedanz  $Z_e$  belastet.

Ze muss in Abhängigkeit von der Eingangsimpedanz des DUT gewählt werden, damit ein messbarer Spannungsabfall bei angeschlossener Impedanz erzielt wird. Die bisherige Erfahrung zeigt gute Ergebnisse mit Werten für Z<sub>e</sub> zwischen 50 und 100 Ω. Über den Spannungsabfall kann auf den Strom in der Messimpedanz bzw. auf die in das DUT fließenden Ströme  $i_1$  und  $i_2$  geschlossen werden.

Lediglich wenn das Verfahren in einer Simulation verwendet wird, können die durch die Belastungsimpedanz fließenden Ströme direkt ermittelt werden. Zu beachten ist die hier nach der gängigen Vierpoltheorie gewählte Definition der Stromrichtungen.

Während der Messung der Parameter muss darauf geachtet werden den gesamten Dynamikbereich des Oszilloskops auszunutzen. Da eine hochohmige und somit rückwirkungsfreie Messung erforderlich ist, müssen Tastköpfe mit entsprechend geringem Kapazitätswert zum Einsatz kommen, um die Störquelle auch für hochfrequente Signale nicht zu belasten. Für Simulationen darf der transiente Einschwingvorgang nicht berücksichtigt werden.

Nachdem die Ergebnisse der Messung / Simulation in den Frequenzbereich transformiert wurden, lässt sich die gemessene Impedanzmatrix berechnen zu:

$$
Z_m(f) = \begin{bmatrix} \frac{-u_{q1}}{i_1} - Z_e & \frac{u_1 - u_{q1}}{i_2} \\ \frac{u_2 - u_{q2}}{i_1} & \frac{-u_{q2}}{i_2} - Z_e \end{bmatrix}
$$
GI. (4.18)

Die Impedanzmatrix ist repräsentiert durch vier komplexe Einträge über der Frequenz. Die Frequenzauflösung ergibt sich aus der maximalen Abtastrate und dem gewählten Betrachtungsintervall.

### **4.4.2 Deembedding**

In der Realität ist es nicht möglich ein DUT ohne Spannungsversorgung bzw. ohne Netznachbildung zu betreiben, wie in Bild 4.23 dargestellt.

Das bedeutet, dass bei der Bestimmung der Impedanzmatrix Zm die Netznachbildung zu berücksichtigen ist. Bild 4.24 zeigt schematisch den realen Messaufbau während der Charakterisierung mit DUT und Netznachbildung.

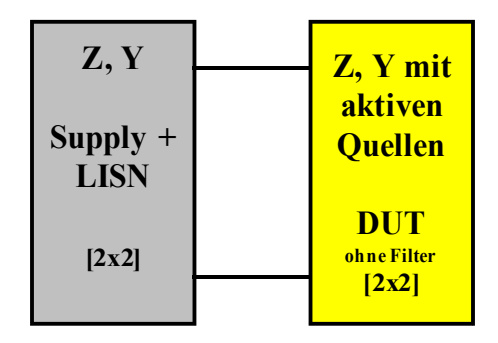

*Bild 4.24: Messaufbau mit DUT und Spannungsversorgung / LISN.*

Damit die Messung der Leerlaufspannungen von uq1 und uq2 den Störgrößen entspricht, welche nach

CISPR25 ermittelt werden, beinhaltet die verwendete Netznachbildung jeweils einen 50 Ω Abschluss an jedem Port. Die Abschlussimpedanzen gehen bei der Berechnung der Impedanzmatrix mit ein und müssen vom Ergebnis subtrahiert werden, um auf die Eigenschaften des DUT zu folgern.

Die Serienschaltung in Bild 4.24 des DUT mit der Netznachbildung kann durch eine Parallelschaltung in Admittanzdarstellung und aktiven Stromquellen ersetzt werden. Damit ist es möglich, durch eine einfache Subtraktion die Admittanzmatrix des DUT ohne Netznachbildung zu berechnen.

Die benötigte Admittanzmatrix der Netznachbildung wird ermittelt über eine Zweitor-Streuparametermessung an den Eingängen der Netznachbildung mithilfe eines Netzwerkanalysators. Der Anschluss der benötigten Belastungsimpedanz  $Z<sub>e</sub>$  ist über eine koaxiale Verbindung ausgeführt, wodurch die Terminals ebenfalls zur Streuparametermessung verwendet werden können.

Während der Messung der Admittanzmatrix der Netznachbildung verbleiben die hochohmigen Tastköpfe im Messaufbau, wodurch ihr Frequenzgang automatisch berücksichtigt wird.

Aus den gemessenen Streuparameterdaten ergibt sich aus Gleichung (3.5) die gesuchte Admittanzmatrix YLISN der Netznachbildung. Wird das Verfahren in der Simulation verwendet, kann die Admittanzmatrix der Netznachbildung über eine zusätzliche Netzwerksimulation berechnet werden.

Bild 4.25 zeigt die Parallelschaltung beider Matrizen in Leitwertform mit den Stromquellen  $i_1$  und  $i_2$  des DUT.

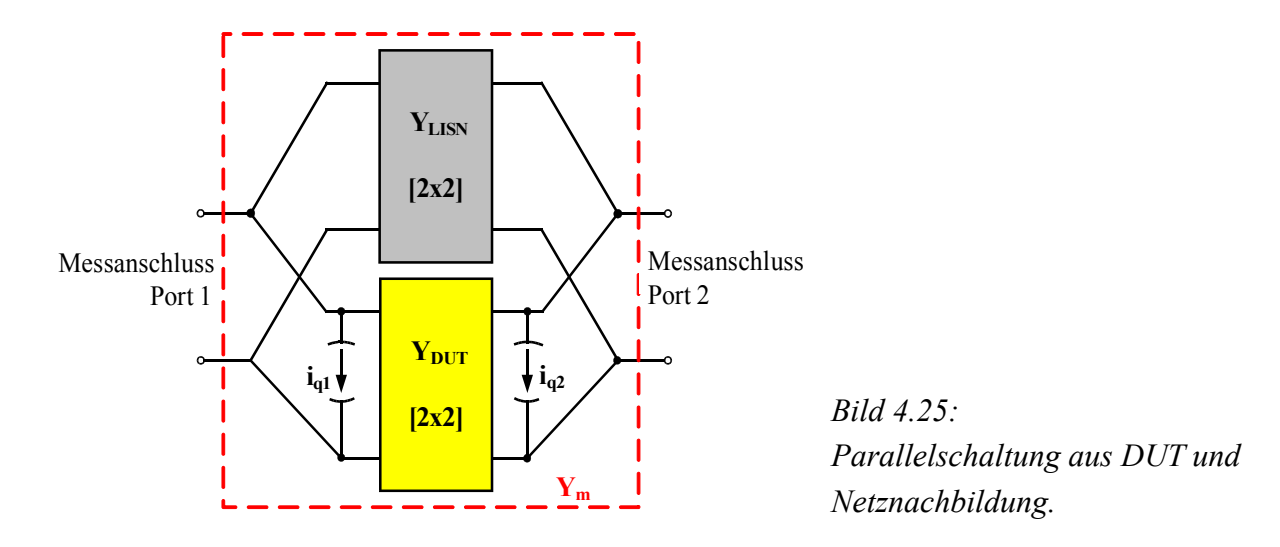

Die zuvor ermittelte Impedanzmatrix  $Z<sub>m</sub>$  wird umgewandelt in die äquivalente Admittanzmatrix  $Y_m$  zu

$$
Z_m(f) = \begin{bmatrix} z_{11} & z_{12} \\ z_{21} & z_{22} \end{bmatrix} \rightarrow Y_m(f) = \begin{bmatrix} \frac{z_{22}}{|Z_m|} & \frac{-z_{12}}{|Z_m|} \\ \frac{-z_{21}}{|Z_m|} & \frac{z_{11}}{|Z_m|} \end{bmatrix}
$$
 GI. (4.19)

Die Leerlaufspannungen u<sub>q1</sub> und u<sub>q2</sub> können als äquivalente Stromquellen ausgedrückt werden über

$$
u_q(f) = \begin{bmatrix} u_{q1} \\ u_{q2} \end{bmatrix} \rightarrow i_q(f) = \begin{bmatrix} \frac{-z_{22}}{|Z_m|} u_{q1} + \frac{z_{12}}{|Z_m|} u_{q2} \\ \frac{z_{21}}{|Z_m|} u_{q1} + \frac{z_{11}}{|Z_m|} u_{q2} \end{bmatrix}
$$
 GI. (4.20)

Bei bekannter Eigenschaft der Netznachbildung berechnet sich die gesuchte Admittanzmatrix des DUT aus der Parallelschaltung beider Matrizen als

$$
Y_{DUT} = Y_m - Y_{LISN}
$$
   
Gl. (4.21)

Da es sich bei der Netznachbildung um eine passive Schaltung handelt, wird der Störstromvektor iq durch die Parallelschaltung nicht geändert.

### **4.4.3 Kettenschaltung der Teilsysteme**

Mit dem mathematischen Modell des DUT ist es möglich, die Filterdämpfung in Abhängigkeit von der Komponente zu bestimmen. Dazu wird das Filter in die Matrixstruktur integriert, d.h. zwischen Netznachbildung und DUT eingesetzt.

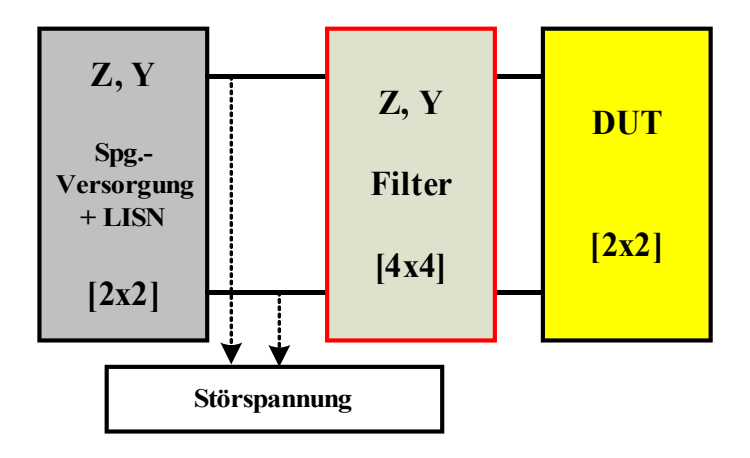

*Bild 4.26: Gesamtaufbau mit Spannungsversorgung, Filter und DUT.*

Bild 4.26 zeigt den Gesamtaufbau mit integrierter Filterschaltung. Die Admittanzmatrix des Filters Y<sub>Filter</sub> repräsentiert eine 4x4 Y-Matrix, die in einer Netzwerksimulation berechnet wird. Dazu müssen die einzelnen Filterelemente entsprechend den Methoden aus Kapitel 3 bekannt sein. Sind alle Teilmatrizen aus dem System bestimmt, ist es möglich, durch Serienschaltung der Matrizen die gesuchten Störspannungen nach dem Filter zu berechnen.

Da die Netznachbildung beide Ports mit 50 Ω zur Referenzmasse terminiert, sind die berechneten Störspannungen direkt vergleichbar mit dem von einem Messempfänger oder Spektrumanalysator ermittelten Störgrößen, entsprechend der herkömmlichen Messmethode nach CISPR25.

Die Admittanzmatrix der Filterschaltung kann beliebig ausgetauscht und die dadurch resultierenden Störspannungen in Abhängigkeit verschiedener Filterschaltungen und Filterelemente berechnet werden. Die Berechnung zur Serienschaltung der Teilmatrizen ist im Anhang A.2 dargestellt.

Häufig steht für die Filterschaltung nur eine geringe Anzahl an möglichen Elementen zur Verfügung. Die Kriterien richten sich nach dem verfügbaren Bauraum und den Kosten des fertigen Produkts. Mithilfe der Berechnung der Störspannungen mit Filter lässt sich ohne hohen Messaufwand das Filterelement mit höchster Dämpfung ermitteln.

Damit wird die in der Praxis meist durchgeführte Iteration zur Auswahl geeigneter Filterelemente (Trial and Error Versuche) mittels Berechnung auf ein Minimum reduziert.

Bild 4.27 fasst den allgemeinen Ablauf zur Auswahl der Filterelemente zusammen.

Die Berechnung der resultierenden Störspannungen erfolgt in der Software Matlab. Mithilfe einer zusätzlichen Netzwerksimulation wird die Admittanzmatrix des Filters ermittelt und zur Berechnung der Störspannungen an Matlab übergeben.

Da die berechneten Störspannungen nach Betrag und Phase vorliegen, ist eine Umrechnung auf modale Störgrößen jederzeit möglich. Allerdings sind die einzuhaltenden Grenzwerte als Spannungen zur Referenzmasse definiert, womit ein Übergang zur modalen Betrachtung hier nicht sinnvoll ist.

Aufgrund der Vorgaben für den vorhandenen Bauraum und der Anzahl an einsetzbaren Elementen steht für die Filtertopologie nur eine limitierte Anzahl an Schaltungsvarianten zur Verfügung.

Die gewählte Filterschaltung kann über den Ablauf solange optimiert werden, bis die berechneten Störspannungen die Grenzwerte unterschreiten.

Wird mit den vorhandenen Elementen aus der

Filterbibliothek die geforderte Dämpfung nicht erreicht, muss der Störpegel der Leerlaufspannungen u<sub>q1</sub> und u<sub>q2</sub> durch eine schaltungstechnische Maßnahme am DUT reduziert werden.

### **4.4.4 Messaufbau**

Bild 4.28 zeigt den Messaufbau der Netznachbildung mit den zum hochohmigen Abgriff der Störspannungen verwendeten Tastköpfe.

Zu beachten ist, dass keine kommerziell erhältliche Netznachbildung zum Einsatz kommt, sondern ein zur Bestimmung der Parameter im Zeitbereich modifizierter Aufbau. Die Störspannungen Uplus und Uminus werden über zwei aktive Tastköpfe hochohmig an beiden Ports gemessen, welche jeweils mit 50 Ω terminiert sind. Wichtig ist, dass es sich um Tastköpfe mit geringer Kapazität handelt, deren Rückwirkung auf die Störspannung so gering wie möglich ist. Gängige passive Tastköpfe repräsentieren eine Kapazität von bis zu 20 pF, welche sich im höheren Frequenzbereich durch eine Belastung der Störquelle bemerkbar

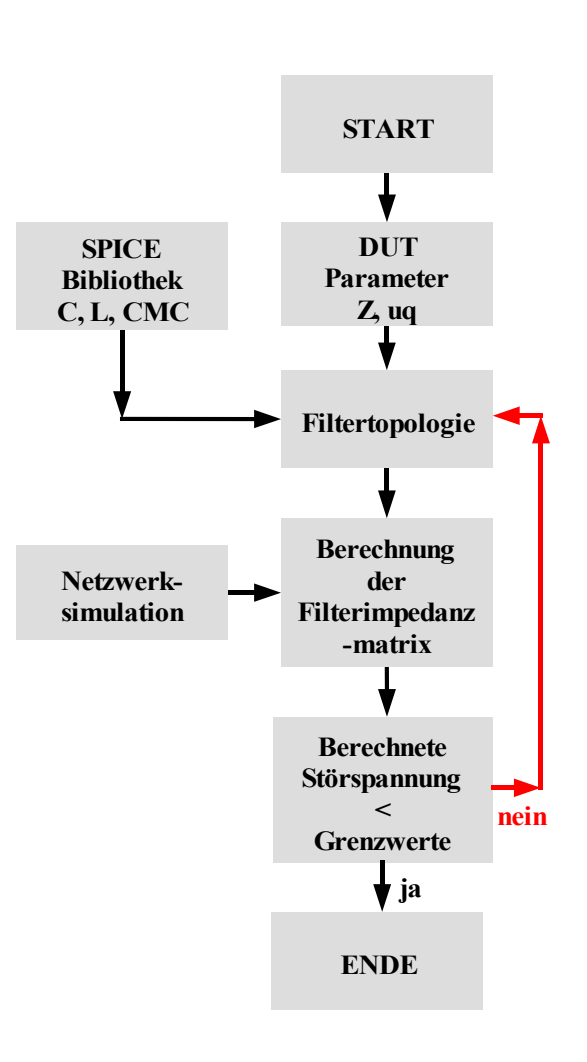

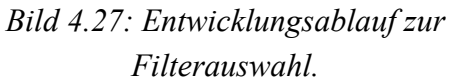

machen. Die verwendeten aktiven Tastköpfe sind mit max. 2 pF Eingangskapazität zur Messung hochfrequenter Spannungen optimiert.

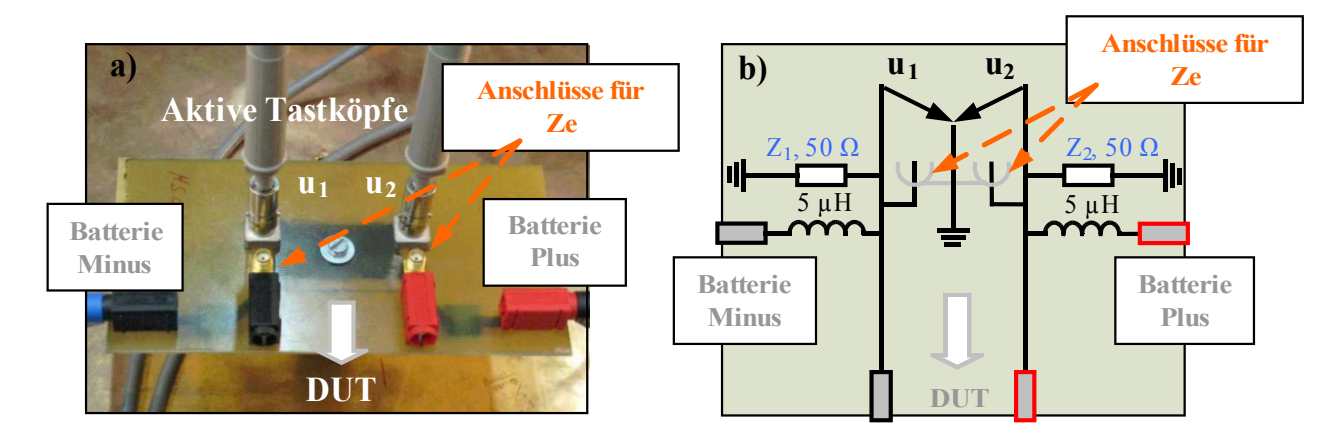

*Bild 4.28: Messaufbau zur Bestimmung der DUT-Parameter. a) Netznachbildung mit aktiven Tastköpfen, Anschluss von Ze über SMA-Buchsen, b) Ersatzschaltbild der Netznachbildung.*

Um zu verhindern, dass sich die Störströme über die Batterie schließen und zur Nachbildung der Zuleitungen im Fahrzeug befindet sich in jedem Zweig eine Induktivität von  $5 \mu$ H. Die notwendige Belastungsimpedanz  $Z_e$  kann über SMA Buchsen zwischen den Anschlussleitungen und der Referenzmasse eingefügt werden. Zu beachten ist die maximale Stromtragfähigkeit der als PCB ausgeführten Netznachbildung von maximal 10 A.

Der gesamte Messaufbau befindet sich entsprechend CISPR25 5 cm über der Referenzmasse. Für ein reproduzierbares Messergebnis ist eine gute Masseanbindung der Netznachbildungen unverzichtbar. Sie wird hier über einen Massebolzen von der Netznachbildung zur Referenzmasse gewährleistet.

Zur Bestimmung der Parameter im Zeitbereich wurde bewusst keine gängige Netznachbildung verwendet, da diese externe Anschlussleitungen zum DUT mit einer erlaubten Gesamtlänge von maximal 20 cm verwenden. Die aufgebaute Netznachbildung gewährleistet einen direkten Anschluss an die Spannungsversorgung, womit ein Deembedding zusätzlicher Leitungen nicht notwendig ist. Weiterhin kann neben der Terminierung der Leitungen zur Nachbildung einer CISPR25-Messung gleichzeitig ein hochohmiger Abgriff der Störspannungen erfolgen. Herkömmliche Netznachbildungen sind lediglich in der Lage zwischen dem Messabgriff und der Terminierung zu unterscheiden.

Als Beispiel werden im Folgenden erneut die Störungen des Buck-Converters aus Bild 2.9 untersucht.

### **4.4.5 Charakterisierung im Zeitbereich**

Der gewählte Messaufbau zur Charakterisierung der Störquellen im Zeitbereich wird zunächst über eine Messung im Frequenzbereich mithilfe eines Messempfängers verifiziert. Damit wird sichergestellt, dass ein Vergleich mit der herkömmlichen Messmethode zulässig ist. Ein Vergleich der Messmethoden kann erfolgen, da trotz des hochohmigen Messabgriffs über die Tastköpfe beide Versorgungsleitungen über Widerstände auf der Netznachbildung mit 50 Ω terminiert sind. Für die Messung mit dem Messempfänger wird eine weitere Netznachbildung nach Bild 4.28 aufgebaut, allerdings ohne Terminierungswiderstände, da sie vom Messgerät bereitgestellt werden. Bild 4.29 vergleicht das Ergebnis des Messempfängers mit den mittels der FFT berechneten Amplitudenwerten aus der Zeitbereichsmessung mit dem Oszilloskop. Dabei werden am Oszilloskop verschiedene Zeitbereichseinstellungen gewählt, um den Einfluss des aufgezeichneten Zeitintervalls zu verdeutlichen.

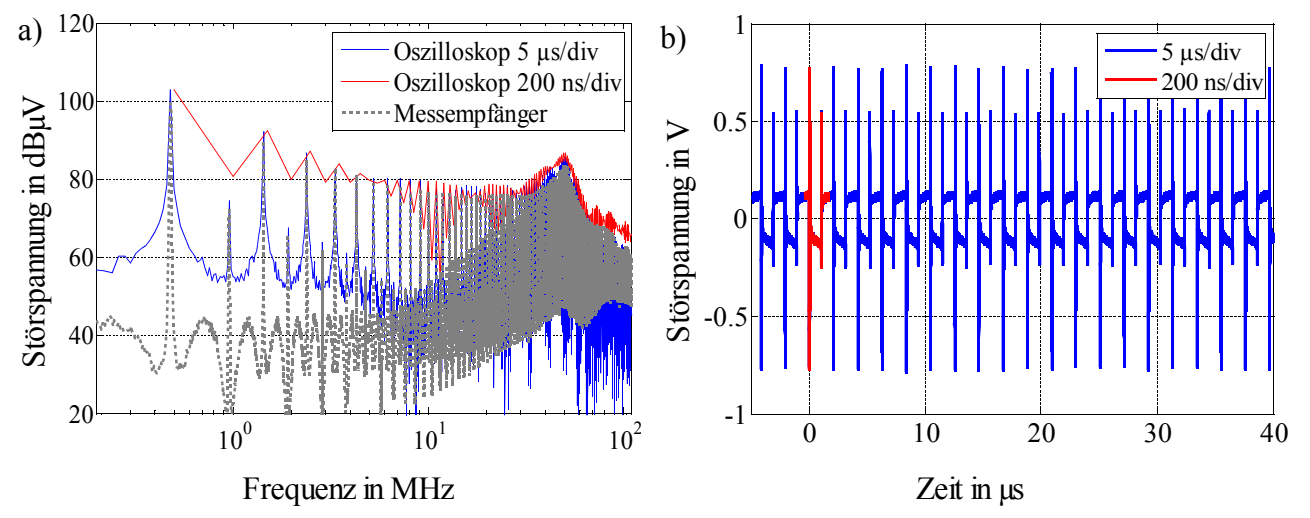

*Bild 4.29: a)Vergleich zwischen den mit dem Messempfänger und mittels der FFT aus der Zeitbereichsmessung ermittelten Störspannungen, b)Messung im Zeitbereich bei unterschiedlicher Aufzeichnungsdauer.*

Das verwendete Oszilloskop von LeCroy (Waverunner) besitzt eine Abtastrate von 2,5 GS/s, womit eine deutliche Überabtastung der Eingangsdaten erreicht wird. Da lediglich Signale mit einer maximalen Frequenz von 108 MHz von Interesse sind, wird durch das Oszilloskop eine Tiefpassfilterung mit einer 3 dB Grenzfrequenz von 200 MHz gewählt. Der Messempfänger wird auf eine Schrittweite von 4,5 kHz und einer Bandpassfilterung von 9 kHz eingestellt. Die höhere Auflösung im Frequenzbereich ist bewusst gewählt für einen vereinfachten Vergleich zwischen Zeit- und Frequenzbereichsmessung.

Beide Messverfahren zeigen eine hohe Übereinstimmung der gemessenen Werte über dem gesamten Frequenzbereich. In Bild 4.29 a) ist deutlich zu sehen, wie sich bei vergrößerter Aufzeichnungsdauer die Frequenzauflösung der Zeitbereichsmessung erhöht. Bei kurzer Aufzeichnungsdauer (2 µs Aufzeichnungsdauer, bzw. 200 ns/div) entspricht das Ergebnis der Hüllkurve der Signalanteile im Frequenzbereich, wobei die maximalen Amplitudenwerte richtig wiedergegeben werden. Erst durch ein vergrößertes Abtastintervall (5 µs/div) treten die Spektrallinien deutlich aus dem Rauschen hervor.

Bevor eine Charakterisierung des DUT im Zeitbereich durchgeführt wird, muss sichergestellt werden, dass die Ergebnisse einer Messung reproduzierbar sind. Prinzipiell ist das Verfahren nur für periodische Störsignale anwendbar, da auf ein wiederkehrendes Störsignal getriggert werden muss. In vielen Fällen sind die Störungen jedoch nicht konstant, sondern ändern sich innerhalb des Betrachtungsintervalls.

Der Buck-Converter z.B. regelt die Ausgangsspannung ständig nach, womit sich über der Zeit verschiedene PWM-Einstellungen ergeben können.

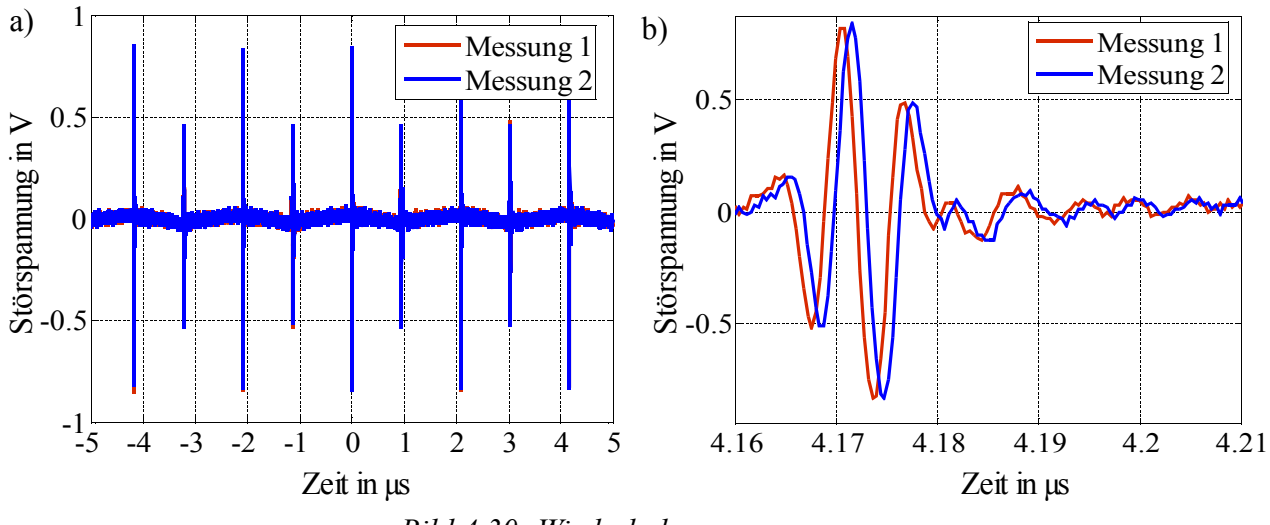

*Bild 4.30: Wiederholungsmessung, a) über mehrere Schaltperioden, b) Zoom der fünften Schaltperiode.*

In Bild 4.30 ist das Ergebnis von zwei Störspannungsmessungen am Buck-Converter im Zeitbereich, bei einer Aufzeichnungsdauer (Samplingintervall) von 10 µs, dargestellt. Deutlich zu sehen ist, wie die Schaltflanken in der Wiederholungsmessung bereits nach fünf Schaltperioden von der Grundmessung abweichen. Die Amplitude bleibt konstant, wobei sich eine Phasenverschiebung der Signale einstellt. Die Verschiebung nimmt mit steigender Aufzeichnungsdauer zu.

Für möglichst reproduzierbare Messungen ist es daher notwendig, die Aufzeichnungsdauer so gering wie möglich zu wählen. Dabei ist es ausreichend, einen Schaltzyklus beim Einund Ausschalten des Leistungshalbleiters zu betrachten.

Eine Verschiebung der Signale im Zeitbereich hat beim Übergang in den Frequenzbereich eine Phasenverschiebung zur Folge, welche zu einer falschen Interpretation der Impedanzmatrix  $Z_m$  in Gleichung (4.18) führt.

Zur Reduktion von hochfrequenten Signalen, die außerhalb des betrachteten Frequenzbereichs liegen, und zur Unterdrückung von stochastischen Störern auf den Leitungen kann eine Mittelwertbildung (Averaging) im Zeitbereich verwendet werden. Ein weiterer Vorteil der Mittelwertbildung ist die Rauschunterdrückung. Die Rauschspannung reduziert sich durch eine Mittelung von N Messungen um einen Faktor proportional zu  $1/\sqrt(N)$  [Kittel, 2005].

Es zeigt sich, dass abhängig vom Störsignal eine Mittelwertbildung von 200 - 500 Messwerten ausreichend ist, um reproduzierbare Ergebnisse im Frequenzbereich zu erhalten. Bild 4.31 zeigt das Ergebnis einer Wiederholungsmessung nach Betrag und Phase. Dabei wurde im Zeitbereich eine Mittelwertbildung von  $N = 300$  Störspannungssignalen (Triggersignalen) durchgeführt.

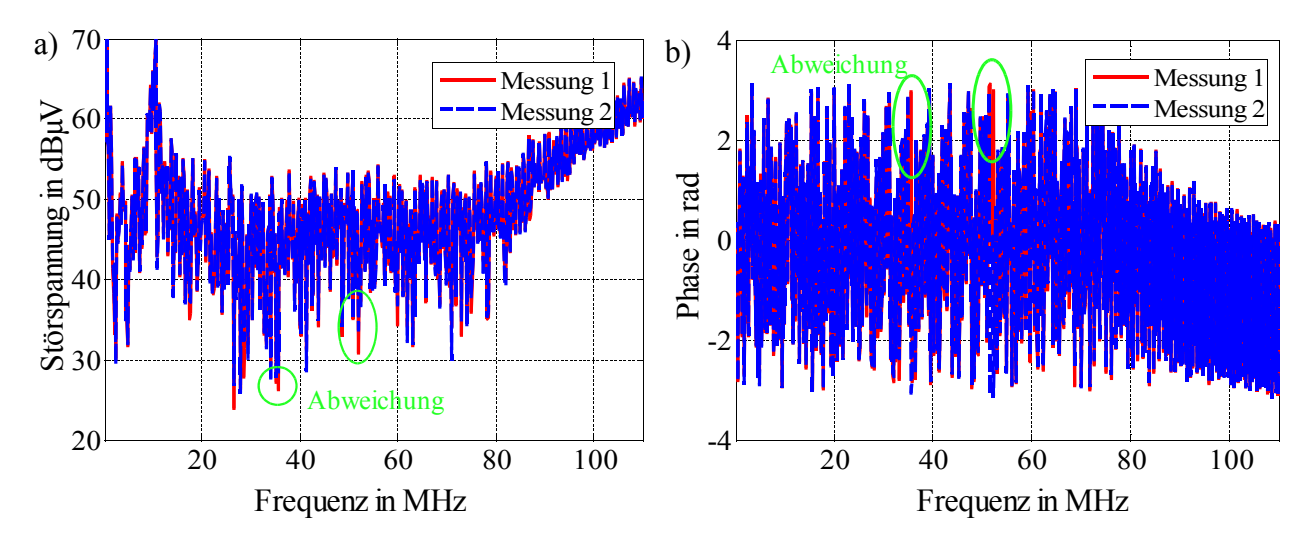

*Bild 4.31: Wiederholungsmessung mit Mittelwertbildung aus 300 Triggersignalen, a) Betrag der Störspannung, b) Phasenverlauf.*

Die Amplituden und Phasenwerte stimmen nahezu über dem gesamten Frequenzbereich überein. Lediglich zwei Frequenzpunkte zeigen auffällig abweichende Phasenwerte. Frequenzpunkte mit unterschiedlichem Ergebnis in der Wiederholungsmessung entstehen hier trotz der Mittelwertbildung durch das schmalbandige Verhalten der Störquelle, da bei periodischen Signalen im Zeitbereich das Spektrum nicht über dem gesamten Frequenzbereich Spektrallinien enthält. Bild 4.32 verdeutlicht diesen Zusammenhang durch das analytische Störspektrum eines einfachen Rechteckimpuls.

Aus der Fourier-Reihe berechnet sich die Spannung des Rechteckimpuls aus Bild 4.32 a) im Frequenzbereich zu

$$
U(n f_1) = U_0 \frac{T_i}{T_1} \frac{\sin(\pi n f_1 T_i)}{\pi n f_1 T_i}, \quad n \in \mathbb{Z}
$$
 Gl. (4.22)

mit dem Vielfachen  $nf_1$  der Pulsfrequenz  $f_1$ .

Die erste Nullstelle im Frequenzbereich und damit die Frequenzbandbreite des Spektrums ist bestimmt durch die Impulsdauer  $T_i$ . Sie tritt zum ersten Mal an der Stelle  $1/T_i$  auf und gilt weiterhin für alle Folgefrequenzen. Die Belegung der Frequenzachse ist gegeben durch das Vielfache der Pulsfrequenz mit  $f_1 = 1/T_1$ . Aus der Fourier-Reihe für das periodische Rechtecksignal ergibt sich eine Einhüllende der Form  $sin(x)/x$ , welche unabhängig von der Pulsfrequenz ist [Küpfmüller, 1993].

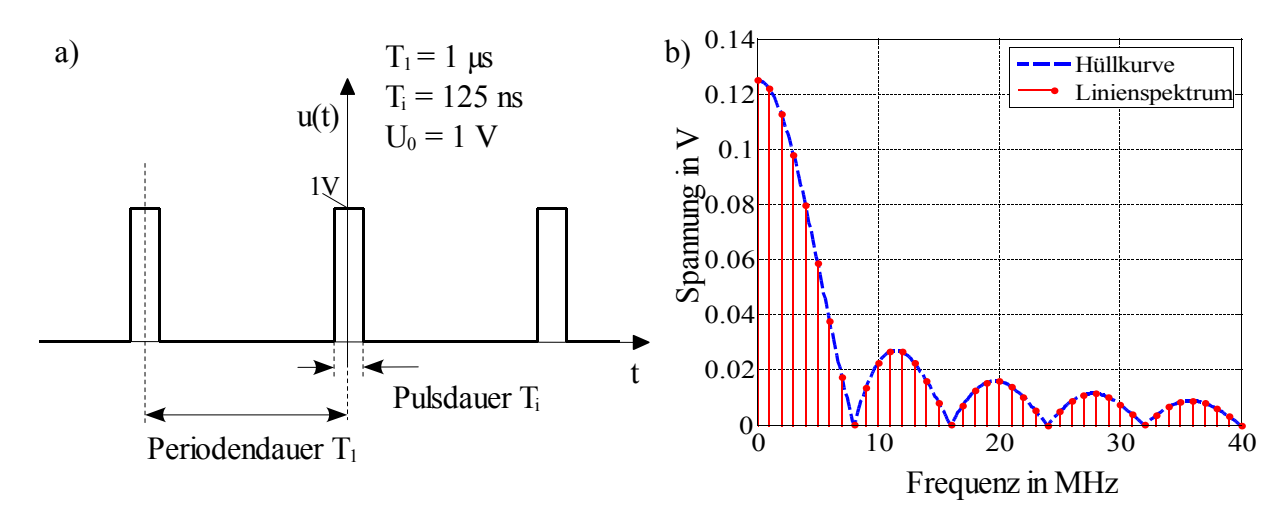

*Bild 4.32: Periodische Störquelle, a) Spannung im Zeitbereich, b) Betrag der Spannung im Frequenzbereich.*

Durch die Erhöhung der Periodendauer  $T_1$  erfolgt der Übergang zu einem kontinuierlichen Spektrum. Je größer die Periodendauer  $T_1$  gewählt wird, desto mehr Spektrallinien bilden sich unter der Hüllkurve aus bzw. die Spektrallinien rücken näher zusammen.

Für T<sub>1</sub>  $\rightarrow \infty$  erfolgt der Übergang von der Fouriertransformation zum Fourier-Integral. Die Einhüllende bleibt dabei unabhängig von  $T_1$  konstant.

Werden die Signalanteile mittels einer FFT ermittelt, ist die Frequenzauflösung bei einer Überabtastung des Signals meist deutlich größer als die Aufteilung der einzelnen Spektrallinien auf der Frequenzachse. Die FFT berechnet damit an den Frequenzpunkten ohne spektrale Anteile lediglich die durch den Aufbau bedingte Rauschgrenze. An diesen Frequenzpunkten ist ein reproduzierbares Messergebnis nicht möglich, wodurch breitbandige Systeme deutlich einfacher zur charakterisieren sind.

#### **4.4.6 Kontrollmessung**

Sind die Messungen zur Beschreibung der Schaltung erfolgt, ergibt sich daraus die Impedanz- / Admittanzmatrix des DUT im Frequenzbereich. Mithilfe der beschreibenden Matrix und der Kettenschaltung aus DUT + Filter werden die nach dem Filter auftretenden Störspannungen Uplus und Uminus ermittelt.

Zur Kontrolle des Verfahrens wird ein weiterer Schritt in den Messablauf eingefügt. Eine Kontrollmessung mit Filterelement vergleicht die berechneten Werte mit den in der Realität auftretenden Störspannungen.

Als Beispiel wird der Abwärtswandler aus Bild 2.9 mit einer Y-Filterschaltung betrachtet. Das Filter besteht aus zwei Kondensatoren mit je 47 nF. Bild 4.33 zeigt das Ergebnis der berechneten Störspannungen (gelb) mit einer Kontrollmessung (grün) und der Störgrößen ohne Filter (schwarz) für beide Versorgungsleitungen.

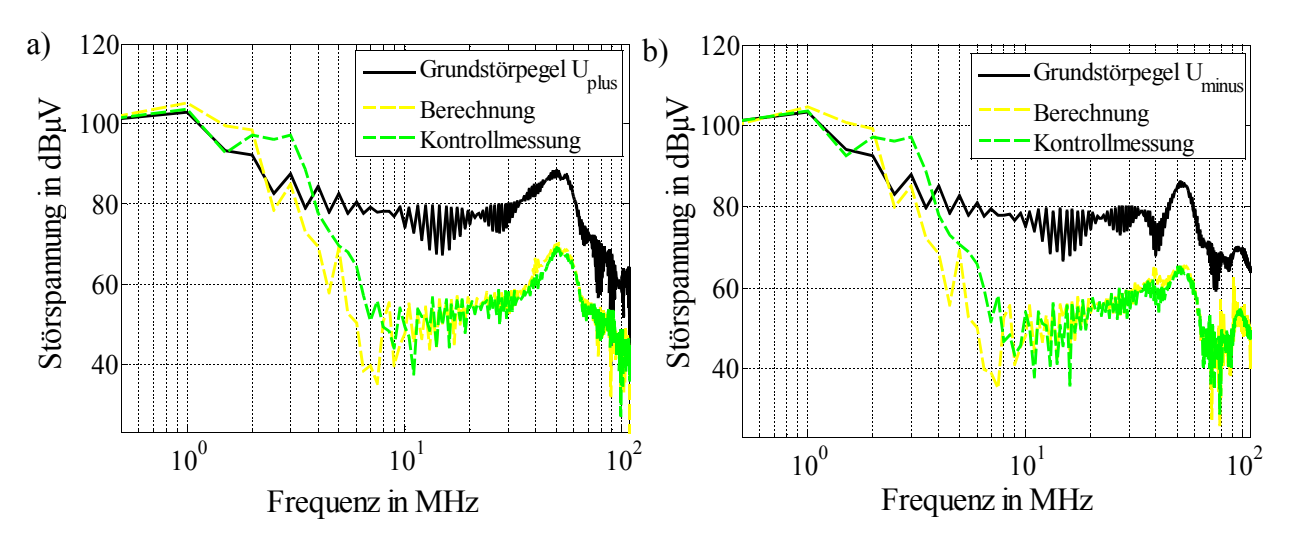

*Bild 4.33: Grundstörpegel (gemessene Störspannung ohne Filter), berechnete Störspannungen mit Filter und Kontrollmessung für a) Uplus und b) Uminus.*

Die berechneten Ergebnisse stimmen nahezu über dem gesamten Frequenzbereich mit der Kontrollmessung überein. Das vorgegebene Ziel, die resultierenden Störgrößen mit einer maximalen Abweichung von +/- 5 ...10 dB zu berechnen, kann somit eingehalten werden. Durch eine Variation der verfügbaren Kondensatormodelle in Kombination mit weiteren Filterelementen kann nun die für das DUT günstigste Filterschaltung iterativ ermittelt werden.

Im Anhang A.3 und A.4 ist die Admittanzmatrix des betrachteten DUT dargestellt, sowie ein weiteres Beispiel für eine breitbandige Impulsquelle.

### **4.4.7 Dynamik im Zeitbereich**

Die Dynamik eines Oszilloskops ist zur Beurteilung von Störgrößen im Frequenzbereich nicht vergleichbar mit der Auflösung eines Messempfängers. Dadurch ist bei der Aufzeichnung der Störsignale generell auf eine maximale Aussteuerung des Oszilloskops zu achten. Werden Filterelemente mit einer hohen Dämpfung verwendet, ist besonders die Durchführung der Kontrollmessung abhängig von der Aussteuerung. Bild 4.34 zeigt das Beispiel einer schlechten Aussteuerung für eine Kontrollmessung im Zeitbereich für die Störspannung an U<sub>plus</sub>.

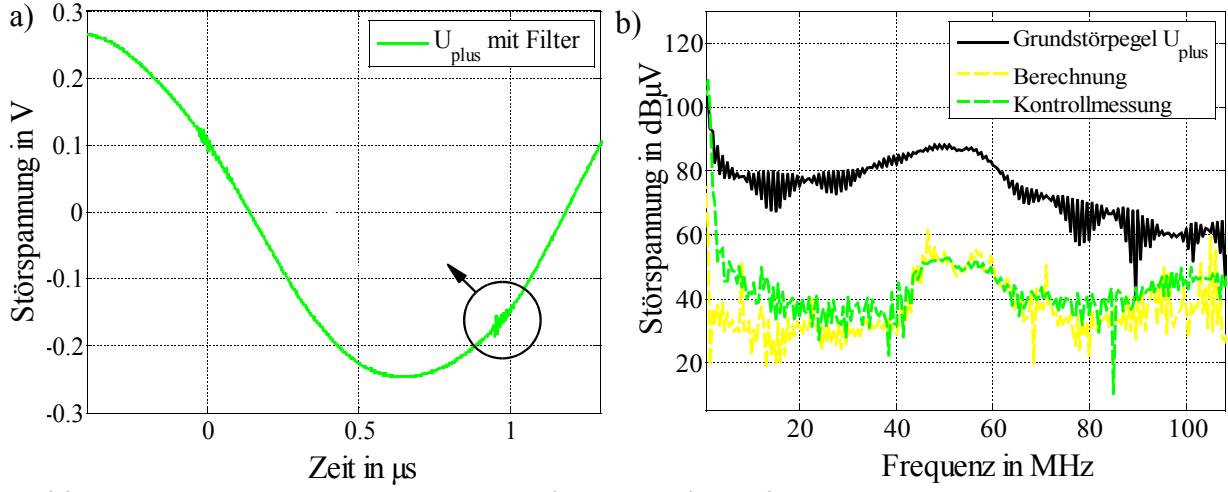

*Bild 4.34: Störspannung Uplus im Zeit- und Frequenzbereich, a)Zeitbereich mit Zoom der auftretenden HF-Anteile > 1 MHz, b)Grundstörpegel, Berechnung und Kontrollmessung im Frequenzbereich.*

Als Filterelement wird ein zweistufiges Filter, bestehend aus Y-Kondensatoren und einer Gleichtaktdrossel, verwendet. Das Filter ist damit optimiert zur Dämpfung von Gleichtaktstörungen. Der eingesetzte Filter erzielt nach Bild 4.34 eine breitbandige Dämpfung von bis zu 40 dB der Störsignale.

Die hochfrequenten Signalanteile größer 1 MHz können allerdings aufgrund der dominierenden niederfrequenten Störung im Zeitbereich nur schlecht aufgelöst werden. Dadurch lässt sich die Abweichung der berechneten Störspannung zur Kontrollmessung im Frequenzbereich bis ca. 10 MHz erklären.

Je nach Aussteuerung des Signals ist es notwendig, im Zeitbereich eine Fensterfunktion anzuwenden. Unter der "Fensterung" von Signalen versteht man die Multiplikation des betrachteten Zeitsignals mit einer Fensterfunktion [Keller, 2004]. Die Fensterfunktion legt dabei fest, mit welcher Gewichtung die bei der Abtastung eines Signals gewonnenen Abtastwerte innerhalb eines Ausschnittes (Fenster) in die nachfolgende Berechnungen eingehen. Besonders falls bei der Messung im Zeitbereich im betrachteten Intervall unterschiedliche Start- und Endwerte des Signals auftreten, ist eine Anwendung der Fensterfunktion sinnvoll. Zum Einsatz kommt hier die Anwendung eines Hamming-Fensters. Wie bei allen gängigen Fensterfunktionen wird das Signal am Fensterbeginn und am Fensterende gedämpft, was zu einer künstlichen Periodisierung des Signals führt.

## **4.4.8 Zusammenfassung zur Beschreibung aktiver Quellen im Zeitbereich**

Komponenten, deren Störungen periodisch auftreten, können durch das Thévenin-Theorem im Frequenzbereich beschrieben werden. Dadurch ergibt sich eine vollständige mathematische Beschreibung des DUT, die in der Lage ist, die Störgrößen für jede Art von Filterschaltungen zu berechnen.

Bei der Charakterisierung der Störgrößen im Zeitbereich sind folgende Punkte zu beachten:

- Nur mit Tastköpfen mit geringem Kapazitätswert ist eine rückwirkungsfreie, hochohmige Messung möglich.
- Je geringer die Aufzeichnungsdauer (Anzahl an Schaltvorgängen), desto reproduzierbarer ist die Messung im Zeitbereich aufgrund des Jitters der Störsignale.
- Niederfrequente Schwingungen während der Kontrollmessung erschweren eine genaue Darstellung der hochfrequenten Störgrößen.
- In der Simulation darf jeweils nur der eingeschwungene Zustand der Schaltung zur Berechnung der Impedanzmatrix herangezogen werden.

Weiterhin muss für jedes Teilsystem des Aufbaus, bestehend aus der Netznachbildung, der Filterschaltung und der Komponente, die Charakterisierung in Matrixschreibweise vorhanden sein. Die Admittanzmatrix der Netznachbildung Y<sub>LISN</sub> kann aus gemessenen Streuparametern berechnet werden, wobei sich die Admittanzmatrix des Filters Y<sub>Filter</sub> aus einer Netzwerksimulation ergibt.

Die Methode kann sowohl zur Beschleunigung aufwendiger Netzwerksimulationen, als auch zur gezielten Vorhersage der erzielten Dämpfungswerte in der Messtechnik verwendet werden, entsprechend den gezeigten Beispielen.

Mit der Beschreibung aktiver Störquellen gelingt es, den Komponentenaufbau im Labor vollständig zu charakterisieren. Dadurch kann eine zielgerichtete Entstörung der Komponente im Laboraufbau durchgeführt werden. Im Weiteren erfolgt der Übergang in die Fahrzeugumgebung, worin auf den geänderten Messaufbau eingegangen wird.

# **5. Berücksichtigung der Fahrzeugumgebung**

Bisher wurden die Störquellen mit Randbedingungen charakterisiert, die für die Komponentenmessung im Labor gültig sind. Dabei werden beide Versorgungsleitungen durch die verwendeten Netznachbildungen mit 50 Ω terminiert und durch 5 µH Induktivitäten die Leiterlänge vom DUT zum Bordnetz nachgebildet. In der Fahrzeugumgebung tritt mit der Eingangsimpedanz der verwendeten Kabelbäume eine zusätzliche unbekannte Einflussgröße auf, die von der Komponente ausgehenden Störungen beeinflusst.

Im folgenden Kapitel erfolgt zuerst eine Betrachtung einfacher Leiteranordnungen, wie sie bei der Komponentenmessung zum Einsatz kommen, bevor die Eigenschaften realer Kabelbäume im Fahrzeug untersucht werden. Zur Nachbildung realer Kabelbäume wird im Labor der Kabelstrang eines Serienfahrzeugs aufgebaut und die Eigenschaften einzelner Kabelbaumtypen untersucht. Damit kann die Eingangsimpedanz messtechnisch bestimmt und in ein äquivalentes Netzwerkmodell überführt werden.

Danach wird der Einfluss der Kabelbäume auf die leitungsgebundenen Störgrößen bewertet. Durch die getrennte Betrachtung von Gleich- und Gegentaktstörungen lässt sich der Einfluss der Kabelbäume auf die Störgrößen abschätzen.

Abschließend wird die Ausbreitung von Gleichtaktstörströmen im Fahrzeug betrachtet. Gleichtaktströme beziehen sich lediglich auf die Referenzmasse, womit sie sich ungehindert im gesamten Fahrzeug ausbreiten können.

# **5.1 Charakterisierung elektrischer Leiter**

Die Erweiterung der klassischen Leitungstheorie auf mehrere Leiter wird als sogenannte Multiconductor Transmission Line Theory (MTL) bezeichnet [Paul, 1994]. Dabei wird von gleichförmigen Leitungen ausgegangen, deren Leitungsbeläge sich entlang der Leitung nicht ändern. Kapazitäts- und Induktivitätsbeläge werden einmalig über dem Querschnitt der Leiteranordnung bestimmt und bleiben entlang des betrachteten Leiterstücks konstant. Ändert sich die Position der Adern über deren Länge, kann die Kabelanordnung in gleichförmige Segmente unterteilt werden, die erneut eine Beschreibung als homogene Anordnung erlauben.

Bei im Fahrzeug verwendeten Leitern ändert sich neben der Position der einzelnen Adern ständig der Abstand zur Referenzebene, womit eine Beschreibung mittels der Leitungstheorie bedeutend aufwendiger wird. [Nitsch, 1999] erweitert die MTL zur Beschreibung inhomogener Anordnungen, wie sie im Kraftfahrzeug auftreten.

Neben der Leitungstheorie können die hochfrequenten Eigenschaften der Kabelbäume in einer 3D-Feldsimulation berechnet werden mithilfe der MoM (Method of Moments) oder FEM (Finite Elemente Methode). Die MoM geht zurück auf [Harrington, 1968] und gehört zu den Integralgleichungsverfahren. Als Vorteil der MoM ist zu nennen, dass nur stromführende Elemente bzw. drahtförmig leitfähige Segmente bzw. Flächen diskretisiert werden

müssen und nicht der gesamte Raum, der die Elemente umgibt, wie dies bei finiten Integrationstechniken oder der FEM-Methode notwendig ist. Eine Anwendung der MoM findet sich im Programmpaket FEKO, das für die folgenden Berechnungen verwendet wurde [EMSS, 2005].

Die Berücksichtigung des Kabelmantels erfolgt dabei über das VEP (Volume Equivalence Principle). Dazu wird der Leiterradius der Adern konstant gehalten, wobei die dielektrischen Eigenschaften des Mantels über einen zusätzlichen Polarisationsstrom berücksichtigt werden [Clarke, 2005]. Voraussetzung für die Anwendung der VEP ist, dass die Permeabilität des Mantels mit der Permeabilität des umgebenden Mediums übereinstimmt. Aus der Feldsimulation der Anordnung ergibt sich zusätzlich zu den leitungsgebundenen Eigenschaften der Kabelbäume die Möglichkeit zur Berücksichtigung der vom Kabelbaum ausgehenden Abstrahlung.

Zur Beschreibung des Komponentensystems mit all seinen einzelnen Teilsystemen muss die bei der Prüfung vorhandene Leiteranordnung charakterisiert werden. Eine Prüfung nach CISPR25 sieht zur Verbindung zwischen der Komponente und deren verwendeten Aktoren/Sensoren eine Kabelbaumlänge von 2 m Länge vor. Je nach Funktion kann die Verbindung aus einer einfachen Zweidrahtleitung oder aus einem komplexen Kabelbaum für Sensor- und Datenleitungen mit über 100 Adern bestehen. Durch die geometrische Ausdehnung hat der Kabelbaum einen hohen Anteil am Betrag der abgestrahlten Feldstärke. Eine Feldberechnung mit Berücksichtigung der Abstrahlung bietet sich somit zur Beschreibung der verwendeten Kabelbäume an.

Die Modellgenerierung berücksichtigt zur Bewertung der Abstrahlung einen auf der Referenzmasse befindlichen Monopol. Dabei wird der Monopol in der Berechnung als zusätzlicher Port in die Simulation mit aufgenommen.

Bild 5.1 a) zeigt den Gesamtaufbau einer Komponentenmessung mit einer über den Kabelbaum an das DUT angebundenen Last (Sensor / Aktor). Die Kabelanordnung mit Referenzmonopol wird über eine Feldberechnung mittels Streuparametern charakterisiert. Für n Leitungen ergeben sich mit dem Referenzmonopol 2n+1 Ports, die sich mittels Vektorfitting als äquivalentes Netzwerkmodell beschreiben lassen, entsprechend dem in Kapitel 3 vorgestellten Verfahren.

In Bild 5.1 b) ist der Simulationsaufbau zur Berechnung der Streuparameter des Kabelbaums mit Berücksichtigung der Abstrahlung auf den Referenzmonopol dargestellt. Die Anordnung befindet sich auf einer unendlich ausgedehnten Massefläche (PEC-Fläche), wodurch die Simulationsdauer im Vergleich zu einer diskretisierten Massefläche deutlich reduziert werden kann.

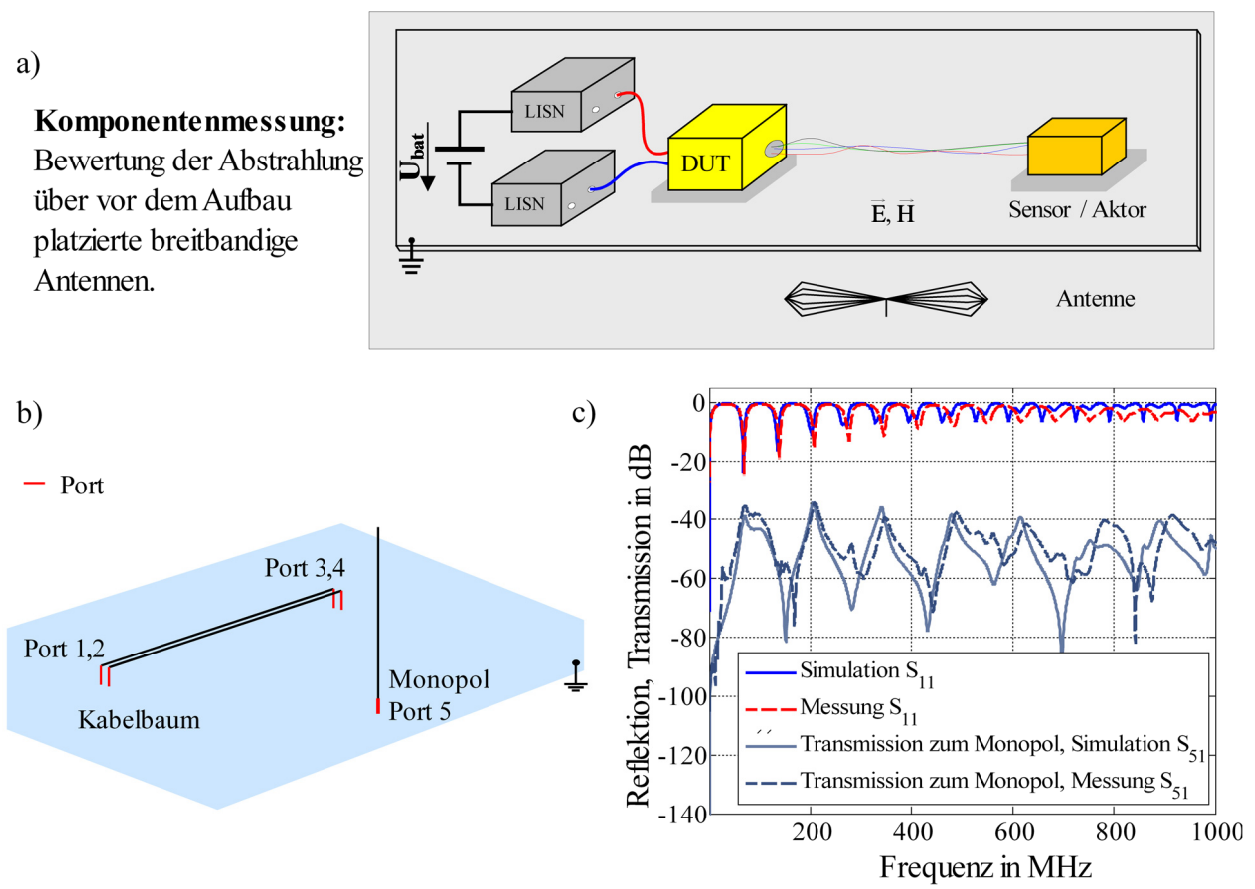

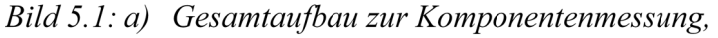

- b) Simulationsmodell einer Doppelleitung mit Monopol.
- c) Vergleich zwischen Messung und Simulation der Eingangsreflexionsparameter und der Transmission zum Monopol.

Für das Beispiel wird eine einfache Doppelleitung angenommen, wie sie z.B. für den Anschluss von Sensorleitungen üblich ist. Das Ergebnis der Eingangsreflexion einer Leitung sowie die Transmission der Leitung zum Monopol ist in Bild 5.1 c) dargestellt. Als Referenz dient jeweils das Ergebnis aus dem äquivalenten Messaufbau. Die Eingangsreflexion  $S_{11}$ einer Ader stimmt bis ca. 300 MHz sehr gut mit den gemessenen Werten überein. Danach entsteht eine Verschiebung der Resonanzstellen, welches auf Abweichungen in der Modellierung der dielektrischen Eigenschaften des Kabelmantels hindeutet.

Charakteristisch für die Eigenschaften des Kabelmantels ist dessen Dielektrizitätszahl ε<sub>τ</sub>. Die einzelnen Leiter im Bordnetz sind meist mit einer Isolation aus PVC versehen. Das Problem bei der Modellierung der Isolation ist die Abhängigkeit der Dielektrizitätszahl und des Verlustfaktors tanδ vom verwendeten Weichmacher im Dielektrikum, der frequenz- und temperaturabhängig ist [Leininger, 1990].

Typische Werte für  $\varepsilon_r$  liegen für Frequenzen größer 100 kHz zwischen  $\varepsilon_r = 2.4$  und  $\tan\delta = 10^{-2}$ ...10<sup>-1</sup>, bei einer Temperatur von 30 °C. Aufgrund der Temperatur- und Frequenzabhängigkeit der Parameter ist eine genaue Modellierung des gesamten Kabelbaums sehr aufwendig, da im realen Kabelsystem verschiedenste Dielektrika Verwendung finden. Der Vergleich zwischen der berechneten und gemessenen Transmission zum Monopol  $S_{21}$  in Bild 5.1 c) zeigt ebenfalls die durch die Materialparameter typische Verschiebung der Resonanzstellen. Außerhalb der Resonanzpunkte kann eine hohe Übereinstimmung zwischen Messung und Simulation festgestellt werden.

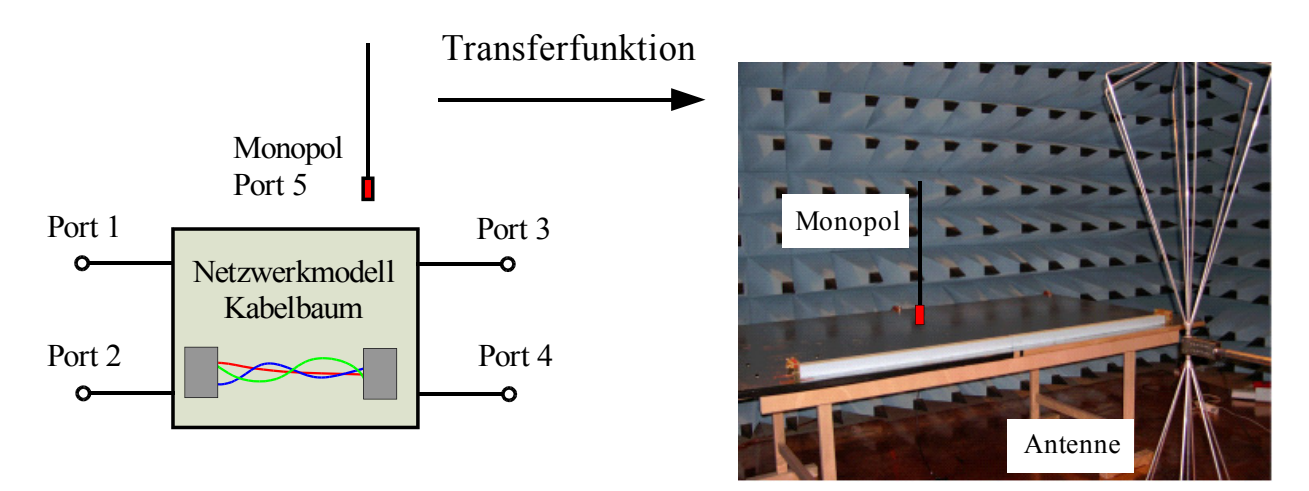

*Bild 5.2: Netzwerkmodell mit Berücksichtigung der vom Kabelbaum ausgehenden Abstrahlung.*

Mithilfe des Vektorfitting-Verfahrens ist es möglich, aus den berechneten Streuparameterdaten ein vergleichbares Netzwerkmodell zu erstellen, das die elektrischen Eigenschaften der Leiter sowie die Abstrahlung zum Monopol berücksichtigt.

Bild 5.2 zeigt das Blockschaltbild der Anordnung für den Einsatz in einer Netzwerksimulation. Eine Erweiterung auf die im Labor verwendete Antennenanordnung, bestehend aus bikonischen und logarithmisch-periodischen Antennen, ist über einen Korrekturfaktor möglich. In [Rebholz, 2008.3] wird gezeigt, wie sich der Korrekturfaktor aus Messungen bestimmen lässt, womit die einfache Feldberechnung auf den realen Aufbau, entsprechend einer Abstrahlungsmessung bis 1 GHz, abgebildet werden kann.

Einfache Kabelanordnungen können über das vorgestellte Verfahren somit charakterisiert und in einer Netzwerksimulation eingebunden werden. Die Simulation wird für Kabelbäume mit mehr als zehn Adern allerdings sehr aufwendig, da jede Einzelader im Modell abgebildet werden muss. Erschwert wird die Charakterisierung durch die unbekannte Position der Leiter im Bündel, da die Position im Bündel einen hohen Einfluss auf die HF-Übertragungseigenschaften der Leitung hat. Damit ist ein direkter Vergleich zwischen Messung und Simulation nicht mehr sinnvoll. Lediglich eine statistische Betrachtung mit einer Worst Case-Abschätzung erzielt hierfür verwertbare Ergebnisse [Sun, 2007], [Ciccolella, 1995].

### **5.1.1 Laboraufbau**

Zur Untersuchung realer Kabelbäume im Fahrzeug wird im Labor eine Fahrzeugnachbildung aufgebaut und mit dem Kabelbaum eines Serienfahrzeugs bestückt. Dadurch ist es möglich, die Versorgungsleitungen einzelner Fahrzeugkomponenten gezielt zu untersuchen. Bild 5.3 stellt den Aufbau der Fahrzeugnachbildung mit den verwendeten Kabelbäumen vor. Die Nachbildung ist aus Aluminiumprofilen aufgebaut, die das leitfähige Chassis des Laborfahrzeugs bilden.

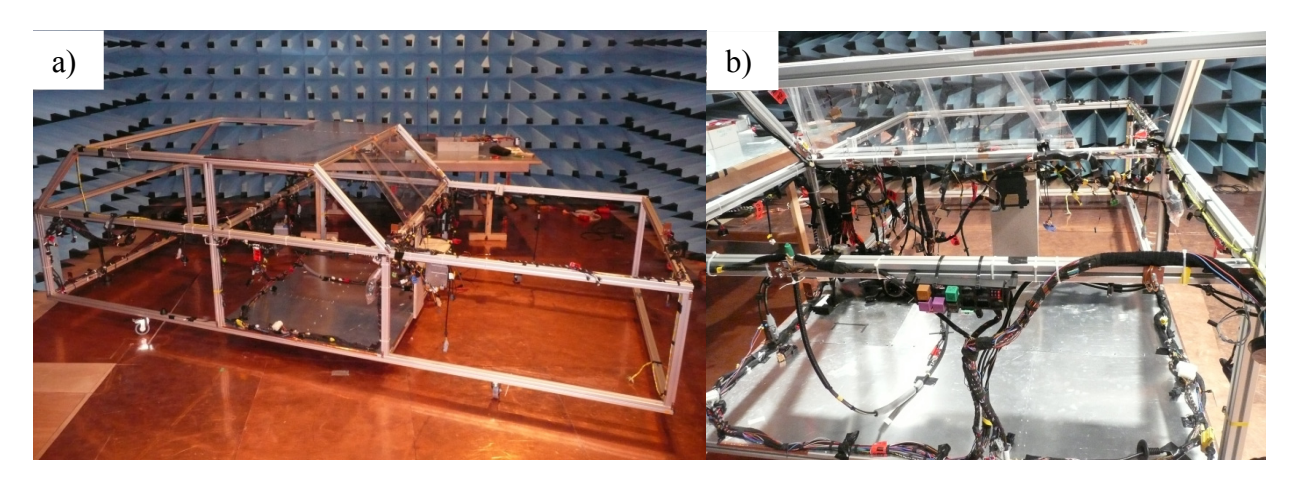

*Bild 5.3: a), b) Laboraufbau. Fahrzeugmodell mit Kabelbaum.*

Der Laboraufbau erlaubt weiterhin eine Untersuchung zur Ausbreitung der Störströme entlang der Kabelbäume, womit eine einfache Abschätzung der Störstromübertragung getroffen werden kann.

Die Modellierung über MTL oder über eine Feldsimulation der Leiterverbindungen ist im Fahrzeug nur bedingt möglich, da die Position der Kabelbäume im Chassis nicht exakt bekannt ist und sich die einzelnen Adern innerhalb des Bündels an beliebigen Stellen befinden können. Problematisch ist weiterhin das Größenverhältnis zwischen Ausdehnung der Kabelbäume und Chassis im Vergleich zum Leiterquerschnitt [Neumayer, 2003]. Besonders zur Beschreibung von auftretendem Nebensprechen (Cross-talk) auf Signalleitungen ist es daher notwendig, eine statistische Verteilung der Einzeladern im Bündel zu betrachten [Bellan, 2005], [Ciccolella, 1995]. Dabei wird meist in Anlehnung an die Komponentenmessung von einer Leiterlänge von 2 m ausgegangen, wobei die vom Kabelbaum resultierende Abstrahlung im Vordergrund steht [Rebholz, 2008.2], [Andrieu, 2006].

Werden die teils ineinander übergehenden Kabelstränge betrachtet, ergibt sich eine maximale Gesamtlänge einzelner Leiter von bis zu sechs Meter. Eine Komponente mit langen Versorgungsleitungen ist zum Beispiel der Wischermotor für die Heckscheibe, bei einer im vorderen Fahrzeugteil verbauten Batterie.

Mithilfe der Fahrzeugnachbildung im Labor können verschiedene Anbindungspunkte der Komponente im Versorgungssystem untersucht werden. Dadurch wird es möglich, bereits während der Komponentenmessung eine Aussage über das spätere Verhalten der Komponente im Fahrzeug zu treffen.

### **5.1.2 Eingangsimpedanz verschiedener Leiter**

Die Eingangsimpedanz ausgewählter Leiter lässt sich aus der Messung der Streuparameter ableiten [Agilent, 2005]. Die Impedanz bezieht sich dabei jeweils auf das Chassis des Laborfahrzeugs als Referenzebene.

Am fernen Ende der Leitung werden je zwei Zustände hergestellt. Zum einen wird ein Kurzschluss gegen die Referenzmasse betrachtet, zum anderen die Leitung im Leerlauf betrieben. Bild 5.4 zeigt die Eingangsimpedanz einer 6 m langen Leitung, die von der Heckklappe zur Fahrertür verläuft. Im Vergleich dazu wird in Bild 5.5 eine kurze Leiteranordnung mit 3 m Länge im vorderen Teil des Fahrzeugs untersucht.

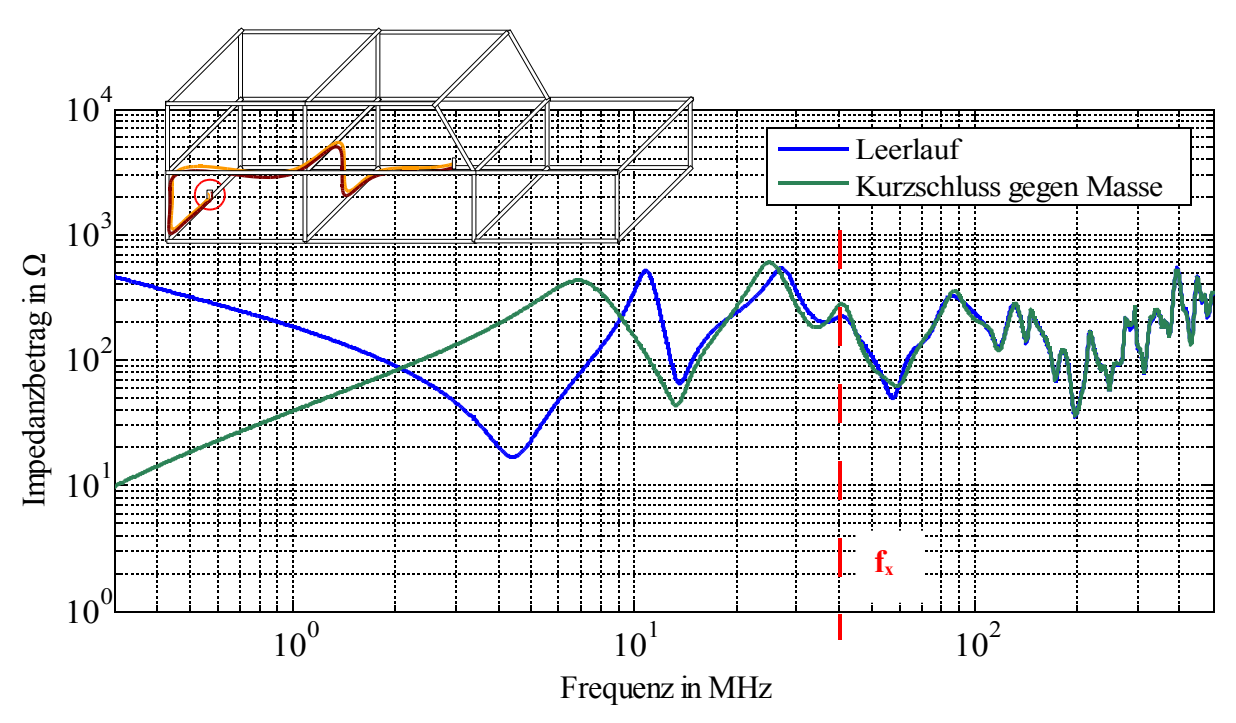

*Bild 5.4: Eingangsimpedanz einer 6 m Versorgungsleitung im Kabelbaum mit einer Adernzahl > 50 Einzeladern.*

Ein Unterschied zwischen den untersuchten Leitertypen ist die Anzahl an vorhandenen Adern im Bündel. Die Adern der 6 m Leitung verlaufen innerhalb eines Bündels mit ca. 100 weiteren Leitern, wobei der 3 m lange Kabelbaum aus lediglich 10 Einzeladern besteht. Aus den Messungen lässt sich ableiten, dass die Anzahl an Adern einen hohen Einfluss auf die Güte der sich ausprägenden Leitungsresonanzen hat. Je mehr Adern im Bündel vorhanden sind, desto geringer treten die Resonanzen in Erscheinung. Das Verhalten resultiert aus der steigenden Kopplung der einzelnen Leiter im Bündel zu benachbarten Adern. Mit der zunehmenden Kopplung der Adern wird die Eingangsimpedanz im höheren Frequenzbereich weiterhin unabhängig von der Abschlussimpedanz.

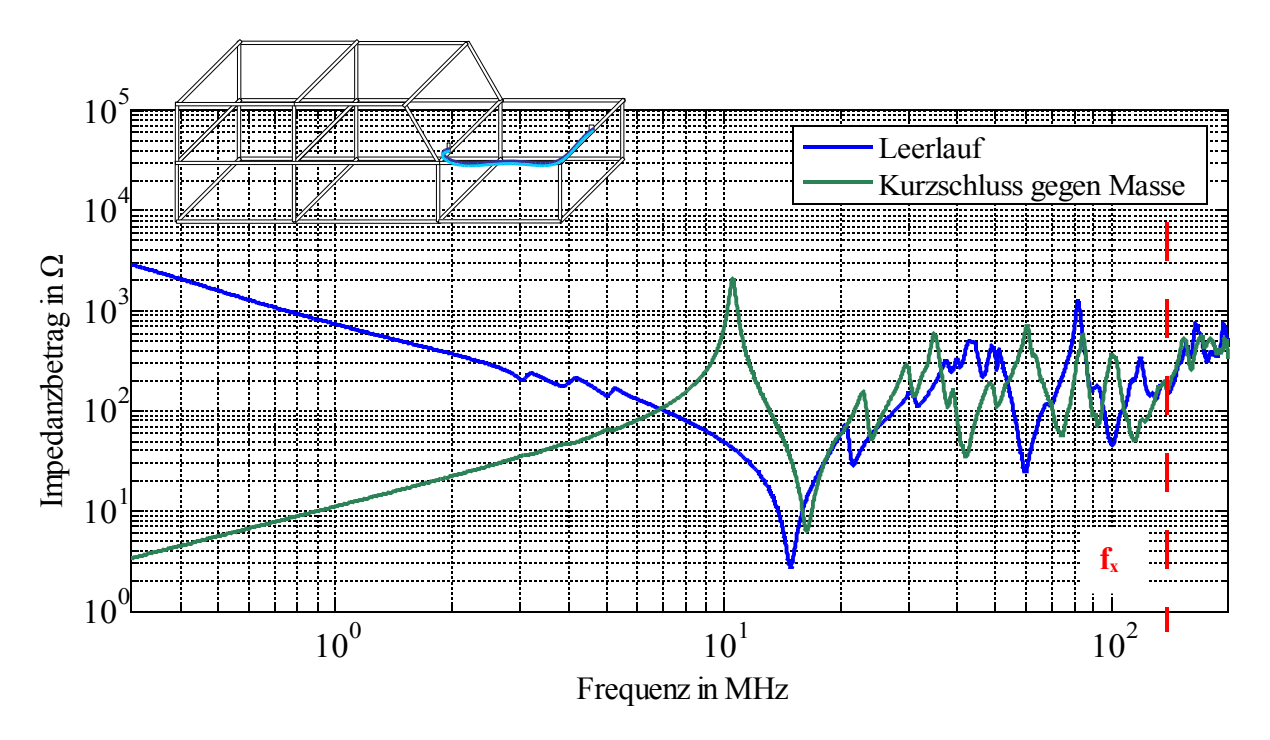

*Bild 5.5: Eingangsimpedanz einer 3 m Versorgungsleitung im Kabelbaum mit einer Adernzahl < 10 Einzeladern.*

In Bild 5.4 und 5.5 sind die Grenzfrequenzen  $f_x$  eingezeichnet, ab der aus der Eingangsimpedanz keine Unterscheidung hinsichtlich der Abschlussimpedanz mehr möglich ist. Als Worst Case in Bezug auf die auftretende Resonanzgüte kann somit eine kurze Leitung mit wenig benachbarten Adern angenommen werden, da bei ihr die Resonanzstellen deutlich ausgeprägt sind.

Mit der gleichen Vorgehensweise wie bei der Modellbildung der Filterschaltungen lassen sich aus den gemessenen Streuparameterdaten äquivalente Netzwerkmodelle der Kabelbäume generieren. Eine Viertormessung erlaubt weiterhin die Auswertung der Übertragungseigenschaften hinsichtlich der Gleich- und Gegentakttransmission [Rebholz, 2009.1].

Auftretende Resonanzstellen sind von besonderem Interesse, da aufgrund der geringen Impedanz an den Resonanzfrequenzen ein hoher Störstrom in das Versorgungssystem fließen kann.

Zur Verifizierung der Werte aus dem Laborfahrzeug wird die Eingangsimpedanz verschiedener Leiter in einem realen Fahrzeug (Mercedes SL) untersucht. Dabei ist die Leiterführung im Fahrzeug allerdings nicht bekannt, womit keine Aussage über die exakte Zusammensetzung der Kabelbäume getroffen werden kann.

Aus den betrachteten Leitern, die an ihren Enden mit der Karosserie verbunden sind (Kurzschluss gegen die Referenzmasse), kann im Frequenzbereich bis 10 MHz weiterhin in erster Näherung der Induktivitätsbelag abgeschätzt werden.

In Bild 5.6 ist die Eingangsimpedanz der untersuchten Kabelbäume im Fahrzeug dargestellt. Im Vergleich mit der Eingangsimpedanz der Leiter aus dem Laboraufbau stimmt das generelle Verhalten der Eingangsimpedanz in beiden Systemen überein.

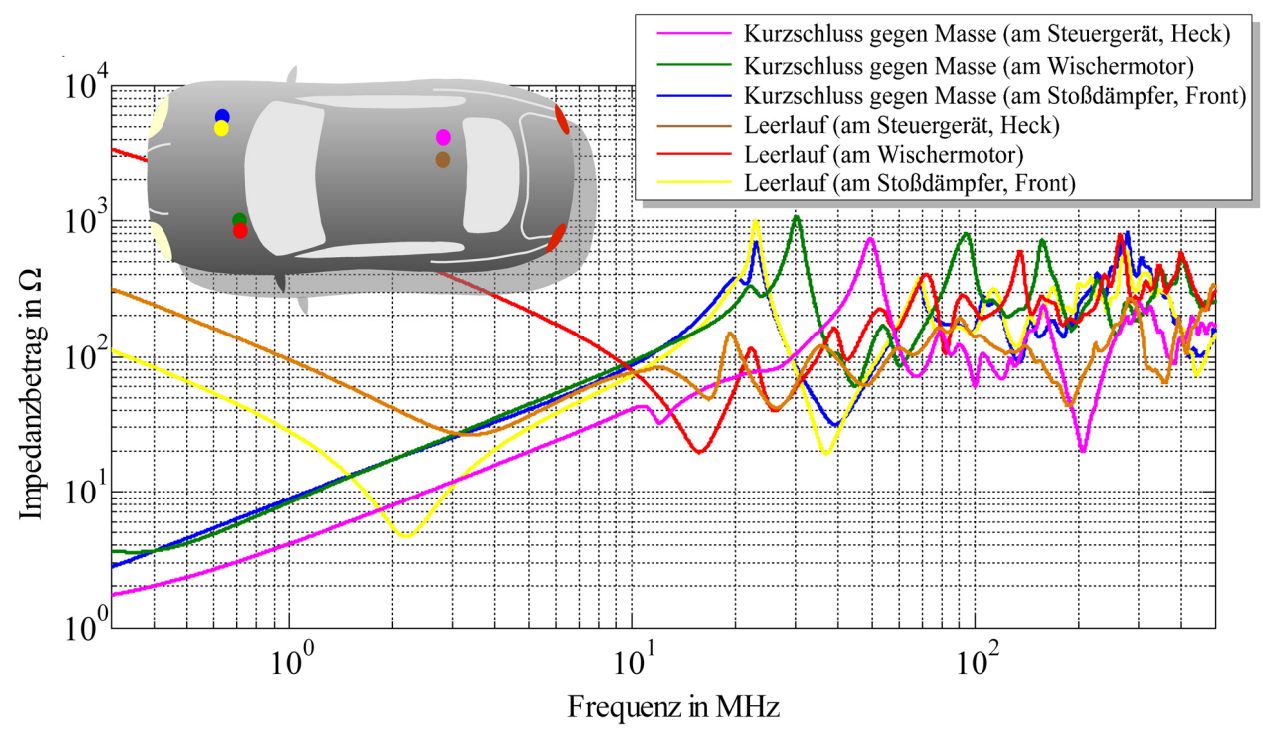

Bild 5.6: Eingangsimpedanz verschiedener Leiter im Mercedes SL.

Beide Messmethoden zeigen die resonanten Eigenschaften von im Fahrzeug verwendeten Kabelbäumen sowie die geringe Resonanzgüte im Frequenzbereich größer 40 MHz. Aus dem Verlauf der Eingangsimpedanz im Frequenzbereich kleiner 10 MHz kann die Induktivität der Leiter in erster Näherung berechnet werden.

Tabelle 5.1 enthält die berechnete Leitungsinduktivität der gemessenen Leiter im realen Fahrzeug und dem Laboraufbau. Aus der bekannten Länge der Kabelbäume im Laborfahrzeug ist ersichtlich, dass eine einfache Umrechnung der Induktivität auf die Leiterlänge über die Abschätzung für homogene Leitungen mit dem Induktivitätsbelag von 1 µH/m [Durcansky, 1999] im Fahrzeug nicht möglich ist. Dies ist auf die komplexe Struktur und Verlegung der Leiter im Chassis zurückzuführen.

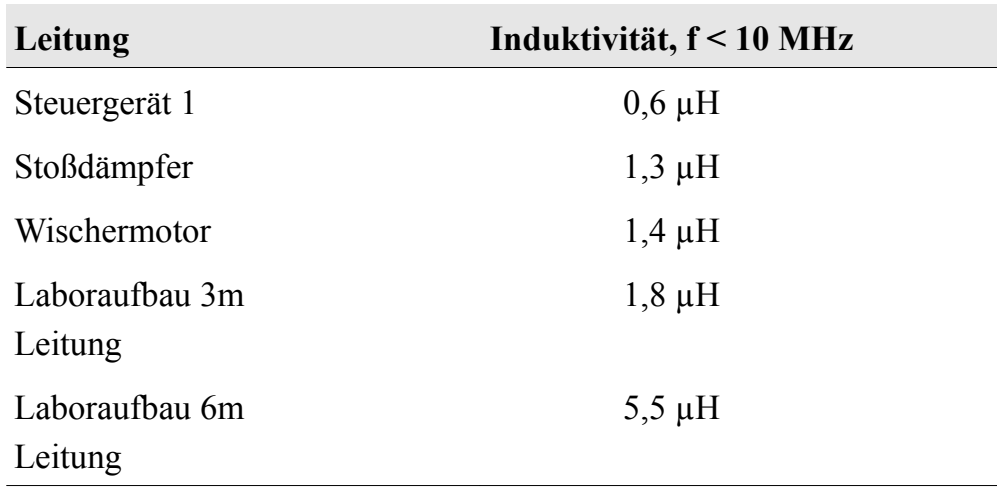

*Tabelle 5.1: Abschätzung der Leitungsinduktivität im Frequenzbereich bis 10 MHz.*

[Kull, 2007] charakterisiert verschiedene Bordnetzleitungen in einer Limousine der Oberklasse, Baujahr 1999, mithilfe einer RLC-Messbrücke. Der Induktivitätsbelag errechnet sich bei bekannter Leiterlänge aus der mit der Messbrücke gemessenen Induktivität. Der ermittelte Induktivitätsbelag erreicht dabei ebenfalls lediglich Werte zwischen 0,31 und 0,96 µH/m, der damit teils deutlich kleiner ist, als der aus der Abschätzung verwendete Wert von 1  $\mu$ H/m.

Die Messung verdeutlicht, dass eine einfache Abschätzung der Eingangsimpedanz sowie der Induktivität der Leiter im realen Fahrzeug nicht möglich ist. Je nach Verlegung, Länge und Anzahl an Adern im Bündel ändern sich die Eigenschaften der Leiter, womit lediglich eine Worst Case Abschätzung getroffen werden kann.

Die bei der Komponentenmessung eingesetzte Netznachbildung verwendet eine 5 µH Luftspule zur Nachbildung der Leitungsinduktivität, womit für die Mehrzahl der untersuchten Leiter eine zu hohe Induktivität angenommen wird. Vergleichbare Ergebnisse zur Eingangsimpedanz verschiedener Leiter sind in [Yamamoto, 1983] zu finden.

Eine erhöhte Induktivität entsprechend CISPR25 erlaubt allerdings genauere Messergebnisse im Frequenzbereich kleiner 1 MHz, da durch die Impedanz der 5 µH Spule die Störströme über die Messimpedanz abfließen und somit eine bessere Auskopplung der Störungen ermöglicht wird.

## **5.2 Fahrzeugkabelbäume im Vergleich zur Netznachbildung**

In der Komponentenmessung erfolgt eine Auskopplung der Störströme durch die Netznachbildung im 50 Ω System. Im Fahrzeug sind die Versorgungsleitungen natürlich nicht mit 50 Ω terminiert, womit die vom DUT ausgehenden Störströme von der Eingangsimpedanz des Kabelbaums beeinflusst werden. Soll bereits im Labor eine Aussage über die Störungen im Fahrzeug getroffen werden, muss dies über die direkte Messung der Störströme mittels einer Stromzange erfolgen.

Bild 5.7 zeigt die Messung der Störströme in der Komponentenmessung und im Fahrzeug. Die Grenzwerte für die an 50 Ω gemessenen Störspannungen, entsprechend den in CISPR25 definierten Grenzwertklassen, können in äquivalente Störströme umgerechnet werden. Zu beachten ist, dass während der Messung die 50 Ω Terminierung der Leitungen über die Netznachbildung erfolgen muss.

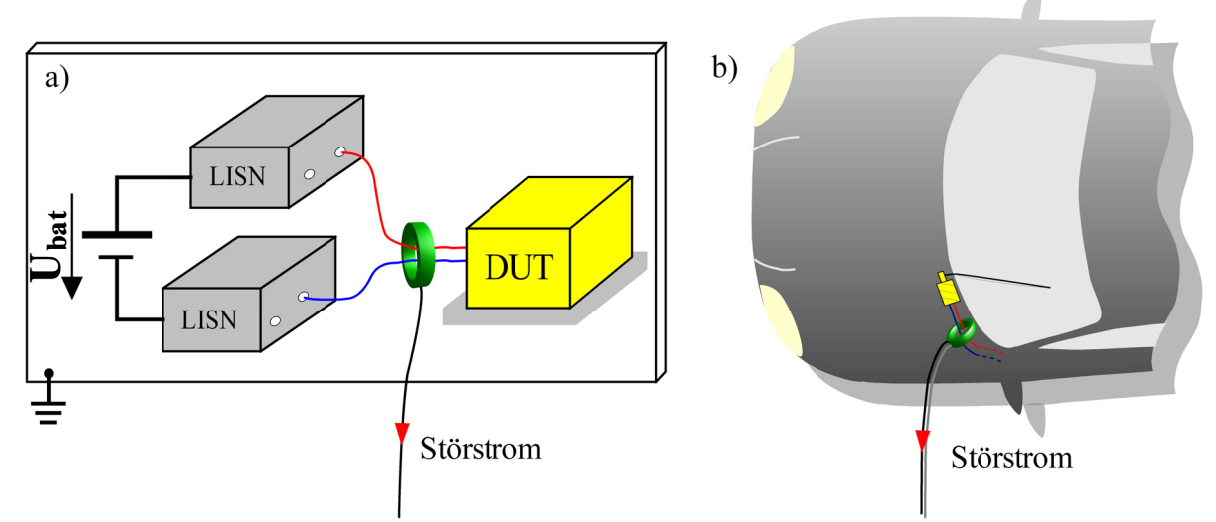

Bild 5.7: Messung der Störströme in der a) Komponentenmessung, b) im Fahrzeug.

Zur vereinfachten Nachbildung der Fahrzeugumgebung in der Komponentenprüfung wird eine Black-Box aufgebaut, welche die Eingangsimpedanz einer resonanten Leiterstruktur im Fahrzeug nachbildet. Damit ist es bereits während der Komponentenprüfung möglich, eine Aussage über die Beeinflussung der Störungen durch auftretende Leitungsresonanzen zu treffen.

Die resonante Eingangsimpedanz wird gebildet mithilfe einer zweiadrigen 6 m Koaxialleitung. Durch die geschirmte Leitung wird verhindert, dass die Leitung im Gehäuse durch deren gewickelten Aufbau eine zusätzliche Induktivität bildet. Bild 5.8 zeigt die Eingangsimpedanz der Black-Box im Vergleich zur Eingangsimpedanz der herkömmlichen Netznachbildung nach CISPR25.

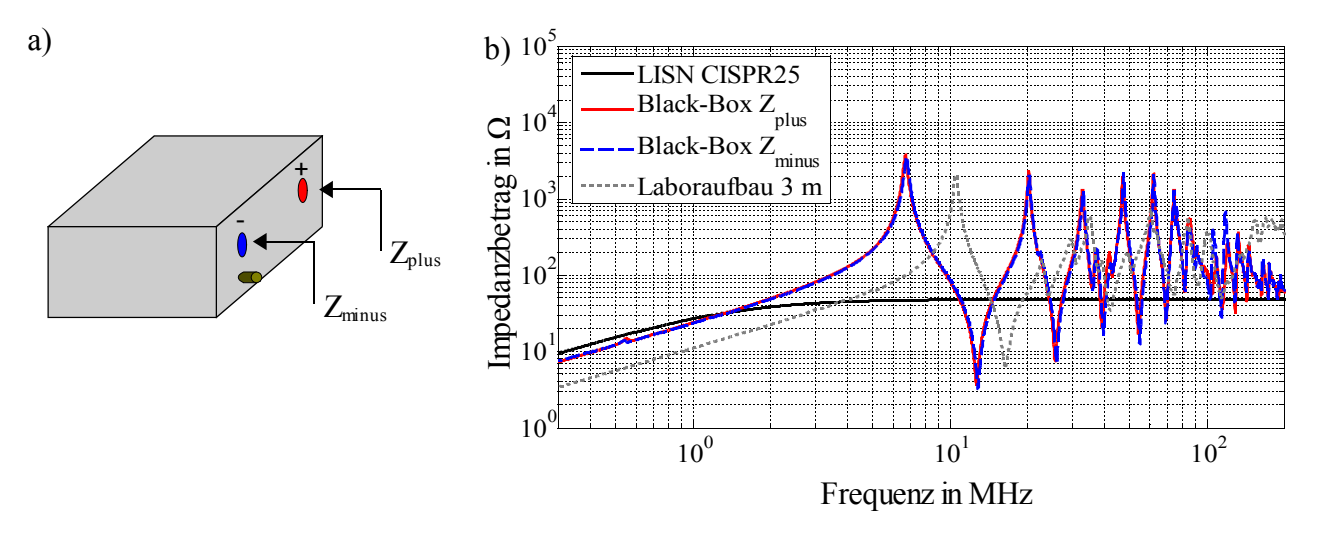

*Bild 5.8: a) Black-Box zur Nachbildung der Eingangsimpedanz während der Komponentenmessung,* 

*b) Eingangsimpedanz der Black-Box im Vergleich zur CISPR-Netznachbildung und einer 3 m Leitung im Laboraufbau.*

Deutlich zu sehen sind die über dem gesamten Frequenzbereich ausgeprägten Resonanzstellen. Sie bilden den Worst Case einer Leitung mit Resonanzen hoher Güte im Fahrzeug nach, entsprechend der 3 m Leitung aus Bild 5.5.

Als Beispiel für den Einfluss der auftretenden Leitungsresonanzen wird eine Komponente gewählt, die mittels Pulsweitenmodulation eine vorgegebene Verbraucherleistung einstellt. Bild 5.9 zeigt das vereinfachte ESB der Schaltung mit dem dazugehörigen Signalpegel der Gleich- und Gegentaktstörströme im Komponentenaufbau nach CISPR25.

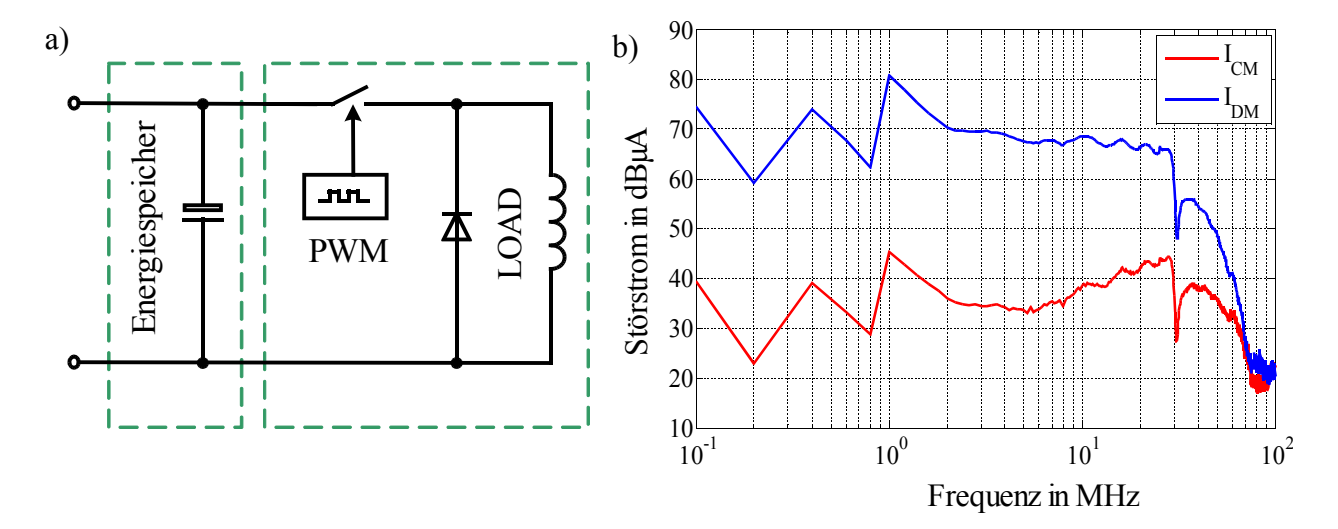

### *Bild 5.9: a) Ersatzschaltbild der Komponente, Lastflussregelung über PWM-Betrieb, b) Gleich- Gegentaktstörströme.*

Die dominierende Störgröße ist die Gegentaktstörung, mit einer um bis zu 30 dB höheren Amplitude als die auftretende Gleichtaktstörspannung.

Im nächsten Schritt werden die Störgrößen mithilfe der neuen Netznachbildung (Black-Box) ermittelt, die das Verhalten realer Kabelbäume im Laboraufbau nachbildet.

Bild 5.10 zeigt die auftretenden Gleich- und Gegentaktstörströme gemessen mit der neuen Netznachbildung, im Laborfahrzeug am 6 m Kabelbaum und dem normgerechten Aufbau aus CISPR25.

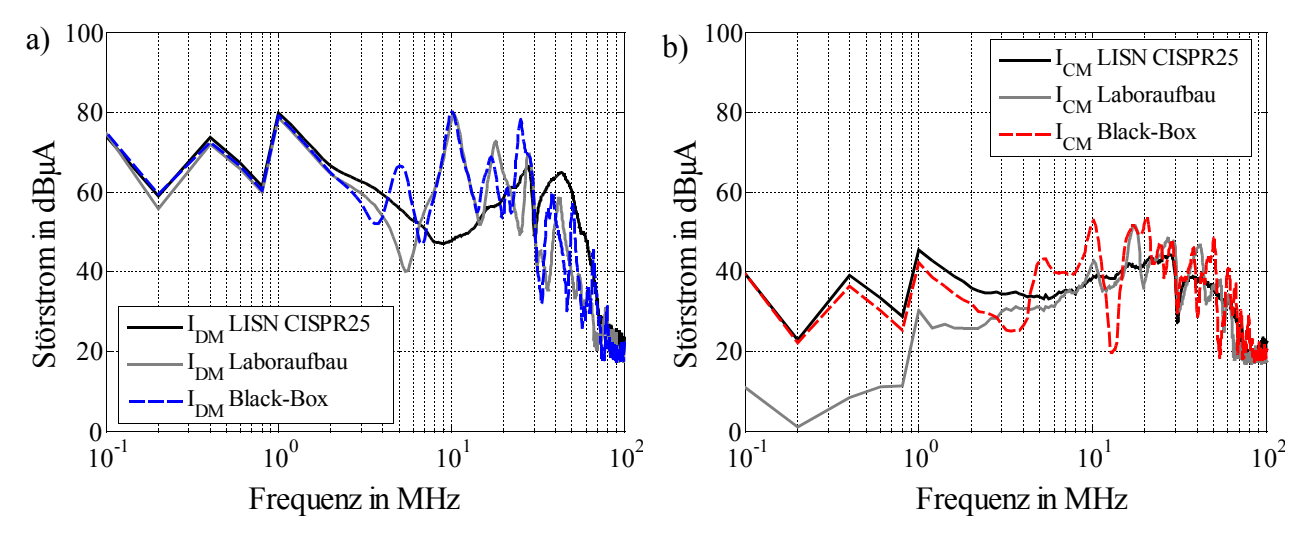

*Bild 5.10: Einfluss der Kabelbaumresonanzen auf die Störströme im Vergleich zur Komponentenmessung. a) Gegentaktstörstrom, b) Gleichtaktstörstrom.*

Deutlich zu sehen ist die Erhöhung der Gleich- und Gegentaktstörströme im resonanten Teil der neuen Netznachbildung und der Fahrzeugnachbildung. Die neue Netznachbildung ist damit in der Lage, das Verhalten der Störgrößen in einer realen Fahrzeugumgebung zu simulieren.

Für das dargestellte Beispiel ist im schlimmsten Fall von einer Überhöhung der Störströme um 20 … 30 dB auszugehen, beim Übergang von der Komponentenprüfung in die Fahrzeugumgebung.

Aufgrund der Vielzahl an im Fahrzeug verwendeter Leitungstypen kann diese zusätzliche Prüfung den Fahrzeugtest jedoch nicht ersetzten, sondern lediglich die Beeinflussung der Leitungsresonanzen auf die Störungen aufzeigen. Im Allgemeinen ist die Beeinflussung der Störströme abhängig von der Störquelle und deren Quellimpedanz.

Nicht jedes DUT wird in gleicher Weise durch den Kabelbaum beeinflusst. Im Folgenden wird der Einfluss des Fahrzeugkabelbaums hinsichtlich der Eigenschaften der Störquelle bewertet.

# **5.3 Einfluss des Fahrzeugkabelbaums auf Gleich- und Gegentaktstörgrößen**

Die endgültige Einbaulage einer Komponente im Fahrzeug ist bei deren Entwicklung meist nicht bekannt. Möglicherweise ist der Einsatz in unterschiedlichen Fahrzeugmodellen vorgesehen, womit der verwendete Anschluss an die Versorgungsleitungen vom zuständigen Fahrzeughersteller gewählt wird. Dennoch darf die Komponente das Empfangssystem im Fahrzeug nicht stören, womit eine Prüfung der Komponente im jeweiligen Fahrzeug unerlässlich ist.

Mithilfe der ermittelten Eigenschaften der Fahrzeugkomponente aus der Störquellencharakterisierung ist es möglich, in einer Simulation die Rückwirkung des Kabelsystems auf die emittierten Störströme abzuschätzen. Der Einfluss der Leiter wird dabei getrennt nach Gleich- und Gegentaktstörgrößen untersucht.

Bild 5.11 zeigt das Blockschaltbild zur Bestimmung der Störströme in der Simulation. Der Aufbau besteht hauptsächlich aus dem Gleich- / Gegentaktersatzschaltbild der Komponente mit angeschlossener Filterschaltung, dem Kabelbaummodell und der Fahrzeugbatterie. Die Batterie wird als ideale Spannungsquelle mit einer typischen Quellimpedanz von 10 mΩ nachgebildet [Bohlen, 2004].

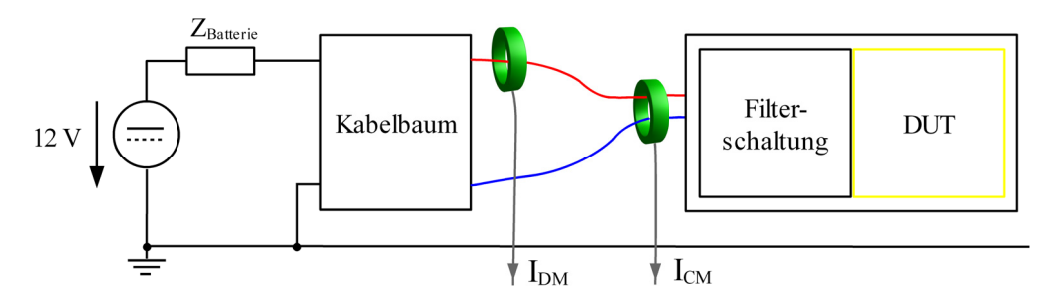

Bild 5.11: Systemaufbau zur Abschätzung der Störungen für Gleich- und Gegentaktstörströme.

Der äquivalente Messaufbau zur Messung der Störströme mit einer Stromzange kann ebenfalls Bild 5.11 entnommen werden. Während der Komponentenprüfung muss das Kabelbaummodell durch die im vorhergehenden Kapitel vorgestellte Black-Box ersetzt werden. Kabelbäume können prinzipiell zwischen homogen verlegten Leitern und inhomogenen Leiteranordnungen unterschieden werden. Inhomogene Strukturen sind gekennzeichnet durch über der Leiterlänge wechselnde Abstände zur Referenzmasse. Verbraucher mit großer Leistung sind meist über kurze Leitungen direkt an das Versorgungsnetz angebunden, womit sie eine quasi homogene Leitung bilden, z.B. Starter, Lenksysteme, Umrichter, etc.. Die aufgrund der Leiterresonanzen auftretenden Störstromüberhöhungen sind für kurze Versorgungsleitungen vernachlässigbar, falls für die Leiterlänge *l* gilt

$$
l \leq \frac{c_0/\sqrt{\varepsilon_r}}{2 \cdot f_{\text{max}}}
$$
 Gl. (5.1)

Die in Gleichung (5.1) auftretende Dielektrizitätszahl  $\varepsilon$  ist abhängig vom verwendeten Isolierstoff (meist PVC) des Kabelmantels. Zur Abschätzung können Werte zwischen  $\varepsilon_r = 2$ .. 4 angenommen werden [Leininger, 1990]. Damit ergibt sich eine maximale Länge der Zuleitungen zwischen 0,7 ...0,9 m, bevor sich die erste Resonanzstelle im Frequenzbereich bis 100 MHz bemerkbar macht. Dabei ist die erste Resonanz entscheidend, die eine geringere Eingangsimpedanz als die in der Komponentenmessung verwendeten Netznachbildungen bereitstellt.

Der Faktor 2 in Gleichung (5.1) berücksichtigt die erste auftretende Resonanz der Gegentaktimpedanz, die aufgrund der Definition aus der Hin- und Rückleitung entsteht. Für die Gleichtaktimpedanz ist es ausreichend lediglich die einfache Leiterlänge zu berücksichtigen, womit die erste Resonanzstelle deutlich über der Gegentaktresonanzfrequenz liegt.

Bild 5.12 zeigt die Gleich- und Gegentakteingangsimpedanz verschiedener Versorgungsleitungen im Laboraufbau:

- 1 m homogen verlegte parallele Leitungen ä
- 3 m zur Versorgung des Lüftermotors ä
- 6 m Leitung zur Versorgung eines Steuergeräts im hinteren Teil des Laboraufbaus a

Zur Ermittlung der modalen Eingangsimpedanz werden die Leiter in der Simulation mit einem Gleich- und Gegentaktsignal angeregt, bei entsprechender Nachbildung der Batterie am Leiterende.

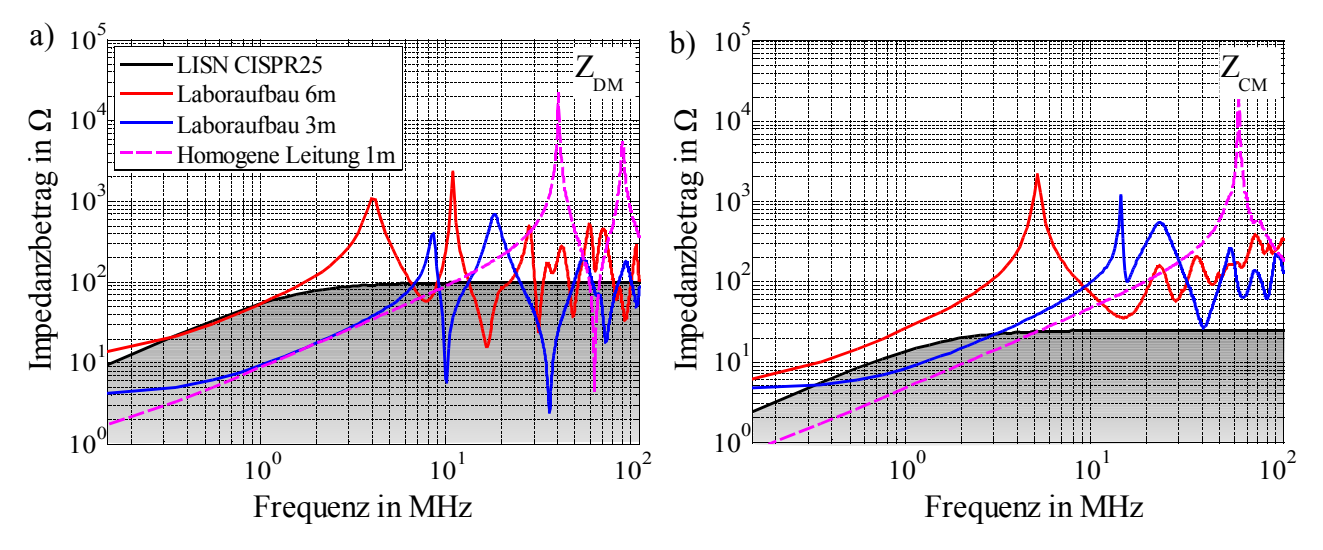

*Bild 5.12: Berechnete Gleich- Gegentakteingangsimpedanz verschiedener Kabelanordnungen. a) Gegentakteingangsimpedanz, b) Gleichtakteingangsimpedanz.*

Zusätzlich zur Eingangsimpedanz der Versorgungsleitungen ist die differenzielle Eingangsimpedanz der Netznachbildungen aus der Komponentenmessung dargestellt als  $Z_{DM, LISM}$  und  $Z_{CM, LISM}$ .

Die Gleichtaktimpedanz kann aufgrund der Parallelschaltung zu  $Z_{CM, LISN} = 25 \Omega$ , die **Gegentaktimpedanz durch die Reihenschaltung zu**  $Z_{DM, LISN} = 100 \Omega$  **für Frequenzen größer** 1 MHz abgeschätzt werden.

Im Vergleich zwischen Gleich- und Gegentaktimpedanz zeigt sich eine deutlich höhere Ausprägung der Leitungsresonanzen für die Gegentaktimpedanz Z<sub>DM</sub> als bei der **Gleichtaktimpedanz**  $Z_{CM}$ **. Für**  $Z_{DM}$  **treten dabei mehr Resonanzpunkte auf, deren Impedanz** geringer ist als die der Netznachbildungen  $Z_{DM, LISM}$ .

Je größer die Leiterlänge, desto früher tritt die erste Resonanzstelle auf, jedoch mit geringerer Resonanzgüte als im Vergleich zur kurzen Leitung.

Die **Gleichtakt**impedanz der inhomogen verlegten Leiter ist an allen Resonanzstellen größer als die Gleichtaktimpedanz der Netznachbildung  $Z_{CM, LISM}$ . Dies liegt an der über der Leiterlänge ständig wechselnden Kopplung zur Referenzmasse, auf die sich die Gleichtaktimpedanz bezieht. Aufgrund der sehr hohen Güte der ersten Resonanzstelle der homogen verlegten Leitung ist davon auszugehen, dass für Frequenzen größer 100 MHz weitere Resonanzstellen auftreten, deren **Gleichtakt**impedanz geringer ist als die der Netznachbildungen. Sie sind für die Bewertung leitungsgebundener Störgrößen nicht von Bedeutung, können allerdings die vom Kabelbaum ausgehenden gestrahlten Emissionen beeinflussen, siehe dazu Bild 5.1.

Das aus der Betrachtung der differenziellen Eingangsimpedanz der Leiter erzielte Ergebnis lässt sich durch eine weitere Untersuchung unterstreichen.

Dazu erfolgt ein Vergleich der Störströme in einer Netzwerksimulation zwischen dem Anschluss der Komponenten an dem bereits bekannten 6 m Kabelbaum und der herkömmlichen Netznachbildung aus CISPR25.

Zur Anregung des Systems wird zwischen Störquellen unterschieden, für die einerseits Gleichtaktstörungen  $I_{CM} > I_{DM}$  und andererseits Gegentaktstörungen  $I_{DM} > I_{CM}$  überwiegen. Dadurch ist es möglich, die auftretende Störstromüberhöhung hinsichtlich der dominierenden Störgröße zu bewerten.

Bild 5.13 a) zeigt den Aufbau zur Bestimmung der Störstromüberhöhung von Kabelbäumen im Vergleich zum auftretenden Störstrom an den Netznachbildungen.

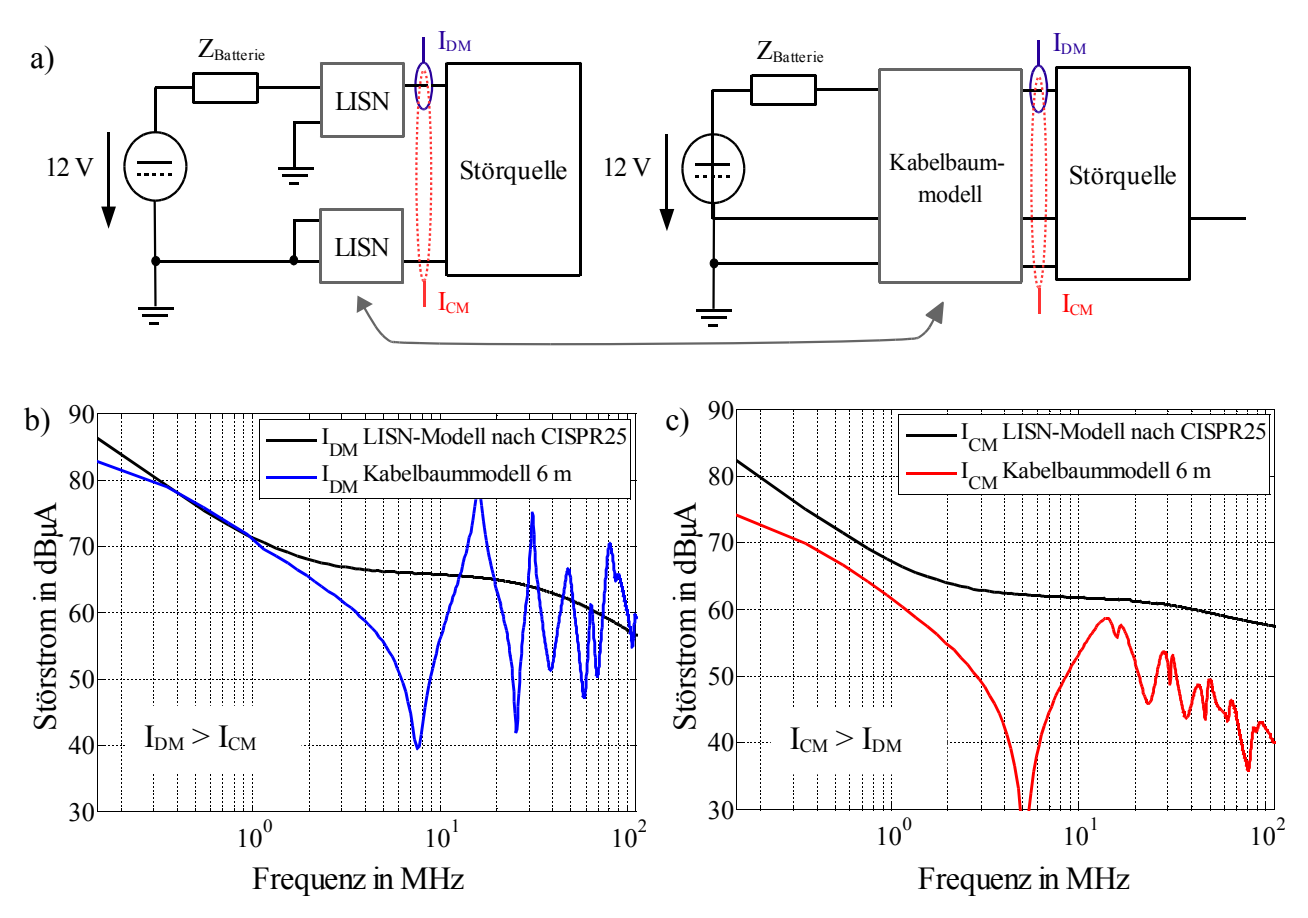

*Bild 5.13: a)SPICE-Simulationssetup zur Charakterisierung der Störströme mit angeschlossenem Kabelbaum im Vergleich zur Komponentenmessung. Vergleich der auftretenden Störströme für b)*  $I_{DM} > I_{CM}$  *und c)*  $I_{CM} > I_{DM}$ .

Die Beeinflussung der Störungen durch den Kabelbaum ist neben dem verwendeten Kabeltyp abhängig von der Quellimpedanz des DUT. Zur Nachbildung der Komponente wird wie in Kapitel 3 erörtert eine induktive Quellimpedanz verwendet.

Das Verhältnis zwischen Gleich- und Gegentaktstörgröße kann über eingefügte Streukapazitäten im Simulationsmodell beeinflusst werden. Die 6 m Leitung zeigt eine deutliche Störstromüberhöhung bei dominierender Gegentaktanregung  $I_{DM}$  >  $I_{CM}$  in Bild 5.13 b). Wie erwartet, wirkt sich die Leitung dämpfend auf den Störstrom aus, bei dominierender Gleichtaktanregung  $I_{CM}$  >  $I_{DM}$ , siehe Bild 5.13 c). Dies entspricht den Erwartungen aus der Betrachtung der Eingangsimpedanzverhältnisse aus Bild 5.12.

Dabei wurde gezeigt, dass die Gleichtakteingangsimpedanz  $Z_{CM, 6m}$  der inhomogenen Leitung deutlich größer ist als die Impedanz der Netznachbildungen  $Z_{CM, LISN}$ . Aufgrund der größeren Impedanz, selbst an den Resonanzstellen des Leitungspaares, wird eine Überhöhung der Gleichtaktstörströme an den Resonanzstellen damit verhindert.

Tabelle 5.2 fasst die Ergebnisse zur Beeinflussung der Störströme bei unterschiedlicher Anregungsart zusammen.

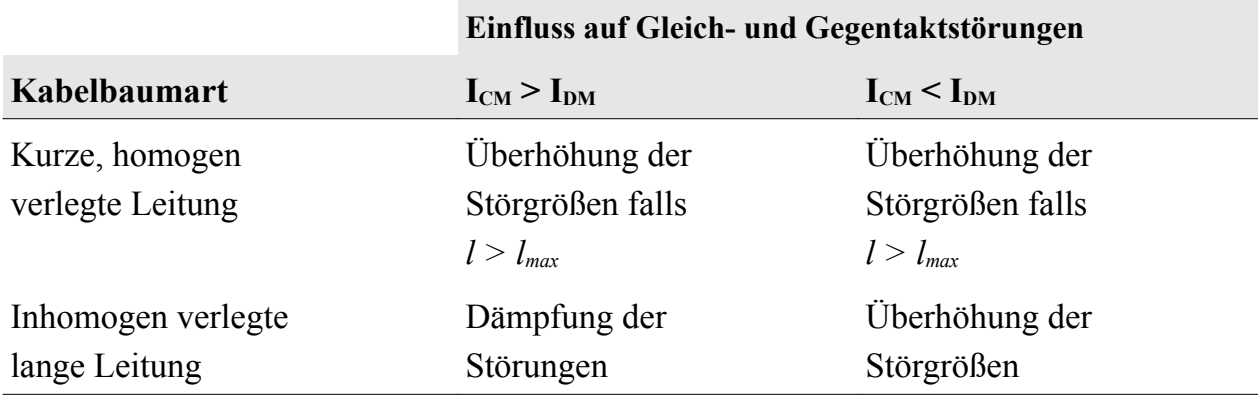

*Tabelle 5.2: Einfluss verschiedener Kabelbaumanordnungen auf die Störströme im Vergleich zur Komponentenmessung.*

Eine Beeinflussung der Störströme tritt somit für alle Kabelbaumarten auf, deren Leiterlänge die maximale Leiterlänge *lmax* überschreitet. Lediglich bei einer dominierenden Gleichtaktstörung und einer inhomogenen Leiterführung werden die Störgrößen weitestgehend gedämpft.

Bisher wurde die Störstromüberhöhung infolge von Resonanzstellen mit geringerer Eingangsimpedanz als die bei der Komponentenmessung vorhandenen Eingangsimpedanz der Netznachbildungen betrachtet.

Entsprechend Tabelle 5.1 ist jedoch die einfache Induktivität der Leiter, welche im Frequenzbereich < 10 MHz dominiert, ebenfalls meist kleiner als die in der Komponentenmessung verwendeten 5 µH pro Netznachbildung. Damit reduziert sich erneut die Eingangsimpedanz der Leiter, womit von einer zusätzlichen Überhöhung der Störstörströme im Frequenzbereich < 1 MHz ausgegangen werden muss.

Generell ist die Beeinflussung der Störströme von folgenden Faktoren abhängig:

- Verwendete Anschlusslänge zum DUT
- Anzahl der Adern im Kabelbaum
- Verlegung des Kabelbaums im Chassis
- Störquelle, Eigenschaften des DUT

Nach erfolgreicher Komponentenmessung kann mithilfe einer Ermittlung der verbleibenden dominierenden Störgröße eine Abschätzung über den Einfluss der verwendeten Kabelbäume auf die Störgrößen getroffen werden. Überwiegt der Gegentaktanteil ist es sinnvoll, eine Überprüfung der Störgrößen mit angeschlossenem Kabelbaum bzw. der Black-Box Nachbildung vorzusehen.

## **5.4 Ausbreitung von Gleichtaktströmen im Fahrzeugmodell**

Gleichtaktströme können sich durch den Bezug zur Referenzmasse nahezu ungehindert im gesamten Fahrzeug ausbreiten. Gegentaktstörungen hingegen sind entsprechend der Definition an einen geschlossenen Kreis aus Hin- und Rückleiter gebunden. Die Unterdrückung von Gleichtaktströmen ist somit von besonderer Bedeutung bei der Entstörung von Fahrzeugkomponenten.

Komponenten mit dominierender Gegentaktstörung dürfen bei der Betrachtung jedoch nicht ausgeschlossen werden. Aufgrund der inhomogenen Leiterführung im Fahrzeug tritt eine Modenkonversion von Gegen- nach Gleichtaktsignalen auf, womit sich ein eingespeistes Gegentaktsignal als Gleichtaktstörung im Fahrzeug ausbreiten kann.

Bei der Untersuchung zur Ausbreitung von Gleichtaktströmen wird als DUT ein Scheibenwischermotor verwendet, der unterhalb der Windschutzscheibe im Laboraufbau angebracht ist. Der Wischermotor ist während der Messung die einzig aktive Komponente Fahrzeugmodell.

Bewertet werden je drei Punkte im nahen Umfeld der Störquelle sowie Messpunkte mit mindestens 1 m Abstand zum DUT. Die Messpunkte nahe zum DUT sind die Versorgungsleitungen am Wischermotor, das zum Wischermotor gehörige Steuergerät sowie unterhalb des Armaturenbretts. Als entfernte Messpunkte werden der Rückspiegel, eine Relaisbox in der Mitte des Fahrzeugs sowie die Motorsteuerung im Heck des Fahrzeugs gewählt. Bild 5.14 zeigt die Amplituden der auftretenden Gleichtaktstörströme im Fahrzeug. Im Vergleich dazu ist jeweils der aus der Komponentenmessung im Labor auftretende Gleichtaktstörstrom dargestellt (blaue Kurve).

Messpunkte nahe dem DUT zeigen eine deutliche Störstromüberhöhung von über 20 dB im Frequenzbereich bis 50 MHz, im Vergleich zur Komponentenmessung. Auftretende Gleichtaktströme werden somit in der Komponentenmessung zu gering bewertet.

In Bild 5.15 für Messpunkte mit größerem Abstand zum DUT wird allerdings deutlich, dass kein linearer Zusammenhang zwischen der Amplitude der Störströme mit dem Abstand zur Störquelle besteht. So entspricht der Störstrom im Frequenzbereich zwischen 1 - 10 MHz an der Relaisbox Werten in der Größenordnung eines Messpunktes nahe der Komponente.

Der direkte Vergleich der Störgrößen im Laboraufbau mit den Werten aus der Komponentenmessung zeigt erneut den Einfluss der Leiter im Fahrzeug auf die leitungsgebundenen Störgrößen.

Der Wischermotor befindet sich in direkter Umgebung zu den Rundfunk- und TV-Antennen, die in der Windschutzscheibe angebracht sind, sowie zum Antennenverstärker. Da die Störströme in der Komponentenmessung zu gering bewertet werden, ist von einer Beeinflussung der Empfangseinrichtungen durch die Störstromüberhöhung im Fahrzeug auszugehen.

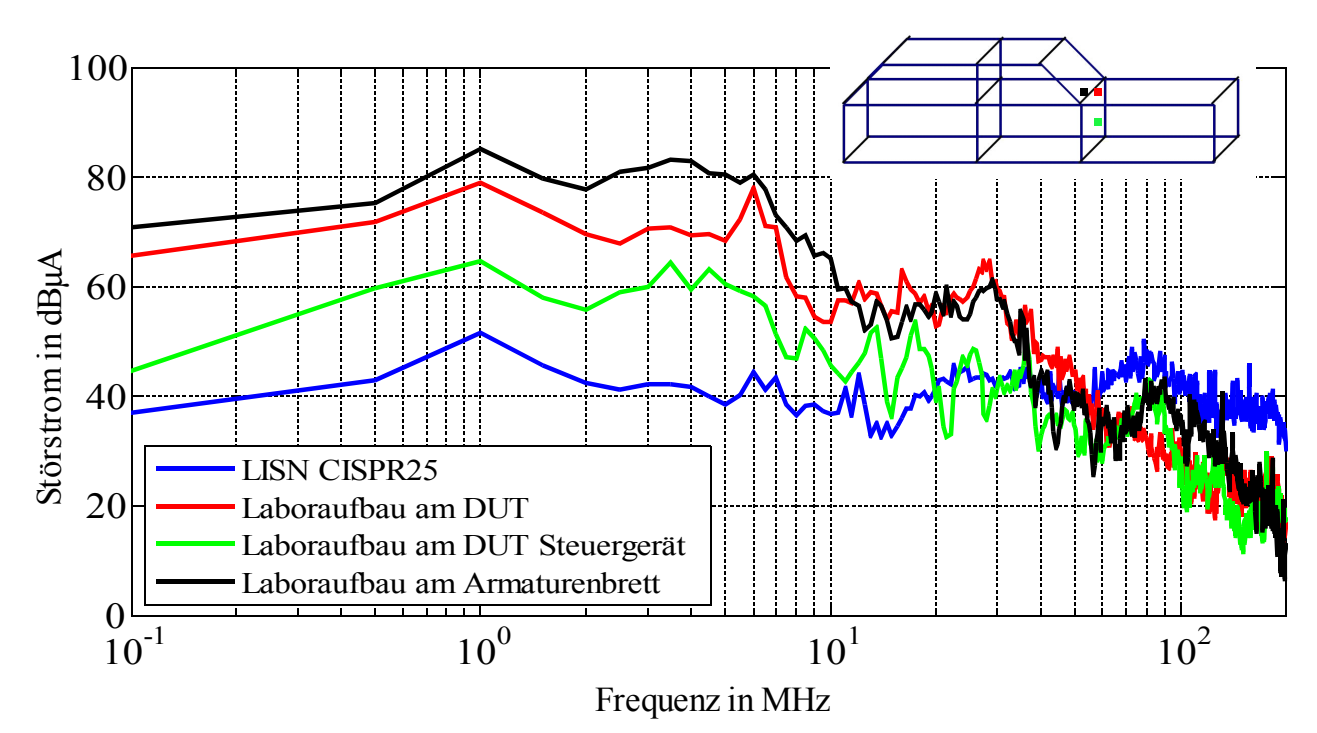

*Bild 5.14: Ausbreitung von Gleichtaktstörströmen in der Fahrzeugnachbildung mit Bewertungspunkten im Abstand < 1 m zur Störquelle.*

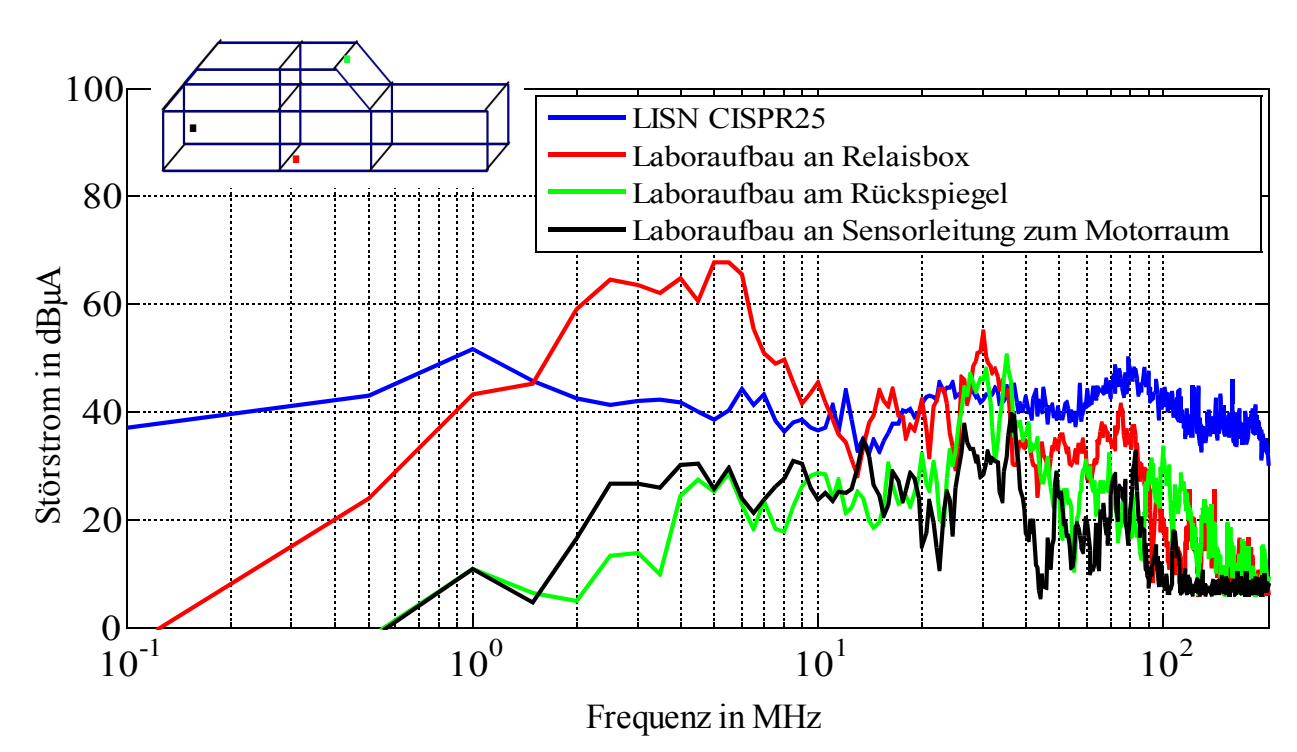

*Bild 5.15: Ausbreitung von Gleichtaktstörströmen in der Fahrzeugnachbildung mit Bewertungspunkten im Abstand > 1 m zur Störquelle.*

# **5.5 Zusammenfassung zum Einfluss der Fahrzeugumgebung**

Leiterverbindungen bzw. Kabelbäume müssen bei der EMV-Bewertung berücksichtigt werden, sobald die Leiterlänge im Bereich der betrachteten Wellenlänge liegt. Für die Beurteilung leitungsgebundener Störgrößen bis 108 MHz kann davon ausgegangen werden, dass eine Rückwirkung der Anschlussleitungen bis zu einer Anschlusslänge von ca. 70 cm vernachlässigbar ist. Bei der gestrahlten Emission hingegen, im Frequenzbereich bis 1000 MHz, gehen bereits Leiterverbindungen von wenigen Zentimetern in die Eigenschaft des Spektrums mit ein.

Über die Modellbildung ist es möglich, Leiterverbindungen in einer Netzwerksimulation abzubilden. Dadurch wird einerseits eine Komponentensimulation mit Berücksichtigung der Abstrahlung ermöglicht und andererseits kann das Verhalten der Störgrößen beim Übergang in die Fahrzeugumgebung abgeschätzt werden. Die Schwierigkeit der Modellbildung besteht in der Vielzahl an möglichen Leiterverbindungen bzw. der nicht bekannten Leiteranordnung im Fahrzeug. Somit kann lediglich eine Worst-Case-Abschätzung der auftretenden Störgrößen erfolgen.

Durch den Aufbau einer resonanten Netznachbildung lässt sich das Verhalten einer Fahrzeugkomponente bereits im Labor simulieren. Allerdings gilt auch hier, dass nur das generelle Verhalten an Resonanzstellen der Leiter abgebildet werden kann, nicht jedoch die exakte Eigenschaft der im Fahrzeug verwendeten Leiter hinsichtlich Resonanzfrequenz und Resonanzgüte.

Letztendliche Sicherheit über die auftretenden Störgrößen im Fahrzeug kann nur eine Fahrzeugmessung gewährleisten. Über die Bewertung der dominierenden Störgröße ist es möglich, den Einfluss der Fahrzeugumgebung bereits während der Komponentenmessung abzuschätzen.
# **6. Praktische Anwendungen und Ausblick**

Im vorhergehenden Kapitel wurde der Einfluss der Fahrzeugumgebung auf die von der Komponente ausgehenden Störungen beschrieben. Damit kann die Entwicklungskette von der Betrachtung leitungsgebundener Störungen im Labor bis zum Einsatz im Fahrzeug vollständig charakterisiert werden.

Im letzten Kapitel dieser Arbeit werden die bei der Charakterisierung der einzelnen Teilsysteme erarbeiteten Zusammenhänge in den Ablauf zur Entstörung der Komponenten eingefügt.

# **6.1 Von der Komponenten- zur Fahrzeugmessung**

Bild 6.1 zeigt den generellen Ablauf zur Entstörung einer Komponente im Bezug auf leitungsgebundene Störgrößen. Im ersten Schritt erfolgt eine Bewertung der vorhandenen Störspannungen ohne eingesetzte Filterschaltung bzw. vorgesehener Entstörmaßnahmen. Aus dem Störpegel ohne EMV-Maßnahme im Vergleich zu den vorgegebenen Grenzwerten ergeben sich die Anforderungen an die Filterschaltung.

Eine wichtige Kenngröße zur Beurteilung der Störungen ist die Zerlegung der Störgrößen in Gleich- und Gegentaktanteile. Damit erhält man Informationen über den dominierenden Störmechanismus, anhand dessen die Auswahl geeigneter Filterelemente erfolgen kann. Wie gezeigt, ist die Einhaltung der Grenzwerte im nodalen System nur möglich, wenn es gelingt, die dominierende Störgröße aus Gleich- und Gegentaktstörung zu reduzieren.

Ist bereits während der Aufnahme des Störpegels ohne Filterschaltung zu erkennen, dass eine ausreichende Reduktion der Störgrößen mithilfe einer Filterschaltung nicht erreicht wird, muss der funktionale Schaltungsteil der Komponente überarbeitet werden. Dieses Vorgehen wird notwendig, falls für den Filter Anforderungen von 60 - 80 dB Dämpfung in einem weiten Frequenzbereich gegeben sind. Durch die Vielzahl an vorhandenen Technologien im Aufbau des funktionalen Teils der Schaltung (PCB, LTCC, Stanzgitter, etc.) ist eine Reduktion des Störpegels für den jeweilig gegebenen Aufbau zu betrachten.

Werden die Grenzwerte mit integrierter Filterschaltung eingehalten, erfolgt der Übergang von der Komponentenprüfung in das Fahrzeug. Dazu wird erneut eine Zerlegung der vorhandenen Störungen in Gleich- und Gegentaktstörgrößen durchgeführt, womit das Verhalten der resultierenden Störgrößen bekannt ist.

Leitungsresonanzen zeigen eine hohe Rückwirkung auf die von der Fahrzeugkomponente ausgehenden Störungen. Besonders bei einer dominierenden Gegentaktstörung kann durch die resonante Eigenschaft der Gegentaktimpedanz des Kabelbaus eine Überhöhung der Störströme auftreten.

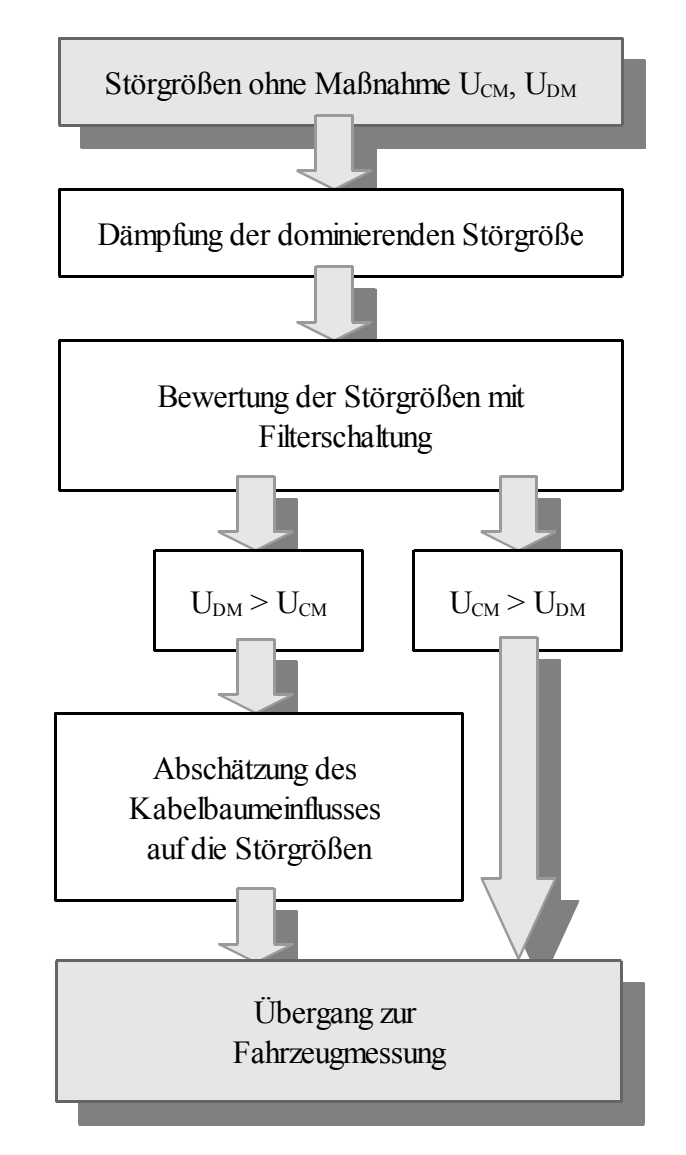

*Bild 6.1: Entwicklungsablauf.*

Für den Fall einer dominierenden Gegentaktstörung ist es möglich, durch eine zusätzliche Messung der Störströme im Labor mit einer resonanten Netznachbildung, die reale Fahrzeugumgebung nachzubilden und den Einfluss auftretender Leitungsresonanzen auf die Störgrößen abzuschätzen. Die zusätzliche Prüfung im Labor zeigt die Beeinflussung der Leitungsresonanzen auf die Störgröße, kann allerdings aufgrund der meist nicht bekannten Anschlusslängen und -art zum Bordnetz keine absoluten Aussagen über die auftretende Beeinflussung erzielen.

Treten bei der Messung im Fahrzeug keine Störungen im Frequenzbereich bis 108 MHz auf, ist die Entstörung im Bezug auf leitungsgebundene Störgrößen für die betrachtete Komponente abgeschlossen.

### **6.2 Störquellenbeschreibung**

Die Beschreibung der Störquelle ist unerlässlich, falls bei der Auslegung von Filterelementen die verfügbare Dämpfung im Voraus berechnet werden muss.

Zur Charakterisierung der Störquellen wurden daher in Kapitel 4 zwei Methoden vorgestellt, die auf dem gleichen Grundprinzip basieren. Wird die Störquelle mit einer bekannten Impedanz belastet, lässt sich aus dem auftretenden Spannungsabfall die Eingangsimpedanz der Komponente berechnen.

Eine Beschreibung der Störquelle mittels getrennter Ersatzschaltbilder für Gleich- und Gegentaktstörungen hat den Vorteil einer schnellen und einfachen Ermittlung der differenziellen Impedanzverhältnisse. Aufgrund der getrennten Betrachtung beider Moden ist eine Berücksichtigung von Modenkonversionen allerdings nicht möglich, womit lediglich symmetrische Filteranordnungen berechnet werden können.

Eine Erweiterung stellt die Matrixbeschreibung oder vollständige mathematische Beschreibung dar. Periodische Störquellen lassen sich über eine passive Impedanzmatrix mit aktiven Quellen an den Ports charakterisieren. Somit ist es möglich auch unsymmetrische Anordnungen zu beschreiben. Das Verfahren ist allerdings deutlich aufwendiger als eine modale Beschreibung der Störungen und auf periodische Störsignale begrenzt.

Beide Verfahren zur Beschreibung der Störquelle können zur Beschleunigung funktionaler Zeitbereichssimulationen in eine Simulationsumgebung integriert werden.

# **6.3 Anwendung der Filterbibliothek**

Die Auswahl der Filterschaltung sowie der verwendeten Elemente richtet sich nach der dominierenden Gleich- bzw. Gegentaktstörung des Störpegels ohne Filter. Zusätzliche Randbedingungen, wie der maximal vorhandene Bauraum und möglichst geringe Fertigungskosten, sind weitere Kriterien beim Aufbau der Filterschaltung. Die Anzahl an möglichen Filterelementen ist daher in vielen Fällen begrenzt und nicht frei wählbar.

Über die Beschreibung der einzelnen Bauelemente lässt sich eine Filterbibliothek erstellen, die alle verfügbaren Elemente beinhaltet. Bei bekannter Quellimpedanz des DUT und vorgegebener Filterschaltung kann iterativ nach der geeignetsten Filterschaltung, mit Beachtung der geforderten Randbedingungen, optimiert werden.

Die Auswahl der Filterschaltung und der verwendeten Elemente erfolgt nach der Abfolge:

- 1. Dominierender Grundstörpegel, Störpegel ohne Filterschaltung? Aufnahme des auftretenden Störpegels für Gleich- und Gegentaktstörgrößen.
- 2. Ist die Komponente mit der Fahrzeugmasse verbunden? Ist keine Verbindung zur Referenzmasse vorhanden entfällt eine Entstörung mittels Y-Kondensatoren. Gleichtaktströme lassen sich lediglich über stromkompensierte Drosseln (CMC-Elemente) reduzieren.
- 3. Benötigte Stromtragfähigkeit der Elemente? Auswahl der Elemente hinsichtlich maximal auftretender Belastung.
- 4. Für den Fertigungsprozess freigegebene Bauelemente? Der Einsatz der Bauelemente ist nur möglich, falls sie in den vorhandenen Fertigungsprozess eingebunden werden können.

Wie in Kapitel 3 gezeigt, kann die auftretende Gleich- und Gegentaktdämpfung der Filterschaltung in der Simulation berechnet werden. Es ist allerdings zu beachten, dass die Netzwerksimulation nicht in der Lage ist, mögliche kapazitive und induktive Kopplungen der einzelnen Filterelemente zu berücksichtigen. Steht nur ein geringer Bauraum für die Filterschaltung zur Verfügung, kann über eine Feldsimulation die Kopplung der einzelnen Bauelemente abgeschätzt werden.

Mit der aus der Filterbibibliothek erstellten Netzwerksimulation ist es weiterhin möglich, den Einfluss von Leitungsresonanzen im Fahrzeug auf die erzielte Filterdämpfung zu ermitteln. Dazu wird bei der Berechnung der Einfügedämpfung nicht von einem Abschluss des Filters mit 50 Ω ausgegangen, sondern mit der resonanten Leiterstruktur der Fahrzeugumgebung. Damit lässt sich bereits in der Komponentenprüfung eine erste Abschätzung der Filterwirkung im Fahrzeug treffen.

# **6.4 Messungen im Fahrzeug**

Selbst bei einer sehr präzisen Vorhersage der auftretenden Störströme im Fahrzeug während der Komponentenmessung im Labor ist eine Bewertung der Komponente im Fahrzeug unerlässlich. Je nach Position und Anschluss der Komponente an das Versorgungssystem im Fahrzeug ändern sich die Anschlussbedingungen bzw. die Eingangsimpedanzverhältnisse entsprechen nicht mehr dem in der Komponentenmessung verwendeten Wert der Netznachbildung.

Im Fahrzeug werden nicht wie in der Komponentenmessung die absolut von der Komponente ausgehenden Störungen bewertet, sondern die am Rundfunkempfänger auftretenden Störsignale. Damit muss eine zusätzliche geometrische Größe beachtet werden, bei der der Abstand von der Komponente zu den Empfangseinrichtungen, wie vorhandene Antennen und deren Steuergeräte, entscheidend ist.

Gleichtaktströme beziehen sich lediglich auf die Referenzmasse und können sich dadurch im gesamten Fahrzeug ausbreiten. Generell kann von einer Abnahme der Störungen bei räumlicher Entfernung der Störquelle ausgegangen werden, wobei es aufgrund der inhomogenen Leiterverlegung und möglicher Resonanzen der Karosserie keinen linearen Zusammenhang zwischen der Entfernung und dem Störpegel gibt.

Mithilfe einer Nachbildung der realen Fahrzeugumgebung im Labor ist es möglich, den Einfluss von Leitungsresonanzen auf die Störungen abzuschätzen. Dieser Schritt ist besonders dann empfehlenswert, wenn die Gegentaktstörgrößen im Grundstörpegel der Komponente dominieren.

#### **6.5 Ausblick**

Die gezeigten Methoden zur Beschreibung der Störquellen benötigen aufgrund der eingesetzten Messtechnik ein funktionales Muster der Komponente. Resultierend aus der hohen Innovationskraft im Automobilbau und der daraus sinkenden Entwicklungszeiten ist eine Bewertung der Störungen allerdings bereits in der Entwicklungsphase wünschenswert. Bisher ist es nur in sehr begrenztem Umfang möglich, eine Komponente vollständig in einer Simulation abzubilden. Nur falls alle verwendeten Halbleiter als Modell vorliegen, die zusätzlich zum funktionalen Teil auch die EMV-Eigenschaften berücksichtigen, lassen sich belastbare Ergebnisse berechnen.

Bereits heute befassen sich viele wissenschaftliche Gebiete mit der Modellierung von Halbleitern sowie der generellen Systembeschreibung für die EMV-Bewertung z.B. [Wada, 2006], [Ruehli, 2008]. Mit verlässlichen Modellen wird es somit ermöglicht, bereits frühzeitig im Entwicklungsstadium eine EMV-Simulation der Systeme durchzuführen und das Verhalten hinsichtlich der vorhandenen Randbedingungen abzuschätzen.

# **7. Anhang**

### **A.1 Herleitung der Modalmatrix M für die Mixed-Mode-Transformation**

Die Aufteilung in Gleich- und Gegentaktgrößen ist besonders bei der Beschreibung von Leitungsfiltern hilfreich. Mithilfe einer Modaltransformation der gängigen Streumatrix kann die Gleich- und Gegentaktdämpfung eines Viertors direkt ermittelt werden.

Der Zusammenhang zwischen ein- und auslaufenden Leistungswellen an einem Tor wird über die Streumatrix S beschrieben nach Gleichung (A1.1). Die Vektoren a und b repräsentieren die anregenden bzw. die vom System transmittierten Leistungswellen. Spannungen und Ströme beziehen sich auf eine gemeinsame Referenzmasse.

$$
\begin{bmatrix} b_1 \\ b_2 \\ b_3 \\ b_4 \end{bmatrix} = \begin{bmatrix} s_{11} & s_{12} & s_{13} & s_{14} \\ s_{21} & s_{22} & s_{23} & s_{24} \\ s_{31} & s_{32} & s_{33} & s_{34} \\ s_{41} & s_{42} & s_{43} & s_{44} \end{bmatrix} \cdot \begin{bmatrix} a_1 \\ a_2 \\ a_3 \\ a_4 \end{bmatrix}
$$
 GI. (A1.1)

Mit den einzelnen Einträgen:

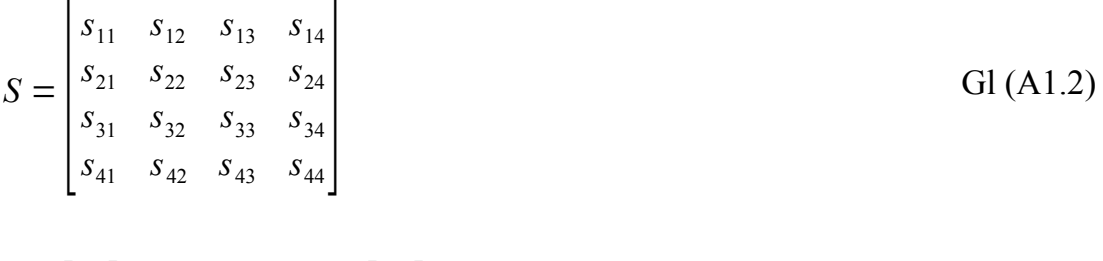

$$
b = \begin{bmatrix} b_1 \\ b_2 \\ b_3 \\ b_4 \end{bmatrix} \qquad a = \begin{bmatrix} a_1 \\ a_2 \\ a_3 \\ a_4 \end{bmatrix} \qquad \qquad \text{GI. (A1.3)}
$$

Die Mixed-Mode Streumatrix S<sub>mm</sub> kann in der Art organisiert werden, dass sie entsprechend der nodalen herkömmlichen Streumatrix aufgebaut ist. Dabei repräsentiert jede Spalte eine verschiedene Anregungsart, entsprechend jede Zeile eine unterschiedliche Systemantwort. Die Modeninformation sowie die Portbezeichnung muss aus der modalen Matrix hervorgehen.

Für das folgende Beispiel werden die nodalen Ports 1-2 sowie die Ports 3-4 jeweils zu einem differenziellen Port zusammengefasst, siehe Bild 3.3.

Gleichung (A1.4) zeigt den Aufbau der Mixed-Mode Streumatrix im Gleichungssystem.

$$
\begin{bmatrix} b_{d1} \\ b_{d2} \\ b_{c1} \\ b_{c2} \end{bmatrix} = \begin{bmatrix} S_{dd11} & S_{dd12} \\ S_{dd21} & S_{dd22} \\ S_{cd11} & S_{cd12} \\ S_{cd21} & S_{cd22} \end{bmatrix} \begin{bmatrix} S_{dc11} & S_{dc12} \\ S_{dc21} & S_{dc22} \\ S_{cc11} & S_{cc12} \\ S_{cc21} & S_{cc22} \end{bmatrix} \begin{bmatrix} a_{d1} \\ a_{d2} \\ a_{c1} \\ a_{c2} \end{bmatrix}
$$
 GI. (A1.4)

S<sub>ddij</sub> beschreiben die Gegentaktparameter, S<sub>ccij</sub> die Gleichtaktparameter für (i,j = 1, 2). Als Modenkonversion bzw. cross-mode werden die Terme S<sub>cdij</sub> sowie S<sub>dcij</sub> bezeichnet für  $(i,j = 1, 2).$ 

Die Mixed-Mode Parameter berechnen sich aus den nodalen Wellengrößen zu:

$$
a_{dl} = \frac{1}{\sqrt{2}}(a_1 - a_2) \qquad a_{cl} = \frac{1}{\sqrt{2}}(a_1 + a_2)
$$
 Gl. (A1.5), (A1.6)

$$
a_{d2} = \frac{1}{\sqrt{2}}(a_3 - a_4) \qquad a_{c2} = \frac{1}{\sqrt{2}}(a_3 + a_4)
$$
 Gl. (A1.7), (A1.8)

$$
b_{dl} = \frac{1}{\sqrt{2}} (b_1 - b_2) \qquad b_{cl} = \frac{1}{\sqrt{2}} (b_1 + b_2)
$$
 Gl. (A1.9), (A1.10)

$$
b_{d2} = \frac{1}{\sqrt{2}} (b_3 - b_4) \qquad b_{c2} = \frac{1}{\sqrt{2}} (b_3 + b_4)
$$
 Gl. (A1.11), (A1.12)

Damit ergibt sich die Transformationsmatrix M<sub>m</sub> mit insgesamt acht Einträgen, die aus den nodalen Größen den Zusammenhang zum differenziellen System herstellt,

$$
M_m = \frac{1}{\sqrt{2}} \begin{bmatrix} 1 & -1 & 0 & 0 \\ 0 & 0 & 1 & -1 \\ 1 & 1 & 0 & 0 \\ 0 & 0 & 1 & 1 \end{bmatrix}
$$
 GI. (A1.13)

wobei für die ein- und auslaufenden Leistungswellen gilt

$$
a_{mm} = M_m \cdot a \tag{S1. (A1.14)}
$$

$$
b_{mm} = M_m \cdot b \tag{A1.15}
$$

Die modale Mixed-Mode Matrix berechnet sich letztendlich zu

$$
S_{mm} = M_m \cdot S \cdot M_m^{-1}
$$
 Gl. (A1.16)

#### **A.2 Kettenschaltung zum Systemaufbau**

Zur Berechnung der resultierenden Störspannungen müssen die einzelnen Teilsysteme verbunden werden. Da das DUT aus dem Deembedding-Prozess in Admittanzform vorliegt, bietet sich eine weitere Berechnung in Admittanzschreibweise an.

Im ersten Schritt werden die beiden Matrizen des DUT und der Filterschaltung verbunden. Das DUT ist repräsentiert über eine 2x2-Matrix, wobei die Filterschaltung über eine 4x4- Matrix abgebildet ist. Bild A.3.1 zeigt das Blockschaltbild beider Komponenten.

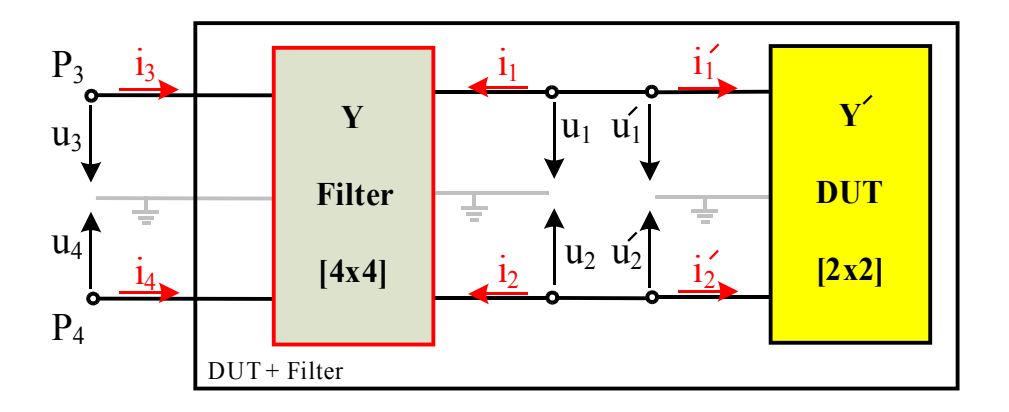

*Bild A.3.1: Serienschaltung aus DUT und Filter.*

Die in das DUT fließenden Ströme können ausgedrückt werden zu

$$
\begin{bmatrix} i_1' \\ i_2' \end{bmatrix} = \begin{bmatrix} y_{11}' & y_{12}' \\ y_{21}' & y_{22}' \end{bmatrix} \times \begin{bmatrix} u_1' \\ u_2' \end{bmatrix} + \begin{bmatrix} i_{q1} \\ i_{q2} \end{bmatrix}
$$
 GI. (A3.1)

mit den Vektor iq, welcher die aktiven Quellen des DUT beinhaltet.

Über die Randbedingungen ist es möglich die Serienschaltung aus dem DUT und des Filters über eine 2x2-Admittanzmatrix der Form

$$
\begin{bmatrix} i_3 \\ i_4 \end{bmatrix} = \begin{bmatrix} \tilde{y}_{11} & \tilde{y}_{12} \\ \tilde{y}_{21} & \tilde{y}_{22} \end{bmatrix} \times \begin{bmatrix} u_3 \\ u_4 \end{bmatrix} + \begin{bmatrix} i_{q3} \\ i_{q4} \end{bmatrix}
$$
 GI. (A3.2)

auszudrücken, mit *Y* als gemeinsame Admittanzmatrix des DUT+Filter. Die zur Herleitung von Gleichung (A3.2) benötigten Randbedingungen lauten

 $u_1 = u_1'$  und  $u_2 = u_2'$ Gl. (A3.3), Gl. (A3.4)

und für die Ströme

$$
i_1 = -i_1'
$$
 and  $i_2 = -i_2'$  Gl. (A3.5), Gl. (A3.6)

Der Vektor i<sub>g</sub> zur Beschreibung der aktiven Quellen wird ebenfalls durch das Filter transformiert und steht nach der Serienschaltung der Matrizen weiterhin zu Verfügung.

In gleicher Weise lässt sich nun das Gesamtsystem beschreiben mit eingefügter Netznachbildung. Bild A.3.2 zeigt das System bestehend aus der Netznachbildung und der Serienschaltung aus DUT+Filter.

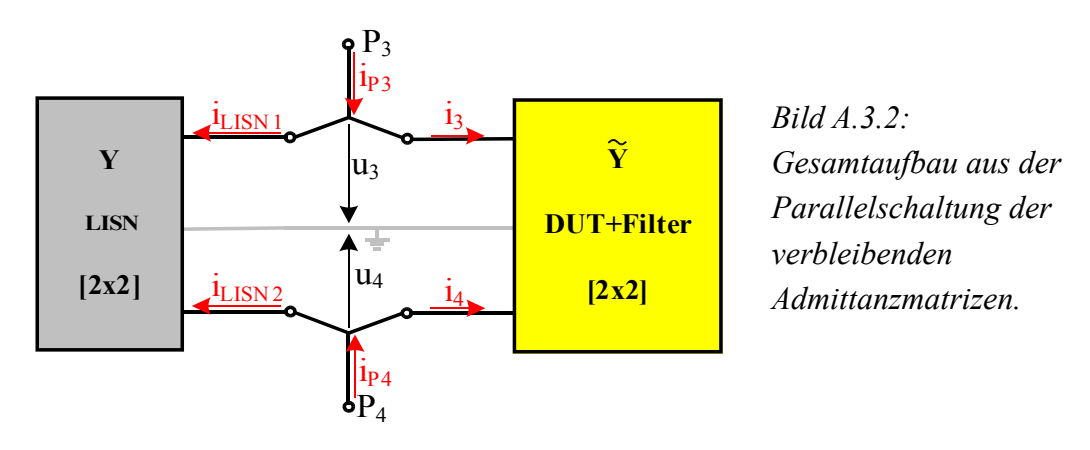

Die resultierende Schaltung besteht aus einer Parallelschaltung der Netznachbildung Y<sub>LISN</sub> sowie der in Gleichung (A3.2) ermittelten Admittanzmatrix des DUT+Filter *Y* .

$$
Y = \tilde{Y} + Y_{LISN} \tag{d. (A3.7)}
$$

Damit lässt sich das verbleibende Gleichungssystem des Gesamtaufbaus aufstellen. Die beiden Ports P3 und P4 werden im Weiteren nicht mehr benötigt, sondern stellen lediglich Hilfsgrößen zur Berechnung dar.

$$
\begin{bmatrix} i_{P3} \\ i_{P4} \end{bmatrix} = \begin{bmatrix} y_{11} & y_{12} \\ y_{21} & y_{22} \end{bmatrix} \cdot \begin{bmatrix} u_3 \\ u_4 \end{bmatrix} + \begin{bmatrix} i_{q3} \\ i_{q4} \end{bmatrix}
$$
 GI. (A3.8)

Da kein Strom an den Hilfsports eingeprägt wird, können die Inhalte i<sub>P3</sub> und i<sub>P4</sub> des Stromvektors zu Null gesetzt werden.

$$
\begin{bmatrix} 0 \\ 0 \end{bmatrix} = \begin{bmatrix} y_{11} & y_{12} \\ y_{21} & y_{22} \end{bmatrix} \times \begin{bmatrix} u_3 \\ u_4 \end{bmatrix} + \begin{bmatrix} i_{q3} \\ i_{q4} \end{bmatrix} \tag{Gl. (A3.9)}
$$

Es verbleibt ein lineares Gleichungssystem zweiter Ordnung mit den gesuchten Spannungen u3 und u4, das über die bekannten Methoden zur Lösung lineare Gleichungssysteme gelöst werden kann.

### **A.3 Gemessene Impedanzmatrix des Buck-Converters**

Das Ziel der Charakterisierung aktiver Schaltungen im Zeitbereich ist es, leitungsgebundene Störgrößen mit eingesetzter Filterschaltung vorherzusagen.

In Kapitel 4.4 wird allerdings lediglich das Ergebnis der Störspannungen mit Filterschaltung im Vergleich zur Kontrollmessung bewertet. Das Zwischenergebnis der Eingangsimpedanzbzw. Eingangsadmittanzmatrix, siehe Bild A.4.1, wird dabei nicht betrachtet. Es kann davon ausgegangen werden, dass die Eigenschaften der Komponente richtig abgebildet werden, falls die berechnete Störspannung mit Filterelement der gemessenen Kontrollmessung entspricht.

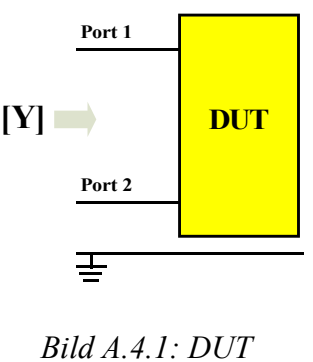

Bild A.4.2 zeigt die einzelnen Einträge der ermittelten Admittanzmatrix des Buck-Converters.

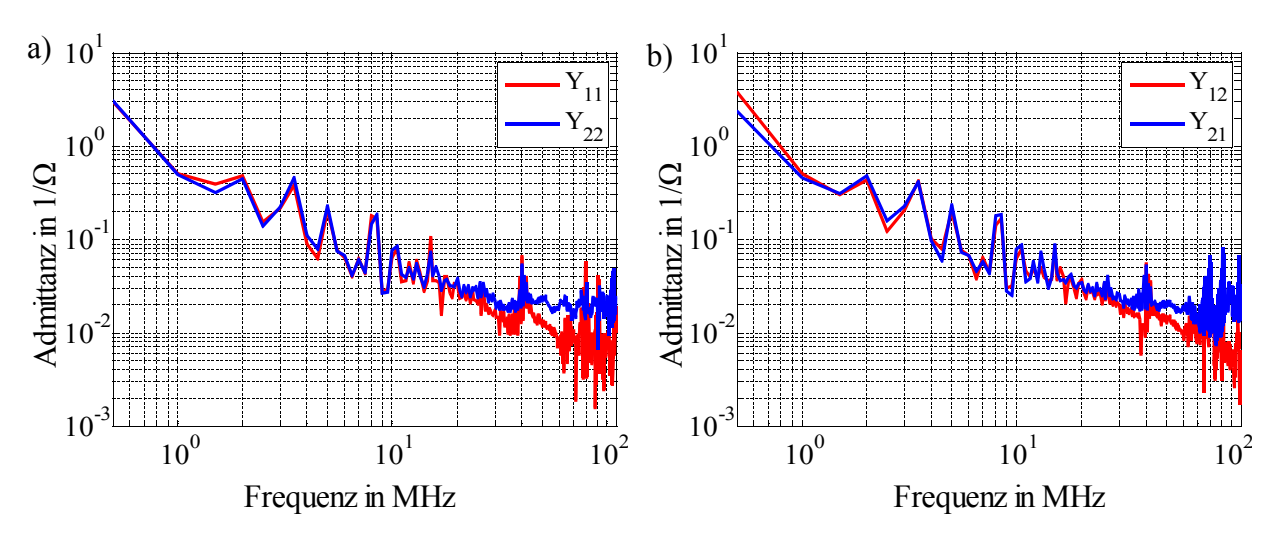

*Bild A.4.2: Einträge der Admittanzmatrix. a) Y11, Y22 b) Y12, Y21.*

Die über der Frequenz sinkenden Admittanzwerte aller Einträge der Matrix deuten auf ein überwiegend induktives Verhalten des DUT hin. Damit spielen auch hier, entsprechend dem Ergebnis aus Bild 4.11, die Anschlussleitungen zur Netznachbildung eine bedeutende Rolle hinsichtlich der Eingangsimpedanz des DUT.

Die Admittanzmatrix ist über den Einträgen der Frequenz symmetrisch bis zu einer Frequenz von ca. 30 MHz. Danach unterscheiden sich die Einträge von  $Y_{11}$ ,  $Y_{22}$  sowie  $Y_{12}$  und  $Y_{21}$ .

Für den Fall gleicher Einträge von Y<sub>12</sub> und Y<sub>21</sub> ist es möglich, das DUT über ein vereinfachtes Ersatzschaltbild mit Innenwiderstand der Störquelle und einer Ersatzimpedanz zur Referenzmasse zu beschreiben.

### **A.4 Charakterisierung einer breitbandigen Störquelle im Zeitbereich**

Neben der Charakterisierung schmalbandiger Störgrößen kann das Verfahren herangezogen werden, um breitbandige Störquellen zu beschreiben. Breitbandige Störquellen zeichnen sich dadurch aus, dass in einem weiten Frequenzbereich an jedem Frequenzpunkt eine Spektrallinie vorhanden ist. Die Periodendauer des anregenden Signals ist sehr groß gegenüber der Impulsdauer, womit mathematisch entsprechend Kapitel 4.4.5 der Übergang zum Fourierintegral erfolgt.

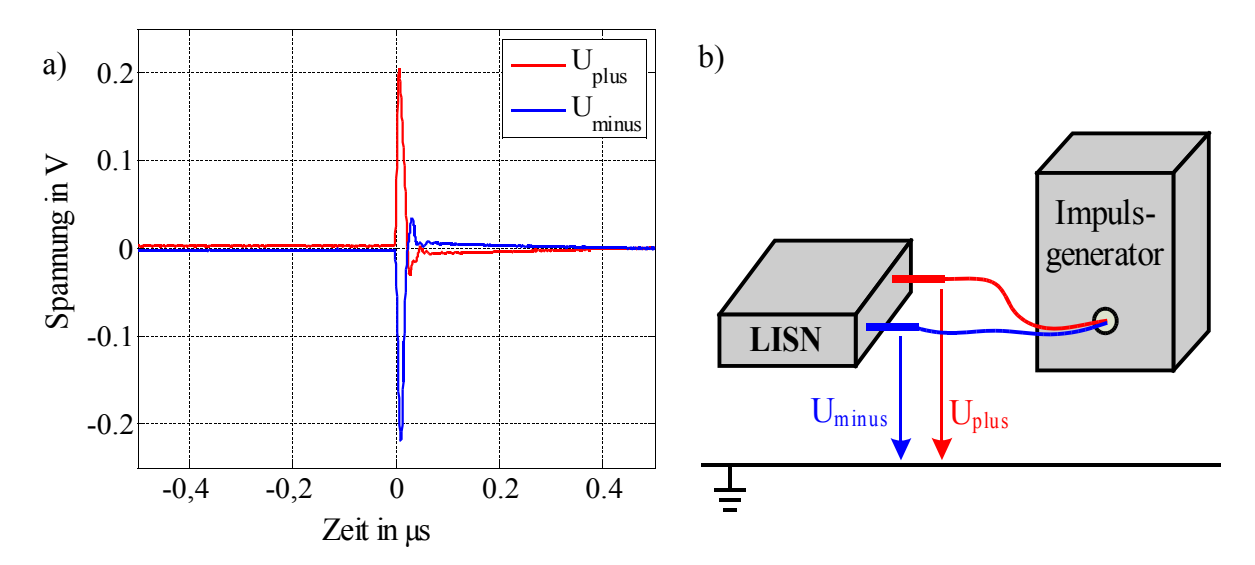

*Bild A.5.1: a) Störspannungsimpuls auf beiden Leitungen, b) Messaufbau mit Impulsgenerator.*

Der für das Beispiel verwendete Impulsgenerator erzeugt einen breitbandigen Störimpuls mit einer Anstiegszeit < 1 ns und einer Wiederholfrequenz von 10 kHz. Aufgrund der schnellen Anstiegszeit der Signale und der geringen Wiederholfrequenz ergibt sich eine 3 dB Grenzfrequenz von 700 MHz [Schwarzbeck]. Der Innenwiderstand des Impulsgenerators ist an das 50 Ω-System angepasst.

Bild A.5.2 zeigt das Ergebnis für die berechnete und gemessene Störspannungen des Impulsgenerators mit eingesetztem Filterelement. Als Filter wird eine Y-Schaltung verwendet, mit je einem 47 nF SMD-Kondensator von jeder Versorgungsleitung zur Referenzmasse. Ein Vergleich mit Bild 4.33, bei dem die gleiche Filterschaltung für den Buck-Converter eingesetzt wurde, zeigt erneut, wie die erreichbare Dämpfung eines Filters von der Impedanz des DUT abhängt. Kann beim Einsatz mit dem Buck-Converter an 2 MHz fast keine Dämpfung erzielt werden, erreicht die gleiche Filterschaltung beim Einsatz mit der breitbandigen Störquelle nahezu 15 dB Dämpfung an beiden Versorgungsleitungen.

Die berechneten Störgrößen stimmen mit einer Abweichung kleiner 5 dB über dem gesamten Frequenzbereich mit der Kontrollmessung überein. Aus dem Grundstörpegel in Bild A.5.2 ist die breitbandige Eigenschaft der Störquelle zu erkennen. Das Störspektrum ist somit über dem gesamten Frequenzbereich definiert.

Die Dämpfung der Signale ab 70 MHz ist auf den Übergang vom koaxialen System auf einfache, ungeschirmte Leiterverbindungen zurückzuführen. Damit ergeben sich aus dem Aufbau bedingte Resonanzstellen.

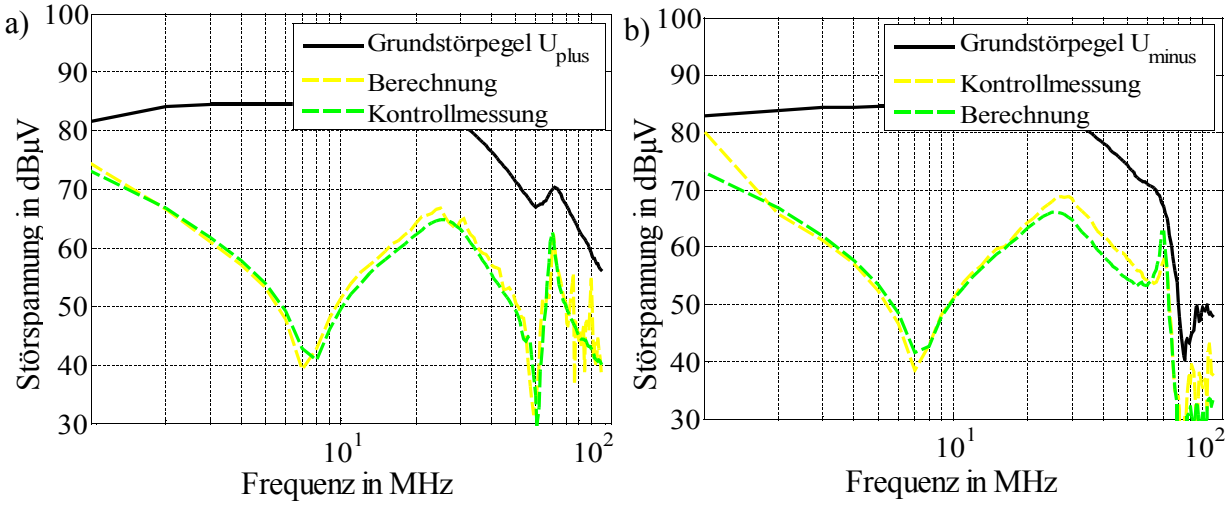

*Bild A.5.2: Störspannungen mit Filter, ohne Filter und Kontrollmessungen. a) Uplus, b) Uminus.*

Bild A.5.3 zeigt die einzelnen Einträge der Admittanzmatrix des Impulsgenerators. Über 20 MHz wird der Aufbau unsymmetrisch, womit die Admittanzpaare  $Y_{11}$ ,  $Y_{22}$  sowie  $Y_{12}$  und Y21 nicht mehr übereinstimmen. Die Unsymmetrie ist auf den Messaufbau zurückzuführen, da durch die ungeschirmte Leiterführung vom Impulsgenerator zur Netznachbildung keine definierten Impedanzverhältnisse mehr vorhanden sind.

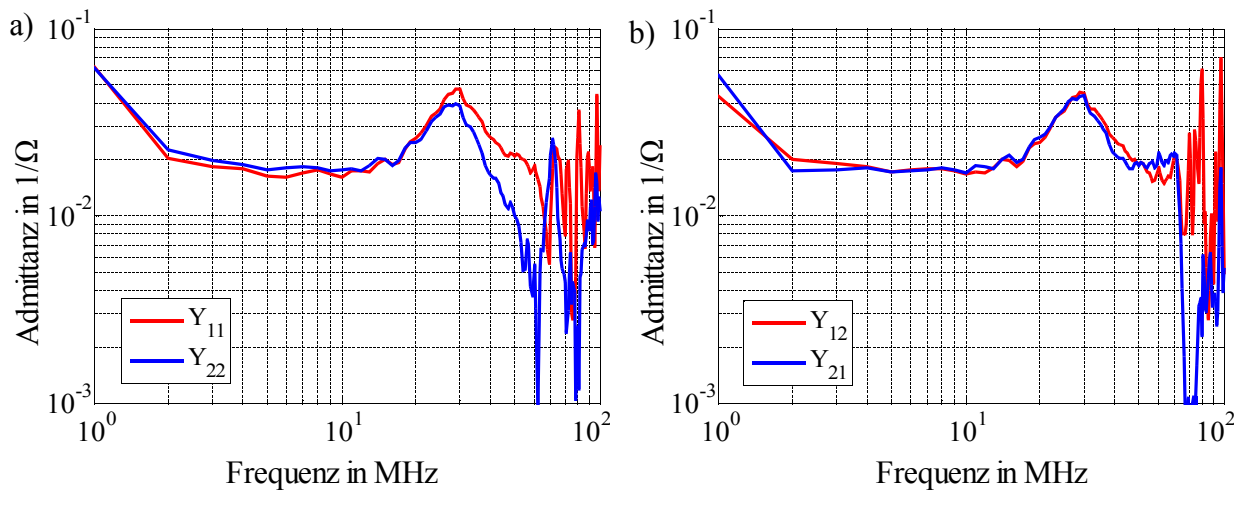

*Bild A.5.3: Einträge der Admittanzmatrix. a) Y11, Y22 , b) Y12, Y21.*

# **Literaturverzeichnis**

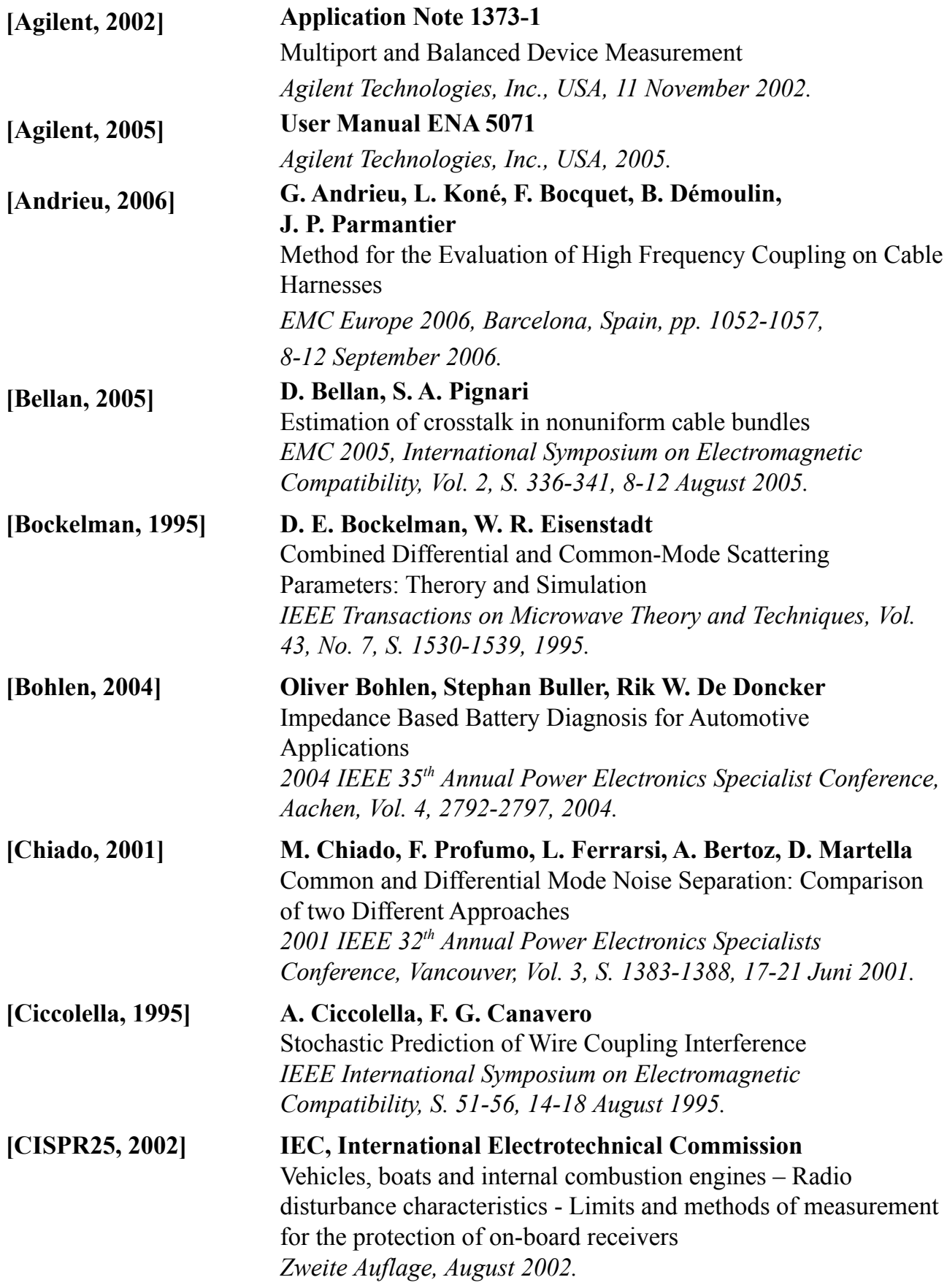

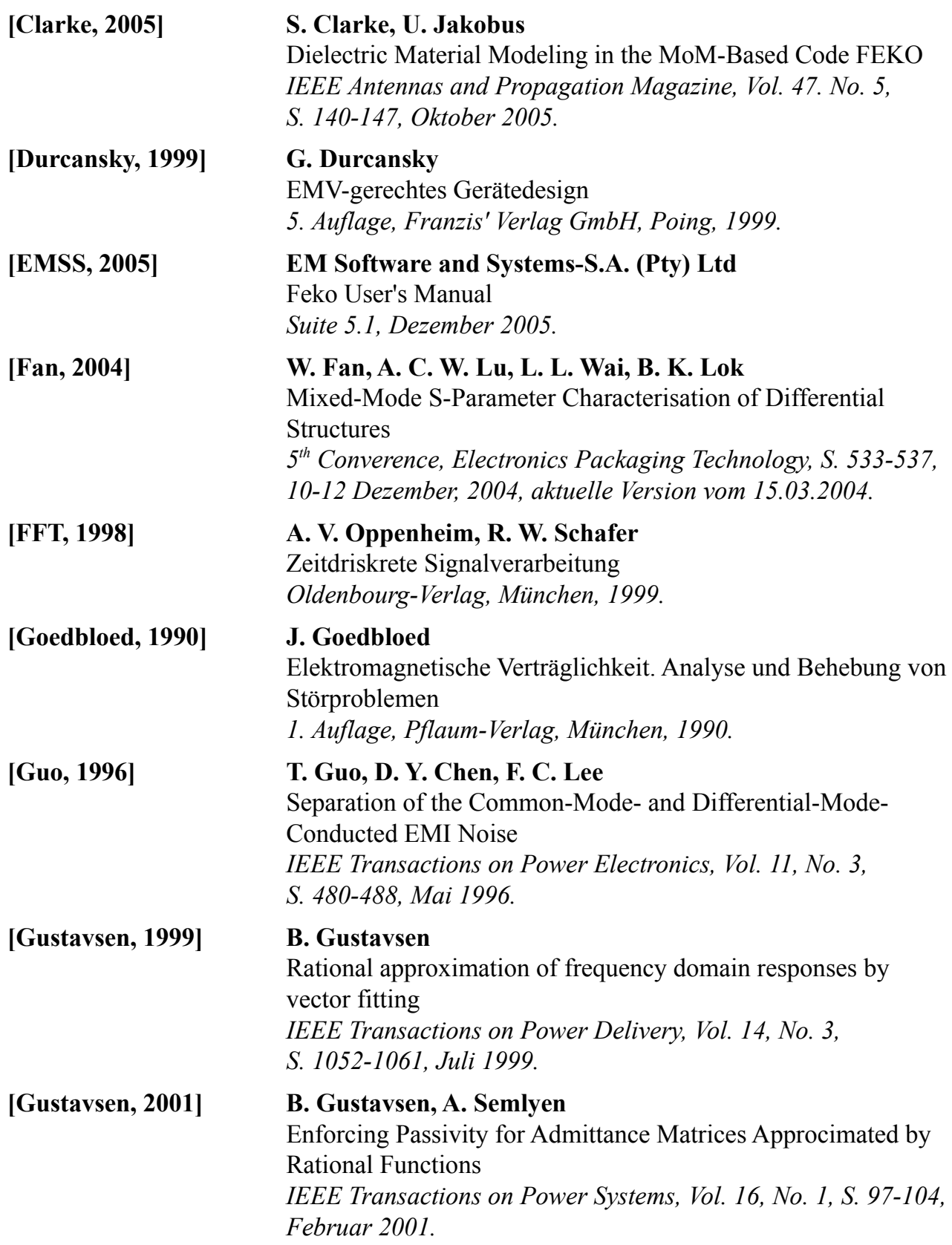

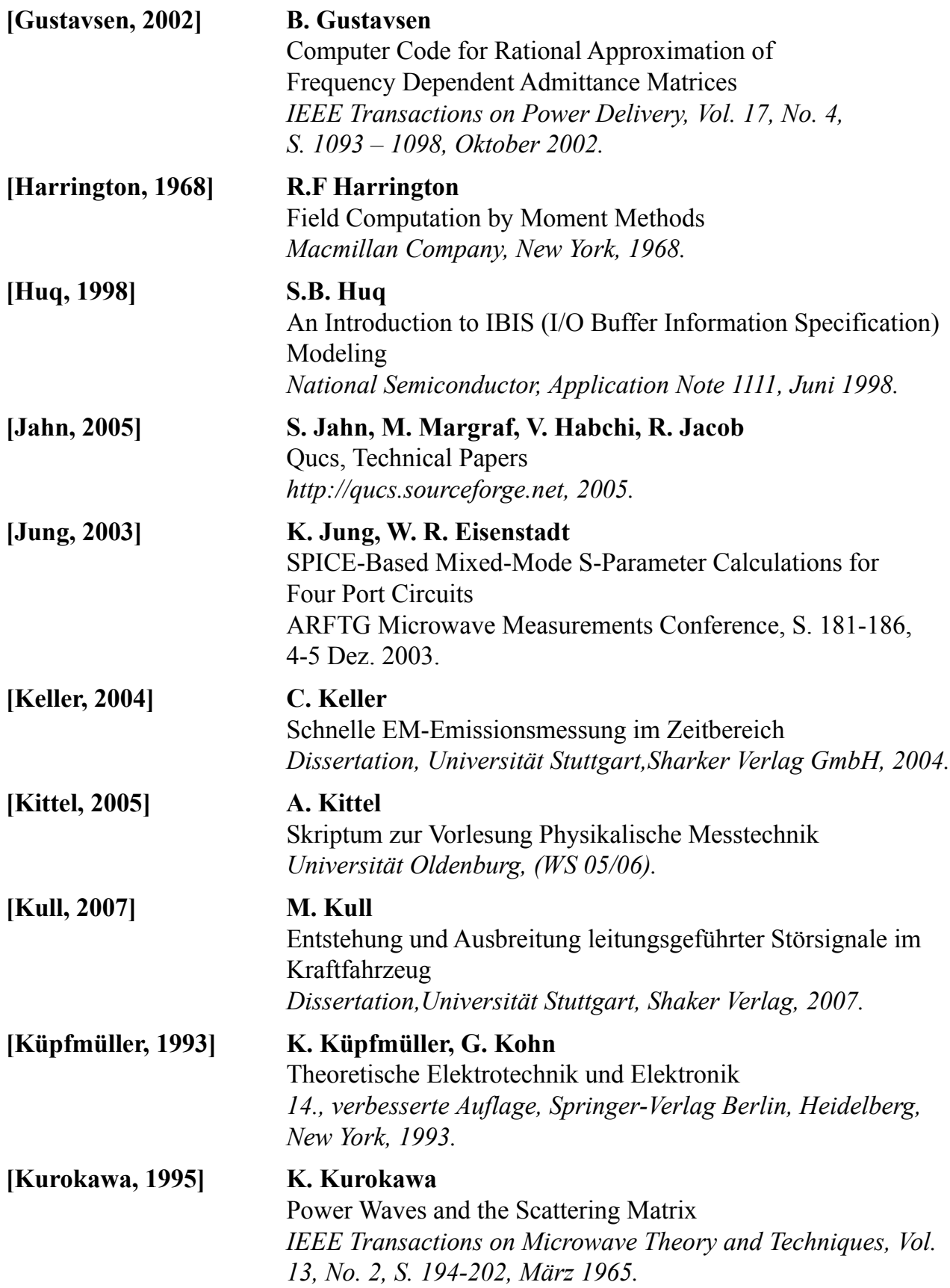

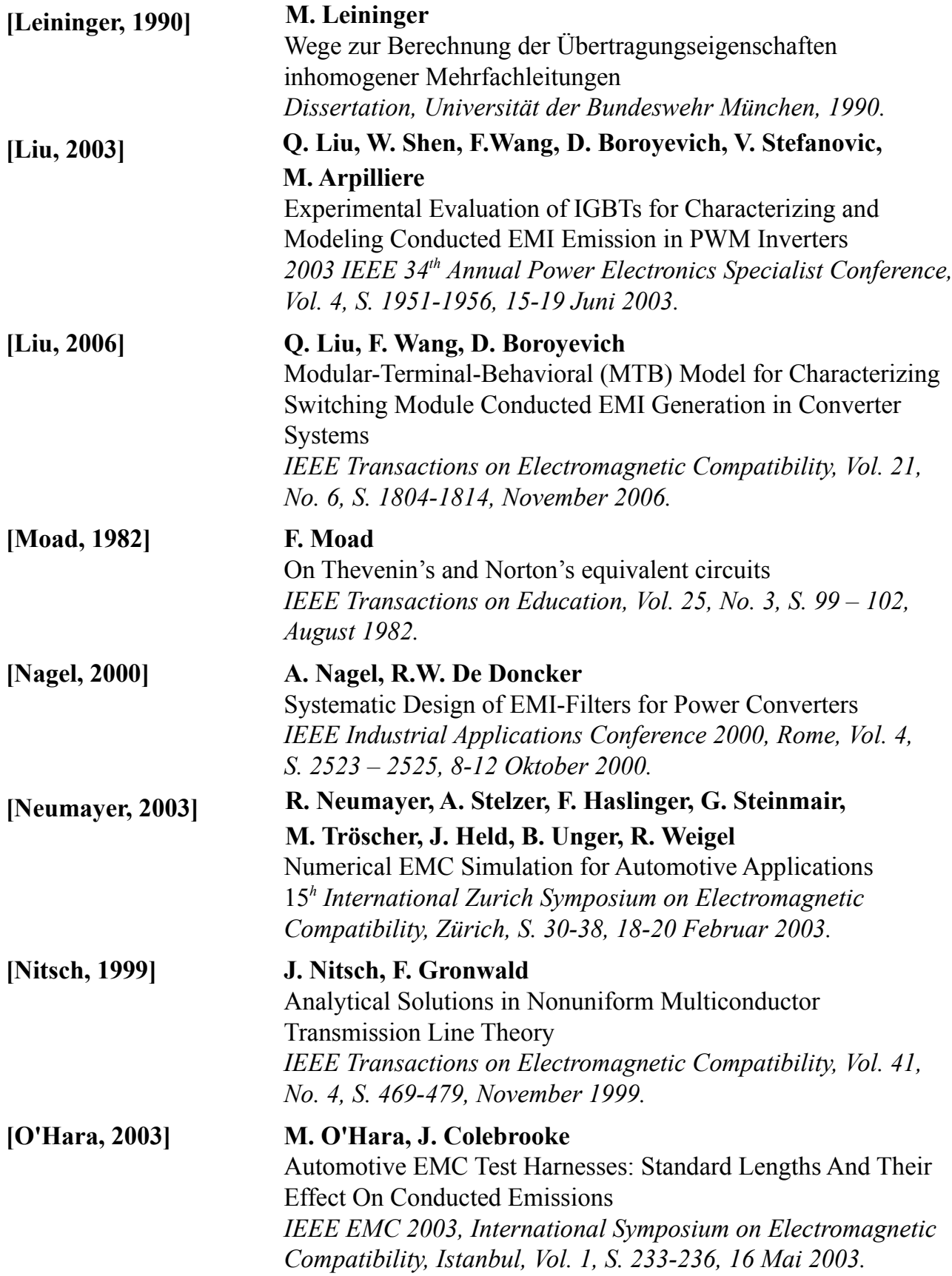

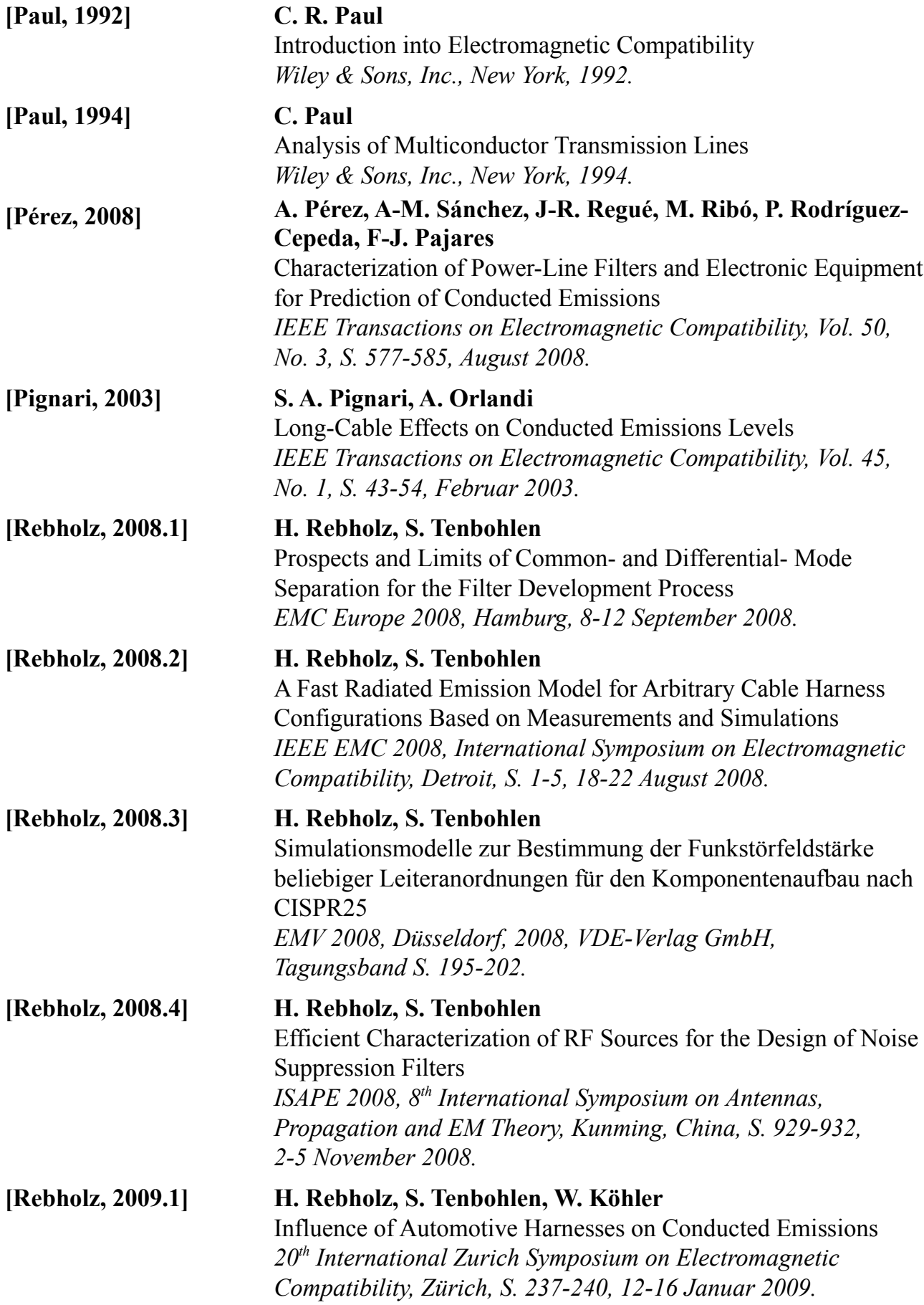

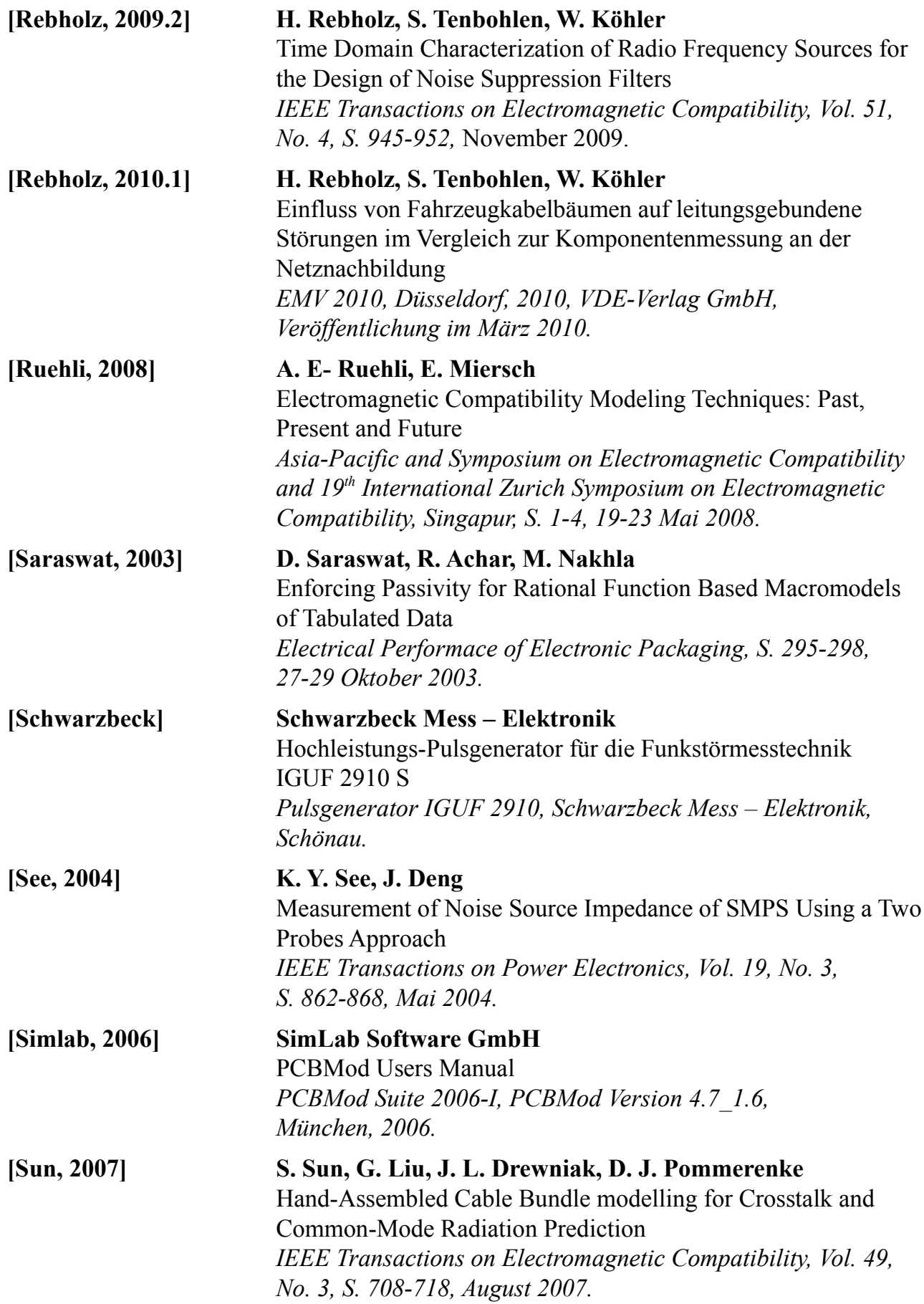

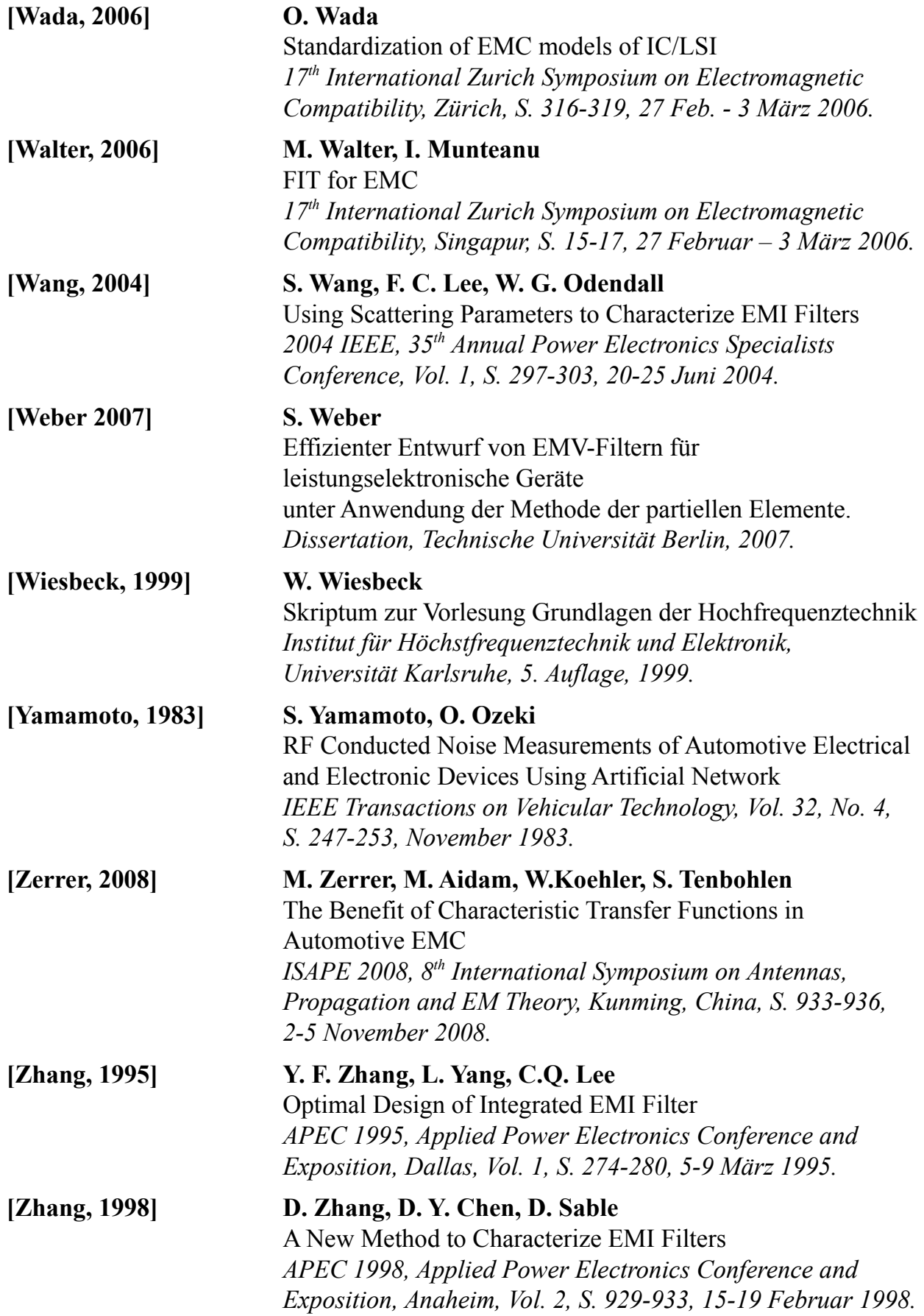

**[Zhang, 2000] D. Zhang, D. Y. Chen, M. J. Nave, D. Sable** Measurement of Noise Source Impedance of Off-Line Converters *IEEE Transactions on Power Electronics, Vol. 15, No. 5, S. 820-825, September 2000.*